#### **الجمهورية الجـزائرية الديمقراطـية الشعـبية RÉPUBLIQUE ALGÉRIENNE DÉMOCRATIQUE ET POPULAIRE**

## <span id="page-0-0"></span>**وزارة التعلـيم العـالـي و البـحث العـلمي MINISTÈRE DE L'ENSEIGNEMENT SUPÉRIEUR ET DE LA RECHERCHE SCIENTIFIQUE**

**Université FERHAT-ABBAS Sétif 1 Faculté de Technologie Département d'Électronique**

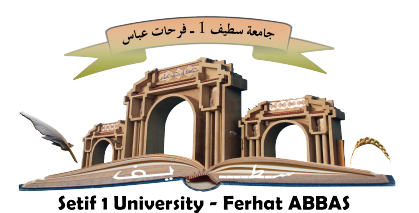

**جـامعة فرحـات عبـاس سطيــف 1 كلـية التكنولوجيا قـسم الإلكترونيك**

## **THÈSE**

Présentée au Département d'Électronique Pour l'obtention du diplôme de

## **DOCTORAT**

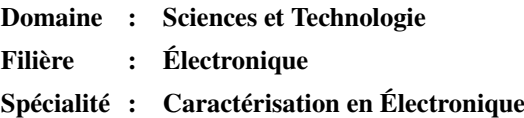

Par

## **Mme TEBBAL Ibtissam**

**THÈME**

**CONTRIBUTION À LA MODÉLISATION ET À LA SIMULATION DES DISPOSITIFS PHOTOVOLTAÏQUES PAR MÉTHODES ÉVOLUTIONNAIRES**

Soutenue le 24 / 06 / 2024 devant le jury :

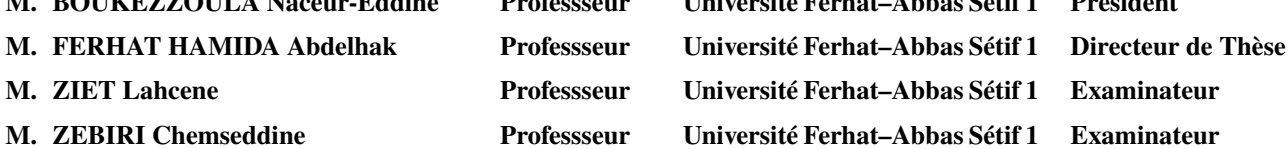

**M. BOUKEZZOULA Naceur-Eddine Professseur Université Ferhat–Abbas Sétif 1 Président M. KHIREDDINE Abdelkrim Professseur Université de Bejaia Examinateur**

## **Dédicace**

\*\*\*\*\*

À mon père

À ma mère

À mon mari

À mes fils TAYM et BARAA

À mes sœurs et mon frère ZYAD

À mes nièces SARA et RIM et mon neveu ILYAS

## Remerciements

#### \*\*\*\*\*

Mes remerciements vont tout premièrement à ALLAH tout puissant pour la volonté, la santé et la patience qu'il ma donné durant toutes ces années d'études.

Je présente mes sincères remerciements en particulier à *M. Abdelhak FERHAT HAMIDA*, professeur à l'université Ferhat Abbas Sétif-1, qui m'a fait l'honneur d'accepter de superviser mon travail, pour l'intérêt et les précieux conseils qu'ils m'ont prodigués tout au long de ce travail et ces encouragement.

Je tiens également à remecier *M. BOUKEZZOULA Naceur-Eddine*, professeur à l'université Ferhat Abbas Sétif-1, qui m'a fait l'honneur de présider le jury.

J'adresse également mes meilleurs sentiment de gratitude aux honorables membres du jury, *MM. ZIET Lahcene* et *ZEBIRI Chemssedine* professeurs à l'université Ferhat Abass Sétif-1 et *M. KHIREDDINE Abdelkrim*, professeur à l'université de Béjaia qui ont accepté d'évaluer ce travail.

Les remerciements vont spécialement à *M. Bill Marion*, du Laboratoire NREL, pour avoir fourni les data des modules solaires et à *MM. T. Easwarakhanthan*, *J. Bottin*, *I. Bouhouch* et *C. Boutrit* pour avoir rendu publiques leurs data expérimentales.

Finalement, je voudrais exprimer mes plus profondes gratitudes à ma famille et mes amies pour m'avoir apporté le soutien et l'encouragement. Mes plus chaleureux remerciements vont également à tous ceux qui ont contribué par tous les moyens à la réalisation de ce travail.

# Table des Matières

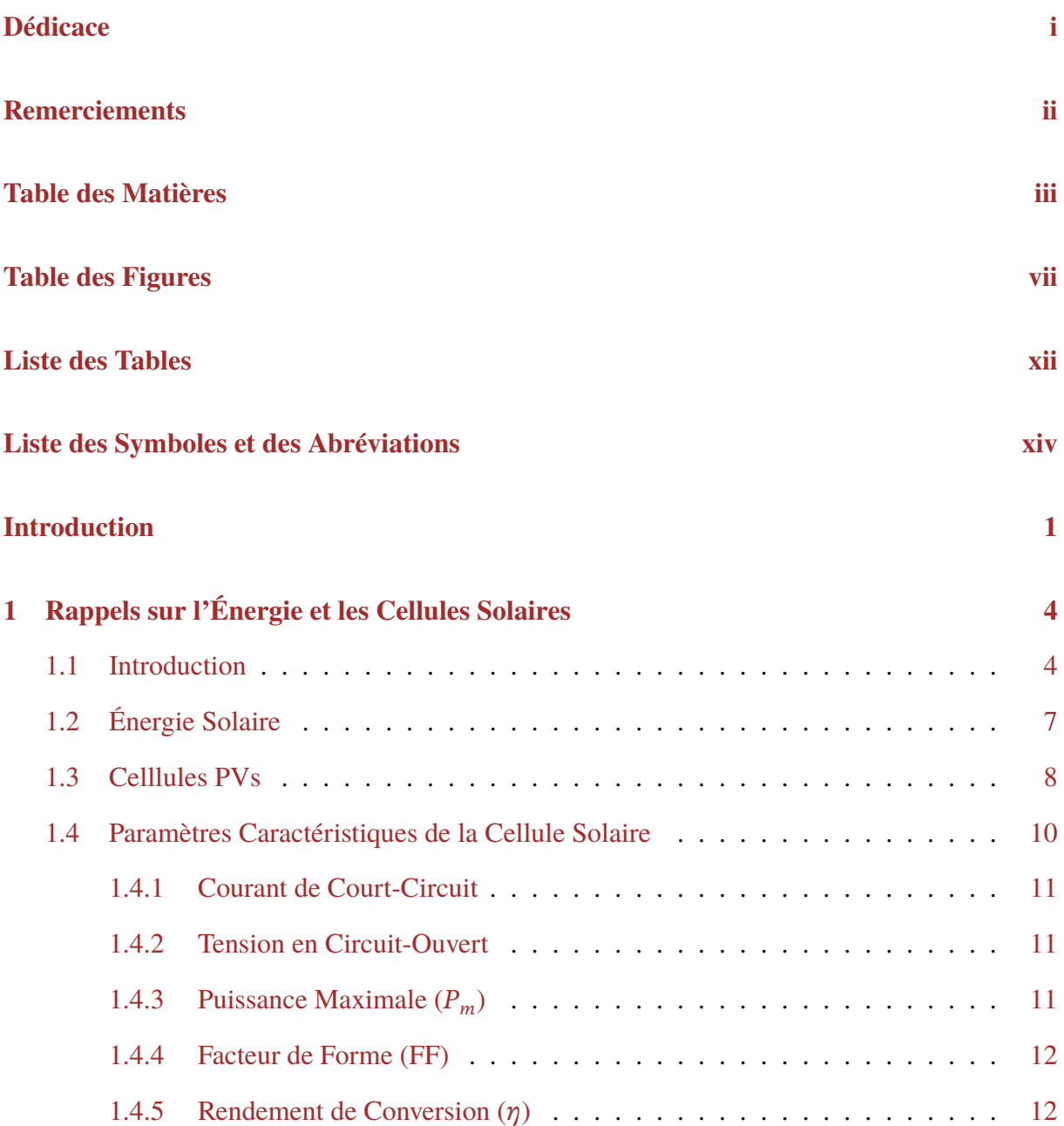

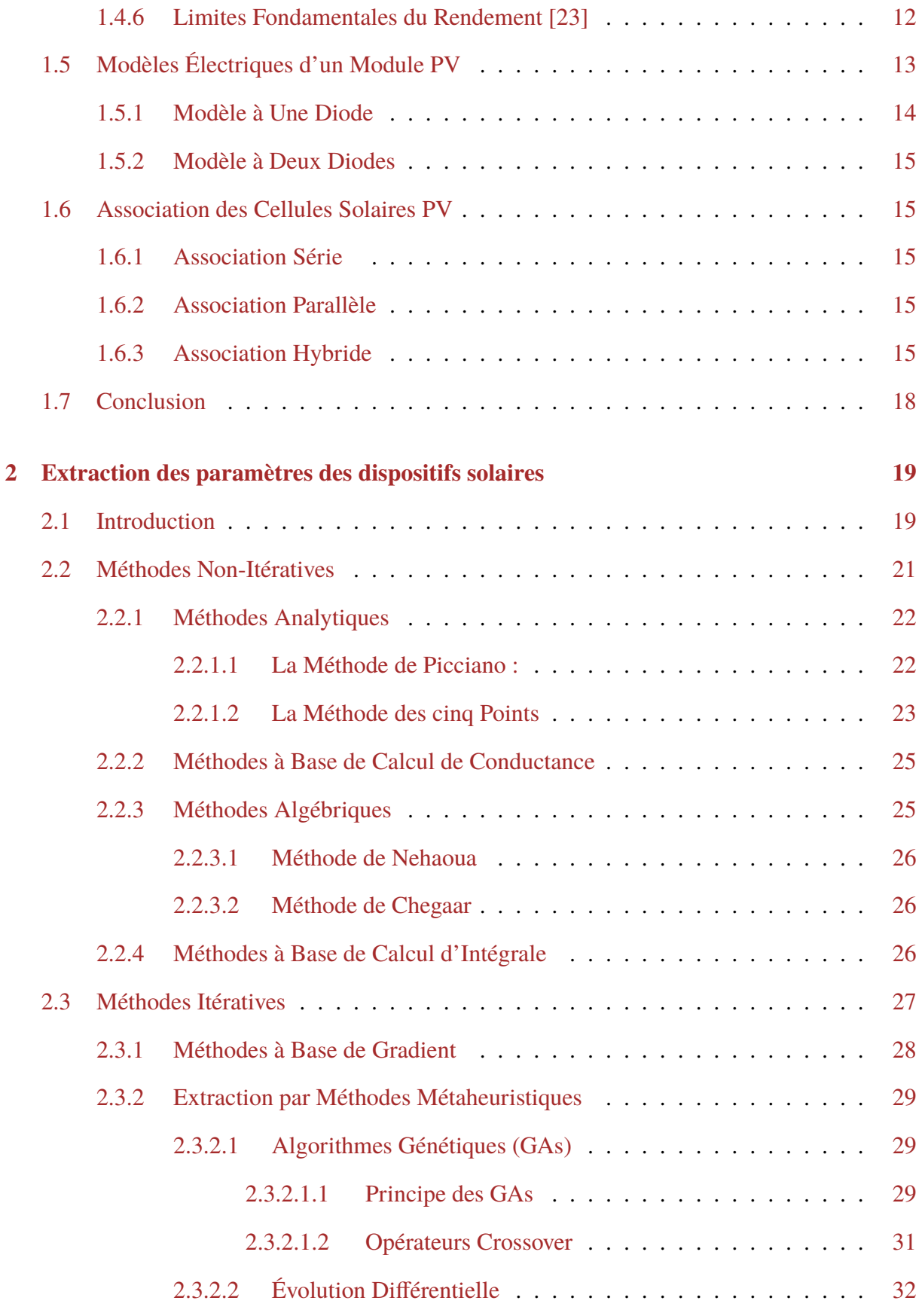

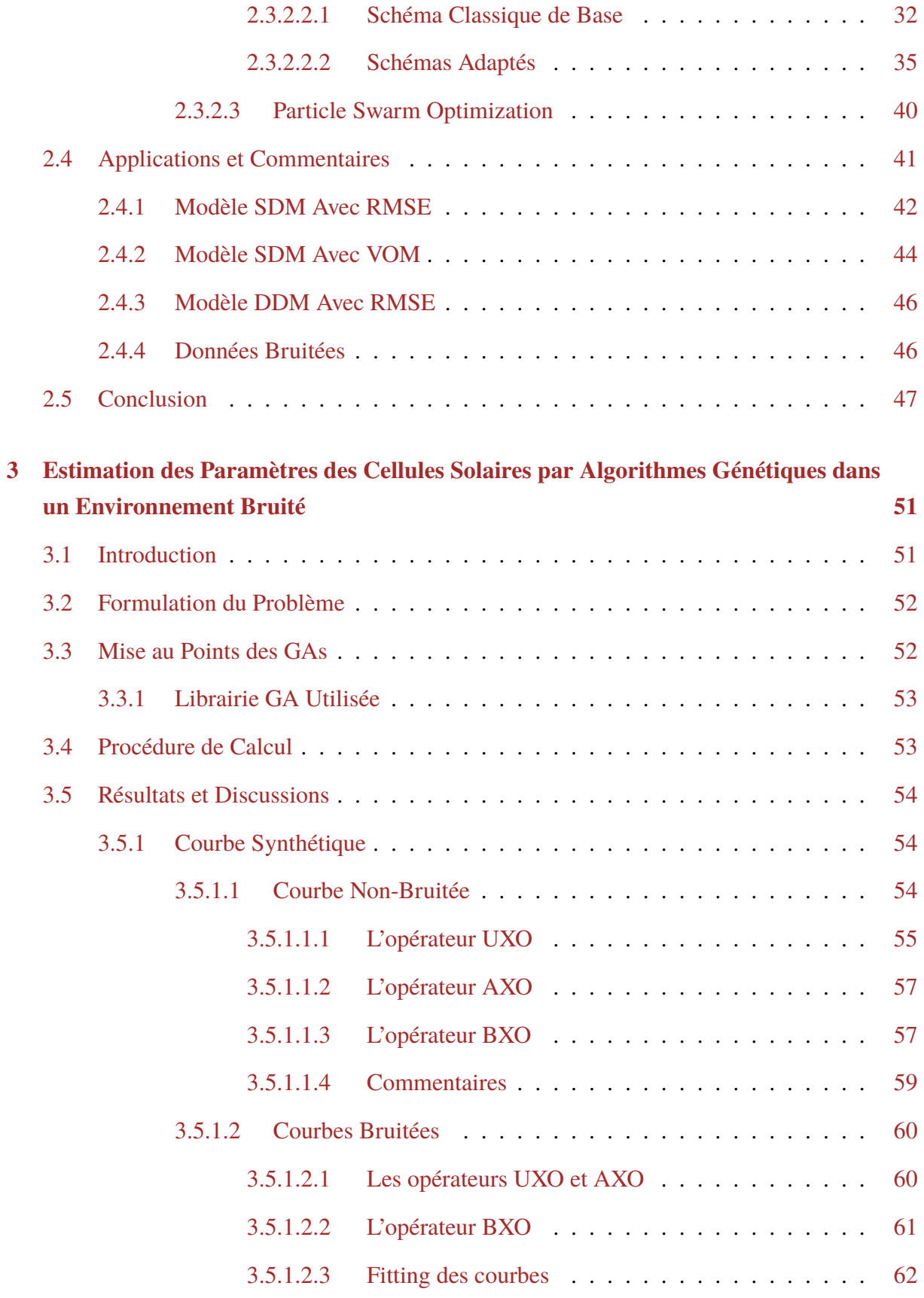

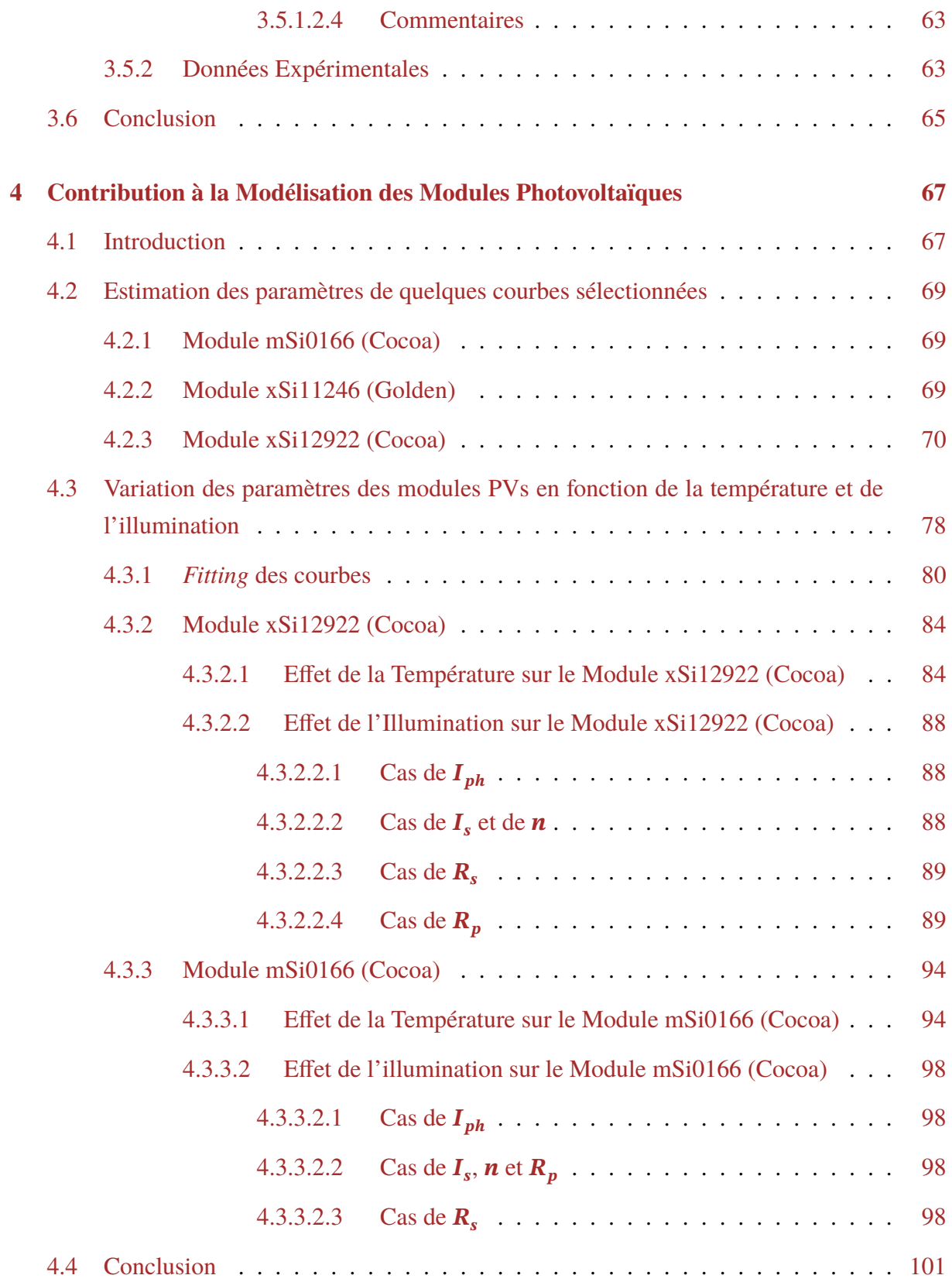

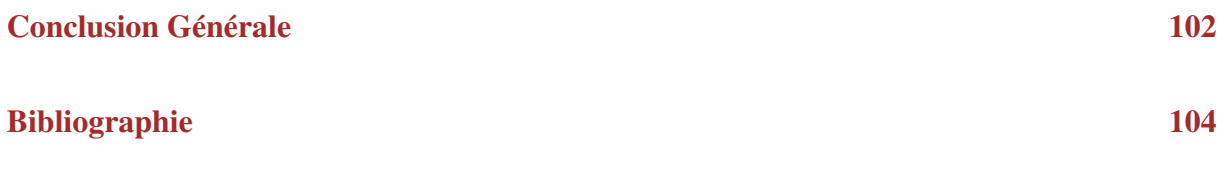

# Table des Figures

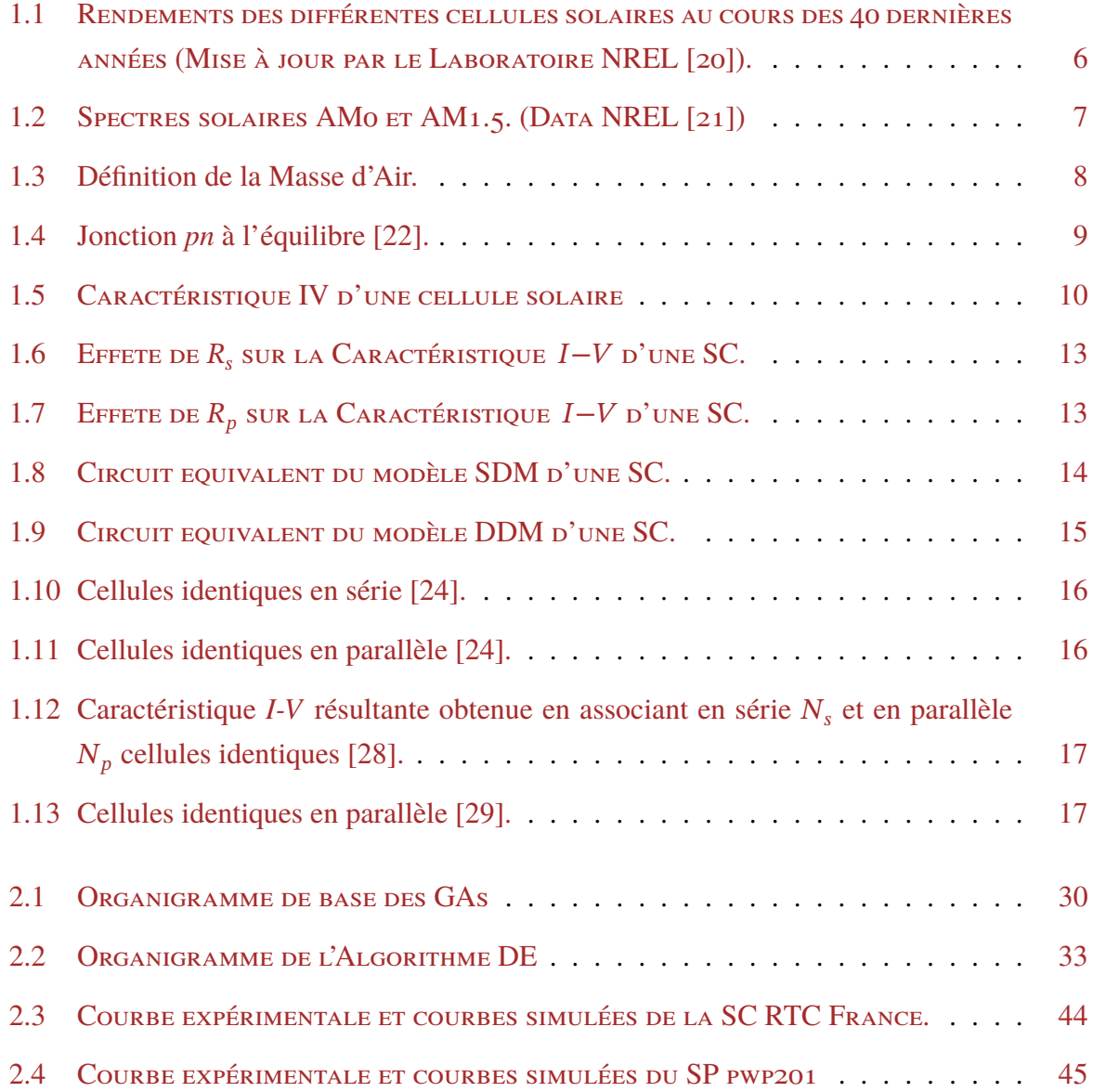

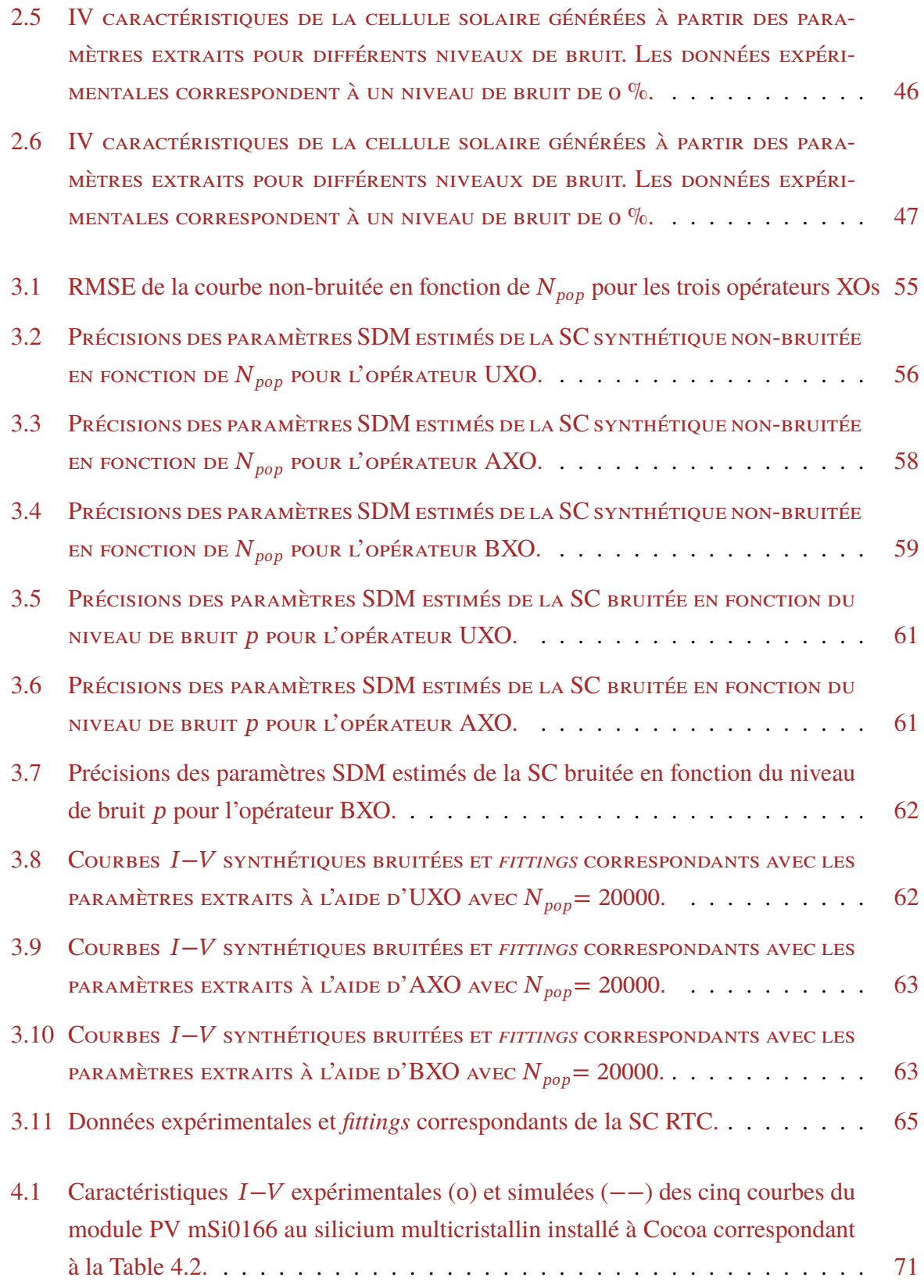

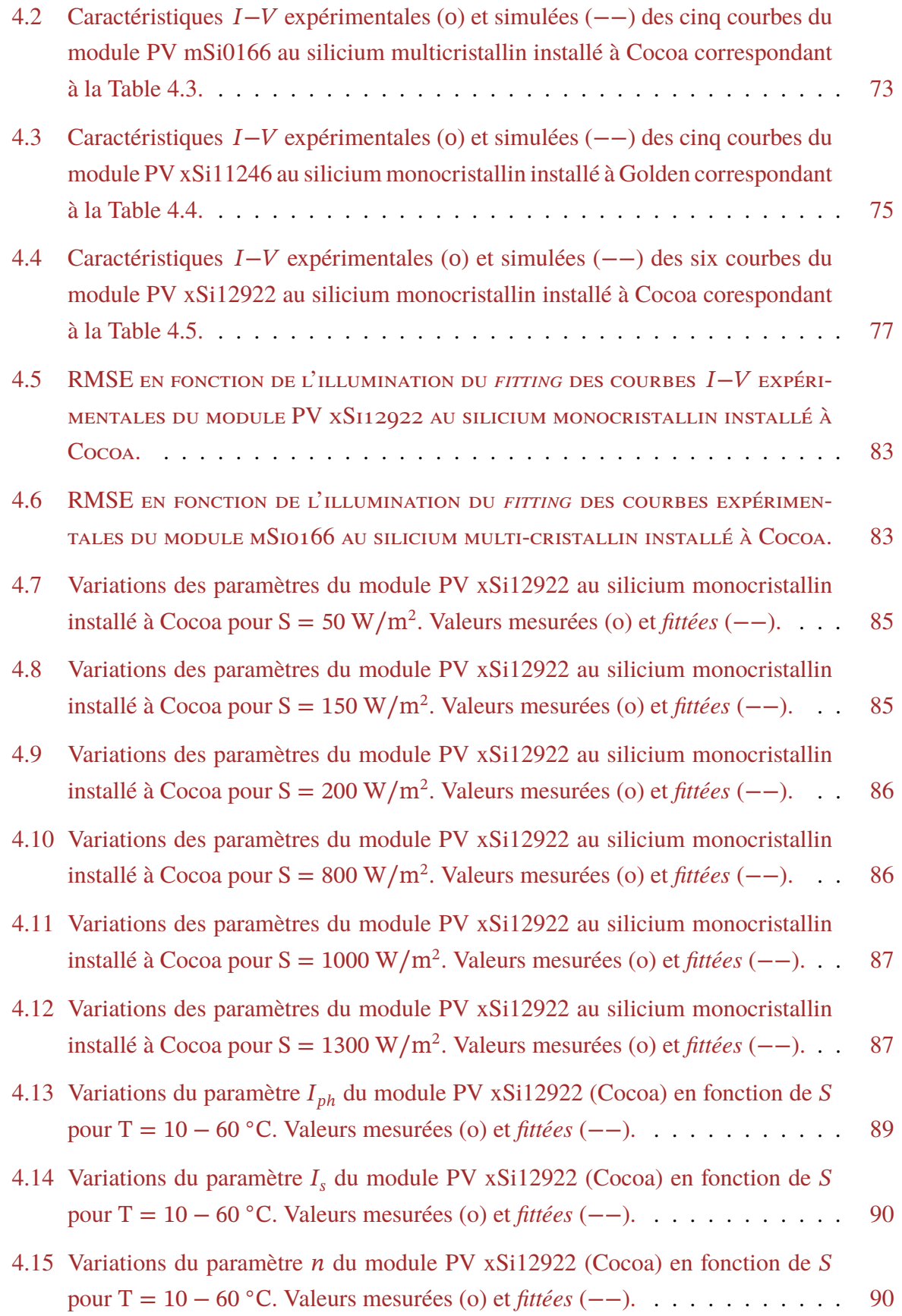

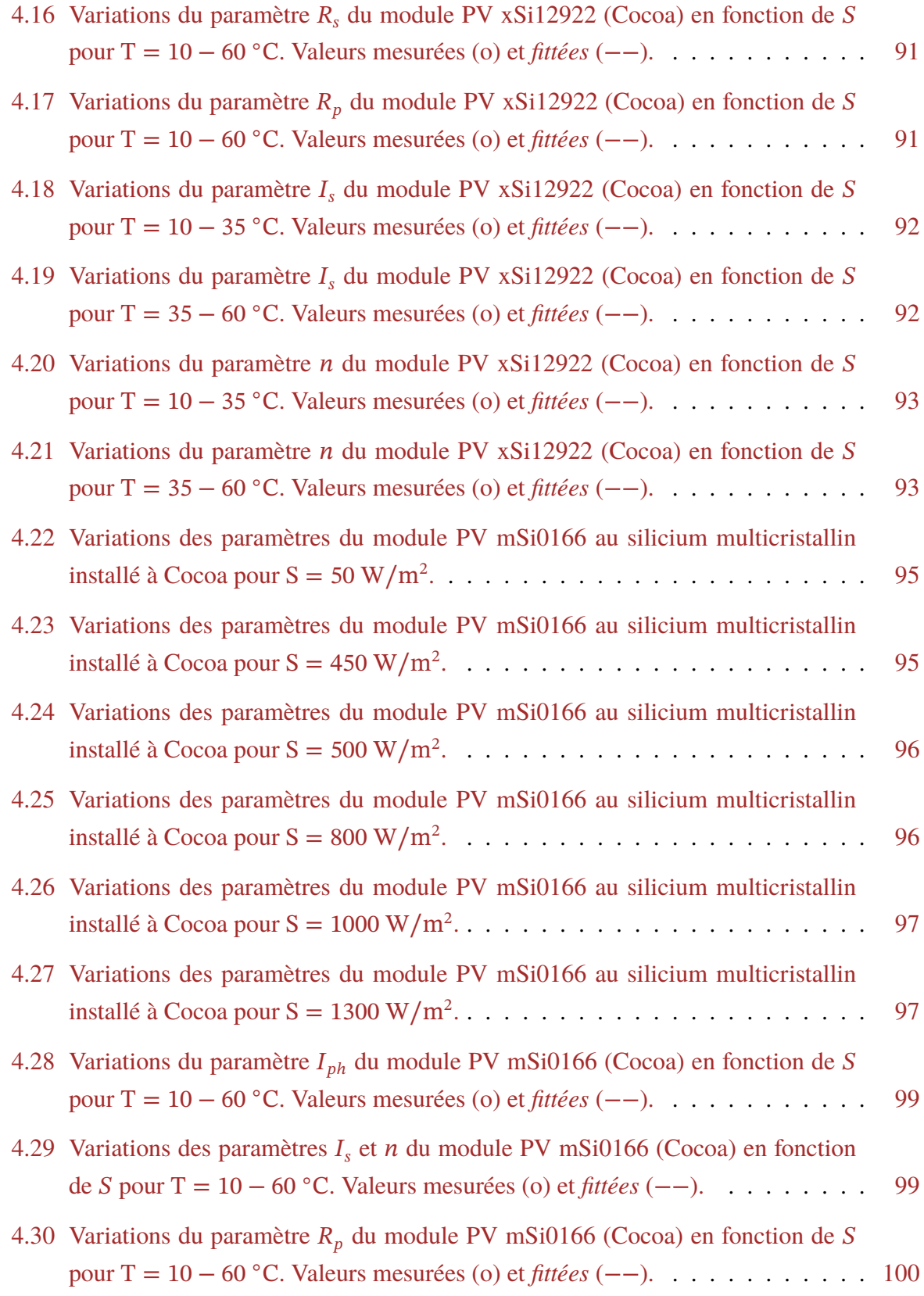

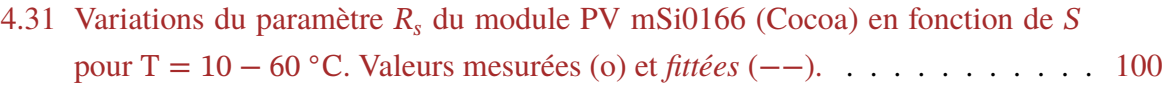

# Liste des Tables

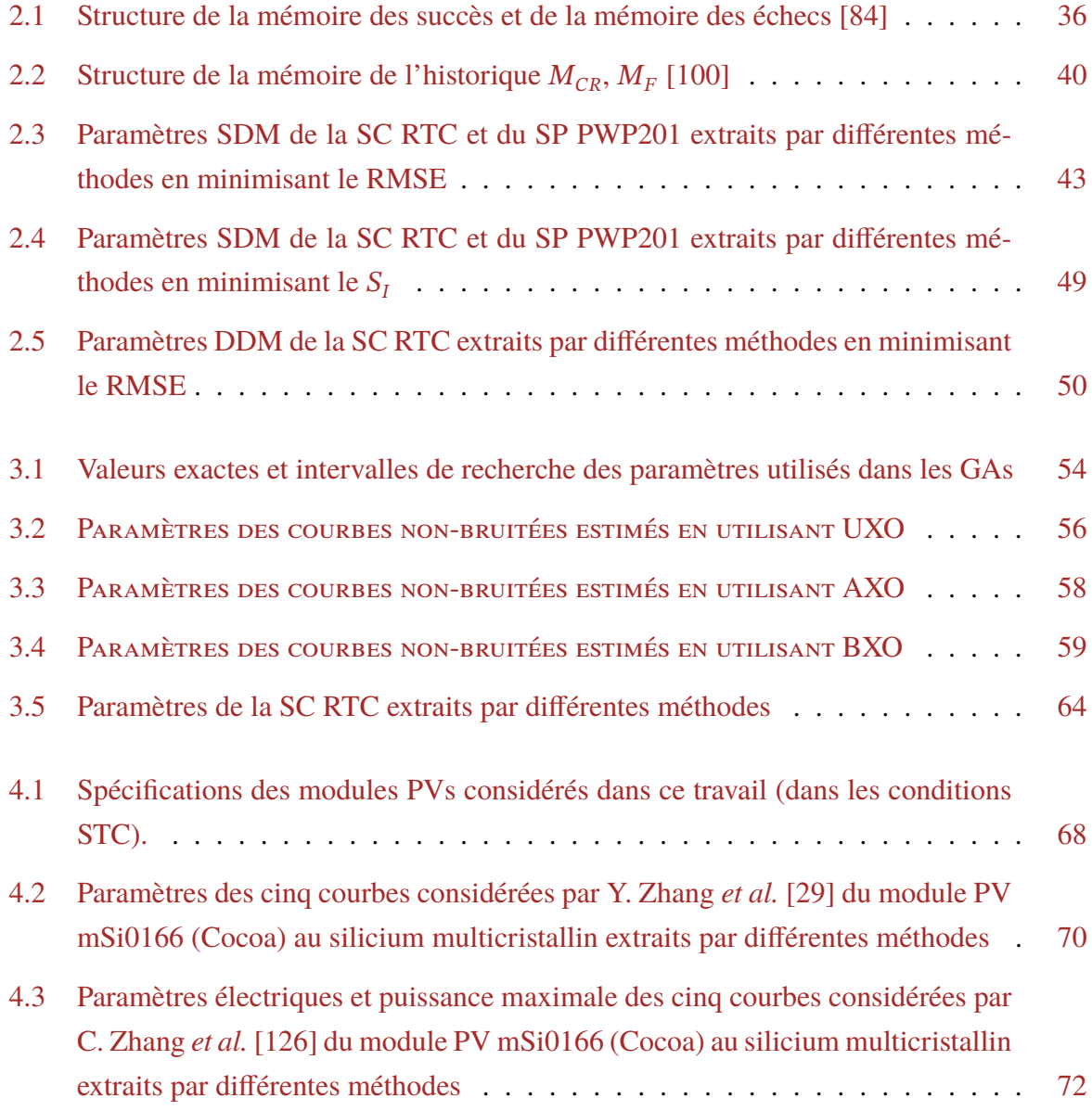

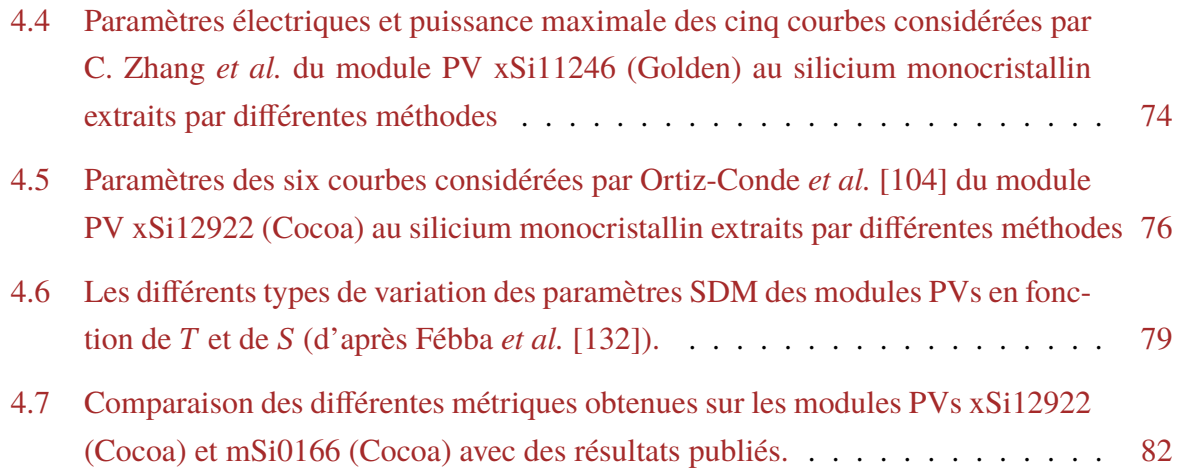

# <span id="page-15-8"></span>Liste des Symboles et des Abréviations

<span id="page-15-13"></span><span id="page-15-12"></span><span id="page-15-11"></span><span id="page-15-10"></span><span id="page-15-9"></span><span id="page-15-7"></span><span id="page-15-6"></span><span id="page-15-5"></span><span id="page-15-4"></span><span id="page-15-3"></span><span id="page-15-2"></span><span id="page-15-1"></span><span id="page-15-0"></span>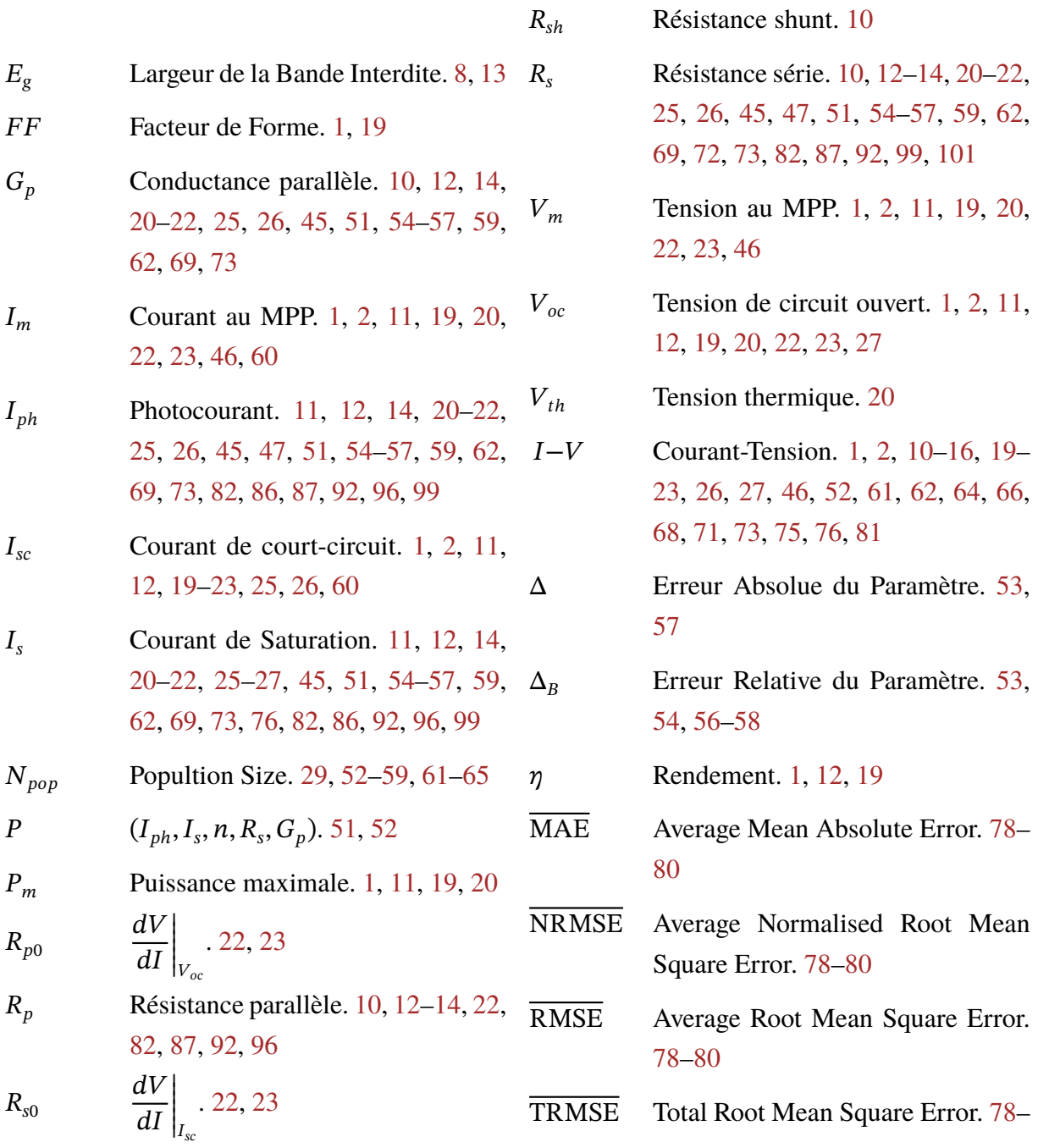

<span id="page-16-3"></span><span id="page-16-2"></span><span id="page-16-1"></span><span id="page-16-0"></span>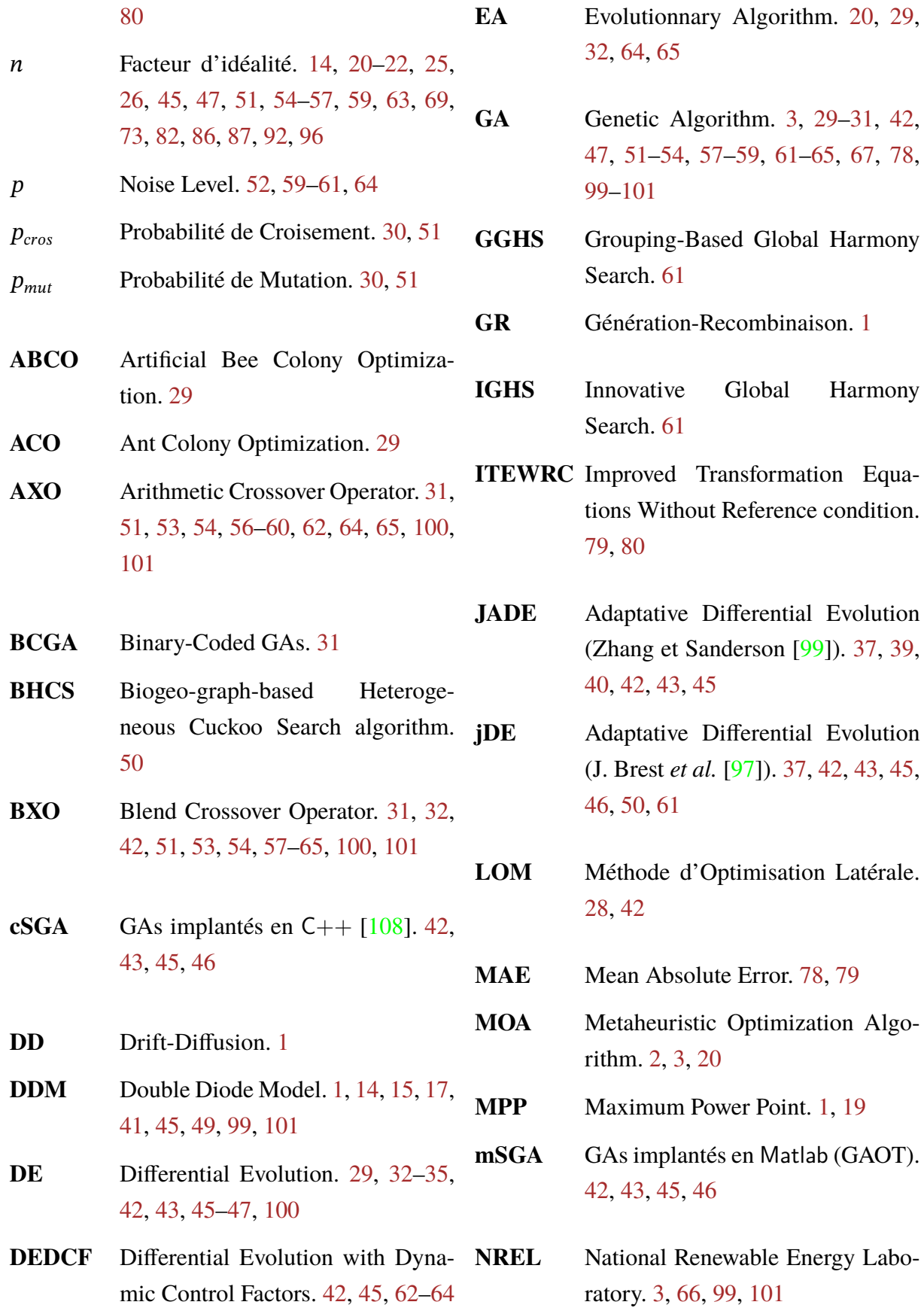

- **NRMSE** Normalised Root Mean Square Error. 78, 79
- **OF** Objective Function. 51, 65
- **PGJAYA** Performance Guided JAYA algorithm. 50, 62
- **PSO** Particle Swarm Optimization (Zhan[g et](#page-67-1) [San](#page-79-3)derson [99]). 29, 40– 43, 45, 47, 100
- **PV** Photovoltaïque. 1, 4, 5, [8](#page-129-0), 9, [11](#page-46-2)[–17](#page-57-2), [19,](#page-60-1) [47,](#page-62-1) [66–](#page-64-2)[98,](#page-117-0) 100
- <span id="page-17-0"></span>**RCGA** Real-Coded GA[s.](#page-0-0) [31](#page-21-2)[,](#page-22-0) [51](#page-25-2), [1](#page-26-1)[00](#page-28-3)
- **RMSE** [Ro](#page-36-2)[ot](#page-64-2) [Mea](#page-83-0)[n S](#page-115-3)[quare](#page-117-0) Error. 28, 42, 43, 45, 46, 49, 51[–57](#page-48-0), [6](#page-68-2)2, [64](#page-117-0), 67– 69, 71, 72, 78, 79, 100, 101
- **SaDE** [Sel](#page-60-1)[f-A](#page-62-1)[dapt](#page-63-1)i[ve](#page-66-1) [Diff](#page-68-2)[ere](#page-74-2)[ntia](#page-79-3)l [E](#page-81-1)v[olu](#page-84-2)[tio](#page-86-2)[n\(Q](#page-88-0)i[n \[8](#page-89-0)[4\]\)](#page-95-1). [35](#page-96-2), [42,](#page-117-0) [43,](#page-118-0) 45, 46
- **SATLBO** Self-Adaptive Teaching-Learning-Based Op[tim](#page-127-0)iz[atio](#page-52-1)[n a](#page-59-1)l[gor](#page-60-1)i[thm](#page-62-1). [5](#page-63-1)0, 61
- **SBX** Simulated Binary Crossover. 3[1](#page-67-1)
- **SC** [So](#page-78-1)lar Cell. 1–3, 5, 9–11, 13–15, 19–21, 23, 25–27, 41–46, 4[8–5](#page-48-0)3, 55–58, 60–65, 69
- <span id="page-17-3"></span>**SD** [Sig](#page-36-2)[nifi](#page-38-1)c[ant](#page-40-1) [Dig](#page-42-2)i[t.](#page-44-1) [5](#page-63-1)4, 55, 57, [64](#page-65-0)
- <span id="page-17-2"></span>**SDM** [Sin](#page-72-2)[gle](#page-75-1) [Dio](#page-77-2)[de](#page-82-1) [Mo](#page-86-2)del. 1–3, 14, 17, 19, 20, 22, 23, 2[5,](#page-71-4) 2[8,](#page-72-2) 4[1–4](#page-74-2)[3,](#page-81-1) 45,

46, 48, 50, 51, 55, 56, 58, 60, 61, 64, 67–72, 76–78, 80, 82, 86, 92, 96, 99, 101

- **SHADE** [Su](#page-81-1)c[ces](#page-84-2)[s-H](#page-89-0)i[stor](#page-93-1)[y B](#page-95-1)[ase](#page-97-0)d [Pa](#page-99-0)[ram](#page-103-2)[eter](#page-109-2) [Ad](#page-113-2)[apta](#page-116-2)[tion](#page-118-0) for Differential Evolution ( [100]). 39, 40, 42, 43, 45, 46
- **SI** Swarm Intelligence. 29, 40
- **SNLLS** Separ[able N](#page-129-1)[onli](#page-56-0)[near](#page-57-2) [Le](#page-59-1)[ast S](#page-60-1)[qua](#page-62-1)[res](#page-63-1) Search. 79, 80

**SP** Solar Pannel. 1, 3, 5, 14, 19, 41–46, 48, 50, [99,](#page-96-2) [101](#page-97-0)

- <span id="page-17-4"></span>**STC** Standard Test [C](#page-0-0)[on](#page-20-0)[di](#page-22-0)[tion](#page-31-2). [1,](#page-36-2) [19,](#page-58-1) [67](#page-63-1)
- **SUS** [Sto](#page-65-0)[cha](#page-67-1)[stic](#page-116-2) [Univ](#page-118-0)ersal Selection. 36
- <span id="page-17-1"></span>**TDM** Triple Diode Model. 1, 9[9,](#page-0-0) [101](#page-36-2)
- **TSLLS** Two-Step Linear Least-Squa[res](#page-53-1). 79, 80
- **TSLLSwR**Two-Step Linear Least-Squares [wit](#page-96-2)[h R](#page-97-0)efinement. 79, 80
- **UXO** Uniform Crossover Operator. 31, 51, 53–62, 64, 65, [10](#page-96-2)[0,](#page-97-0) 101
- **VOM** Méthode d'Optimisation Vertic[ale.](#page-48-0) [28,](#page-68-2) [42](#page-70-2), [45](#page-79-3), [10](#page-81-1)[0](#page-82-1)
- <span id="page-17-5"></span>**XO** Crossover Operator. 30, 31, 51–54, [57,](#page-45-2) [59](#page-59-1), [60](#page-62-1), [64,](#page-117-0) 65
	- Zone de Charge d'e[spac](#page-47-1)[e.](#page-48-0) 8, [9](#page-68-2)

## Introduction

#### \*\*\*\*\*

Le photovoltaïque (PV) est de nos jours la technologie de production d'électricité à croissance la plus rapide dans le monde [1]. La capacité mondiale installée a considérablement augmenté au cours des dernières décennies en atteignant respectivement 544 MW, 40 GW et 760 GW dans les années [200](#page-17-0)0, 2010 et 2020, soit un taux de croissance annuel moyen de 36 % [1–3]. Cette tendance se maintiendra au [c](#page-121-0)ours de la prochaine décennie, principalement en raison de la réduction des coûts des dispositifs et des systèmes photovoltaïques.

Les systèmes photovoltaïques sont conçus autour de cellules (SCs) et de panneaux solaires (SPs) dont les fabricants tabulent les paramètres de performances dans les conditions de test standard (*Standard Test Condition* : STC), correspondant à une insolation de 1000 W∕m<sup>2</sup> et une température de 25 ◦C.

Les principaux paramètres s[ont le](#page-17-1) courant de court-circuit  $(I_{sc})$ , la tension en circuit ouvert ( $V_{oc}$ ), le point de puissance maximale (MPP)  $P_m$ , le courant  $I_m$  et la tension  $V_m$  au MPP, le rendement  $\eta$  et le facteur de forme FF, en plus des coefficients de température des ces paramètres. Étant donné que tous les systèmes PV doivent souvent [fon](#page-15-0)ctionner au MPP loin de STC, [les](#page-15-1) concepteurs doivent connaître les [perfor](#page-16-0)[man](#page-15-2)ces dans di[vers](#page-15-3)es conditions [de](#page-15-4) fon[ction](#page-16-0)nement. De p[lu](#page-15-5)s, ils doivent estimer c[es v](#page-15-6)aleurs à partir de modèles mathématiques décrivant les caractéristiques de *courant-tension* (I−V)[.](#page-17-0)

Les principaux modèles mathématiques qui décrivent et prédisent les caractéristiques  $I-V$ des cellules solaires sont le modèle à [une d](#page-15-7)iode (SDM) et le modèle à deux diodes (DDM). Le premier décrit principalement le courant de *dérive-diffusion* en négligeant tous les autres phénomènes de transport [4]. Il est le plus utilisé dû à sa simplicité et à sa précision acceptabl[e. Le](#page-15-7) modèle DDM incorpore en plus du courant DD, le [coura](#page-17-2)nt de *génération-recombinaison* [\(GR](#page-16-1)) qui devient important pour des intensités d'insolation réduite et à des températures basses. Il existe un autre modèle qu[e l](#page-121-1)es chercheurs utilisent parfois, c'est le modèle à trois diodes (TDM). <span id="page-19-0"></span>Il prend en compte en plus des phénomènes de bord.

Les trois modèles existants sont définis par des équations mathématiques non-linéaires implicites. Cette nature rend la détermination des paramètre de ces équations une tache difficile. Depuis les années 60, plusieurs centaines de méthodes ont été proposées à cette fin, cependant aucune n'est totalement satisfaisante. La proposition de nouvelle méthode est toujours la bienvenue. Les méthodes proposées peuvent être classées en deux groupes :

- Les méthodes non-itératives opèrent souvent dans des régions spécifiques des courbes *I*−*V* et nécessitent une connaissance préalable de certains points caractéristiques, tels que  $I_{sc}$ ,  $V_{oc}$ ,  $I_m$  et  $V_m$  [5]. Elles ont été proposées pour la plupart avant l'année 2000.
- Les méthodes itératives (numériques) sont basées sur des algorithmes d'optimisation [déter](#page-15-7)ministes ou métaheuristiques (MOA) qui opèrent sur toute la courbe et ne nécessite[nt a](#page-15-0)u[cun](#page-15-1) [poin](#page-15-3)t [spéc](#page-15-4)i[fiq](#page-121-2)ue. Les algorithmes déterministes ont l'avantage d'être très rapides. Cependant, ils ont les inconvénients majeurs d'être basées sur des conditions initiales, de nécessiter des calculs [de déri](#page-16-2)vées et de ne pas garantir une solution globale. Ces inconvénients peuvent être surmontés par les MOA [6], où les algorithmes évolutionnaires (EA) constituent une sous-classe très importante. Par conséquent, ils sont de plus en plus utilisés dans l'estimation des paramètres des SCs. Par example, Abbassi *et al.* ont revu près d'une centaine publiée uniq[uemen](#page-16-2)t [d](#page-121-3)epuis 2008 [7]).

D'autres part, le bruit, qui est un phénomène très important dans tous le[s sys](#page-17-3)tèmes électroniques, n'a été que rarement pris en considération dans les méthodes proposées [5,8–1[3\]](#page-121-4). Seuls Maouhoub *et al.* [11] et Fébba *et al.* [5] ont étudié de façon approfondie l'effet du bruit sur les méthodes qu'ils proposent.

Un dernier [poi](#page-122-0)nt et non des m[oin](#page-121-2)dre à souligner est que les méthodes proposées s'intéressent plus au *fitting* des courbes qu'à la précision des paramètres, c'est à dire à l'ajustement des courbes expérimentales aux courbes prédites. Pour cette raison, on peut trouver des méthodes qui peuvent donner des paramètres de valeurs très différentes tout en générant de très bons *fittings*.

Dans ce travail, il s'agit de proposer des méthodes évolutionnaires à la fois robuste au bruit et générant des paramètres de bonne précision. Ces méthodes seront utilisées pour extraire les paramètres SDM de données expérimentales et pour étudier les variations des paramètres en fonction de la température et de l'illumination.

La th[èse est](#page-17-2) scindée en quatre chapitres :

— Dans le premier, on rappelle brièvement les notions de base du photovoltaïque. On y traite l'effet photo-électrique, le spectre solaire et les caractéristiques des SCs et des SPs.

- <span id="page-20-0"></span>— Dans le deuxième, on trouve une revue des principales méthodes d'extraction des paramètres qu'on trouve dans la littérature. Les méthodes itératives et non-itératives y [sont](#page-17-4) exposées. La supériorité des MOA sera établie à travers l'application à une SC et à un SP.
- Le troisième chapitre est une étude de l'effet de l'opérateur de croisement sur les algorithmes génétiques (GAs) app[liqués](#page-16-2) à l'extraction des paramètres électriqu[es d](#page-17-3)es cellu[les](#page-17-4) solaires. L'étude est réalisée en trois étapes :
	- Dans la première, on étudie la précision des paramètres en appliquant les GAs à une courbe synthéti[que n](#page-16-3)on-bruitée.
	- Dans la deuxième, on étudie la robustesse au bruit en appliquant les GAs à des courbes bruitées.
	- Dans la dernière, on valide les résultats en utilisant une courbe expérimentale [14] ∗ et en comparant les résultats obtenus avec les travaux publiés.
- Dans le dernier on fait une étude qualitative de l'effet de la température et de l'illumination sur les paramètres SDM de deux modules de la base de données que le labor[atoi](#page-122-1)r[e](#page-20-1) NREL met à la disposition des chercheurs  $[15]$ <sup>†</sup>.

<sup>∗.</sup> Nous tenons à remercier MM. T. Easwarakhanthan, J. Bottin, I. Bouhouch et C. Boutrit pour avoir rendu publiques leurs data expérimentales [14].

<span id="page-20-1"></span><sup>†.</sup> Nous tenons à remercier Bill Marion [15], du Laboratoire NREL, pour avoir fourni les data des modules solaires.

# <span id="page-21-2"></span><span id="page-21-0"></span>Rappels sur l'Énergie et les Cellules Solaires

\*\*\*\*\*

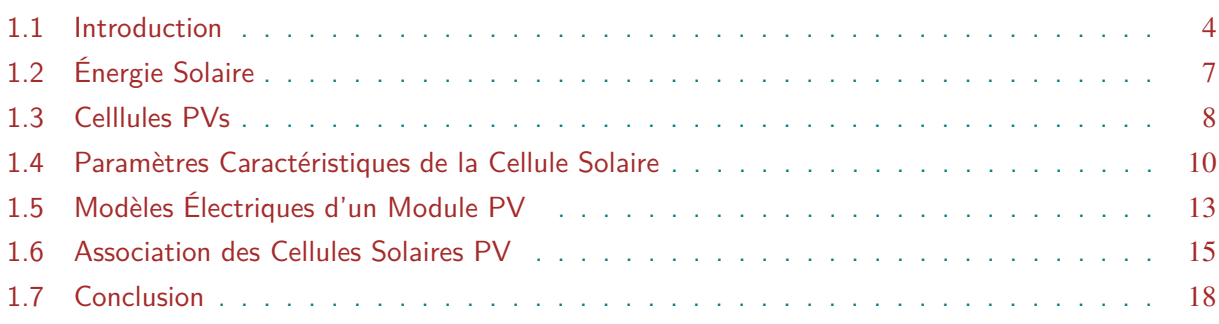

## **1.1 Introduction**

<span id="page-21-1"></span>L'énergie PV est l'énergie électrique produite par des panneaux ou des centrales PVs à partir du rayonnement solaire. Elle est dite renouvelable, car sa source (le soleil) est considérée comme inépuisable à l'échelle du temps humain. Elle apporte une solution alternative aux énergies fossiles co[nven](#page-17-0)tionnelles. Elle est propre, à faible coût et respectueuse de l'environn[emen](#page-17-0)t.

La cellule PV est le composant électronique de base de la conversion PV. Elle utilise l'effet photoélectrique pour convertir les ondes électromagnétiques (rayonnement) émises par le soleil en électricité. C'est un phénomène dans lequel un matériau, généralement métallique, exposé à un rayonnement [élec](#page-17-0)tromagnétique de fréquence suffisamment élevé (supé[rieu](#page-17-0)r à un seuil dépendant du matériau) émet des électrons. Dans un semiconducteur, des paires d'électrons-trous sont ainsi générées créant un courant ou une tension électrique. Ce phénomène a été mis en évidence par Alexandre Edmond Becquerel en 1839 et expliqué par Einstein en 1905 [16]. L'explication adéquate se fait par la théorie quantique qui considère que la lumière est constituée d'énergies discrètes appelées photons. L'énergie de chaque photon,  $E_{ph}$ , est reliée à la fréquence  $\nu = c/\lambda$ )

<span id="page-22-0"></span>et la constante de Planck h par l'équation 1-1. c est la célérité de la lumière et  $\lambda$  est la longueur d'onde du photon.

$$
E_{ph} = h\nu = h\frac{c}{\lambda} \tag{1-1}\,\Box
$$

La première cellule PV à haute puissance a été développée en 1954 au laboratoires *Bell* (États-Unis) par *Chapin, Fuller et Pearson* [17] qui avaient découvert que le dopage pouvait faire augmenter la photosensibilité du silicium. Ils fabriquèrent la première cellule solaire au silicium, d'un rendement de 6%. [Dès l](#page-17-0)ors, les recherches s'intensifièrent pour augmenter le rendement des cellules et ce aussi bien dans les matéri[aux](#page-122-2) utilisés que dans les méthodes d'élaboration. Les progrès rencontrés au cours des 40 dernières années dans la réalisation des cellules solaires sont représentés dans la figure 1.1.

Les grandes stations historiques qui ont menés vers l'utilisation des systèmes PVs peuvent être résumé com[me suit \[18,](#page-23-0) 19] :

- **1839 :** *Edmond Becquerel* découvre le phénomène PV.
- **1875 :** *Werner Vo[n Si](#page-122-3)[eme](#page-122-4)ns* reconnait à l'Académie des Sciences de Berlin l'importance des PVs.
- **1883 :** *Charles Fritts* invente les premiers SPs avec des SCs à base de sélénium.
- **1888 :** *[Edw](#page-17-0)ard Weston* reçoit le premier brevet américain d'une SC.
- **1901 :** *Nikola Tesla* reçoit le premier brev[et am](#page-17-4)éricain [d'un](#page-17-3) SP.
- **1905 :** *Albert Einstein* explique l'effet photoélectrique.
- **1954 :** *Chapin, Fuller et Pearson* mettent au point la première [SC](#page-17-4) à haute puissance à base de silicium [17].
- **1963 :** *Sharp Corporation* produit un SPs au silicium marqu[ant l](#page-17-3)e début de la production en masse des [S](#page-122-2)Ps.
- **1964 :** *Nasa* lance le premier satellit[e Ni](#page-17-4)mbus doté d'un générateur photovoltaïque de 470 W.
- **1973 :** *Delaware University* construit la première maison alimentée par des SPs.
- **1976 :** *Kyocera* commence la production des SPs à couches minces au silicium.
- **1976 :** *National Renewable Energy Laboratories* (*NREL*) est créé.
- **1983 :** La première voiture alimentée par én[ergie](#page-17-4) PV parcourt une distance de 4000 km en Australie.

Le chapitre donne un rappel sur les SCs et les SPs[, et](#page-17-0) sur les modèles électriques utilisés pour prédire leurs caractéristiques courant-tension.

<span id="page-23-0"></span>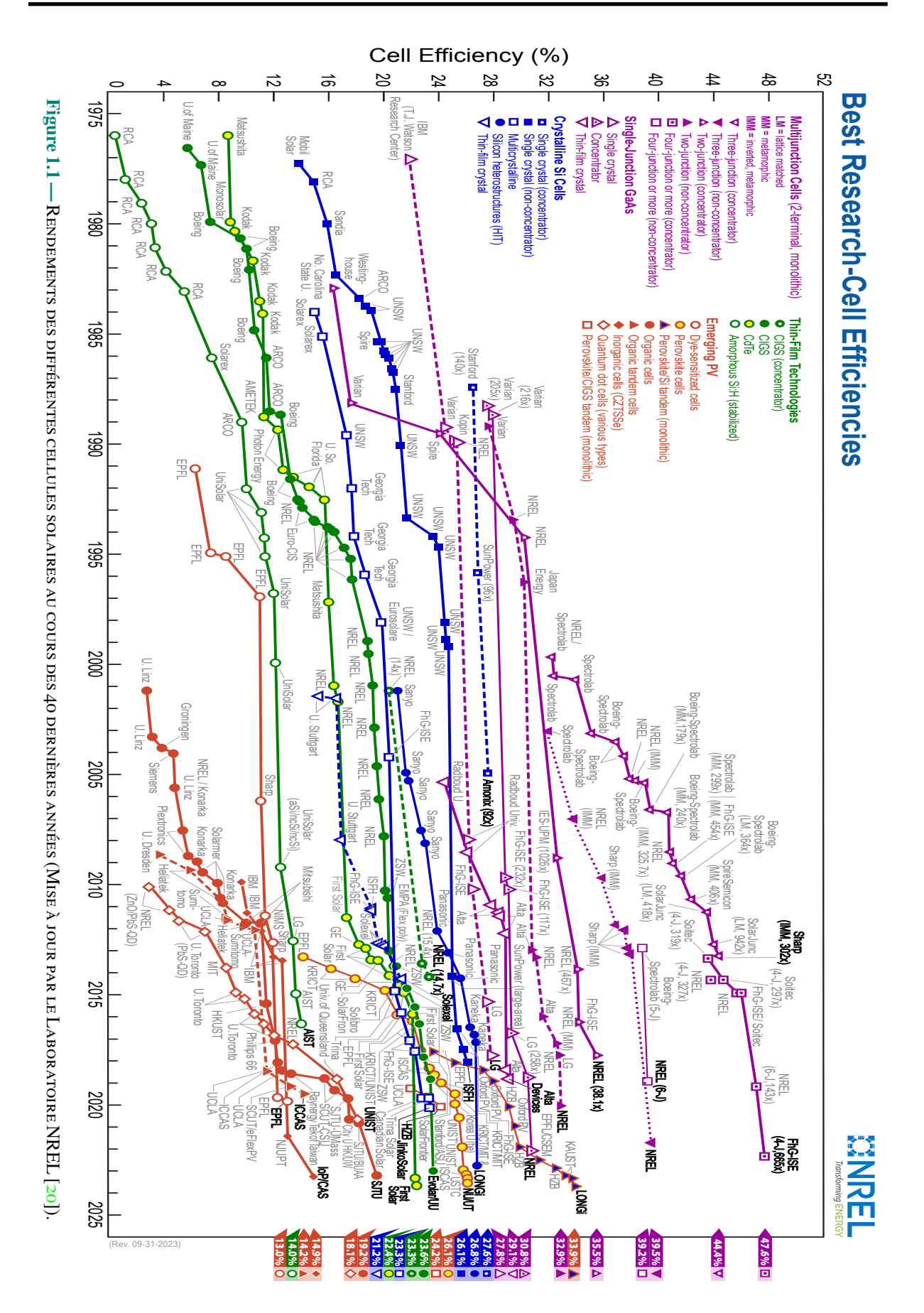

## <span id="page-24-1"></span><span id="page-24-0"></span>**1.2 Énergie Solaire**

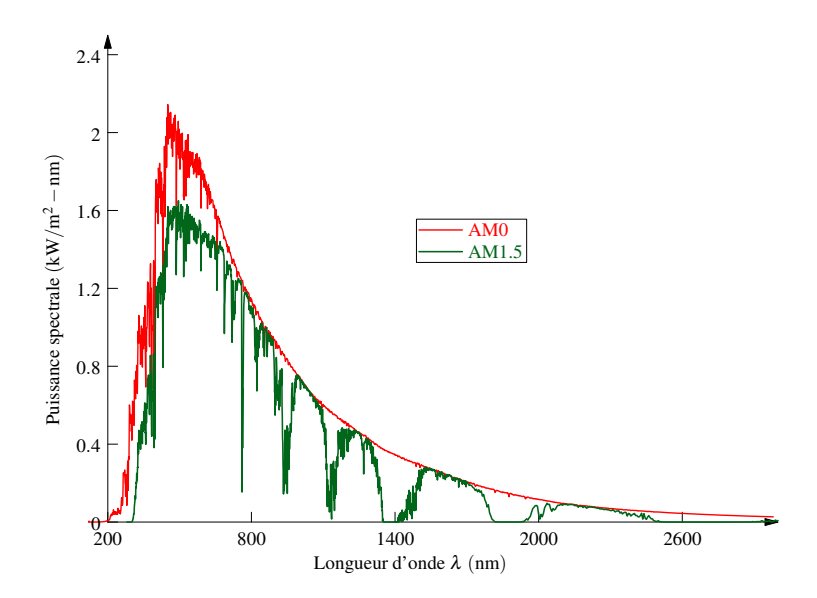

**Figure 1.2** – SPECTRES SOLAIRES AM0 ET AM1.5. (DATA NREL [21])

Le rayonnement électromagnétique solaire est émis dans la bande des longueurs d'onde 0.22 à 10  $\mu$ m, c[om](#page-122-5)me illustré par la figure 1.2. L'énergie associée se décompose approximativement ainsi :

- •9% dans la bande ultraviolet (< 0, 4 $\mu$ m)
- $\cdot$ 47% dans la bande visible (0,4 à 0,[8](#page-24-1)*mum*)
- •44% dans la bande des infrarouges (>  $0, 8\mu m$ ).

L'énergie correspondant à ce rayonnement atteint l'atmosphère terrestre à une moyenne de 1367 W∕m<sup>2</sup> ±3%, selon que la position du soleil dans sa rotation autour de la terre. L'atmosphère en absorbe une partie et la quantité d'énergie qui atteint la surface de la terre dépasse rarement 1200 W∕m<sup>2</sup> . Cette dernière est caractérisée par le nombre de masse d'air (*AM*) qui est le rapport entre l'épaisseur d'atmosphère traversée par le rayonnement solaire direct pour atteindre le sol et l'épaisseur traversée à la verticale du lieu lorsque le soleil est au zénith. À l'aide des points  $O, A$  et M et l'angle  $\theta$  représentés sur la figure 1.3, on déduit la valeur de la masse d'air  $AM$ 

$$
AM = \frac{OM}{OA} = \frac{1}{Sin(\theta)}
$$
 [1-2]

Selon la valeur de  $\theta$ , on distingue :

- ∙ **AM1 :** Le soleil au zénith.
- **AM2** : Le soleil à 30<sup>0</sup>.

<span id="page-25-2"></span><span id="page-25-1"></span>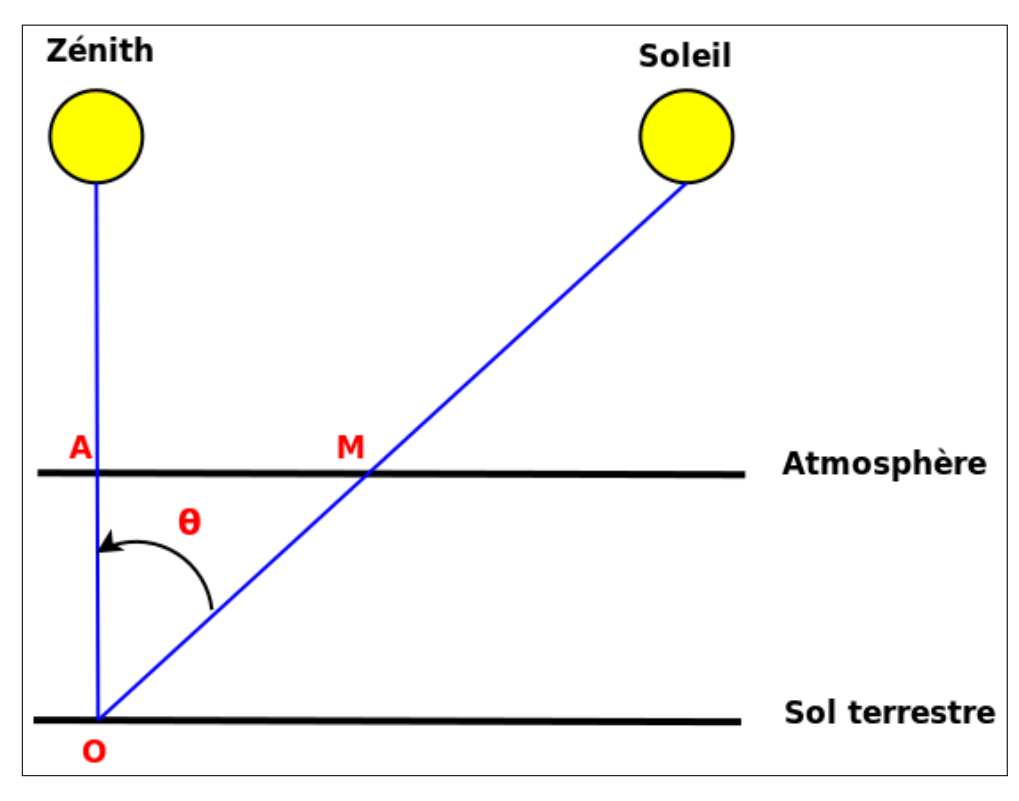

**Figure 1.3 —** Définition de la Masse d'Air.

- **AM1.5** : Le soleil est à 48<sup>0</sup>.
- ∙ **AM0 :** Le soleil est hors atmosphère (par convention).

## **1.3 Celllules PVs**

<span id="page-25-0"></span>La cellule PV convertit l'énergie solaire en énergie électrique. C'est une jonction *pn* constituée par deux régi[ons n](#page-17-0)eutres dopées de façon opposées (*p* et *n*) et séparées par une zone dépourvue de charges libres (la zone de charge d'espace (ZCE) ou de déplétion) s'étendant de la jonction à  $x = W_p$  dans le matériau dopé p et jusqu'à  $x = W_n$  dans la région dopée n comme montrée par la figure 1.4. La ZCE a été formée par la migration et la recombinaison des porteurs majoritaires (électrons et trous) de part et d'autre de la [jonc](#page-17-5)tion. Ainsi, les ions dopants n'ont plus leurs charges électriques compensées par les porteurs libres et par conséquent un champ électrique s[e crée et s'op](#page-26-0)pos[e à la](#page-17-5) migration des porteurs.

L'exposition de la jonction au rayonnement solaire va créer, par le phénomène de génération, un excès de charges électriques (électrons et trous) qui vont être dirigées vers les contacts métalliques par le champ électrique interne dans des directions opposées (ce qui est appelé séparation de charges). Ceci crée un courant électrique appelé photo-courant dont l'intensité dépend essentiellement de la largeur de la bande interdite  $(E_g)$  du semiconducteur.

<span id="page-26-1"></span><span id="page-26-0"></span>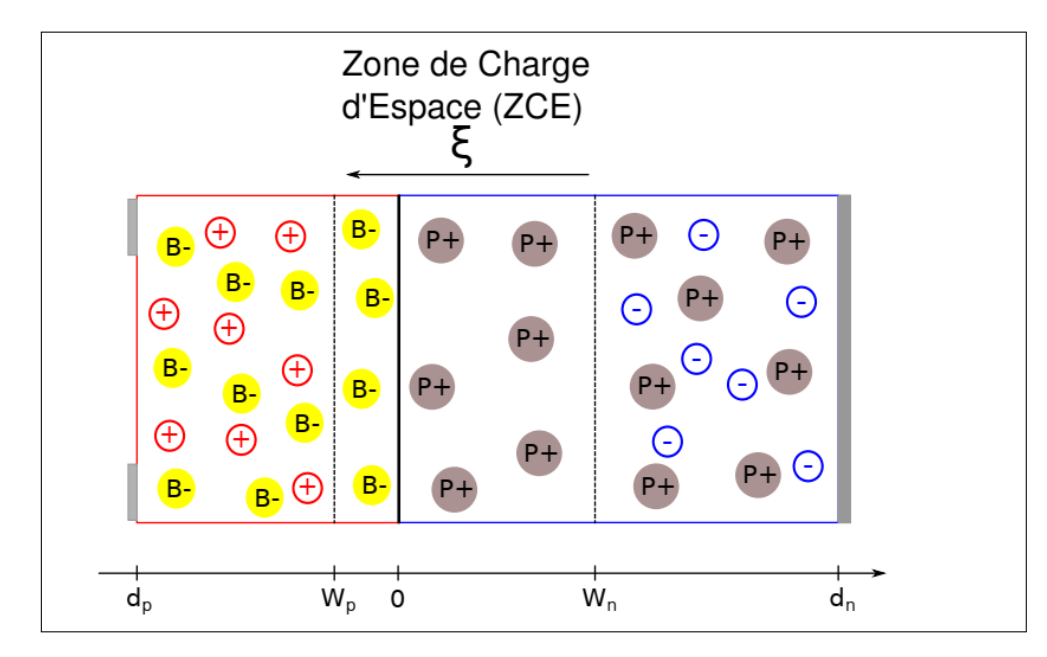

**Figure 1.4 —** Jonction *pn* à l'équilibre [22].

Le courant électrique qui traverse la SC sera la superposition de 4 composantes fondamentales :

- le courant de dérive dû au champ électrique,
- le courant de diffusion dû aux g[radi](#page-17-3)ents des concentrations des charges électriques,
- le courant de génération dû à l'énergie PV
- et le courant de recombinaison dû à l'excès de charges dans la ZCE.

Ces courants sont régis par les équations fondamentales qui gouvernent le transport des charges dans les semiconducteurs [4] :

## **L'équation de Poisson :**

$$
\frac{d^2V}{dx^2} = -\frac{d\mathcal{E}}{dx} = \frac{\rho(x)}{\epsilon_s} \tag{1-3}
$$

où  $V$  est le potentiel électrique,  $\epsilon_s$  est la permittivité diélectrique du matériau,  $\epsilon$  est le champ électrique et est  $\rho(x)$  est la densité de charge électrique.

## **Les équations du courant :**

$$
J_p = q\mu_p p_n \mathscr{E} - qD_p \frac{dp_n}{dx} \qquad [1-4] \triangleleft
$$

$$
J_n = q\mu_n n_p \mathcal{E} - qD_n \frac{dn_p}{dx} \qquad [1-5] \triangleleft
$$

où  $n_p$   $(p_n)$ ,  $J_n$   $(J_p)$ ,  $\mu_n$   $(\mu_p)$  et  $D_n$   $(D_p)$  sont respectivement la densité, le courant, la mobilités et le coefficient de diffusion des électrons (trous).

#### <span id="page-27-2"></span>**Les équations du continuité :**

$$
\frac{1}{q}\frac{dJ_p}{dx} - G_p + \frac{(p_n - p_{n0})}{\tau_p} = 0
$$
 [1 - 6]

$$
\frac{1}{q}\frac{dJ_n}{dx} - G_n + \frac{(n_p - n_{p0})}{\tau_n} = 0
$$
 [1 - 7]

où  $G_n$  et  $G_p$  sont les taux de génération des porteurs minoritaires et  $\tau_n$  et  $\tau_p$  leurs durées de vie.  $n_{p0}$  et  $p_{n0}$  sont respectivement les densités d'équilibre des électrons et des trous.

**Le courant total :** C'est la somme des courants des électrons et des trous :

$$
J_T = J_n + J_p. \tag{1-8}
$$

## **1.4 Paramètres Caractéristiques de la Cellule Solaire**

<span id="page-27-0"></span>La figure 1.5 représente la caractéristique *I*−*V* d'une SC. Elle est influencée en générale par la présence d'une résistance série  $(R_s)$  et d'une résistance parallèle  $(R_p)$  (ou shunt). Ces résistances ont pour origine [4, 16, 23, 24] :

<span id="page-27-1"></span>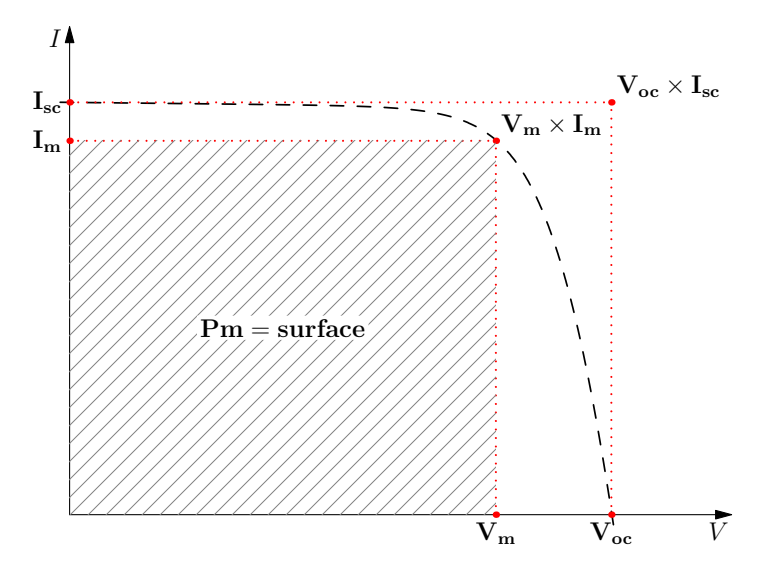

Figure 1.5 - CARACTÉRISTIQUE IV D'UNE CELLULE SOLAIRE

- La résistance série  $R_s$ : est la résistance interne de la cellule; elle dépend principalement de la résistance du semi-conducteur utilisé, de la résistance de contact des grilles collectrices et de leurs résistivités;
- La résistance parall[èle](#page-15-8) (shunt)  $R_p(R_{sh})$ , ou la conductance parallèle  $G_p = 1/R_p$ ) : est due à un courant de fuite au niveau de la jonction; elle dépend de la façon dont celle-ci

a été réalisée.

<span id="page-28-3"></span>Dans le cas idéal, la relation courant-tension dans une SC est donnée par la relation :

$$
I_d(V) = I_{ph} - I_s \left( \exp\left(\frac{qV}{k_B T}\right) - 1 \right) \tag{1-9}\square
$$

où *I<sub>s</sub>*: Courant de saturation de la diode, *q* : charge électronique,  $k_B$  : Constante de *Boltzmann* et  $T$  la température. Les points caractéristiques de la  $SC$  sont alors définis comme suit :

#### **1.4[.1](#page-15-9) Courant de Court-Circuit**

<span id="page-28-0"></span>Le courant de court-circuit  $(I_{sc})$  correspond à [une](#page-17-3) tension nulle et de ce fait la puissance délivrée par la cellule est nulle. C'est l'intersection de la courbe I–V avec l'axe I. Il est directement proportionnel à l'intensité de la lumière et aux dimensions de la cellule [23]. Dans le cas idéal, il est égal à  $I_{ph}$  [4] :

$$
I_{sc} = I_{ph} \tag{1-10} \leq
$$

#### **1.4.2 Tension e[n C](#page-15-10)i[rc](#page-121-1)uit-Ouvert**

<span id="page-28-1"></span>La tension en circuit ouvert  $(V_{oc})$  correspond à un courant nul et de ce fait la puissance délivrée par la cellule est nulle. C'est l'intersection de la courbe I–V avec l'axe V. Il ne dépend pas des dimensions et reste constant avec le changement de l'intensité de la lumière. Dans le cas idéal,  $V_{oc}$  est donnée par la relation [\[23](#page-15-1)] :

$$
V_{oc} = \frac{k_B T}{q} \log \left( \frac{I_{ph}}{I_s} + 1 \right) \tag{1-11}\,\Box
$$

#### **1.4.3 Puissance Maximale**  $(P_m)$

<span id="page-28-2"></span>La puissance fournie par une cellule PV sous éclairement dépend de la résistance de charge placée aux bornes de la cellul[e. E](#page-15-2)lle atteint sa valeur maximale en un point  $P_m$  de coordonnées  $(I_m, V_m)$  de la courbe  $I - V$  (courants compris entre 0 et  $I_{sc}$  et tension comprise entre 0 et  $V_{oc}$ ) [23] :

$$
P_m = V_m I_m \tag{1-12} \triangleleft
$$

#### **[1.4.](#page-122-6)4 Facteur de Forme (FF)**

Le nom Facteur de Forme (*Fill Factor*) dérive de la représentation graphique. Il est défini par la relation suivante [23] :

$$
FF = \frac{P_m}{V_{oc}I_{sc}} = \frac{V_mI_m}{V_{oc}I_{sc}} \tag{1-13}
$$

## <span id="page-29-2"></span>**1.4.5 Rendement de Conversion**  $(\eta)$

<span id="page-29-0"></span>Le rendement de conversion  $(\eta)$  des cellules PVs est défini comme étant le rapport entre la puissance maximale délivrée par la cellule et la puissance lumineuse incidente  $P_{in}$  [23].

$$
\eta = \frac{P_m}{P_{in}} = \frac{FFV_{oc}I_{sc}}{P_{in}} \tag{1-14}
$$

Le rendement peut être amélioré en augmentant le facteur de forme, le courant de courtcircuit et la tension à circuit ouvert.

## **1.4.6 Limites Fondamentales du Rendement [23]**

<span id="page-29-1"></span>**a : Rendement idéal** D'après la figure 1.5, on voit que la puissance délivrée par la cellule ne dépasse jamais la puissance disponib[le](#page-122-6)  $I_{sc}V_{oc}$ . Dans la cas idéale, on a :

$$
P = VI < V_{oc}I_{sc} = \frac{k_B T}{q} I_{ph} \log \left( \frac{I_{ph}}{I_s} + 1 \right) \tag{1-15}
$$

Cette équation montre que pour augmenter la puissance disponible, et par conséquent le rendement de la cellule, on doit augmenter le photocourant  $I_{ph}$  et diminuer le courant de saturation  $I_s$ . Dans les cellules réelles, plusieurs facteurs contribuent à la perte d'énergie, et par conséquent à la diminution du rendement. Les principaux facteurs sont cités ci-après.

- **b : Pertes ohmiques** [L](#page-15-9)a résistance série ( $R_s$ ) cause un aplatissement de la caractéristique − (voir la figure 1.6). C'est un facteur fondamental qui fait perdre de la puissance à la cellule. L'influence de  $R<sub>s</sub>$  peut être minimisée mais jamais annulée. Les bonnes cellules ont une résistance série inféri[eur](#page-15-8)e 0.1 Ω.
- **c : [Cour](#page-15-7)ant d[e fuite](#page-30-2)** Les fuites dans les cellules, modélisées par  $R_p$  ( $G_p$ ), sont causées par les imperfections de la j[onc](#page-15-8)tion surtout dans les bords de la cellule où des chemins de conduction superficielle se forment. La figure 1.7 montrent l'effet du courant de fuite sur la caractéristique  $I-V$ . Dans une cellule bien fabriqué[e,](#page-15-11)  $R_p$  [est](#page-15-12) infinie ( $G_p$  est négligeable).
- **d : Absorption incomplète** Les photons d[ont l'énergie e](#page-30-3)st inférieure à la largeur de la bande interdite ( $E_g$ ) sont [soit](#page-15-7) dissipés en chaleur soit absorbé [pa](#page-15-11)r les conta[cts](#page-15-12) ohmiques. Plus  $E<sub>g</sub>$  est élevée, plus ce phénomène est probable.
- **e : Excès d'énergie** La plupart des photons qui génèrent des pairs d'électron-trou ont plus d'énergie qu'il n'[en f](#page-15-13)aut. L'excès d'énergie est dissipé en chaleur. Dans ce cas, plus  $E<sub>g</sub>$ est élevée, m[oin](#page-15-13)s ce phénomène est probable.

<span id="page-30-4"></span><span id="page-30-2"></span>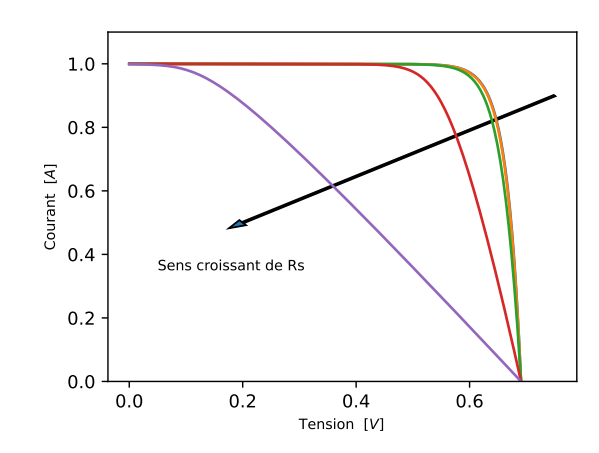

<span id="page-30-3"></span>**Figure 1.6** — Effete de  $R_s$  sur la Caractéristique  $I-V$  d'une SC.

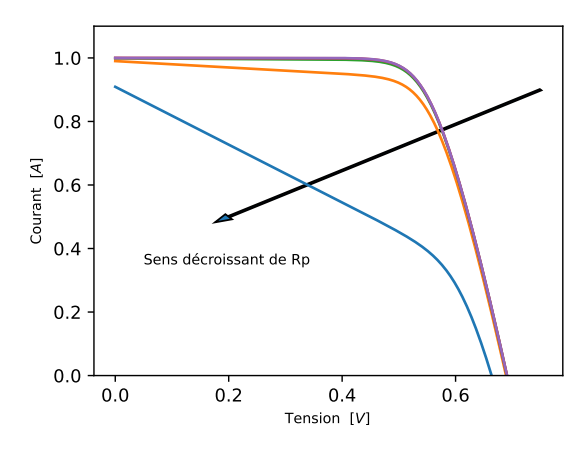

**Figure 1.7 — Effete de**  $R_p$  **sur la Caractéristique**  $I-V$  **d'une SC.** 

**f : Réflexion** Une partie de la radiation incidente est réfléchie à la surface de la cellule.

## **1.5 Modèles Électriques d'un Module PV**

<span id="page-30-0"></span>De nombreux modèles électriques ont été développés pour représenter la caractéristique *I*−*V* d'une cellule ou d'un module solaire [5, 25–[27\].](#page-17-0) Ils prennent en compte les phénomènes de transport de charges électriques existant dans le composant : dérive, diffusion, génération, recombinaison, etc. Ces derniers sont en concurrence et l'importance des uns par rapport aux [autres](#page-15-7) dépend de la SC et des conditions de [fo](#page-121-2)[ncti](#page-123-0)[onn](#page-123-1)ement.

<span id="page-30-1"></span>Le modèle à une diode (*Single Diode Model* (SDM)) et le modèle à deux diodes (*Double Diode Model* (DD[M\)\),](#page-17-3) représentés respectivement par les schémas équivalents des figures 1.8 et 1.9, sont les plus utilisés dans la littérature. Ils sont décrits dans ce qui suit.

#### <span id="page-31-2"></span><span id="page-31-1"></span>**1.5.1 Modèle à Une Diode**

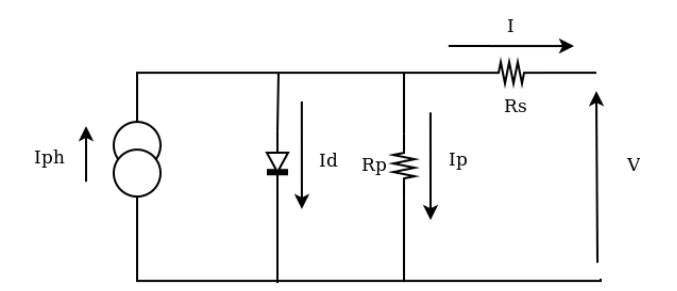

Figure 1.8 — CIRCUIT EQUIVALENT DU MODÈLE SDM D'UNE SC.

Le modèle SDM est le plus utilisé par les chercheurs et les constructeurs pour décrire le comportement de la plupart des SCs ou des SPs. Il est utili[sé lor](#page-17-2)sque [le c](#page-17-3)ourant de dérive est prépondérant. Son schéma équivalent (figure 1.8) comporte une diode en parallèle avec  $R_p$  et en série avec  $R_s$ . La [relatio](#page-17-2)n courant-tension est alors décrite par l'équation :

<span id="page-31-3"></span>
$$
I = I_{ph} - I_s \left[ \exp\left(\frac{q(V + R_s I)}{n k_B T}\right) - 1 \right] - \frac{V + R_s I}{R_p} \qquad [1 - 16] \triangleleft
$$

le paramètre  $n$  est appelé facteur d'idéalité. C'est un nombre empirique, compris en général entre 1 et 2, utilisé pour ajuster la courbe  $I-V$  et prendre en compte des phénomènes de moindres importances. Si on utilise la conductance  $G_p$  au lieu de  $R_p$ , l'équation 1-16 devient :

$$
I = I_{ph} - I_s \left[ \exp\left(\frac{q(V + R_s I)}{n k_B T}\right) - 1 \right] - G_p (V + R_s I) \qquad [1 - 17] \triangleleft
$$

Lorsque les courant de fuites sont négligés ( $G_p = 0$ ), ce qui est souvent utilisé, le modèle se réduit à 4 paramètres ( $I_{ph}$ ,  $I_s$ , n et  $R_s$ ) selon l'équation :

$$
I = I_{ph} - I_s \left[ \exp\left(\frac{q(V + R_s I)}{n k_B T}\right) - 1 \right]
$$
 [1 - 18]

## **1.5.2 Modèle à Deux Diodes**

<span id="page-31-0"></span>Lorsque le courant de recombinaison devient important, il doit être pris en compte en dressant une deuxième diode en parallèle à celle représentant le courant de dérive de la figure 1.8. On obtient le modèle DDM décrit par le schéma équivalent de la figure 1.9. La relation I–V est <span id="page-32-5"></span>alors donnée par :

$$
I = I_{ph} - \frac{V + R_s I}{R_p} - I_{s1} \left[ exp \left( \frac{q (V + R_s I)}{n_1 k_B T} \right) - 1 \right] - I_{s2} \left[ exp \left( \frac{q (V + R_s I)}{n_2 k_B T} \right) - 1 \right] [1 - 19] \triangleleft
$$

<span id="page-32-3"></span>où  $n_1$  et  $I_{s1}$  sont respectivement le facteur d'idéalité et le courant de saturation de la première diode et  $n_2$  et  $I_{s2}$  sont ceux de la deuxième.

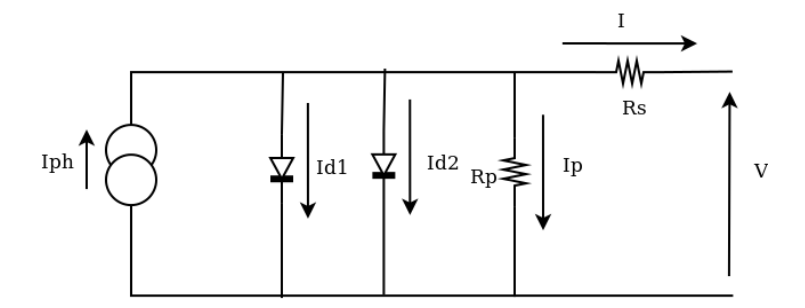

**Figure 1.9 —** Circuit equivalent du modèle DDM d'une SC.

## **1.6 Association des Cellules Solaires PV**

### <span id="page-32-0"></span>**1.6.1 Association Série**

<span id="page-32-1"></span>Comme illustré par la figure 1.10, en regro[upem](#page-17-0)ent des cellules identiques en série, elles seront traversées par le même courant. La caractéristique I–V résultante est obtenue par addition des tensions.

<span id="page-32-4"></span><span id="page-32-2"></span>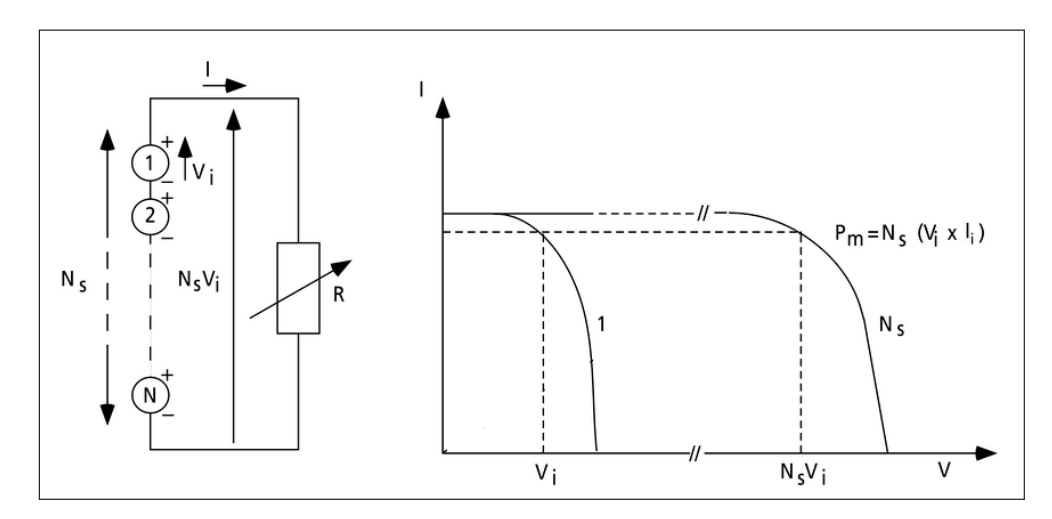

**Figure 1.10 —** Cellules identiques en série [24].

<span id="page-33-1"></span>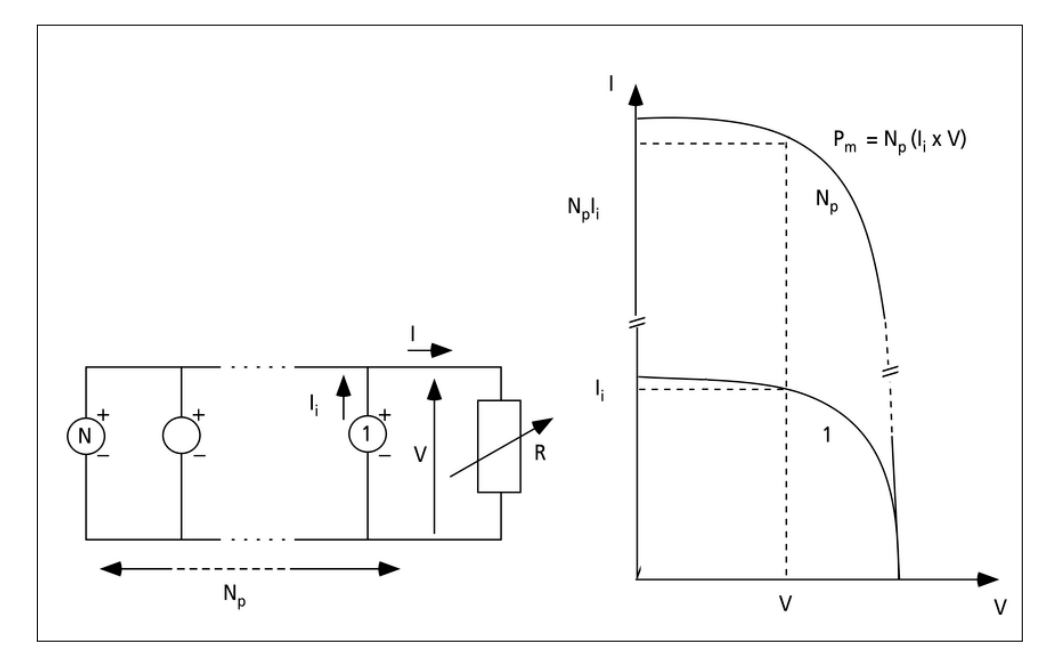

**Figure 1.11 —** Cellules identiques en parallèle [24].

### **1.6.2 Association Parallèle**

La figure 1.11 illustre la mise en parallèle de cellules identiques. Elles sont soumises à la même tension et la caractéristique *I*−*V* résultante est obtenue par addition des courant.

### **1.6.3 [Association](#page-33-1) Hybride**

<span id="page-33-0"></span>Dans le cas général, selon l'[associ](#page-15-7)ation en série et/ou en parallèle de cellules identiques, les valeurs du courant de court-circuit total et de la tension à circuit ouvert totale sont données par les relations [28] :

$$
I_{sc}^t = N_p I_{sc} \tag{1-20} \leq
$$

$$
V_{oc}^t = N_s V_{oc} \tag{1-21} \leq
$$

La figure 1.12 montre la caractéristique  $I-V$  résultante obtenue en associant en série  $N<sub>s</sub>$  et en parallèle  $N_p$  cellules identiques.

La figure 1.13 montre le schéma [équiv](#page-15-7)alent d'un module PV [29, 30]. Il constitué par [l'association e](#page-34-0)n série de  $N_s$  cellules identiques formant une branche puis  $N_p$  de ces branches sont mises en parallèles. Les paramètres du modules sont déduites des paramètres d'une cellules indivi[duelles comme](#page-34-1) le montre la figure. L'équation suivante don[ne l](#page-17-0)a [rel](#page-123-2)[atio](#page-123-3)n courant-tension

<span id="page-34-2"></span><span id="page-34-0"></span>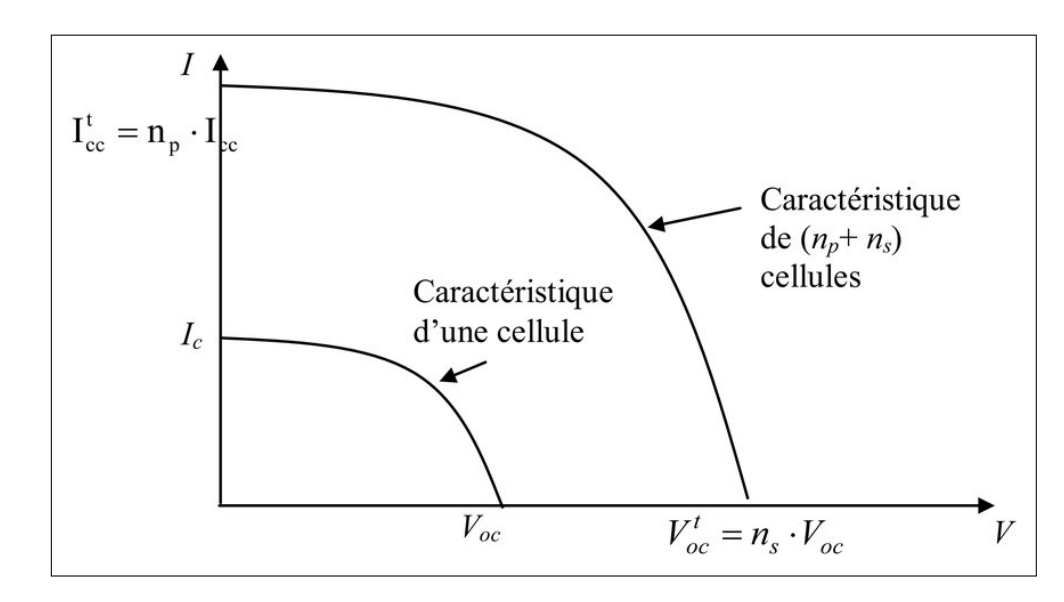

**Figure 1.12 — Caractéristique** *I-V* résultante obtenue en associant en série  $N_s$  et en parallèle  $N_p$ cellules identiques [28].

<span id="page-34-1"></span>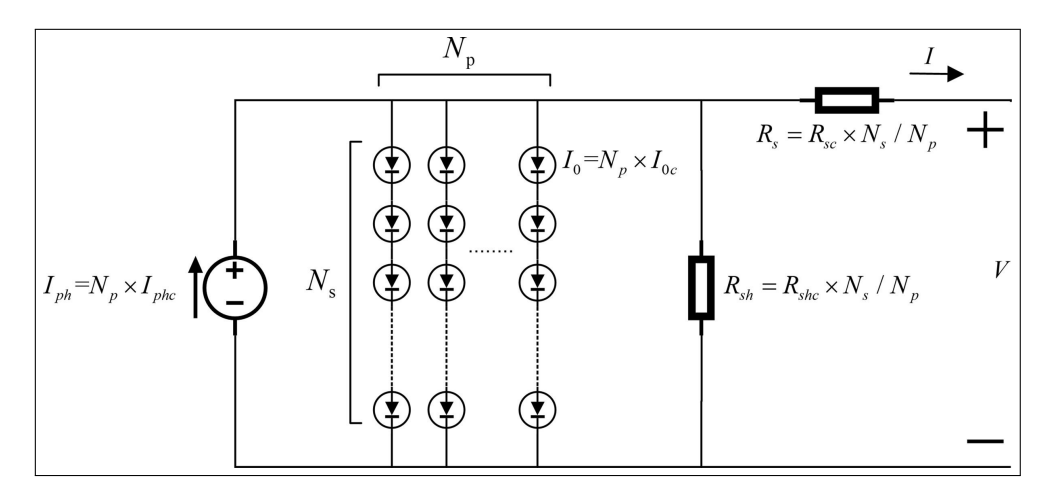

**Figure 1.13 —** Cellules identiques en parallèle [29].

d'un module PV selon le modèle DDM [30] :

$$
I = N_p \times I_{ph} - N_p \times I_{s1} \left[ exp \left( \frac{q(V + IR_s (N_s / N_p))}{n_1 N_s k_B T} \right) - 1 \right]
$$
  
- N<sub>p</sub> × I<sub>s2</sub>  $\left[ exp \left( \frac{q(V + IR_s (N_s / N_p))}{n_2 N_s k_B T} \right) - 1 \right] - \frac{V + IR_s (N_s / N_p)}{R_p (N_s / N_p)} \right]$  [1 - 22]  
- 22]

Le modèle SDM est obtenu en omettant une des deux exponentielles :

$$
I = N_p \times I_{ph} - N_p \times I_s \left[ exp \left( \frac{q(V + IR_s (N_s / N_p))}{n N_s k_B T} \right) - 1 \right] - \frac{V + IR_s (N_s / N_p)}{R_p (N_s / N_p)} \quad [1 - 23] \triangleleft
$$

**Modélisation ( I. TEBBAL) 17**

## **1.7 Conclusion**

Dans ce chapitre, nous avons donné des rappels et des notions générales sur l'énergie et les cellules solaires. Nous l'avons clôturé en donnant les modèles électriques et schémas équivalents les plus utilisés. Dans les chapitres suivants, nous traitons le problème de l'extraction des paramètres de ces modèles.
# Extraction des paramètres des dispositifs solaires

\*\*\*\*\*

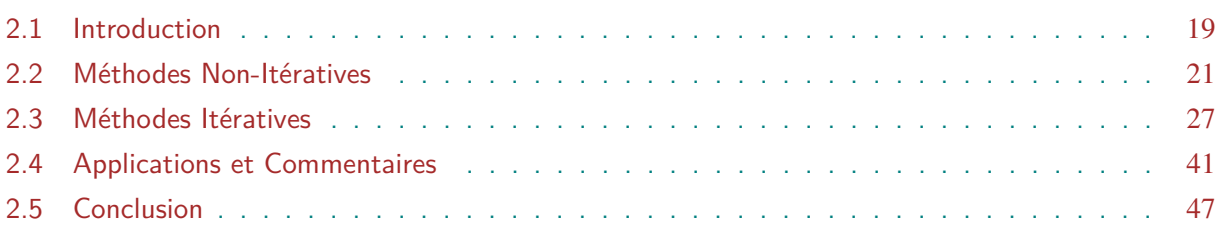

# **2.1 Introduction**

<span id="page-36-0"></span>Les systèmes photovoltaïques sont conçus autour de cellules (SC) et de panneaux solaires (SP) dont les fabricants tabulent les paramètres de performances dans les conditions de test standard (Standard Test Condition (STC)), correspondant à une insolation de 1000  $W/m^2$  et une température de 25 °C. Les principaux paramètres sont le cour[ant](#page-17-0) de court-circuit  $(I_{sc})$ , la t[ens](#page-17-1)ion en circuit ouvert  $(V_{oc})$ , le point de puissance maximale (MPP ( $P_m$ )), avec le courant  $(I_m)$  et la tension  $(V_m)$  correspondants, le rendement  $(\eta)$  et le facteur de forme (FF), en plus des coefficients de température des ces paramètres. Étant donné que les systèmes PVs [doi](#page-15-0)vent souvent fonctionner au M[PP](#page-15-1) loin des STC, les concepteurs doive[nt con](#page-16-0)n[aître](#page-15-2) les performances [dan](#page-15-3)s diverses cond[itio](#page-15-4)ns de fonctionnement. De plus, il[s](#page-15-5) doivent estimer ces vale[urs à](#page-15-6) partir de modèles mathématiques décrivant les caractéristiques *courant-tension* (I–V).

Bien qu'on puisse trouver plusieurs modèles pour décrire les caractéristiques (I–V) des SCs[25–27], le modèle à une seule diode (SDM) est le plus utilisé en pra[tique,](#page-15-7) vues sa simplicité et sa précision acceptable dans les conditions d'utilisation courantes. Il prédit la relation  $I-V$ 

par l'équation 1-17 (ou par l'équation 1-16 si on adopte  $R_p = 1/G_p$ ) qu'on rappelle ci-dessous :

$$
I = I_{ph} - I_s \left[ \exp\left(\frac{V + R_s I}{n V_{th}}\right) - 1 \right] - G_p \left( V + R_s I \right) \tag{2-1}\square
$$

<span id="page-37-1"></span><span id="page-37-0"></span>
$$
I = I_{ph} - I_s \left[ \exp\left(\frac{V + R_s I}{n V_{th}}\right) - 1 \right] - \left(\frac{V + R_s I}{R_p}\right) \tag{2-2}\,\Box
$$

La solution exacte peut être exprimée par la fonction *W* de *Lambert* pour le courant [31]

$$
I = \frac{n}{\beta R_s} W \left\{ \frac{\beta I_s R_s}{n \left( 1 + R_s G_p \right)} \exp \left[ \frac{V + R_s (I_s + I_{ph})}{n \left( 1 + R_s G_p \right)} \right] \right\} + \frac{V G_p - (I_s + I_{ph})}{1 + R_s G_p} \qquad [2 - 3] \triangleleft
$$

et pour la tension

<span id="page-37-2"></span>
$$
V = -\frac{n}{\beta}W \left\{ \frac{\beta I_s}{nG_p} \exp \left( \beta \frac{I + I_s + I_{ph}}{nG_p} \right) \right\} + I \left( R_s + \frac{1}{G_p} \right) + \frac{I_s + I_{ph}}{G_p} \tag{2-4}
$$

<span id="page-37-3"></span>où  $V_{th} = k_B T / q$  est la tension thermique et les autres grandeurs ont leurs significations déjà définies.  $I_{ph}$ ,  $I_s$ ,  $n$ ,  $R_s$  et  $G_p$  sont les paramètres du modèle SDM, communément supposés indépendants de la température et de la tension.

[L](#page-15-8)a nat[ure](#page-15-10) [im](#page-16-1)[pli](#page-15-11)cite et non linéaire de l'équation 2-1 r[end l'](#page-17-3)extraction des paramètres SDM à partir [des c](#page-15-9)aractéristi[ques](#page-15-12) I–V une tâche très difficile. Malgré le grand nombre de méthodes d'extraction proposées depuis les années 60, comme en témoignent les articles de revues  $[7-11]$ , 25–27,32–37], aucune n'est entièrement s[atisfaisante et i](#page-37-0)l y a toujours *un besoin et un défi* [d'en](#page-17-3) proposer de nouvelles. Les [métho](#page-15-7)des proposées sont soit non-itératives (directes), soit itératives (numériques)  $[5, 11]$ .

Les méthodes non-itératives, principalement publiées avant l'année 2000, opèrent souvent dans des [ré](#page-121-0)[gio](#page-122-0)ns spécifiques des courbes  $I-V$  et nécessitent une connaissance préalable de certains points caractéristiques, tels que  $I_{sc}$ ,  $V_{oc}$ ,  $I_m$ ,  $V_m$  et  $P_m$  [5]. Les méthodes numériques sont basées sur des algorithmes d'optimisation déterministes ou métaheuristiques (MOA) qui opèrent sur toute la courbe et ne nécessitent a[ucun p](#page-15-7)oint spécifique. Les algorithmes déterministes ont l'avantage d'être très rapides. C[epe](#page-15-0)[ndan](#page-15-1)[t, i](#page-15-3)l[s on](#page-15-4)t l[es i](#page-15-2)n[co](#page-121-0)nvénients d'être basées sur des conditions initiales, de nécessiter des calculs de dérivées et de ne pas garantir u[ne solu](#page-16-2)tion globale. Ces inconvénients peuvent être surmontés par les MOA [6], où les algorithmes évolutionnaires (EA) constituent une sous-classe importante. Par conséquent, ils sont de plus en plus utilisés dans l'estimation des paramètres des SCs [7, 25] (par example, Abbassi *et al.* ont revu près d'une centaine publiée uniquement entre les années 2[008 et](#page-16-2) [20](#page-121-1)18 [7]).

Dans ce chapitre, nous donnons un bref rappel sur les deux classes d'extraction des paramètres. Nous ne considérons que les méthodes que nous avons appliqué à la fin du chapitre à certaines courbes  $I-V$  expérimentales qu'on trouve dans la littérature [14].

# **2.2 Méthode[s No](#page-15-7)n-Itératives**

<span id="page-38-0"></span>Le problème de l'extraction des paramètres des SCs s'est posé au début des années 1960s. Les chercheurs et les concepteurs de circuits se sont rendu compte que les présences de  $R<sub>s</sub>$  et de  $n$  influent drastiquement sur les performances de la cellule dont l'optimisation passe inévitablement par leurs déterminations précises. À cette épo[que, l](#page-17-0)'effet de  $G_p$  était peu considéré et la caractéristique  $I-V$  utilisée était celle représentée par l'équation 1-18.

La première méthode à être utilisée est *la méthode standard*. Pour les tensions  $V \gg$  $nk_BT/q = n/\beta$  $nk_BT/q = n/\beta$  $nk_BT/q = n/\beta$ [, l'ex](#page-15-7)pression du courant peut être sim[plifiée comm](#page-31-1)e[s](#page-15-12)[u](#page-31-1)it :

$$
I = I_{ph} - I_s \exp\left[n\left(V + R_s I\right)/\beta\right] \tag{2-5}
$$

par passage au log, on obtient l'expression :

<span id="page-38-1"></span>
$$
\log[I_{ph} - I] = \log[I_s] + \frac{\beta}{n}V + \frac{\beta}{n}R_sI
$$
 [2-6]

Le tracé de la courbe de  $\log [I_{ph} - I]$ .<br>1 en fonction de V pourrait contenir une région linéaire si  $R<sub>s</sub>$  est suffisamment petite. Dans cette région, l'équation de la courbe devient :

<span id="page-38-2"></span>
$$
\log[I_{ph} - I] = \log[I_s] + \frac{\beta}{n}V
$$
 [2-7]

On pourra alors déterminer  $n$  et  $I_s$  respectivement de la pente de la courbe et de son intersection avec l'axe des abscisses.  $I_{ph}$  est identifié à  $I_{sc}$  soit par détermination graphique, soit fournit par le fabriquant. Une fois  $n, I_s$  et  $I_{ph}$  déterminés, leurs valeurs sont injectées dans l'une des équations précédentes (les équation 2[-5](#page-16-1) et [2-](#page-15-10)6) pour déterminer la valeur de  $R_s$ .

Lorsque la val[eu](#page-16-1)[r d](#page-15-10)[e](#page-15-9)  $R_s$  est assez gra[nde](#page-15-0) de sorte que la courbe  $\log \left[ I_{ph} - I \right]$ .<br>1 en fonction de V ne contien[t aucune zone li](#page-38-1)[néa](#page-15-9)i[re, l](#page-38-2)a détermination de  $R_s$  devient [pro](#page-15-11)blématique. Des méthodes plus élaborées sont nécessaires.

Wolf et Raus[ch](#page-15-11)enbach [38] ont proposé une méth[od](#page-15-11)e simple pour extraire  $R_s$ . Elle consiste à prélever deux courbes  $I-V$  ( $C_1$  et  $C_2$ ) de la cellule à deux intensités lumineuses différentes  $(S_1 \text{ et } S_2)$ . Chaque courbes aura son propre courant de court-circuit,  $I_{\text{sc1}}$  et  $I_{\text{sc2}}$ . En prenant un point sur la courbe  $C_1$  de coo[rdo](#page-124-0)nnées  $(V_1,I_1)$  et un point sur la courbe  $C_2$  de c[oo](#page-15-11)rdonnées  $(V_2,\,$   $I_2$ ), ils ont établi la relation suivante

$$
V_2 = V_1 - \Delta I_{sc} \cdot R_s = V_1 - (I_{sc2} - I_{sc1}) \cdot R_s, \qquad [2 - 8] \triangleleft
$$

qui permet de déduire la valeur de  $R_s$ . Cette méthode reste à nos jours très utilisée pour une détermination rapide de  $R_s$  avec une précision acceptable\*.

Si cette méthode a résolu le pro[blè](#page-15-11)me de  $R_s$ , celui de  $I_{ph}, I_s$ ,  $n$  et  $G_p$  ( $R_p$ ) est resté posé. Pour résoudre ce problème, pl[us](#page-15-11)ieurs catégories de méthodes o[nt](#page-39-0) vu le jour, dont les plus importantes sont :

- les méthodes analytiques
- les méthodes algébriques
- les méthodes à base de calcul de conductance
- les méthodes à base de calcul d'intégrale

On donne un bref aperçu de ces méthodes dans la paragraphes suivants.

#### **2.2.1 Méthodes Analytiques**

Pour extraire les valeurs des paramètres, les méthodes analytiques utilisent des points caractéristiques sur la courbe  $I-V$  dont le courant de court-circuit  $I_{sc}$ , la tension en circuit ouvert  $V_{oc}$ , le courant  $I_m$  et la tension  $V_m$  à puissance maximale et l'inverse de la pente  $R_{s0}$  à  $I_{sc}$  et son inverse  $R_{p0}$  à  $V_{oc}$ . Dans ce qui suit, nous introduisons deux de ces méthodes : la méthode de Picciano [39] et la méthode de[s cinq](#page-15-7) point (Phang *et al.*) [40]. La pr[em](#page-15-0)ière est l'une des premières [mét](#page-15-1)hodes à êtr[e pr](#page-15-3)oposée et la [deu](#page-15-4)xième est la plus connue et la plus utilisée de [cette](#page-15-13) [caté](#page-15-0)gorie. Une re[vue d](#page-15-14)e [ces](#page-15-1) méthodes peut être trouvée dans [32, 34, 35, 37].

#### **2.2.1.1 La Méthode de Picciano :**

Picciano a proposé en 1968 [39] une méthod[e an](#page-123-0)[aly](#page-123-1)[tiqu](#page-123-2)[e q](#page-124-1)ui calcule les paramètres SDM en utilisant les points caractéristiques de la courbe  $I-V : V_{oc}, I_{sc}, V_m, I_m$  et  $R_{s0} (= 1/m)$ . Pour les tensions  $V \gg nk_BT/q$ , l'expression de la tension peut s'écrire sous la forme [39] :

$$
V = A + B \log[I_{ph} - I] - R_s I \tag{2-9}
$$

où :

$$
B = \frac{n k_B T}{q}
$$
  
\n
$$
A = -B \log[I_s]
$$
 [2-10] $\triangleleft$ 

<span id="page-39-0"></span><sup>∗.</sup> À l'écriture de ces lignes, l'article [38] a récolté 624 citations selon la base Scopus.

en faisant quelques opérations algébriques, on obtient l'ensemble des équations suivantes :

$$
I_{ph} = I_{sc} - \frac{m}{1 + m R_S} \simeq I_{sc}
$$
\n
$$
B = \frac{2 V_m - V_{oc}}{\frac{I_m}{I_{ph} - I_m} + \log \left[ \frac{I_{ph} - I_m}{I_{ph}} \right]}
$$
\n
$$
R_s = \frac{V_m}{I_m} - \frac{B}{I_{ph} - I_m}
$$
\n
$$
[2 - 12] \simeq
$$

$$
A = V_{oc} - B \log[I_{ph}] \qquad [2-13] \triangleleft
$$

$$
n = \frac{Bq}{k_B T} \tag{2-14}
$$

La résolution de ces équations donne les paramètres SDM de la SC. On note que si on adopte l'approximation  $I_{ph} \approx I_{sc}$  dans l'équation 2-11, la solution des équations est directe sinon un processus itératif est nécessaire pour résoudre les équations (par exemple par la méthode de Newton-Raphson).

## **2.2.1.2 La Méthode des cinq Points**

Phang *et al.* ont proposé en 1984 [40] une méthode analytique qui permet de trouver les cinq paramètres SDM d'une SC en utilisant les points caractéristiques de la courbe  $I-V$ :  $V_{oc}$ ,  $I_{sc}$ ,  $V_m$ ,  $I_m$ ,  $R_{s0}$  et  $R_{p0}$ . Partant de l'équation 2-2, ils reprennent les équations non-linéaires suivantes établies par K.L Kennerud et Cha[rles](#page-124-2) [41, 42]

• [au](#page-15-3) [poin](#page-15-13)t [de](#page-17-3)[cir](#page-17-3)cuit o[uver](#page-17-0)t,  $V = V_{oc}$ ,  $I = 0$ :

$$
0 = I_{ph} - I_s \left[ \exp\left(\frac{V_{oc}}{nV_{th}}\right) - 1 \right] - \left(\frac{V_{oc}}{R_p}\right) \tag{2-15}\text{ s}
$$

• au point de court circuit,  $V = 0, I = I_{sc}$ :

$$
I_{sc} = I_{ph} - I_s \left[ \exp\left(\frac{R_s I_{sc}}{n V_{th}}\right) - 1 \right] - \left(\frac{R_s I_{sc}}{R_p}\right) \tag{2-16}
$$

∙ la dérivé au circuit ouvert :

$$
\frac{1}{R_{p0}} = -\frac{I_s}{n V_{th}} \left\{ \left( 1 + \frac{R_s}{R_{p0}} \right) \cdot \exp\left[ \frac{V_{oc}}{n V_{th}} \right] \right\} - \frac{1 + R_s / R_{p0}}{R_p} \tag{2-17}\end{math}
$$

∙ la dérivé au court-circuit :

$$
\frac{1}{R_{s0}} = -\frac{I_s}{n V_{th}} \left\{ \left( 1 + \frac{R_s}{R_{s0}} \right) \cdot \exp\left[ \frac{I_{sc} R_s}{n V_{th}} \right] \right\} - \frac{1 + R_s / R_{s0}}{R_p} \tag{2-18}
$$

∙ la dérivé au point de puissance maximale :

$$
-\frac{I_m}{V_m} = -\frac{I_s}{n V_{th}} \left\{ \left( 1 - \frac{I_m}{V_m} R_s \right) \cdot \exp\left[ \frac{V_m + I_m R_s}{n V_{th}} \right] \right\} - \frac{1}{R_p} \left[ 1 - \frac{I_m}{V_m} R_s \right] \quad [2 - 19] \triangleleft
$$

Kerrerud [42] et Charles *et al.* [41] ont établi leur méthodes en résolvant ces équations par la méthode itérative de Newton-Raphson. Il est bien connu que cette méthode exige un bon point initial pour converger et dans beaucoup de situation, il est très difficile d'en trouver un. Phang *et al.* [40] pr[opo](#page-124-3)sent comme altern[ativ](#page-124-4)e de les résoudre analytiquement. En remarquant que :

—  $\exp(V_{oc}/nV_{th}) \gg \exp(I_{sc}R_s/nV_{th}),$  $- R_p >> R_s,$ [—](#page-124-2)  $I_s n V_{th} >> 1/R_p$ — et  $I_s/nV_{th}$  exp( $I_{sc}R_s/nV_{th}$ ) est négligeable,

ils déduisent les équations simplifiée suivantes :

$$
0 = I_s \exp\left(\frac{V_{oc}}{nV_{th}}\right) + \left(\frac{V_{oc}}{R_p}\right) - I_{sc}
$$
 [2-20]

$$
0 = (R_{s0} - R_s) \frac{I_s}{nV_{th}} \exp\left(\frac{V_{oc}}{nV_{th}}\right) - 1
$$
 [2 - 21]

$$
R_p = R_{p0} \tag{2-22}\end{cases}
$$

$$
0 = I_s \exp\left(\frac{V_{oc}}{nV_{th}}\right) + \frac{V_{oc} - V_m}{R_p} - I_m - I_s \exp\left(\frac{V_m + R_s I_m}{nV_{th}}\right)
$$
 [2 - 23]

$$
n = \frac{V_m + R_{s0}I_m - V_{oc}}{V_{th}\left\{\log\left(I_{sc} - \frac{V_m}{R_{p0}} - I_m\right) + \log\left(I_{sc} - \frac{V_{oc}}{R_{p0}}\right) + \frac{I_m}{I_{sc} - V_{oc}/R_{p0}}\right\}}
$$
[2-24] $\sim$ 

$$
I_s = \left(I_{sc} - \frac{V_{oc}}{R_p}\right) \exp\left(\frac{-V_{oc}}{nV_{th}}\right) \tag{2-25}
$$

$$
R_s = R_{s0} - \frac{nV_{th}}{I_s} \exp\left(\frac{-V_{oc}}{nV_{th}}\right)
$$
 [2-26]

$$
I_{ph} = I_{sc} \left( 1 + \frac{R_s}{R_p} \right) + I_s \left( \exp \left( \frac{I_{sc} R_s}{n V_{th}} \right) - 1 \right)
$$
 [2 - 27]

## **2.2.2 Méthodes à Base de Calcul de Conductance**

Werner  $[43]$  a proposé une méthode à base du calcul numérique de la condcutance ( $G =$  $dI/dV$ ) pour l'extraction des trois paramètres SDM de la diode Schottky :  $I_s$ , n et  $R_s$ . Pour  $G_p$ , il propose de la déduire de la caractéristique inverse et de corriger le courant (en retrancher la valeur  $G_p V$  p[uisq](#page-124-5)ue dans le régime inverse, on a généralement  $V = G_p I$ ). Il propose trois plots linéaires, qu'il dénote *plots A*, *B* et *C*, pour ext[raire le](#page-17-3)s paramètres :

*Plot A*: 
$$
\frac{G}{I} = \frac{q}{nV_{th}} (1 - G R_s)
$$
 [2 - 28]

$$
Plot B: \qquad \qquad \frac{1}{G} = \frac{nV_{th}}{qI} + R_s \qquad \qquad [2-29] \triangleleft
$$

$$
Plot C: \qquad \qquad \frac{dV}{d \log I} = R_s I + n V_{th} \qquad \qquad [2-30] \triangleleft
$$

 $n$  et  $R_s$  peuvent être obtenu par la pente et l'intersection avec l'axe des ordonnées des tracés (∕-vs-) ou (1∕-vs-1∕) ou (∕-vs-) respectivement pour des *plots A* ou *B* ou *C*. La méthode ne permet pas de trouver  $I_s$ , il faut le déduire par la méthode standard modifiée  $\log I$ [-v](#page-15-11)s- $V_d$ : une fois  $R_s$  trouvée, les valeurs de la tension sont ajustées à  $V_d = V - R_s I$ .

Ouennoughi *et al.* [44] ont étendu [le](#page-15-10) *plot A* pour les SCs en proposant le plot suivant qu'ils ont appelé simple con[duc](#page-15-11)tance :

$$
\frac{G}{(I_{ph}-I)} = -\frac{\beta}{n}(1+R_sG)
$$
 [2-31]

Le tracé de  $G/(I_{ph}-I)$ -vs- $G$  donne *n* et  $R_s$ .  $I_{ph}$  est approximé à  $I_{sc}$ .

#### **2.2.3 Méthodes Algébriques**

Dans ces [mét](#page-15-9)hodes, on fait de[s m](#page-16-1)a[nip](#page-15-11)[ulati](#page-15-9)ons algébriques [sur](#page-15-0) l'équation 1-16 pour trouver une fonction auxiliaire dont les caractéristiques sont reliées aux paramètres SDM : un maximum, un minimum, une pente, etc. La méthde de Norde [45] a été la première à être proposer pour la diode Schottky, suivie par plusieurs autres qui ont été adaptées aux SCs [\(voir \[46,](#page-31-0) 47] pour une revue). Dans ce qui suit, on introduit les méthodes de Nehaoua *et al.* [48] [et Che](#page-17-3)gaar *et al.* [49].

# **2.2.3.1 Méthode de Nehaoua**

Nehaoua *et al.* [48] proposent la fonction linéaire Y-vs-X suivante pour trouver les paramètres de la SC éclairée :

$$
Y = \frac{\beta}{n} (R_s + X) \tag{2-32}\end{aligned}
$$

avec

$$
Y = \frac{1}{I - I_0} \ln \left( \frac{I_{ph} - I}{I_{ph} - I_0} \right) \tag{2-33}
$$

$$
X = \frac{V - V_0}{I - I_0} \tag{2-34}
$$

 $(I_0, V_0)$  est un point fixe de la courbe  $I-V$ . Le tracé de Y en fonction de X donne respectivement  $n$  et  $R_s$  à partir de la pente et de l'ordonnée à l'origine. La méthode est une extension de celle de Kaminski *et al.* [50] proposée pour la cellule à l'obscurité (en posant  $I_{ph} = 0$ , on retrouve les expressions de Kaminski).  $G_p$  et  $I_s$  s[ont dé](#page-15-7)duits de la même façon que la méthode de Werner et  $I_{ph}$  e[st](#page-15-11) pris approximativement pour  $I_{sc}$ .

#### **2.2.3.2 Méthode de Che[gaa](#page-15-12)r**

Chegaar *et al.* [49] proposent [de t](#page-15-0)rouver les paramètres  $P=[I_s, n, R_s, G_p]$  en minimisant la fonction suivante par la méthode de Newton :

$$
S(P) = \sum_{i=1}^{N} [G - G_i(V_i, I_i, P)]^2
$$
 [2 - 35]

avec  $G_i = dI_i/dV_i$  est la conductance calculé au point expérimental  $(V_i, I_i)$  et  $G$  est la conductance théorique donné par

$$
G = -\frac{\chi}{1 + R_s \chi} \tag{2-36}
$$

où

$$
\chi = \frac{\beta}{n} I_s \exp\left\{\frac{\beta}{n}(V + R_s I)\right\} + G_p \qquad [2 - 37] \triangleleft
$$

Une fois P trouvé,  $I_{ph}$  peut facilement être déduit [49].

#### **2.2.4 Méthodes à Base de Calcul d'Intégrale**

Ortiz-Conde *[et a](#page-15-9)l.* [51] définissent la fonctio[n](#page-124-6) *Co-Content* par l'intégrale suivante :

<span id="page-43-0"></span>
$$
CC(I, V) = \int_{0}^{V} (I - I_{sc})dV
$$
 [2-38]

En substituant l'équation 2-3 dans l'équation 2-38, puis en utilisant l'équation 2-4 et quelques manipulations algébriques, ils trouvent :

$$
CC (I, V) = C_{V1}V + C_{I1} (I - I_{sc}) + C_{IV}V (I - I_{sc})
$$
  
+
$$
C_{V2}V^{2} + C_{I2}(I - I_{sc})^{2}
$$
 [2-39] $\triangleleft$ 

avec :

$$
C_{I1} = R_s (I_s + I_{ph} + I_{sc}) + \frac{n}{\beta} (1 + R_s G_p) + I_{sc} R_s^2 G_p
$$
 [2 - 40]

$$
C_{V1} = -\left(I_s + I_{ph} + I_{sc}\right) - \frac{n}{\beta}G_p - I_{sc}R_sG_p \qquad [2-41] \triangleleft
$$

$$
C_{I2} = \frac{R_s (1 + R_s G_p)}{2} \tag{2-42}\,\Box
$$

$$
C_{V2} = \frac{G_p}{2} \tag{2-43}
$$

$$
C_{IV} = \frac{1 - \sqrt{1 + 16 C_{I2} C_{V2}}}{2}
$$
 [2 - 44]

Les coefficients  $C_{V1}$ ,  $C_{V2}$ ,  $C_{I1}$ ,  $C_{I2}$  sont trouvés par muliregression. Après quelques manipulations, on peut déduire les valeurs des quatre paramètres comme suit :

$$
G_p = 2C_{V2} \tag{2-45}
$$

$$
R_s = \frac{\sqrt{1 + 16\,C_{V2}C_{I2}} - 1}{4C_{V2}} \tag{2-46}
$$

$$
n = \beta \frac{C_{V1}(\sqrt{1+16 C_{V2} C_{I2}} - 1) + 4 C_{I1} C_{V2}}{4 C_{V2}}
$$
 [2-47]

$$
I_{ph} = -\frac{\left(1 + \sqrt{1 + 16 \, C_{V2} C_{I2}}\right) (C_{V1} + I_{sc})}{2} - 2 \, C_{I1} C_{V2} \tag{2-48}
$$

Le courant de saturation  $I_s$  est calculé à partir de l'équation 2-1 évaluée à la tension de circuit ouvert  $V_{oc}$ :

$$
I_s = \frac{I_{ph} - V_{oc}G_p}{\exp(\beta V_{oc}/n)}
$$
 [2-49]

# **2.3 Méthodes Itératives**

Les méthodes itératives sont des algorithmes d'optimisation qui extraient les paramètres d'une SC en minimisant une fonction objectif. Ils exploitent la courbe I–V entière représentée par *N* données expérimentales ( $I_{exp,i}$ ,  $V_{exp,i}$ ),  $i \in [1, N]$ .

La fonction objectif la plus utilisée est la Root Mean Square Error (RMSE) définie par :

<span id="page-45-1"></span>RMSE = 
$$
\sqrt{\frac{1}{N} \sum_{i=1}^{N} [I_{exp,i} - I_{cal,i}]^2}
$$
 [2 - 50]

où  $I_{cal,i}$  est le courant calculé selon le modèle utilisé de la cellule dont le plus utilisé est le SDM représenté par l'équation 2-1. Il existe des variantes qui ont montrées leur supériorité et leurs robustes mais qui sont moins utilisées à cause de la difficulté de leur mise œuvre :

— Méthode d'Optimisation Verticale (VOM) [52], où la fonction objectif S<sub>I</sub> repr[ésente](#page-17-3) la m[oyenne quadrati](#page-37-0)que des erreurs relatives du courant

$$
S_{I} = \sqrt{\frac{1}{N} \sum_{i=1}^{N} \left[ \frac{I_{exp,i} - I_{cal,i}}{I_{cal,i}} \right]^{2}}
$$
 [2 - 51]

— la Méthode d'Optimisation Latérale (LOM) [53], où la fonction objectif  $S_V$  représente la moyenne quadratique des erreurs relatives de la tension

<span id="page-45-0"></span>
$$
S_V = \sqrt{\frac{1}{N} \sum_{i=1}^{N} \left[ \frac{V_{exp,i} - V_{cal,i}}{V_{cal,i}} \right]^2}
$$
 [2 - 52]

Parmi les méthodes itératives, on trouve les méthodes classiques (déterministes), et les méthodes métaheuristiques. Les premières sont dominées par celles à base de gradient (par exemple Méthodes des gradients, la descente la plus rapide, Newton-Raphson et Levenberg-Marquardt). Elles sont rapides mais elles ont deux inconvénients majeurs :

— leur convergence dépend du choix du point initial

— et elles éprouvent de grandes difficultés à sortir des minimums locaux

Bien que moins rapides, les méthodes métaheuristiques se comportent beaucoup mieux face à ces problèmes et ont un avantage supplémentaire : elles ne nécessitent pas de calculs de dérivées.

# **2.3.1 Méthodes à Base de Gradient**

Le principe de ces méthodes est de résoudre le système d'équations non-linéaires

$$
\frac{\partial S}{\partial P_i} = 0; \quad i \in [1, N] \tag{2-53}
$$

obtenu en dérivant la fonction *objectif* S par rapport aux N paramètres  $P_i$  du modèle. La méthode de Newton-Raphson est la plus utilisée pour résoudre un tel système.

# **2.3.2 Extraction par Méthodes Métaheuristiques**

Les métaheuristiques sont des algorithmes stochastiques itératifs qui cherchent l'optimum global d'une fonction objectif,  $\mathsf{Obj}$ , en se basant seulement sur l'évaluation de la fonction et n'exploitent aucune de ses propriétés. Ce sont des techniques d'optimisation indépendantes du problème posé qui ont montré leur efficacité à résoudre des problèmes complexes difficiles et même impossibles à résoudre par les méthodes *basées-gradient* classiques. Les métaheuristiques sont classées en deux catégories [54] :

- *Algorithmes basés-voisinage :* Ce sont des algorithmes de recherche locale qui gardent trace des solutions de voisinage. À chaque itération, la solution se déplace vers la solution du voisinage de [faço](#page-125-2)n à améliorer la fonction  $\mathbb{O}b$  i. Parmi ces algorithmes on trouve le recuit simulé (*Simulated Annealing*) et la *recherche Tabu*.
- *Algorithmes basés-population :* Ce sont des algorithmes qui agissent sur un ensemble de solutions appelé population. Ils s'inspire de la nature en cherchant l'analogie avec un phénomène naturel. On les classe en deux sous-classes :
	- *Swarm Intelligence (SI) (Intelligence en Essaim)* : Ils exploitent le comportement socio-coopératif existant dans plusieurs espèces dans la nature. On trouve : *Particle Swarm Optimization* (PSO), *Ant Colony Optimization* (ACO) et *Artificial Bee Colony Optimization* [\(A](#page-17-6)BCO).
	- *Evolutionary Algorithms (EA) (Algoritmes Évolutionnaires)* : Ils suivent la théorie de l'évolution des espèces. [On y](#page-17-7) trouve les Algorithmes Gé[nétiqu](#page-16-4)es (GA), L'Évolution Différentielle ([DE\) et la](#page-16-5) Programmation Génétique.

Dans ce qui suit, nous introduiso[ns le](#page-16-6)s méthodes qu'on a considéré dans ce travail : GAs, DE et PSO.

# **2.3.2.1 Algorithmes Génétiques (GAs)**

# **[2.3.](#page-16-7)2.[1.1](#page-17-7) Principe des GAs**

Depuis leur introduction par [Hollan](#page-16-8)d [55], les GAs ont été étudiés, développés et utilisés pour résoudre des problèmes complexes en science et ingénierie [56, 57], apprentissage automatique [58], économie et finance [59], conception VLSI [60] , la conception de systèmes embarqués [61] et bien d'autres [62, 63]. Les G[As](#page-125-3) sont [des m](#page-16-8)éthodes métaheuristiques qui imitent les principes de sélection naturelle et la génétique de Darwin, c'est[-à-](#page-125-4)[dire](#page-125-5) la survie du plus fort (apte) (*s[urvi](#page-125-6)val of the fittest*) [6, 64[\], e](#page-125-7)t utilisent des opéra[teu](#page-125-8)rs génétiques tels la sélection, la mutation [et](#page-125-9) le croisement.

La figure 2.1 illustre l'o[rg](#page-121-1)[anig](#page-126-0)ramme de base des GAs. Ils procèdent à l'étape d'initialisation par générer de manière aléatoire, une population initiale (génération) de  $N_{pop}$  individus

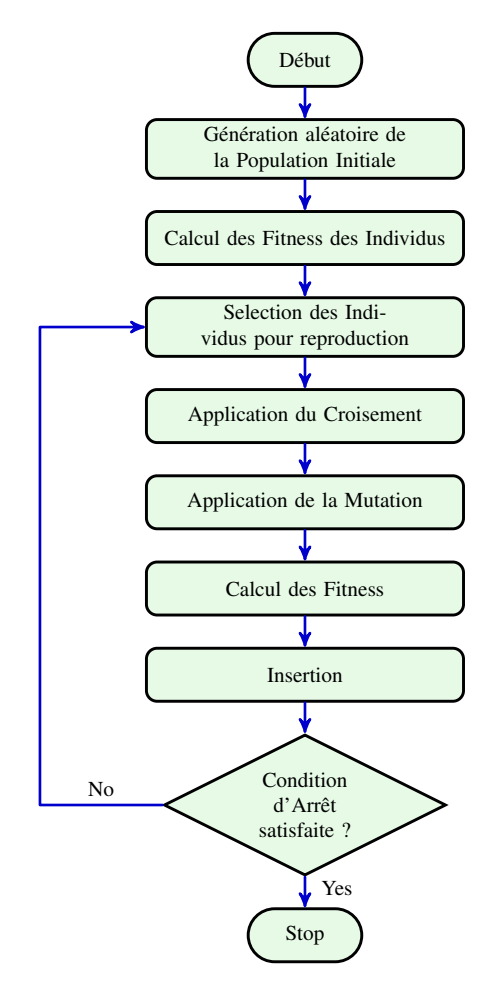

**Figure 2.1 —** Organigramme de base des GAs

(*chromosomes*) produisant chacun une solution candidate et attribuent aux *chromosomes* une mesure *(fitness)* basée sur La fonction  $\mathsf{Obj}$ . Les *chromosomes* so[nt co](#page-16-8)dés sous forme de chaînes ou de vecteurs de variables (*gènes*) tirés d'un alphabet dont les plus utilisés sont le binaire, l'entier et à valeurs réelles. Pour accélérer la convergence, ils sont généralement délimités entre des valeurs maximales et minimales. Ensuite, les GAs transforment itérativement la génération en appliquant les opérateurs génétiques de sélection, de croisement, de mutation et d'insertion jusqu'à ce qu'une condition d'arrêt soit satisfaite [65–67]. Habituellement, deux *chromosomes* parents sont sélectionnés avec une forte probabilité  $p_{cross}$  et combinés avec un opérateur de croisement (*Crossover Operator* XO) pour produire deux *chromosomes* enfants (*offspring*). L'opérateur de mutation sélectionne certains *chromosom[es](#page-126-1)* a[vec](#page-126-2) une faible probabilité  $p_{mut}$  et modifie les valeurs de leurs *gènes*. En pratique,  $p_{\text{cros}}$  et  $p_{\text{mut}}$  [sont](#page-16-9) choisis respectivement dans les plages [0.7, 1.0] et [0.001, 0.2]. E[nfin,](#page-17-8) les enfants sont insérés dans la population s'ils ont un bon *fitness*, et les plus mauvais individus sont écartés.

Il existe deux variantes principa[les d](#page-16-9)es [GAs](#page-16-10) : GAs codés binaire (*Binary-Coded* GAs

BCGA) et GAs codés réel (*Real Coded* GAs RCGA) [68]. La différence vient de la façon de coder les *chromosomes* : dans la BCGA qui est historiquement la version initiale des GAs [64], les paramètres représentant une solution du problème sont codées par des chaines de *bits* (0 et 1[\) conc](#page-16-11)até[nés po](#page-16-8)ur former les *gènes* d'un *[chr](#page-16-8)[omosom](#page-17-9)e*, [alo](#page-126-3)rs que dans la RCGA, chaque *chromosome* est un vecteur dont les [compos](#page-16-11)antes sont les paramètres de la solution. Le [choix](#page-16-8) [de l](#page-126-0)a variante à utiliser est crucial, il conditionne l'opérateur XO à appliquer, étant donné qu'on considère que les GAs tirent leur puissance de cet opérateur [69, 70]. Les autr[es opér](#page-17-9)ateurs ont une moindre importance. On introduit ci-dessous les XOs qu'on a utilisé dans ce travail.

## **2.3.2.1.2 [Opéra](#page-16-8)teurs Crossover**

Dans ce qui suit, nous donnons de brèves [défini](#page-17-8)tions des opérateurs UXO, AXO et BXO qu'on a utilisé dans ce travail.

## **Opérateur uniforme**

Historiquement, les GAs ont été proposés avec BCGA [64] où l'opérateur XO uniforme (UXO) fût le premier à être utilisé [64]. Lorsque deux individus parents sont mixés, chaque *gène* des *offspring* provient aléatoirement du premier ou du second parent. Lorsque RCGA a été utilisé pour mieux représenter le[s prob](#page-16-8)lèmes du monde réel, [l'opéra](#page-16-11)t[eur](#page-126-0) XO a été utilis[é. Le](#page-17-8) *gène* qui [était u](#page-17-10)n *bit* dans la *BCGA* devient l[a va](#page-126-0)leur d'un paramètre. Il n'y a plus aucun moyen de changer la valeur du paramètre créé lors de l'initialisation autre que par la *mutation*[. Ceci c](#page-17-9)onstitue un défaut à cet opérateur et a poussé les chercheurs a proposé des al[tern](#page-17-8)atives adéquates tels que *Arithmetic Crossover Operator* (AXO), *Blend Crossover Operator* (BXO) et *Simulated Binary Crossover* (SBX).

## **[Opérateur arithmétique](#page-16-12)**

[Étan](#page-17-11)t [donn](#page-17-11)és deux parents x et y ayant pour *gènes* respectifs  $x_i$  et  $y_i$  et des nombres  $\alpha_i$ dans l'intervalle  $[0, 1]$ , l'opérateur de croisement arithmétique (AXO) crée deux enfants z et w dont les *gènes*  $z_i$  et  $w_i$  sont :

$$
z_i = \alpha_i x_i + (1 - \alpha_i) y_i
$$
  
\n
$$
w_i = \alpha_i y_i + (1 - \alpha_i) x_i
$$
 [2 - 54]

où  $\alpha_i$  sont soit des nombres aléatoires uniformes, soit des constantes dans AXO uniforme et non uniforme, respectivement. AXO réduit la dynamique (l'intervalle) des valeurs des *gènes* dans la population.

# **Opérateur de fusion (blend)**

Étant donné  $d_i = abs(x_i - y_i)$  et un nombre  $\alpha$  fixé généralement 0.5, l'opérateur de croisement *Blend* (BXO) crée un enfant U dont les gènes sont des nombres aléatoires uniformes dans l'intervalle  $Ui$  donné par [32] :

$$
U_i = [min(x_i, y_i) - \alpha d_i, \, max(x_i, y_i) + \alpha d_i]
$$
 [2 - 55]

BXO élargit l'intervalle de recherches des valeurs des *gènes* dans la population.

# **2.3.2.2 Évolution Différentielle**

## **[2.3.2.](#page-16-13)2.1 Schéma Classique de Base**

L'Évolution Différentielle (DE) est un algorithme stochastique, de la classe des algorithmes évolutionnaires (EAs), qui recherche l'optimum global d'une fonction dans l'espace continu. Il a été proposé par Storn et Price en 1995 [71–74] pour répondre à quatre exigences :

- Habilit[é à m](#page-16-6)anipuler des fonctions *objectifs* non-différentiables, non-linéaires et multimodales.
- Facilité de Parallélisation pour faire face au volume de calculs intensifs des fonctions *objectifs*.
- Facilité d'utilisation : un nombre réduit de variables de contrôle, robustes et faciles à choisir.
- Bonnes propriétés de convergence.

Comme tout algorithme EA, DE procède en deux phases, initialisation et évolution où la population passe par trois (3) opérations : mutation, *crossover* et selection, comme le montre l'organigramme de la figure 2.2. Storn et Price [72] décrivent ces phases de façon détaillée, comme suit (on adopte la notat[ion](#page-16-6)  $Z_{i,j,G}$  ( $Z = X, U, V$ ) pour désigner la valeur de la composante j du vecteur  $Z_i$  à la génération  $G$  :

**Initialisation :** Éta[nt donnés deu](#page-50-0)x vecteurs  $X^{min}$  et  $X^{max}$  de dimension D, définissant respectivement les bornes *min* et *max* des paramètres à optimiser, chaque vecteur de décision  $X_i$  est initialisé à la première génération  $(G = 0)$  comme suit :

<span id="page-49-0"></span>
$$
X_{i,j,0} = X_j^{min} + \text{rnd}(0,1) \cdot (X_j^{max} - X_j^{min}) \quad \text{pour } j = 1 \dots D \quad [2 - 56] \triangleleft
$$

où  $\text{rnd}(0, 1)$  est un générateur aléatoire uniforme donnant des nombres  $\in [0, 1]$ .

**Mutation :** Pour chaque vecteur de décision  $X_{i,G}$  (target), sélectionner trois vecteurs d'indices

<span id="page-50-0"></span>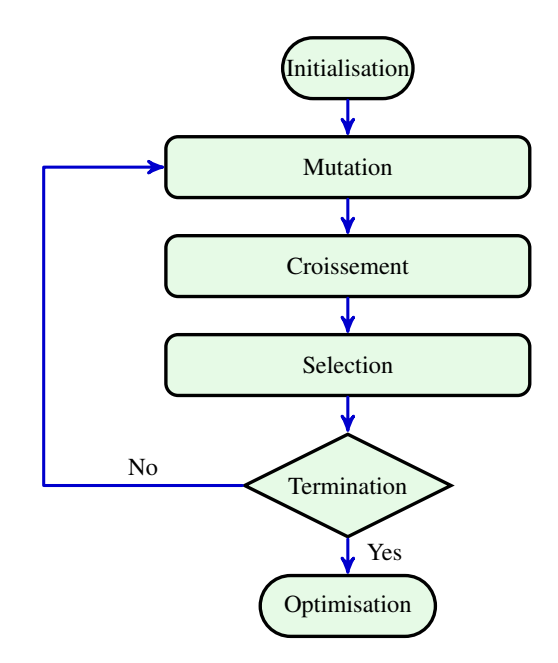

**Figure 2.2 —** Organigramme de l'Algorithme DE

 $r1, r2$  et  $r3 \in \{1, ..., N_P\}$  tel que  $r1 \neq r2 \neq r3 \neq i$ . Le vecteur *mutant*  $V_{i,G}$  est généré par la combinaison

<span id="page-50-1"></span>
$$
V_{i,G} = X_{r1,G} + F \cdot (X_{r2,G} - X_{r3,G})
$$
 [2-57]

Le facteur  $F \in [0, 2]$ ) contrôle l'amplification de la différence  $(X_{r2, G} - X_{r3, G})$ . C'est de cette différence que l'algorithme tient son nom. Autrement dit, le vecteur  $X_{r1,G}$ , appelé vecteur *base*, est perturbé par la différence  $(X_{r2,G} - X_{r3,G})$  amplifiée par le facteur F.

**Croisement :** Former le vecteur *trial*  $U_{i,G}$  en combinant les vecteurs *mutant*  $V_{i,G}$  et *target*  $X_{i,G}$ selon la relation

$$
U_{i,j,G} = \begin{cases} V_{i,j,G} & \text{si } \text{rnd}(0,1) \leq CR \text{ ou } \text{rndint}(1,0) = j \\ X_{i,j,G} & \text{sinon} \end{cases} \quad \text{pour } j = 1 \dots D \quad [2-58] \triangleleft
$$

<span id="page-50-2"></span>où  $CR$  est la constante (ou probabilité) de croisement ∈ [0, 1] et  $rndint(1, D)$  est un générateur aléatoire qui produit un nombre entier entre 1 et D. La condition "rndint(1, D) = j" garantit que le vecteur *trial*  $U_{i,G}$  contient au moins un paramètre du vecteur *mutant*  $V_{i,G}$ .

**Sélection :** Soit  $\Box$  bj la fonction *objectif* à minimiser.  $U_{i,G}$  remplace  $X_{i,G}$  dans la population à la génération  $(G + 1)$  si son résultat est meilleur

<span id="page-51-0"></span>
$$
X_{i,G+1} = \begin{cases} U_{i,G} & \text{si } \mathsf{Obj}(U_{i,G}) \leq \mathsf{Obj}(X_i) \\ X_{i,G} & \text{sinon} \end{cases} \qquad [2-59] \triangleleft
$$

Les équation 2-56, 2-57, 2-58 et 2-59 montrent la simplicité de l'algorithme DE. Malgré cette simplicité, DE est un algorithme puissant et robuste dont l'efficacité a été démontrée avec succès dans de nombreux domaines d'applications [75–82]. Dans un article publié dans *Dr. Dobb['s Journal](#page-49-0)* (avril, 1[997\),](#page-50-1) [Price](#page-50-2) et [Storn](#page-51-0) décrivent la DE ainsi :

"*... Differential Evolution (DE), however, is [an e](#page-127-0)[xce](#page-127-1)ptionally simple ES* † *that promises to make fast and robust numerical o[ptim](#page-16-7)ization accessible to everyone. Remarkably, DE's main search engine can be easily written in less than 20 lines of C code and involves nothing more exotic than a uniform ra[nd](#page-51-1)omnumber generator and a few floating-point arithmetic operations.*" [73]

Le schéma décrit ci-dessus est la stratégie la plus utilisée de la DE. Storn et Price propose plusieurs autres variantes qu'ils classifient selon la notation [72, 74, 79] :

$$
DE/x/y/z \qquad \qquad [2-60] \triangleleft
$$

où

- ∙ spécifie la manière de choisir le vecteur *base* qui peut être *rand* (*random* : un choix aléatoire), *best* (le vecteur correspondant au minimum courant de la population) ou *target-to-best* (le vecteur *base* est le *target* avec une perturbation supplémentaire avec la différence (*best* - *target*) (l'équation 2-63)),
- ∙ dénote le nombre de différences de vecteurs utilisés pour perturber le vecteur *base*
- ∙ et dénote le schéma du croisement (*crossover*) qui peut être *bin* (binomial) ou *exp* (exponentiel).

Avec cette notation, le schéma décrit par l'équation 2-57 est dénoté *DE*/rand/1/bin :

- ∙ le vecteur *base* est choisis aléatoirement (*rand*),
- ∙ on utilise une seule différences de vecteurs (1) pour perturber le vecteur *base*
- ∙ et le croisement est binomial (b[in\).](#page-50-1)

Les schémas les plus utilisés dans la littérature, en plus de *DE*/*rand*/1/*bin*, sont [72,80–84] :

 $DE/best/I$  :  $V_{i,G} = X_{best,G} + F$ .  $\overline{a}$  $X_{r_1,G} - X_{r_2,G}$  $[2 - 61] \triangleleft$  $DE/best/2$  :  $V_{i,G} = X_{best,G} + F$ .  $\frac{1}{2}$  $X_{r_1, G} - X_{r_2, G} + F$ .  $\overline{a}$  $X_{r_3,G} - X_{r_4,G}$ ) [\[](#page-126-4)2 [−](#page-127-2) 62]⊲

<span id="page-51-1"></span><sup>†.</sup> ES : Evolution Startegy

 $DE$ /target-to-best/1 :  $V_{i,G} = X_{i,G}$  +  $F \cdot (X_{best,G} - X_{i,G}) + F \cdot$  $\overline{a}$  $X_{r_1, G} - X_{r_2, G}$ ) [2 – 63]<  $DE/r$  *DE*/rand/2 :  $V_{i,G} = X_{r_1,G} + F$ .  $\overline{a}$  $X_{r_2,G} - X_{r_3,G} + F$ .  $\frac{1}{2}$  $X_{r_4,G} - X_{r_5,G}$ ) [2 − 64]⊲

Bien que d'autres stratégies ont été proposées dans la littérature [79, 81, 82, 85], celles citées ci-dessus restent les plus utilisées à nos jours.

De ce qui précède, on peut voire qu'il y a uniquement quatre [par](#page-127-4)[amè](#page-127-5)[tres](#page-127-1) [de](#page-127-6) contrôle de la  $DE: N_p, CR, F$  et la stratégie (les équation 2-57 et 2-58), qui doivent être fixés par l'utilisateur. Bien qu'il y aient des valeurs recommandées, plusieurs études ont montré que les performances de la DE sont très sensibles aux choix de ces paramètres (voir par exemple [79–90]). Ceci a [pou](#page-16-7)ssé plusieurs auteurs à prop[oser des alternativ](#page-50-1)es [pour](#page-50-2) améliorer les performances et décharger l'utilisateur du choix des paramètres. La majorité de ces alternatives laissent  $N_p$  fixe et adaptent  $F$ ,  $CR$  [et](#page-16-7) la stratégie de mutation-croisement selon l'évolution de l'algorithme [\(vo](#page-127-4)[ir le](#page-128-0)s articles de *reviews* [54, 91–95]). Dans ce qui suit, nous introduisons les principales alternatives.

## **2.3.2.2.2 Schémas Adaptés**

#### **Algorithm[e Sa](#page-125-2)[DE](#page-128-1)**

Qin *et al.* ont proposé un algorithme DE auto-adaptatif connu dans la communauté DE par SaDE (Self-adaptive differential evolution) [83] et qu'ils ont raffiné dans [84]. Partant du fait que les performances de la DE dépendent largement de la stratégie de génération des vecteurs *trial* et des facteurs  $F$ ,  $CR$  et  $N_p$  corresponda[nts, i](#page-16-7)l est commun de procéder à un esai de to[utes](#page-16-7) les [stratég](#page-17-12)ies disponibles pour trouver la plus a[ppro](#page-127-7)priée (recherche *trial-an[d-e](#page-127-3)rror*), mais une telle procédure est très cout[euse](#page-16-7) en volume de calcul. Au lieu de cette approche, Qin *et al.* [83, 84] utilisent l'idée de sélectionner les paramètres de contrôle de façon probabiliste.

 $\hat{A}$  cet effet, en partant d'un nombre K de stratégies candidates, ils utilisent l'his[tor](#page-127-7)i[que](#page-127-3) des succès et des échecs des vecteurs *trial* générés par chaque stratégie durant les LP générations précédentes,  $LP$  étant un nombre qu'ils ont fixé à 50. Par succès, on entend la réussite du vecteur trial à intégrer la génération  $(G + 1)$  (l'équation 2-59). Dans ce but, une mémoire comptabilisant les succès et une mémoire comptabilisant les échecs sont maintenues comme le montre la table 2.1 : G représente la génération courante et  $ns_{k, G-g}$  et  $nf_{k, G-g}$  représentent respectivement le nombre de succès et le nombre d'é[checs de la strat](#page-51-0)égie  $k$  à la génération  $G - g$ ,  $k \in [1, K]$  et  $g \in [1, LP]$ . Une phase d'apprentissage est alors nécessaire. À chaque génération G, une [probabilité](#page-53-0)  $p_{k,G}$  est affectée à chaque stratégie candidate selon son historique d'échecs et de succès [84] :

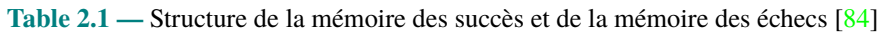

<span id="page-53-0"></span>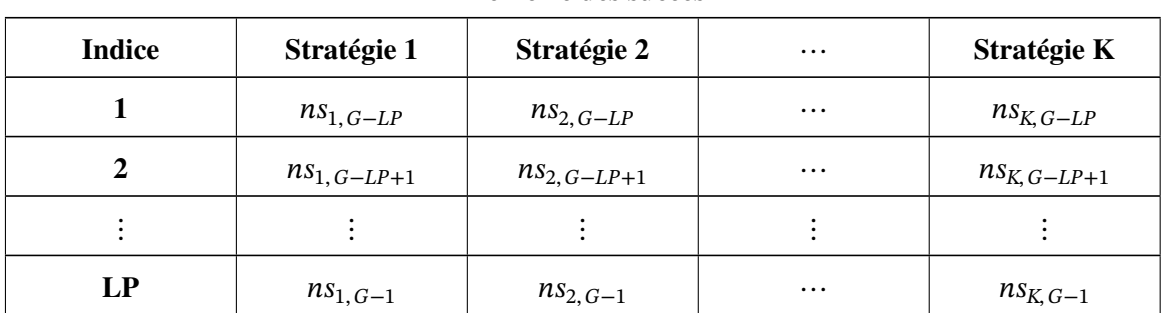

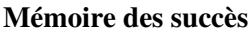

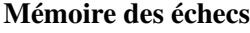

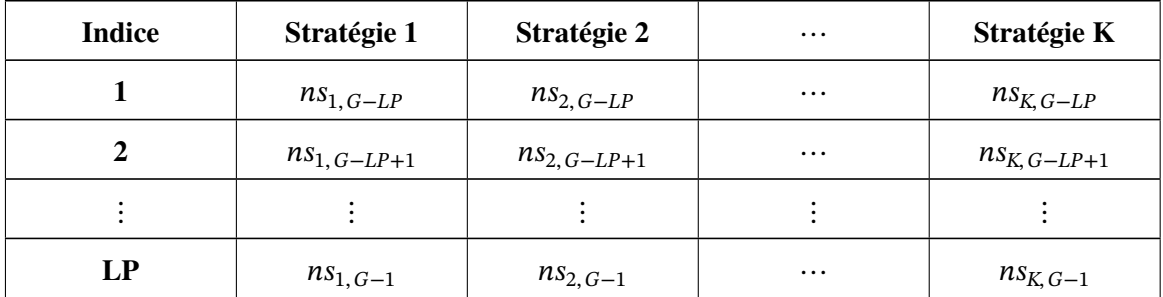

$$
p_{k,G} = \frac{S_{k,G}}{\sum_{k=1}^K S_{k,G}}
$$

 $\alpha$ **d**  $[2 - 65] \triangleleft$ 

$$
S_{k,G} = \frac{\sum_{g=G-LP}^{G-1} ns_{k,g}}{\sum_{g=G-LP}^{G-1} ns_{k,g} + \sum_{g=G-LP}^{G-1} nf_{k,g}} + \varepsilon
$$

 $\varepsilon$ , (= 0.01), est un nombre très petit introduit pour éviter la division par zéro. Une fois les probabilités calculées, la méthode de selection universelle stochastique [96] (SUS : *Stochastic Universal Selection*) permet de sélectionner la stratégie à appliquer à chaque vecteur *target*.

Pour les autres paramètres,  $N_p$  est pris constant et la val[eur](#page-128-2) de  $F$  est tirée aléatoirement à chaque itération selon une loi gaussienne  $N(0.5, 0.3)$ . Une plus grande attention est donnée à CR : sa valeur est tirée aléatoirement à chaque itération pour chaque vecteur trial selon une loi gaussienne  $N(CRm_k, 0.1)$ . Pour chaque stratégie  $k$ , une mémoire  $CRMemory_k$  de taille  $LP,$ stocke les valeurs des CR ayant généré des vecteurs *trial* qui ont réussi à entrer dans la génération suivante.  $CRm_k$  est alors la valeur médiane des  $CR_k$  correspondants.

Qin *et al.* [84] ont considéré 4 stratégies (K = 4): *DE/rand/1/bin* (équation 2-57), *DE/rand/2/bin* (équation 2-64), *DE/rand-to-best/2/bin* (équation 2-66) et *DE/curr-to-rand/1* (équation 2-67).

$$
DE/rand-to-best/2/bin: V_{i,G} = X_{i,G} + F \cdot (X_{best,G} - X_{i,G})
$$
  
+  $F \cdot (X_{r_1,G} - X_{r_2,G} + X_{r_3,G} - X_{r_4,G})$  [2-66]

$$
DE/curr-to-random! \; : \; V_{i,G} = X_{i,G} + F \cdot (X_{r_1,G} - X_{i,G}) + F \cdot (X_{r_2,G} - X_{r_3,G}) \qquad [2-67] \triangleleft
$$

Finalement, on note que pendant la phase d'apprentissage toutes les stratégies sont équiprobables,  $p_k = 1/K$  et *CRm* est fixé à 0.5.

#### **Algorithme jDE**

Brest *et al.* ont proposé [97] un schéma adaptatif, connue sous le nom jDE, qui permet de contrôler les paramètres  $F$  et  $CR$  selon les équations suivantes :

<span id="page-54-1"></span><span id="page-54-0"></span>
$$
F_{i,G+1} = \begin{cases} F_l + \text{rand}_1 \cdot F_u, & \text{si } \text{rand}_2 < \tau_1 \\ F_{i,G}, & \text{sinon} \end{cases} \tag{2-68}
$$
\n
$$
CR_{i,G+1} = \begin{cases} \text{rand}_3, & \text{si } \text{rand}_4 < \tau_2 \\ CR_{i,G}, & \text{sinon} \end{cases} \tag{2-69}
$$

où rand<sub>j</sub>,  $j \in 1, 2, 3, 4$ , sont des nombres aléatoires uniformes  $\in [0, 1]$ ,  $\tau_1$  et  $\tau_2$  sont respectivement les probabilités dajustement de F et CR, et  $F_l$  et  $F_u$  sont introduit pour limiter F dans un intervalle donné. Brest *et al.* [97] ont proposé les valeurs  $\tau_1 = \tau_2 = 0.1$ ,  $F_1 = 0.1$  et  $F_u = 0.9$ pour limiter  $F$  dans l'intervalle [0.1, 1.0].

On note que, si on ado[pte](#page-128-3) les valeurs proposées par Brest *et al.*, aucun paramètres de contrôle n'est à spécifier.

## **Algorithme JADE**

Zhang et Sanderson ont proposé l'algorithme JADE [98,99]. C'est une méthode alternative basée sur une nouvelle stratégie qu'il nomme *DE/current-to-pbest* :

$$
DE/current-to-pbest/1: \tV_{i,G} = X_{i,G} + F_i \cdot (X_{best,G}^p - X_{i,G}) + F_i \cdot (X_{r_1,G} - X_{r_2,G}) \t[2 - 70] \triangleleft
$$

où  $X_{best,G}^p$  est choisi aléatoirement parmi les p% meilleurs individus de la génération courante.  $F_i$  est généré indépendamment pour chaque individu à chaque itération selon le processus décrit ci-dessous.

$$
F_i = \text{randc}_i(\mu_F, 0.1) \qquad [2-71] \triangleleft
$$

où  $\text{randc}_i$  est la loi de Cauchy

$$
randc(x; \mu_F, a) = \frac{1}{\pi} \left[ \frac{a}{(x - \mu_F)^2 + a^2} \right]
$$
 [2 - 72]

avec  $\mu_F$  le facteur de position et  $a$  le facteur d'échelle.  $F_i$  est tronqué à 1 si  $F_i \geq 1$  et régénéré si  $F_i \leq 0$ . Soit  $S_F$  l'ensemble des  $F_i$  qui ont eu un succès dans la génération  $G, \mu_F$  est initialisé à 0.5 puis mis à jour à la fin de chaque génération selon la relation :

$$
\mu_F = (1 - c) \cdot \mu_F + c \cdot \text{mean}_L(S_F) \tag{2-73} \leq
$$

où  $c$  est une constante  $\in [0, 1]$  et mean<sub>L</sub> est la moyenne de Lehmer

$$
\text{mean}_{L} = \frac{\sum_{F \in S_F} F^2}{\sum_{F \in S_F} F} \tag{2-74}
$$

De façon similaire,  $CR_i$  est généré indépendamment pour chaque individu à chaque itération selon la loi gaussienne

$$
CR_i = \text{randn}_i(\mu_{CR}, 0.1) \tag{2-75}
$$

avec  $\mu_{CR}$  est initialisé à 0.5 puis mis à jour à la fin de chaque génération par la relation

$$
\mu_{CR} = (1 - c) \cdot \mu_{CR} + c \cdot \text{mean}_{A}(S_{CR}) \qquad [2 - 76] \triangleleft
$$

où mean<sub>a</sub> est la moyenne arithmétique et  $S_{CR}$  est l'ensemble des  $CR_i$  qui ont eu un succès dans la génération G.

D'autre part, Zhang et Sanderson [99] proposent une version améliorée avec archive de la stratégie de mutation :

$$
DE/current-to-pbest/1: \tV_{i,G} = X_{i,G} + F_i \cdot (X_{best,G}^p - X_{i,G}) + F_i \cdot (X_{r_1,G} - \widetilde{X}_{r_2,G}) \t[2 - 77] \triangleleft
$$

où  $\widetilde{X}_{r_2,G}$  est choisi aléatoirement de l'union  $P \cup A$ . P est la population courante et A est une archive de taille  $N_p$  qui est initialement vide, puis à chaque génération, y sont ajoutés tout les vecteurs *trial* qui n'ont pas réussis à la sélection l'équation 2-59.

Zhang et Sanderson [99] recommandent les valeurs  $p \in [5\%, 20\%]$  et  $1/c \in [5, 20]$ .

#### **Algorithme SHADE**

Tanabe et Fukunaga [ont](#page-129-1) proposé l'algorithme SHADE (Success-History Based Parameter Adaptation for Differential Evolution) [100]. C'est amélioration à JADE qui utilise une adaptation basée sur l'historique. Au lieu de procéder par une adaptation basée sur les moyennes de  $CR$  et  $F$  calculées sur une seule génération, Tanab[e et Fuku](#page-17-14)naga  $[100]$  calculent les moyennes en se basant sur l'historique des générat[ions](#page-129-2) précédentes. Ils maint[iennen](#page-16-14)t une mémoire de taille H dans laquelle ils sauvegardent les moyennes  $M_{CR}$  et  $M_F$ , comme illustré sur la table 2.2. Initialement, on a  $(M_{CR,i}M_{F,i} = 0.5, i \in [1, H])$ 

À chaque génération, les paramètres  $CR_i$  et  $F_i$  utilisés pour chaque vecteur *[target](#page-57-0)*  $X_i$  sont calculés par les équations :

$$
CR_i = \text{randn}_i \left( M_{CR, r_i}, 0.1 \right) \qquad \qquad [2-78] \triangleleft
$$

$$
F_i = \text{randc}_i (M_{F, r_i}, 0.1) \tag{2-79}
$$

où  $r_i$  est un indice sélectionné aléatoirement dans l'intervalle [1, H].  $CR_i$  et  $F_i$  sont ajustés dans l'intervalle [0, 1] comme décrit pour la JADE.

À la fin de chaque génération,  $M_{CR}$  et  $M_F$  sont mis à jour selon le procédé suivant :

<span id="page-56-0"></span>
$$
M_{CR,k,G+1} = \begin{cases} \n\text{mean}_{WA}(S_{CR}), & \text{si } S_{CR} \neq \emptyset \\
M_{CR,k,G}, & \text{sinon} \\
M_{F,k,G+1} = \begin{cases} \n\text{mean}_{WL}(S_F), & \text{si } S_F \neq \emptyset \\
M_{F,k,G}, & \text{sinon} \\
M_{F,k,G}, & \text{sinon} \\
M_{F,k,G}, & \text{sinon} \\
M_{F,k,G}, & \text{sinon} \\
M_{F,k,G}, & \text{sinon} \\
M_{F,k,G}, & \text{sinon} \\
M_{F,k,G}, & \text{sinon} \\
M_{F,k,G}, & \text{sinon} \\
M_{F,k,G}, & \text{sinon} \\
M_{F,k,G}, & \text{sinon} \\
M_{F,k,G}, & \text{sinon} \\
M_{F,k,G}, & \text{sinon} \\
M_{F,k,G}, & \text{sinon} \\
M_{F,k,G}, & \text{sinon} \\
M_{F,k,G}, & \text{sinon} \\
M_{F,k,G}, & \text{sinon} \\
M_{F,k,G}, & \text{sinon} \\
M_{F,k,G}, & \text{sinon} \\
M_{F,k,G}, & \text{sinon} \\
M_{F,k,G}, & \text{sinon} \\
M_{F,k,G}, & \text{sinon} \\
M_{F,k,G}, & \text{sinon} \\
M_{F,k,G}, & \text{sinon} \\
M_{F,k,G}, & \text{sinon} \\
M_{F,k,G}, & \text{sinon} \\
M_{F,k,G}, & \text{sinon} \\
M_{F,k,G}, & \text{sinon} \\
M_{F,k,G}, & \text{sinon} \\
M_{F,k,G}, & \text{sinon} \\
M_{F,k,G}, & \text{sinon} \\
M_{F,k,G}, & \text{sinon} \\
M_{F,k,G}, & \text{sinon} \\
M_{F,k,G}, & \text{sinon} \\
M_{F,k,G}, & \text{sinon} \\
M_{F,k,G}, & \text{sinon} \\
M_{F,k,G}, & \text{sinon} \\
M_{F,k,G}, & \text{sinon} \\
M_{F,k,G}, & \text{sinon} \\
M_{F,k,G}, & \text{sinon} \\
M_{F,k,G}, & \text{sinon} \\
M_{F,k,G}, & \text{sinon
$$

où l'indice  $k$  (∈ [1, H]) détermine la position à mettre à jour dans la mémoire. À l'initialisation, on a  $k = 1$ , puis k est incrémenté chaque fois qu'un nouveau élément est inséré. Lorsque k devient > H, on le remet à 1. Le symbole  $\varnothing$  dans les équation 2-80 et 2-81 veut dire qu'aucun vecteur *trial* n'a réussi à rejoindre la génération  $G + 1$ .

<span id="page-56-1"></span> $\overline{\mathcal{L}}$ 

La moyenne arithmétique pondérée  $\text{mean}_{W, A}$  [et la moyenne de](#page-56-0) L[ehme](#page-56-1)r sont calculées par

<span id="page-57-0"></span>

| <b>Indice</b>     |            |             | $\cdots$ | H-1           |             |
|-------------------|------------|-------------|----------|---------------|-------------|
| $M_{CR}$          | $M_{CR,1}$ | $M_{CR, 2}$ | $\cdots$ | $M_{CR, H-1}$ | $M_{CR,H}$  |
| $\bm{M}_{\bm{F}}$ | $M_{F,1}$  | $M_{F,2}$   | $\cdots$ | $M_{F, H-1}$  | $M_{F,\,H}$ |

**Table 2.2 — Structure de la mémoire de l'historique**  $M_{CR}$ **,**  $M_F$  **[100]** 

les équations suivantes :

$$
\text{mean}_{WA}(S_{CR}) = \sum_{k=1}^{||S_{CR}||} w_k \cdot S_{CR,k} \qquad [2-82] \triangleleft
$$

mean<sub>W L</sub> 
$$
(S_{CR}) = \frac{w_k \cdot \sum_{k=1}^{||S_{CR}||} }{w_k \cdot \sum_{k=1}^{||S_{CR}||} F}
$$
 [2-83]

$$
w_k = \frac{\Delta f_k}{\sum_{k=1}^{||S_{CR}||} \Delta f_k}
$$
 [2 - 84]

où  $||S_{CR}||$  est le nombre d'éléments dans la mémoire  $S_{CR}$  et  $\Delta f_k = |Obj(U_{k,G}) - Obj(X_{k,G})|$ .

SHADE utilise la stratégie *DE/Current-to-pbest/1* (l'équation 2-70). Au lieu de prendre une probabilité statique comme pour la JADE, on associe une probabilité  $p_i$  à chaque vecteur *target* selon la loi aléatoire uniforme

$$
p_i = \text{rand}(p_{min}, 0.2) \tag{2-85}
$$

où *p<sub>min</sub>* ne peut être inférieur à 2/N<sub>p</sub>, de sorte à avoir au moins deux vecteurs *pBest*. On note à la fin que la valeur recommandée pour  $H$  est 100.

## **2.3.2.3 Particle Swarm Optimization**

L'optimisation par essaim de particules PSO (Particle Swarm Optimization) est une métaheuristique basée sur la population qui appartient à la catégorie de l'intelligence en essaim (SI Swarm Intelligence). Il a été proposée par Kennedy et Eberhart en 1995 [101] et sinspire du comportement social des oiseaux en quête [de no](#page-17-7)urriture : lorsque le groupe d'oiseaux est en vol, il favorise la coopération plutôt que la compétition. Kennedy et Eberhart en 1995 [101] ont [app](#page-17-6)uyé ce concept par les affirmations du sociobiologiste E. O. Wilson :

"*In theory at least, individual members of the school can profit from the discoveries and previous experience of all other members of the school during the* *search for food. . . . It can become decisive, outweighing the disadvantages of competition for food items, whenever the resource is unpredictably distributed in patches.*" [102, p. 442]

En d'autres termes, durant la recherche de la nourriture, les oiseaux peuvent profiter des découvertes et de l'expérien[ce d](#page-129-3)e tous les autres membres du groupe. Le comportement du groupe est régi par une règle d'interaction entre les membres :

- chaque membre cherche à rester avec l'autre,
- chaque membre garde une distance de sécurité avec son voisinage
- et chaque membre est attiré par les sources de nourriture. Ceci le pousse à quitter le groupe et pousse les membres voisins à le suivre. Une boucle de réaction fera que le reste du groupe les suivra.

Kennedy et Eberhart en 1995 [101] ont établi l'algorithme PSO en considérant une population (essaim) de  $N_p$  particules  $X_i$  Chaque particule, à un instant t, possède les caractéristiques suivantes :

- Elle a une position  $x_i$  et une vitesse  $v_i$  aléatoires.
- Elle connaît la meilleure position  $x_i^{Best}$  $i<sub>i</sub>$ <sup>Best</sup> par laquelle elle est passée.
- Elle connaît la meilleure position  $x^{Global}$  connue de son voisinage.

Ceci dit, la position et la vitesse sont mis à jour comme suit [103] :

$$
x_{i,t+1} = x_{i,t} + v_{i,t}
$$
  

$$
v_{i,t+1} = w \cdot v_{i,t} + C_1 \cdot \text{rand}(0,1) \cdot \left(x_{i,t}^{Best} - x_{i,t}\right)
$$
  

$$
+ C_2 \cdot \text{rand}(0,1) \cdot \left(x_t^{Global} - x_{i,t}\right)
$$
 [2-86]

où t représente l'itération (temps) actuelle,  $w$  est le poids d'inertie ( $w \in [0.9, 1.2]$ ), généralement pris (= 1),  $C_1$  et  $C_2$  sont respectivement les coefficients d'accélération *cognitive* et *social*, et  $\text{rand}_1(a, b)$  et  $\text{rand}_2(a, b)$  sont des nombres aléatoires uniformes entre  $a$  et  $b$ .

En raison de sa mise en oeuvre facile, de sa robustesse et de son efficacité, le PSO a attiré beaucoup d'attention et a été utilisé dans beaucoup de domaine. Il existe plusieurs variantes du PSO qu'on n'a pas utilisé dans ce travail [103].

# **[2.4](#page-17-7) Applications et Commenta[ires](#page-129-4)**

Dans cette partie, on utilise les méthodes décrites dans les paragraphes précédents pour extraire les paramètres SDM et DDM de la SC et du SP les plus utilisés comme benchmark dans la littérature  $[14]$ : une SC au silicium cristallin de 57 mm de diamètre de RTC France fonctionnant à 33 ◦C.et un SP (Photowatt-PWP 201) dans lequel 36 cellules en silicium polycristallin sont connectées en série fonctionnant à 45 °C. Les méthodes considérées ont été implantées dans différen[ts l](#page-122-1)angag[es et](#page-17-0) environnement de programmation :

- Les méth[ode](#page-17-1)s non-itératives de Nehaoua [48] et de Ortiz-Conde [104] ont été implantés en langage Python [105].
- Deux versions des GAs ont été implantées : l'une (mSGA) avec le toolbox libre GAOT GAOT [106] sous l'environnement *Matlab* [\[1](#page-124-7)07] et l'autre (cSGA[\) par](#page-129-5) le toolbox *C++* GAlib [108, 109].
- Les VOM, LOM et [PSO](#page-16-8) en Python [105].
- Les DE, [SaD](#page-129-6)E, SHADE, JADE et jDE en *[Pytho](#page-129-7)n* [105].
- Pour le[s aut](#page-129-8)[res,](#page-129-9) OptCond [49], SmpCond [44], An.5pt [49] et LSE [14], on a utilisé les r[ésulta](#page-17-5)t[s des p](#page-16-3)u[blicati](#page-17-7)ons origina[les.](#page-129-10)

Pour toutes le[s mé](#page-16-7)[thodes](#page-17-12) [métaheu](#page-17-14)r[istique](#page-16-14)s, [les ré](#page-16-15)glages suiv[ants](#page-129-10) ont été adoptés :

- Le nombre de particules a [été](#page-124-6) fixé à 50 po[ur](#page-124-8) DE et ses [vari](#page-124-6)antes, 40[0 po](#page-122-1)ur le PSO et les GAs.
- Le nombre de générations a été fixé à 2000
- Chaque algorithme est exécuté 10 fois. La so[lutio](#page-16-7)n optimale est sélectionnée [comm](#page-17-7)e éta[nt la](#page-16-8) meilleure parmi les 10 exécutions.

Pour les GAs, les réglages ont été les suivants :

- Les particules sont codées avec des nombres réels.
- La sélection se fait à la roulette.
- [Le c](#page-16-8)roisement est uniforme pour la mSGA et BXO pour la cSGA.
- Les probabilités de croisement et de mutation sont respectivement 0.7 et 0.01.

Pour toutes les méthodes numériques, les fonction Objectif RMSE (l'équation 2-50) et  $S_i$  (VOM) (l'équation 2-51) ont été optimisées. À la fin, une contri[bution](#page-16-13) à l'extraction des paramètres SDM avec l'algorithme mSGA dans un environnement bruité sera considérée.

# **2.4.1 [Modèle](#page-45-0) SDM Avec RMSE**

La première application consiste à extraire les paramètres SDM de la SC et du SP en minimisant le RMSE. La table 2.3 montrent les résultats obtenus avec les neuf (9) méthodes numériques considérées. On voit que les méthodes de Newton-Rasphon (byNR), cSGA, DE, SaDE, SHADE et jDE trouvent le même RMSE avec la méthode de Parid[a et Ro](#page-17-3)ut [11[0\] \(](#page-17-0)DED[CF\)](#page-17-1) qui est celle qui tr[ouve les](#page-17-4) [meilleurs](#page-60-0) RMSE pour ces deux dispositifs dans la littérature, 0.7730062 mA pour la SC et 2.039992 mA pour le SP. En plus les valeurs des parmètres so[nt prati](#page-16-16)[quem](#page-16-7)[ent les](#page-17-12) [mêmes \(](#page-17-14)ne [sont](#page-16-15) pas différents par [plus de](#page-17-4) 0.1%). Les méthodes JADE et PSO [trou](#page-129-11)v[ent des ré](#page-16-17)sul-

<span id="page-60-0"></span>

| Méthode       | $I_{ph}$<br>(A)                    | $I_{s}$<br>$(\mu A)$ | n      | $R_{s}$<br>$(m\Omega)$ | $G_p$<br>$(m\bar{\Omega}^{-1})$ | <b>RMSE</b><br>$(x10^{-4})$ | $\sigma$ (%) |  |  |  |
|---------------|------------------------------------|----------------------|--------|------------------------|---------------------------------|-----------------------------|--------------|--|--|--|
|               | Cellule Solaire RTC France à 33 °C |                      |        |                        |                                 |                             |              |  |  |  |
| byNR          | 0.76079                            | 0.31068              | 1.4773 | 36.547                 | 18.907                          | 7.730062                    | 1.4090       |  |  |  |
| mSGA          | 0.76198                            | 0.32155              | 1.4806 | 36.106                 | 22.416                          | 8.540392                    | 1.1067       |  |  |  |
| cSGA          | 0.76079                            | 0.31068              | 1.4780 | 36.547                 | 18.907                          | 7.730062                    | 1.4090       |  |  |  |
| DE            | 0.76079                            | 0.31068              | 1.4780 | 36.547                 | 18.907                          | 7.730062                    | 1.4090       |  |  |  |
| <b>SaDE</b>   | 0.76079                            | 0.31068              | 1.4780 | 36.547                 | 18.907                          | 7.730062                    | 1.4090       |  |  |  |
| <b>SHADE</b>  | 0.76079                            | 0.31068              | 1.4780 | 36.547                 | 18.907                          | 7.730062                    | 1.4090       |  |  |  |
| jDE           | 0.76079                            | 0.31068              | 1.4773 | 36.547                 | 18.907                          | 7.730062                    | 1.4090       |  |  |  |
| <b>JADE</b>   | 0.76078                            | 0.31317              | 1.4788 | 36.520                 | 18.767                          | 7.732960                    | 1.4785       |  |  |  |
| <b>PSO</b>    | 0.76078                            | 0.31307              | 1.4780 | 36.514                 | 18.844                          | 7.730980                    | 1.4259       |  |  |  |
| DEDCF $[110]$ | 0.76079                            | 0.31068              | 1.4767 | 36.546                 | 18.907                          | 7.730062                    |              |  |  |  |
|               | Module Solaire PWP201 à 45 °C      |                      |        |                        |                                 |                             |              |  |  |  |
| byNR          | 1.03235                            | 2.49660              | 47.421 | 1240.5                 | 1.3363                          | 20.39992                    | 1.6323       |  |  |  |
| mSGA          | 1.03160                            | 3.32433              | 48.497 | 1206.8                 | 1.13608                         | 21.32944                    | 0.80635      |  |  |  |
| cSGA          | 1.03235                            | 2.49660              | 47.421 | 1240.5                 | 1.3363                          | 20.39992                    | 1.6323       |  |  |  |
| DE            | 1.03235                            | 2.49660              | 47.421 | 1240.5                 | 1.3363                          | 20.39992                    | 1.6323       |  |  |  |
| <b>SaDE</b>   | 1.03235                            | 2.49660              | 47.421 | 1240.5                 | 1.3363                          | 20.39992                    | 1.6323       |  |  |  |
| <b>SHADE</b>  | 1.03235                            | 2.49660              | 47.421 | 1240.5                 | 1.3363                          | 20.39992                    | 1.6323       |  |  |  |
| jDE           | 1.03235                            | 2.49660              | 47.421 | 1240.5                 | 1.3363                          | 20.39992                    | 1.6323       |  |  |  |
| <b>JADE</b>   | 1.03242                            | 2.49593              | 47.421 | 1239.9                 | 1.3495                          | 20.40635                    | 1.5391       |  |  |  |
| <b>PSO</b>    | 1.03220                            | 2.6473               | 47.636 | 1233.7                 | 1.2964                          | 20.40635                    | 1.4534       |  |  |  |
| DEDCF $[110]$ | 1.03143                            | 2.6381               | 47.598 | 1235.6                 | 1.2171                          | 20.5296                     |              |  |  |  |

**Table 2.3 —** Paramètres SDM de la SC RTC et du SP PWP201 extraits par différentes méthodes en minimisant le RMSE

tats très proches des précédents alors que la mSGA trouvent des résultats très éloignés (cependant ils sont considérés acceptables). La différence essentielle entre ces méthodes est la fiabilité : les premières citées (cSGA, DE, SaDE, SHADE et jDE) reproduisent les mêmes résultats dans chacune des 10 exécutions (les RMSEs ne so[nt pas d](#page-16-18)ifférents par plus de 10−13 d'une exécution à une autre), alors que pour les 3 dernières (mSGA, JADE et PSO) les résultats sont les meilleurs parmi 10 executi[ons \(de](#page-16-16) [gra](#page-16-7)[ndes va](#page-17-12)[riations e](#page-17-14)xi[stent](#page-16-15) d'une exécution à une autre). La table 2.3 montre aussi le critère de mesure

$$
\sigma = \sqrt{\frac{\sum_{i=1}^{N} (I_{cal,i}/I_{ex,i} - 1)^2}{N}}
$$
 [2-87]

utilisé dans plusieurs travaux (par exemple dans [49]). On voit qu'il est inférieur à 1.7 % pour les deux dispositifs.

<span id="page-61-0"></span>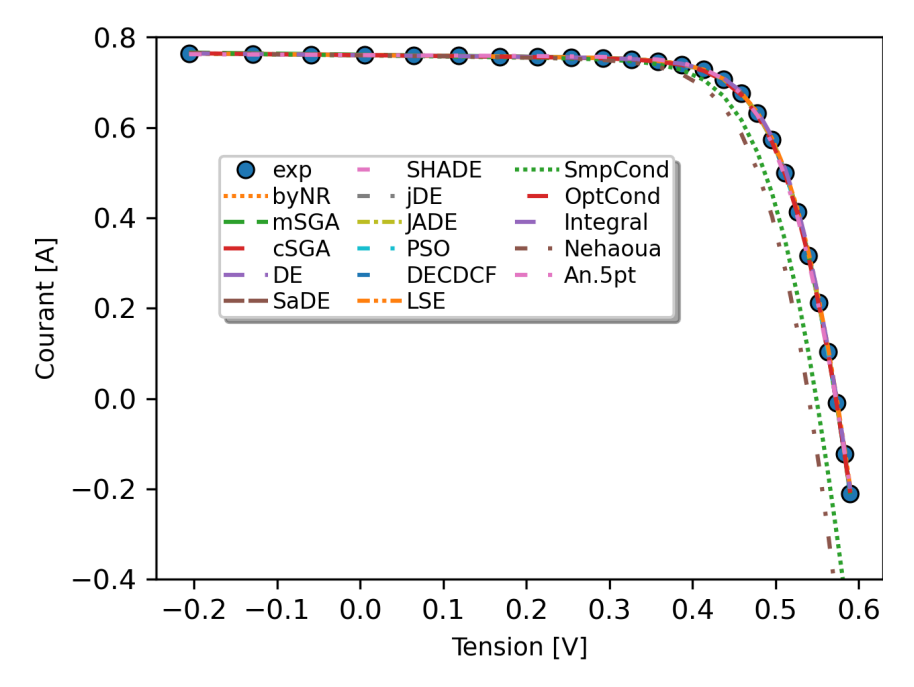

**Figure 2.3 —** Courbe expérimentale et courbes simulées de la SC RTC France.

Les figures 2.3 et les figures 2.4 montrent les très bons *fittings* obtenus pour respectivement la SC et le SP avec les méthodes numériques.

#### **2.4.2 [Modèle SDM](#page-61-0) [Avec VOM](#page-62-0)**

La d[eux](#page-17-1)ième application consiste à extraire les paramètres SDM de la SC et du SP en minimisant le VOM  $(S_I)$ . La table 2.4 montrent les résultats obtenus avec les onze (11) méthodes considérées (neuf (9) numériques et deux (2) non-itératives). On voit que les méthodes numériques donnent des résultats de très loin meilleurs que toutes [les m](#page-17-3)éthod[es no](#page-17-0)n-itér[ativ](#page-17-1)es, celles considér[ées da](#page-17-5)ns ce [travail \(Neha](#page-66-0)oua [48] et Integral [51]) et celles prises à titre comparatif(LSE [14], OptCond [49], SmpCond [44] et An.5pt [49]).

De même que pour le cas de l'optimis[atio](#page-124-7)n du RMSE[, le](#page-125-10)s méthode de Newton-Rasphon (byNR), c[SGA](#page-122-1), D[E,](#page-124-6) Sa[DE](#page-124-8), SHADE et jDE trouvent les [mê](#page-124-6)mes valeurs de  $\sigma$ , 0.43959 % pour la SC et 0.50505 % pour le SP, et pratiquement les mêmes valeurs des paramètres (ne sont pas

<span id="page-62-0"></span>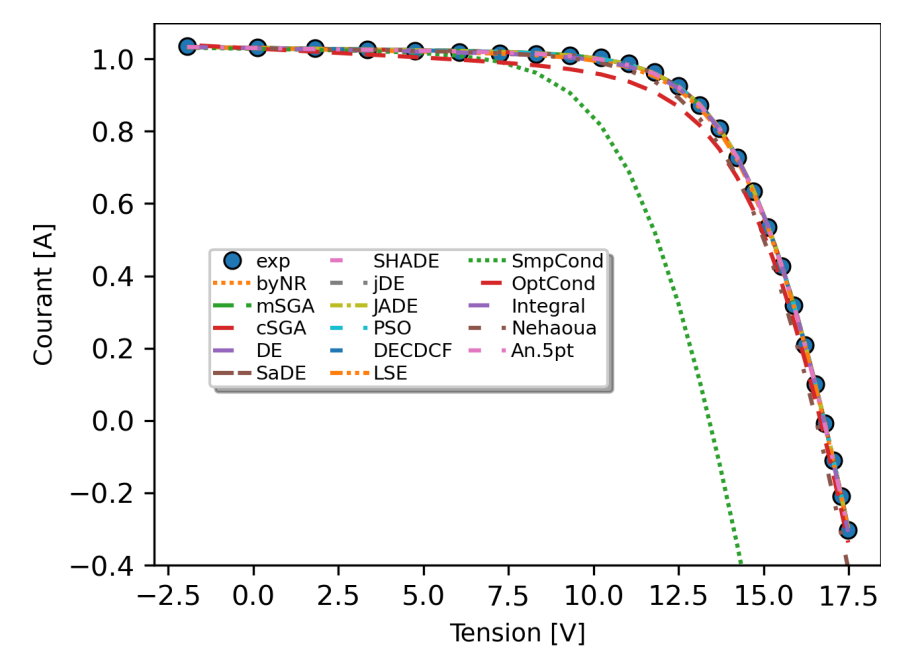

**Figure 2.4 —** Courbe expérimentale et courbes simulées du SP pwp201

différents par plus de 0.1%). Les méthodes JADE et PSO trouvent des résultats très proches des précédents alors que la mSGA trouvent des résultats très éloignés (c[epe](#page-17-1)ndant ils sont acceptables). On note la même remarque pour la fiabilité : les premières méthodes citées (cSGA, DE, SaDE, SHADE et jDE) reproduisent les [mêmes](#page-16-14) ré[sultat](#page-17-7)s dans chacune des 10 exécutions (les RMSEs ne sont pas diffé[rents de](#page-16-18) plus de 10−13 d'une exécution à une autre), alors que pour les 3 dernières (mSGA, JADE et PSO) les résultats sont les meilleurs parmi 10 exécutions [\(de gra](#page-16-16)[ndes](#page-16-7) [variati](#page-17-12)[ons existe](#page-17-14)nt [d'un](#page-16-15)e exécution à une autre).

Les [figures](#page-16-18) [2.3](#page-16-14) et le[s figu](#page-17-7)res 2.4 montrent les *fittings* obtenus avec toutes les méthodes considérées. Tous sont bons sauf la SmpCond, OptCond et Nehaoua.

[La comparaison](#page-61-0) entre [La table 2.3](#page-62-0) et la table 2.4 montre clairement la différence entre les valeurs des paramètres obtenus par les deux fonctions Objectifs, sachant que celles de  $I_{nh}$  sont très voisines. Si les différences entre les valeurs de  $R_s$  et  $G_p$  peuvent être attribuées aux tolérances de calculs, celles de  $n$  et surtout  $I_s$  [qui d](#page-60-0)ép[assent les](#page-66-0) 50 % ne peuvent être négligées. Cet aspect n'a pas été considéré dans ce travail et mérite une étude plus approfondie.

Ces deux pre[miè](#page-16-1)res applications permetten[t de](#page-15-11) t[irer](#page-15-12) trois importantes conclusions

- Les méthodes numériq[ue](#page-15-10)s surclassent de très loin les méthodes non-itératives.
- L'obtention d'un bon *fitting* n'implique pas l'obtention de bons paramètres.
- Les valeurs des parmètres peuvent largement varier selon la fonction objectif.

# **2.4.3 Modèle DDM Avec RMSE**

La troisième application consiste à extraire les paramètres DDM de la SC en minimisant le RMSE. La table 2.5 montrent les résultats obtenus avec les neuf (9) méthodes numériques considérées. On voit que les méthodes numériques donnent des résultats de très loin meilleurs que la méthode de Parida et Rout [110] (DEDCF) qui est celle [qui trou](#page-16-19)ve le[s m](#page-17-0)eilleurs RMSE po[ur cette](#page-17-4) [cellule dans l](#page-67-0)a littérature 0.7419648 mA. Les méthodes de Newton-Rasphon (byNR), cSGA, DE, SaDE, SHADE et jDE trouvent un RMSE de 0.6915396 mA.

On fait les mêmes observations et les même remarques de fiabilité et de convergence des [métho](#page-16-16)[des q](#page-16-7)[ue les d](#page-17-12)[eux appli](#page-17-14)ca[tions](#page-16-15) précédente[s. Ce qu](#page-17-4)i est remarquable est la valeur très élevée de  $n_2$  (7.1757), une valeur > 2 très peu rencontré dans la littérature. Bien que telle, cette valeur est possible en théorie, dans le cas des diodes de garde utilisées dans les process de fabrication.

#### **2.4.4 Données Bruitées**

La quatrième application considérée est l'extraction des paramètres SDM de la SC et du SP en ajoutant aux données expérimental un bruit uniforme simulé selon l'expression suivante :

$$
I_{noisy} = I_{exp} \times (1 + p)
$$
 [2-88]

où p est le niveau du bruit, entre 0 et 40 %,  $I_{exp}$  est le courant expérimental et  $I_{noisy}$  est le courant bruité.

<span id="page-63-0"></span>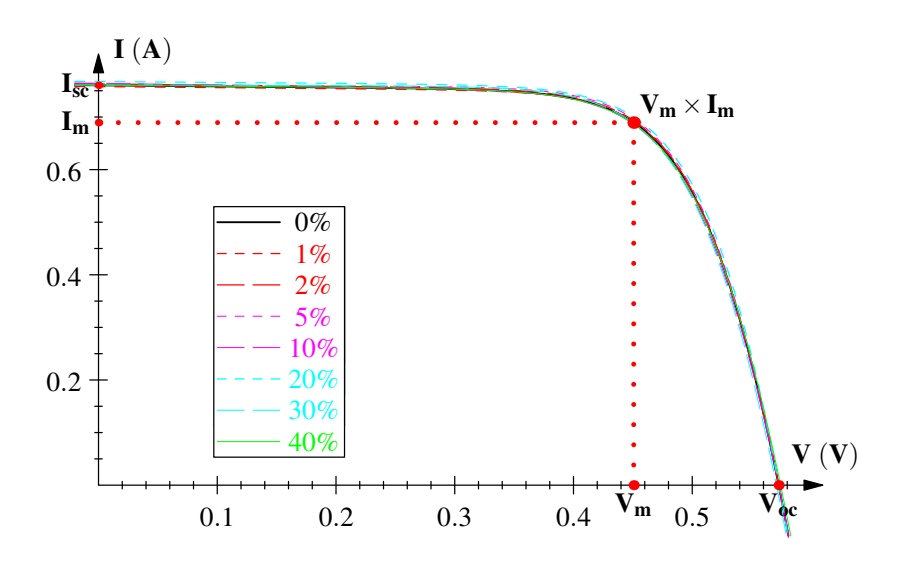

**Figure 2.5 —** IV caractéristiques de la cellule solaire générées à partir des paramètres extraits pour différents niveaux de bruit. Les données expérimentales correspondent à un NIVEAU DE BRUIT DE 0 $\%$ .

Les paramètres ont été extraits pour chaque niveau de bruit (jusqu'à 40%) avec la méthode

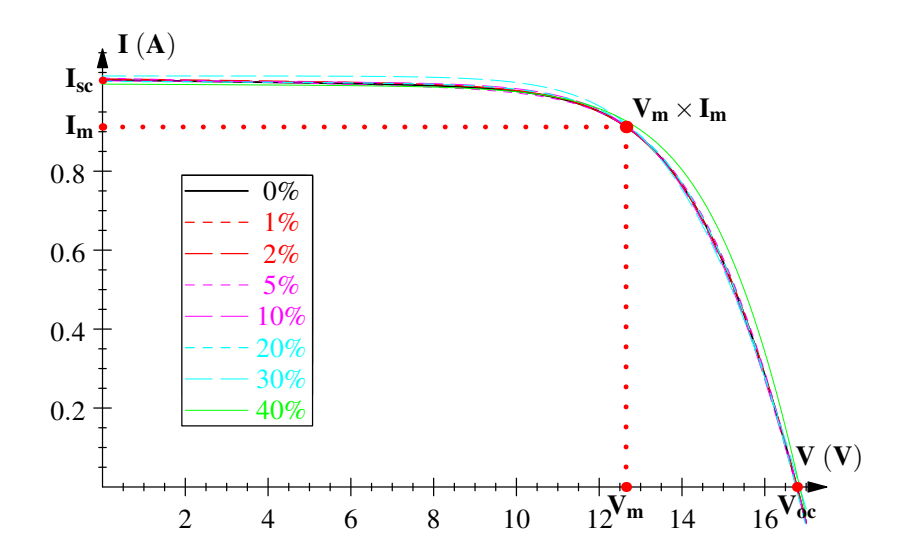

**Figure 2.6 —** IV caractéristiques de la cellule solaire générées à partir des paramètres extraits pour différents niveaux de bruit. Les données expérimentales correspondent à un NIVEAU DE BRUIT DE 0 $\%$ .

mSGA et les caractéristiques  $I-V$  ont été générées et tracées dans les les figures 2.5 et 2.6 pour respectivement la SC et le SP. Compte tenu du niveau de bruit élevé, il est évident que le *fitting* obtenu peut être considéré comme bon.

Il faut souli[gne](#page-17-0)r qu[e le](#page-17-1) point de puissance maximum correspo[ndant à](#page-63-0)  $V_m$  et  $I_m$  est approximé avec une très bonne précision pour les niveaux de bruit considérés. Une telle remarque est importante pour des algorithmes comme MPPT qui suivent le point de puissance maximale d'une cellule solaire. Cela garantit que l'on peut suivre le point de puissance [max](#page-15-4)i[mum](#page-15-3) même dans un environnement très bruité. Nous avons également souligné que  $I_{ph}$ ,  $R_s$  et  $n$  sont trouvés avec une très bonne précision pour tous les niveaux de bruit.

L'idée initiale était d'étudier la variation des paramètres extraits en fo[nc](#page-15-11)tio[n d](#page-16-1)u niveau de bruit et de la taille de la population. Malheureusement, la version *Matl[ab](#page-15-9)* des GAs s'avéra très lente. On a été appelé de chercher une version plus rapide, ce qui nous a conduit vers la librairie *C++* GAlib [108, 109]. Après quelques modifications, nous avons obtenu les résultats qu'on exposera dans le chapitre suivant.

# **2.5 Conc[lusi](#page-129-8)[on](#page-129-9)**

Dans ce chapitre, nous avons introduit quelques unes des méthodes non-itératives d'extraction des paramètres des dispositifs PVs les plus utilisées dans la littératures et les trois algorithmes métaheuristiques les plus connues : GAs, DE et PSO. Nous avons montré ce qui suit :

— Les algorithmes métaheurist[iques](#page-17-15) surclassent largement les algorithmes non-itératifs.

- En considérant deux fonctions objectif différentes, on peut obtenir des valeurs différentes des paramètres.
- Les GAs pouvent être utilisés efficacement pour extraire les paramètres de données bruitées.

Dans le[s chap](#page-16-8)itre suivants, nous explorerons plus profondément ce dernier point.

<span id="page-66-0"></span>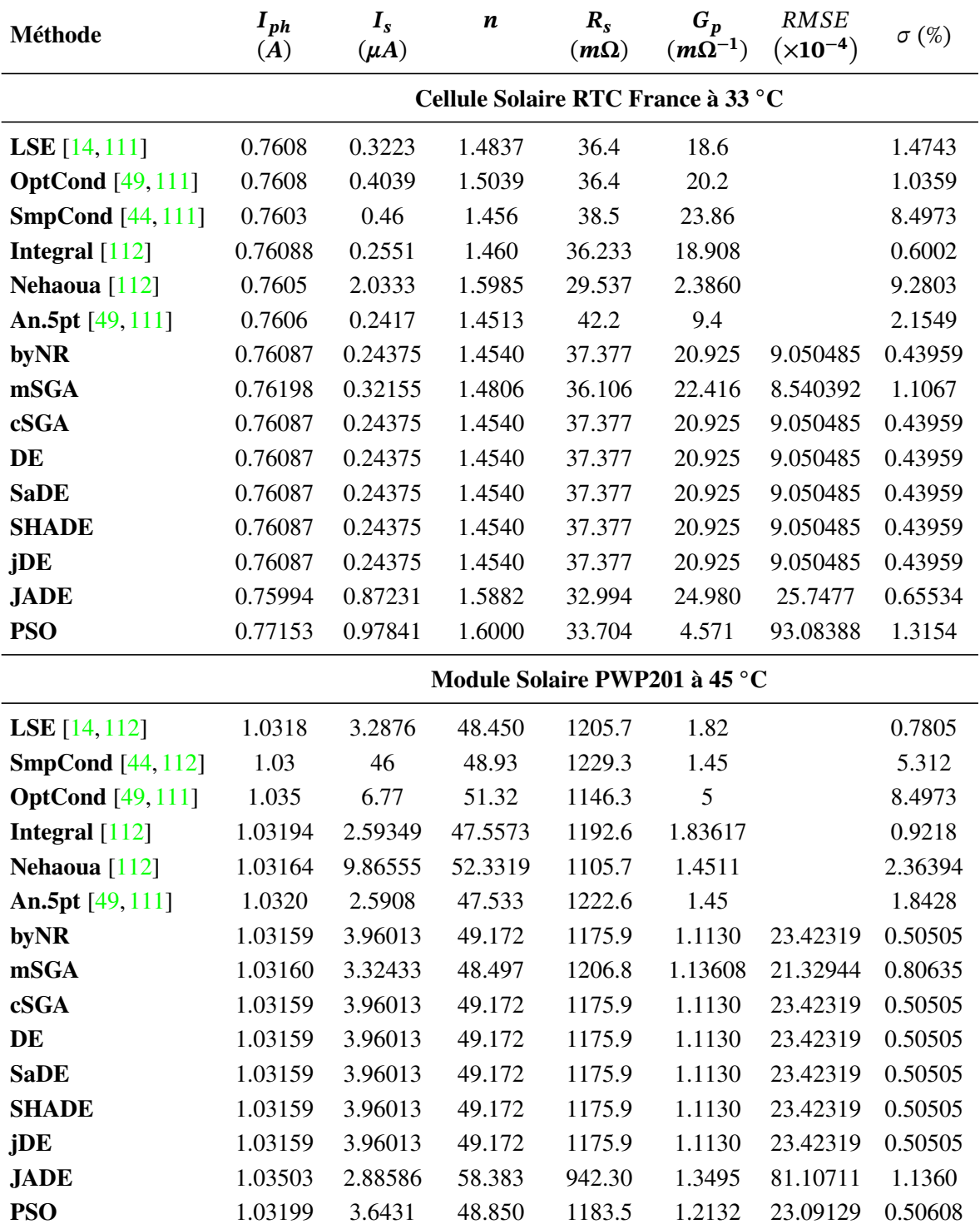

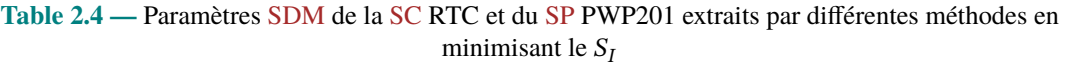

<span id="page-67-0"></span>

| Méthode            | $\mathbf{I}_{ph}$<br>(A)           | $I_{s1}$<br>$(\mu A)$  | $n_1$ | $I_{s2}$<br>$(\mu A)$ | $n_{2}$ | $R_{s}$<br>$(m\Omega)$ | $G_p$  | RMSE<br>$(m\bar{\Omega}^{-1}) (\times 10^{-4})$ | $\sigma$ (%) |
|--------------------|------------------------------------|------------------------|-------|-----------------------|---------|------------------------|--------|-------------------------------------------------|--------------|
|                    | Cellule Solaire RTC France à 33 °C |                        |       |                       |         |                        |        |                                                 |              |
| byNR               |                                    | 0.76097 0.21754 1.4439 |       | 606.95                | 7.1757  | 37.499                 | 11.553 | 6.915396 1.0516                                 |              |
| mSGA               |                                    | 0.76097 0.20708 1.4394 |       | 415.81                | 6.2526  | 37.615                 | 12.191 | 6.920256 1.0112                                 |              |
| cSGA               |                                    | 0.76097 0.21754 1.4439 |       | 606.95                | 7.1757  | 37.499                 | 11.553 | 6.915396 1.0516                                 |              |
| DE                 |                                    | 0.76097 0.21754 1.4439 |       | 606.95                | 7.1757  | 37.499                 |        | 11.553 6.915396 1.0516                          |              |
| <b>SaDE</b>        |                                    | 0.76097 0.21754 1.4439 |       | 606.95                | 7.1757  | 37.499                 | 11.553 | 6.915396 1.0516                                 |              |
| <b>SHADE</b>       |                                    | 0.76097 0.21754 1.4439 |       | 606.95                | 7.1757  | 37.499                 | 11.553 | 6.915396 1.0516                                 |              |
| jDE                |                                    | 0.76097 0.21754 1.4439 |       | 606.95                | 7.1757  | 37.499                 | 11.553 | 6.915396 1.0516                                 |              |
| <b>JADE</b>        |                                    | 0.76096 0.21372 1.4422 |       | 400.47                | 6.4049  | 37.566                 | 12.898 | 6.930698 0.9903                                 |              |
| <b>PSO</b>         |                                    | 0.76098 0.21709 1.4437 |       | 585.20                | 7.0882  | 37.503                 | 11.637 | 6.915415                                        | 1.0505       |
| <b>DEDCF</b> [110] | 0.76081 0.06428 1.3577             |                        |       | 0.9999                | 1.7870  | 37.805                 | 17.737 | 7.419648                                        |              |

**Table 2.5 —** Paramètres DDM de la SC RTC extraits par différentes méthodes en minimisant le RMSE

# Estimation des Paramètres des Cellules Solaires par Algorithmes Génétiques dans un Environnement Bruité

\*\*\*\*\*

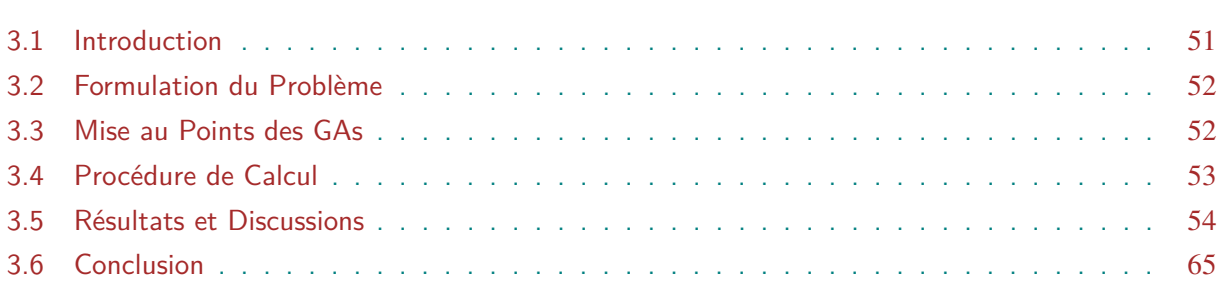

# **3.1 Introduction**

<span id="page-68-0"></span>Dans le chapitres précédents, nous avons introduit quelques unes des méthodes les plus connues pour extraire les paramètres des SCs et des SPs et nous avons mentionné q'un très grand nombre de méthodes a été proposé à cette fin comme en témoigne les articles de revues [7–11, 25–27, 32–36]. Malgré ce grand nombre, seules quelques-unes traitent de l'effet du bruit sur la précision des paramètres extrai[ts \[5,](#page-17-0) 8–13]. [Il s'](#page-17-1)agit d'un problème important, car le bruit est toujours présent dans les données mesurées et peut varier en fonction des conditions envir[on](#page-121-2)[nem](#page-122-0)[ent](#page-123-3)[ales](#page-123-4)[. Se](#page-123-0)[uls](#page-123-5) Maouhoub *et al.* [11] et Fébba *et al.* [5], en proposant respectivement une méthode basée sur les moindres car[ré](#page-121-0)[s e](#page-121-3)[t qu](#page-122-2)atre méthodes basées sur des métaheuristiques, à savoir, Self-Adaptive Differential Evolution Algorithm (jDE) [97], Performance Guided JAYA Algorithm (PGJAYA) [113], Self-[Ad](#page-122-0)aptive Teaching-[Lea](#page-121-0)rning-Based Optimization

Algorithm (SATLBO) [114] et Biogeo-Graph-Based Heterogeneous Cuckoo Search Algorithm (BHCS) [115], ont évalué en profondeur l'effet du bruit sur les paramètres extraits. Ces études ont examiné l'effet des niveaux de bruit de 0 % à 10 % sur chaque méthode et chaque paramètre. En plus, da[ns \[5\], les](#page-17-16) p[erfor](#page-130-1)mances des méthodes ont été analysées en faisant varier la taille de l[a popu](#page-16-20)la[tion.](#page-130-2)

Dans ce [ch](#page-121-0)apitre, nous analysons les effets du bruit sur la précision des paramètres SDM des SCs extraits à l'aide des GAs. Nous comparons les résultats obtenus avec trois opérateurs de croisement (XOs), les opérateurs uniforme (UXO), arithmétique (AXO) et de fusion (*blend* (BXO)), et montrons que les performances des GAs dépendent du XO choisi. Nous utili[sons à](#page-17-3) cet [effet,](#page-17-0) la courbe expérime[ntale d](#page-16-8)e la SC la plus utilisée dans la littérature [14] et ses versions synthétiques et [brui](#page-17-8)tées. L'effet de l'opérateur [de cr](#page-17-10)oisement (*cross[over](#page-16-12)*) sur la précision des [param](#page-16-13)ètres extraits par GAs n'a pas été considé[ré aup](#page-16-8)aravant.

# **3.2 Formulation [du P](#page-16-8)roblème**

<span id="page-69-0"></span>Le problème d'estimation des paramètres des SCs est formulé par un problème de *fitting* : trouver un vecteur  $P = (I_{ph}, I_s, n, R_s, G_p)$  tel que N données synthétiques  $(I_{s,i} - V_i)$ , générées avec l'équation 1-17, approximent le mieux les données expérimentales ( $I_{e,i}$ − $V_i$ ). Le problème est résolu en minimisant une fonction objective (O[F\) qu](#page-17-0)i calcule l'erreur entre les données expérimentales et synthétiq[ues](#page-15-9). [N](#page-15-10)o[us](#page-16-1) [avo](#page-15-11)[ns u](#page-15-12)tilisé la racine de l'estimation quadratique moyenne (RM[SE\) définie par](#page-31-2) l'équation 2-50 comme OF, c'est la plus utilisée dans les problèmes de *fitting* [7–11, 25–27, 32–36].

# **3.3 [M](#page-121-2)[ise](#page-122-0) [au](#page-123-3) [P](#page-123-4)[oin](#page-123-0)[t](#page-45-1)[s](#page-123-5) [des GAs](#page-45-1)**

<span id="page-69-1"></span>Les réglages *(tunning)* opérés sur les GAs ont été les suivants :

- − **Codage :** le codage réel (RCGA) des individus (*chromosomes*) a été adopté. Chaque individu est un vecteur P dont les composantes (*gènes*) sont les paramètres SDM  $(I_{ph}, I_s, n, R_s, G_p)$ . Pour obtenir u[ne bo](#page-16-8)nne résolution, chaque paramètre est codé en *virgule flottante*.
- − **Taille de la population :** [la](#page-15-15) taille de la population a été prise comme variable dan[s l'in](#page-17-3)[tervalle](#page-15-15) [20, 20000].
- − **Génération initiale :** les gènes des individus de la population initiale est générée selon une loi aléatoire uniforme.
- − **Opérateurs :** les opérateurs de sélection et de mutation ont été respectivement fixés à *roulette wheel* et *Gaussian*. Étant donné qu'on considère que les GAs tirent leurs

puissances des opérateurs de croisement (*Crossover Operator* (XO)) [69, 70], trois XOs largement utilisés ont été utilisés et comparés : les opérateurs uniforme (UXO), arithmétique (AXO) et de fusion (*blend* (BXO)) [65–67, 116].

- − **Probabilités :** les probabilités de croiseme[nt et de mutation ont](#page-17-8) [été fi](#page-17-8)xé[es r](#page-126-5)[esp](#page-126-6)ective[ment](#page-17-8) à  $p_{mut} = 0.01$  et  $p_{cross} = 0.9$ .
- − **Condition d'a[rrêt :](#page-16-12)** le programme doit s['arrête](#page-16-13)r, [soi](#page-126-1)t [lor](#page-126-2)[squ'i](#page-130-3)l atteint 20000 itérations (générations), soit lorsque toutes les solutions de la population se trouvaient dans un écart t[ype pr](#page-16-10)escrit de 10[−12](#page-16-9). Ceci permet de pousser les GAs à leurs extrêmes limites, *i.e* à un point où on est sûr qu'il n'y aura plus d'amélioration de performances.

## **3.3.1 Librairie GA Utilisée**

Les GAs sont implémentés dans la plupart des languages de programmation et sur la majorité des plateformes de calcul comme programme propriétaire, tels que *Global Optimization Toolbox* (GOT) de matlab [117], ou comme software libre tel que l'implémentation matlab GAOT [1[06\], le](#page-16-8) package Scikit-Opt de python [118], ou la class C++ GAlib [108, 109].

Dans ce travail, nous avo[ns u](#page-130-4)tilisé la classe GAlib. En plus d'être libre et *open source*, elle a l'[avan](#page-129-6)tage d'être très rapide par rapport [aux](#page-130-5) implémentations Matlab [ou p](#page-129-8)[ython](#page-129-9), et peut facilement être étendue et compilée sur plusieurs plates-formes. En plus, elle est proposée sous forme de paquet dans la distribution Debian GNU/Linux [119], qui est notre plate-forme de développement.

# **3.4 Procédure de Calcul**

Les GAs ont été appliqués aux versions expérimentale et synthétique de la courbe I–V de référence (*benchmark*) la plus utilisée dans la littérature [14] : une SC au silicium cristallin de 57 mm de diamètre de RTC France fonctionnant à 33 ◦C. La version synthétique a été générée avec l'éq[uation](#page-16-8) 1-17 dans l'intervalle de tension  $[0, 0.6 V]$  en utilisant les paramètres d[e la ré](#page-15-7)férence [5] reportés dans la table 3.1 avec les intervalles de [rec](#page-122-1)herche [util](#page-17-0)isés. Puisque les valeurs exactes sont connues, la convergence du programme et la précision des paramètres peuvent être facil[ement analysées](#page-31-2).

Pour étudier l'effet du bruit sur la précision des paramètres extraits, un bruit artificiel a été ajouté à la courbe synthétique selon l'équation 3-1 ; une procédure largement utilisée dans la littérature [5, 11, 12, 52, 53, 120] :

<span id="page-70-0"></span>
$$
I_{noisy} = I_{syn} \times (1 + p \times rand)
$$
 [3-1]

où  $I_{noisy}$  est le courant bruité,  $I_{syn}$  est le courant synthétique non-bruité, *rand* est un nombre aléatoire entre −1 et +1, et  $p$  est le niveau du bruit à ajouter entre 0 % à 10 %.

Pour chaque XO considéré, les GAs ont été exécutés en faisant varier  $p$  et  $N_{\text{non}}$ . Pour obtenir une évaluation statistique, les GAs ont été exécutées 100 fois pour chaque paire  $(p, N_{pop})$ , et à chaque exécution, la meil[leu](#page-16-21)re solution et les paramètres associés (RMSE, P) ont été enregistrés. Les valeurs d[es pa](#page-17-8)ramètres corr[espon](#page-16-8)dants au meilleur RMSE ont ens[ui](#page-16-21)te [été sé](#page-15-16)lectionnées comme solution. Deux autres qua[ntités](#page-16-8) importantes ont également été calculées, l'er[reu](#page-16-21)[r abso](#page-15-16)lue  $(\Delta)$  et l'erreur relative  $(\Delta_B)$  des composantes de la solution par rapp[ort aux](#page-17-4) [val](#page-15-15)eurs exactes.

**Table 3.1 —** Valeurs exactes et intervalles de recherche des paramètres utilisés dans les GAs

|                                                   | $I_{ph}(A)$ $I_{s}(\mu A)$ n       |  | $R_s(\Omega)$ $G_p(\Omega^{-1})$ |
|---------------------------------------------------|------------------------------------|--|----------------------------------|
| <b>Exacte</b>                                     | 0.7608 0.3223 1.4808 0.0367 0.0173 |  |                                  |
| <b>Minimum</b> 0.0000 0.1000 1.0000 0.0001        |                                    |  | 0.0001                           |
| <b>Maximum</b> 1.0000 1.0000 2.0000 1.0000 1.0000 |                                    |  |                                  |

# **3.5 Résultats et Discussions**

## **3.5.1 Courbe Synthétique**

# **3.5.1.1 Courbe Non-Bruitée**

La figure 3.1 montre le RMSE obtenu pour les 3 XOs considérés en fonction de  $N_{pop}$ . Selon Fébba *et al.* [5], un bon RMSE pour cette SC devrait être inférieur à 9.86022 × 10−4, ceci est synonyme d'un bon *fitting* visuel. Ainsi, les *fittings* obtenus en utilisant BXO avec toutes les valeurs de  $N_{pop}$  [et ceu](#page-72-0)x obtenus [en utilis](#page-17-4)ant UXO et AXO [avec](#page-17-8)  $N_{pop}$  au moins égale respe[ctivem](#page-15-16)ent à 150 et 100 son[t b](#page-121-0)ons.

Pour UXO et AXO, le RMSE obt[enu est](#page-17-10) t[oujour](#page-16-12)s respectivement supérieur à 2 × 10−5 et  $2 \times 10^{-4}$  [dans](#page-15-16) toute la gamme  $N_{pop}$  considérée tandis que p[our](#page-15-16) BXO, il décroit rapidement pour atteindre des valeurs plus petites de plusieurs ordres de grandeur :  $5 \times 10^{-4}$ ,  $2 \times 10^{-5}$ ,  $2 \times 10^{-8}$ ,  $1 \times 10^{-13}$  et  $2 \times 10^{-16}$  pour  $N_{pop} = 20, 50, 100, 150$  $N_{pop} = 20, 50, 100, 150$  $N_{pop} = 20, 50, 100, 150$  et 20000, respectivement.

D'autre part, on remarq[ue que](#page-15-16) l'exécution des GAs à l'aide de BXO avec  $N_{pop} = 50$  donne des performances équivalentes à l'utilisation de UXO ou AXO avec  $N_{pop} = 20000$ . Pour une plus grande valeur de  $N_{pop}$ , [BXO](#page-15-16) surpasse largement UXO et AXO. Cependant, BXO converge très lentement (en plus de 2000 itérations). En rev[anche](#page-16-8), UXO et [AXO](#page-16-13) effe[ctuent](#page-15-16) entre 45 et 200 itérations pour converger. La convergence r[apide](#page-17-10) ver[s une](#page-16-12) valeu[r non](#page-15-16) optimale et la lente
<span id="page-72-0"></span>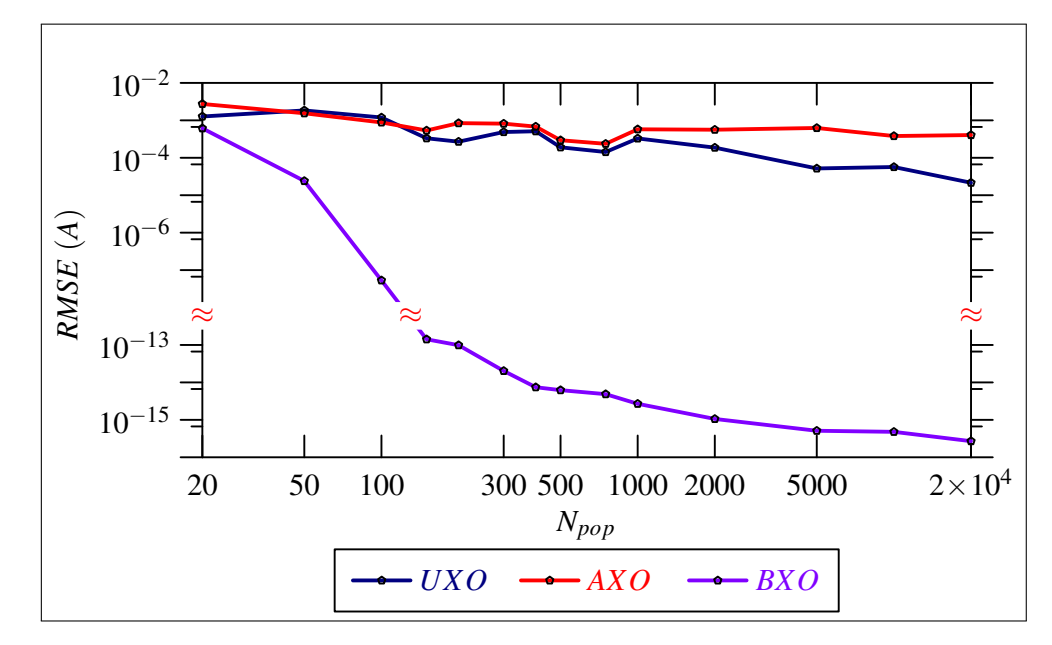

**Figure 3.1 — RMSE de la courbe non-bruitée en fonction de**  $N_{pop}$  **pour les trois opérateurs XOs** 

décroissance du RMSE indiquent **une convergence prématurée** que la nature de ces XOs favorisent : UXO ne [crée p](#page-17-0)as de nouveaux gènes autres qu[e ceu](#page-15-0)x initialement génér[és, e](#page-17-1)t AXO n'explore pas l'espace en dehors de celui des parents. Les itérations atteignent rapidement un état où il n'y a p[as de di](#page-17-0)versité dans la population. Plusieurs techniques ont été propos[ées p](#page-17-1)our éviter **un[e conv](#page-17-2)ergence prématurée**, mais leurs études dépassent le cadre de ce travail.

#### **3.5.1.1.1 L'opérateur UXO**

La figure 3.2 montre l'erreur relative  $\Delta_B$  des paramètres extraits en fonction de  $N_{pop}$  et la lente croissance de la précision (diminution de l'erreur) lorsque  $N_{pop}$  augmente.  $I_{ph}$  est le paramètre extrait avec la plus grande précision suivi, à plus d'un ordre de grandeur, par  $n$ ,  $R_s$ ,  $G_p$  et  $I_s$ [. Pour](#page-73-0)  $N_{pop}$  supérieur à 150, les erre[urs](#page-15-1) sont toujours inférieures à 20%, et pour [2000](#page-15-0)0, elles sont inférieures à 0.4%. Cela correspond à la région où le RMSE [est i](#page-15-0)nférieur à 1 [× 1](#page-15-2)0−3 %. Cette augmentation est attribuée à l'augmentation de la résolution de la population initia[le](#page-16-0). [De](#page-15-3) [me](#page-15-4)ill[eur](#page-15-5)es per[forma](#page-15-0)nces peuvent être obtenues en augmentant  $N_{\text{non}}$  au détriment d'un espace mémoire et d'un temps d'exécution énormes. Malgré ces rés[ultats a](#page-17-0)cceptables, on s'attendait à un RMSE beaucoup plus petit puisque les valeurs exactes des paramètres sont connues et les données sont non-bruitées. On s'attendait plus précisément à obt[enir to](#page-15-0)us les chiffres significatifs (Significant Digit (SD)) des paramètres donnés dansla table 3.1 et utilisés pour générer la courbe en u[tilisant](#page-17-0) l'équation 1-17. De telles performances peuvent être facilement obtenues avec la méthode de *Newton-Raphson*. Compte tenu des valeurs et de la précision de chaque paramètre, [on peut facilement mo](#page-17-3)ntrer que pour extraire tous les [SDs](#page-71-0) de chaque paramètre, les erreurs

<span id="page-73-0"></span>

| $N_{pop}$          |         | 100                    |                          | <b>1000</b>            | 20000         |                                     |  |
|--------------------|---------|------------------------|--------------------------|------------------------|---------------|-------------------------------------|--|
| Paramètre          | Valeur  | $\Delta_B(\%)$         | Valeur<br>$\Delta_B(\%)$ |                        | <b>Valeur</b> | $\Delta_B(\%)$                      |  |
| $I_{ph}(A)$        | 0.76156 | $9.99 \times 10^{-2}$  | 0.76102                  | $2.87 \times 10^{-2}$  |               | $0.76082 \quad 2.75 \times 10^{-3}$ |  |
| $I_s(\mu A)$       | 0.56704 | 75.94                  | 0.26864                  | 16.65                  | 0.32390       | 0.4978                              |  |
| n                  | 1.54066 | 4.043                  | 1.46262                  | 1.228                  | 1.48131       | $3.47 \times 10^{-2}$               |  |
| $R_s(\Omega)$      | 0.03419 | 7.011                  | 0.03736                  | 1.614                  | 0.03673       | $8.29 \times 10^{-2}$               |  |
| $G_p(\Omega^{-1})$ | 0.01839 | 6.190                  | 0.01609                  | 10.25                  | 0.01738       | 0.3698                              |  |
| <b>RMSE</b>        |         | $1.193 \times 10^{-3}$ |                          | $3.287 \times 10^{-4}$ |               | $2.154 \times 10^{-5}$              |  |

**Table 3.2 —** Paramètres des courbes non-bruitées estimés en utilisant UXO

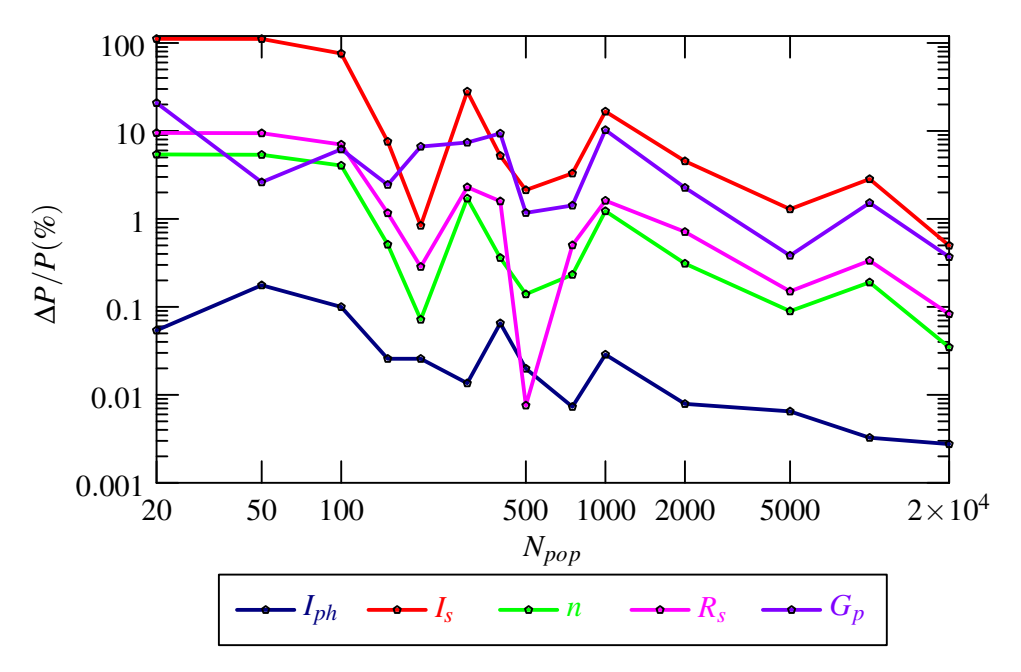

**Figure 3.2 —** Précisions des paramètres SDM estimés de la SC synthétique non-bruitée en fonction de  $N_{\mathit{pop}}$  pour l'opérateur UXO.

doivent être respectivement inférieures à  $6.5 \times 10^{-3}$  %,  $1.5 \times 10^{-2}$  %,  $3.3 \times 10^{-3}$  %,  $0.14$  % et 0.29 % pour  $I_{ph}$  ,  $I_s$ , n,  $R_s$  et  $G_p$ . Ainsi, [chaq](#page-15-0)ue erreur doit ê[tre in](#page-17-2)férieure à 3.3 × 10<sup>-3</sup> % pour extraire tous les SDs des cinq (5) paramètres.

Ceci peut être [vé](#page-16-0)r[ifié](#page-15-3) dans la table 3.2 qui montre le RMSE, les paramètres extraits et les erreurs obte[nues](#page-15-2) [avec](#page-17-3)  $N_{pop} = 100$  $N_{pop} = 100$  $N_{pop} = 100$ , 1000 et 20000. La comparaison avec la table 3.1 montre que pour  $N_{pop} = 20000$ , les paramètres extraits sont proches des valeurs exactes, cependant il y a un manque de précision : bien q[ue tous les](#page-73-0) SDs de  $I_{ph}$  et  $R_s$  [aient é](#page-17-0)té trouvés, il y a eu une perte de deux SDs pour  $I_s$  et *n*[, et](#page-15-0) un pour  $G_p$ . Pour des cas plus pratiques, c'e[st-à-dire](#page-71-0)  $N_{pop} = 100$  et 1000[, tous](#page-15-0) les SDs de  $I_s$  sont perdus et deux sont perdus pour  $I_{ph}$ ,  $R_s$  et  $G_p$ . Pour  $n$ , quatre et trois

SDs sont respectivement perdus pour les valeurs de  $N_{pop} = 100$  et 1000. Malgré ce manque de précision, un bon *fitting* est obtenu et tous les RMSEs pour N<sub>non</sub> supérieur à 150 sont meilleurs que la valeur de 9.86022 × 10−4 fixée par Fébba *et al.* [5].

Comme rapporté par Werner [43], l'obt[ention](#page-17-0) [d'un](#page-15-0) b[on](#page-15-0) *fitting*, synonyme de bon RMSE, ne prouve pas la validité des paramètres du modèle.

### **3.5.1.1.2 L'opérateur AXO**

La figure 3.3 montre l'erreur relative  $\Delta_B$  des paramètres extraits en fonction de  $N_{pop}$  et la lente croissance de la précision (diminution de l'erreur) lorsque  $N_{pop}$  augmente. Comme pour UXO,  $I_{ph}$  est le paramètre extrait avec la plus grande précision suivi à plusieurs un ordres de grand[eur par](#page-75-0)  $n, R_s, G_p$  et  $I_s$ . Les erreurs ne d[evie](#page-15-1)nnent inférieures à 50 % que pour  $N_{pop}$  [supé](#page-15-0)rieur à 500. La figure 3.1 montre que le RMSE est inférieur à  $1 \times 10^{-3}$  pour  $N_{pop}$  supérieur à 100. L'effet [de la](#page-17-2) c[onv](#page-15-2)ergence prématurée est plus fort et la précision des paramètres extraits est inférieure à celle de UX[O.](#page-16-0)

[La table 3.3](#page-72-0) montre le RMSE, les paramètres extraits et les [erreu](#page-15-0)rs obtenues avec  $N_{pop}$ = 100, [1000](#page-17-2) et 20000. On remarque qu'il y a un manque de précision des paramètres extraits, bien que tous les RMSEs soient acceptables : trois SDs ont été trouvés pour  $I_{ph}$ , tous les SDs de  $I<sub>s</sub>$  ont [été perdus, e](#page-75-0)t seuleme[nt un a é](#page-17-0)té trouvé pour les autres paramètres.

#### **3.5.1.1.3 L'op[érateur B](#page-17-0)XO**

La figure 3.4 montre que l'erreur relative  $\Delta_B$  des paramètres extraits à l'aide de BXO sont inférieur à 1 % pour tous les  $N_{pop}$  considérés.  $I_{ph}$  est le paramètre extrait avec la plus grande précision : son erreur est toujours inférieure à  $1 \times 10^{-3}$  % et pour  $N_{pop}$  supérieur à 400 elle s'ann[ule \(elle est fi](#page-76-0)xée à  $1 \times 10^{-15}$  % sur la fi[gure](#page-15-1) 3.4 à cause de l'échelle logarith[mique\)](#page-16-1). Ce paramètre est suivi, à pas m[oins d](#page-15-0)'un ordre de [gra](#page-15-2)ndeur, par  $n$ ,  $R_s$ ,  $G_p$  et  $I_s$ . La croissance de la précision est très rapide puisque  $N_{pop}$  passe de 20 à 400. L'erre[ur de](#page-15-0)  $I_s$  diminue de 1 % à 1 × 10<sup>-11</sup> %. Lorsque  $N_{pop}$  passe de 400 à 20000[, la pré](#page-76-0)cision augmente lentement et l'erreur de  $I_s$  diminue de 1 × 10<sup>-11</sup> % à 1 × 10<sup>-13</sup> %.

Les erreurs obtenues, inférie[ures à](#page-15-0) 1 %, montrent que pour  $N_{pop}$  [au](#page-15-5)ssi bas que 20, au [m](#page-15-5)oins un SD est tro[uvé p](#page-15-0)our chaque paramètre. Pour  $N_{pop} = 100$ , les erreurs absolues sont respectivement de 1.3 × 10<sup>-6</sup> %, 1.31 × 10<sup>-6</sup> %, 1.88 × 10<sup>-3</sup> %, 5.92 × 10<sup>-4</sup> %, 2.39 × 10<sup>-5</sup> % et 3.62 × 10<sup>-5</sup> % pour  $I_{ph}$ , n,  $R_s$  et  $G_p$ . Ceci correspond à une perte uni[quem](#page-15-0)ent de deux SDs pour  $I_s$  et un de *n*. Pour  $N_{non}$  supérieur ou égal à 150, tous les [SD](#page-15-0)s des paramètres sont exacts dans chacune des 100 exécutions des GAs.

La t[abl](#page-16-0)e 3.4 [mo](#page-15-2)[ntr](#page-15-0)e [les](#page-15-3) R[MS](#page-15-4)E,  $\Delta$  et  $\Delta_B$  des param[ètres](#page-17-3) extraits pour  $N_{pop} = 150, 1000$ 

<span id="page-75-0"></span>

| $N_{pop}$          | 100                      |                        |               | 1000                   | 20000                  |                            |  |
|--------------------|--------------------------|------------------------|---------------|------------------------|------------------------|----------------------------|--|
| Paramètre          | Valeur<br>$\Delta_B(\%)$ |                        | <b>Valeur</b> | $\Delta_B(\%)$         | <b>Valeur</b>          | $\Delta_{\mathcal{B}}(\%)$ |  |
| $I_{ph}(A)$        | 0.76085                  | $6.75 \times 10^{-3}$  | 0.76065       | $1.97 \times 10^{-2}$  | 0.76072                | $9.90 \times 10^{-3}$      |  |
| $I_s(\mu A)$       | 0.54841                  | 70.15                  | 0.44515       | 38.12                  | 0.42017                | 30.37                      |  |
| n                  | 1.53643                  | 3.7570                 | 1.51404       | 2.2446                 | 1.5081                 | 1.845                      |  |
| $R_s(\Omega)$      | 0.03460                  | 5.908                  | 0.03531       | 3.959                  | 0.03568                | 2.969                      |  |
| $G_p(\Omega^{-1})$ | 0.01433                  | 17.27                  | 0.01501       | 13.30                  | 0.01553                | 10.33                      |  |
| <b>RMSE</b>        |                          | $8.780 \times 10^{-4}$ |               | $5.766 \times 10^{-4}$ | $4.047 \times 10^{-5}$ |                            |  |

**Table 3.3 —** Paramètres des courbes non-bruitées estimés en utilisant AXO

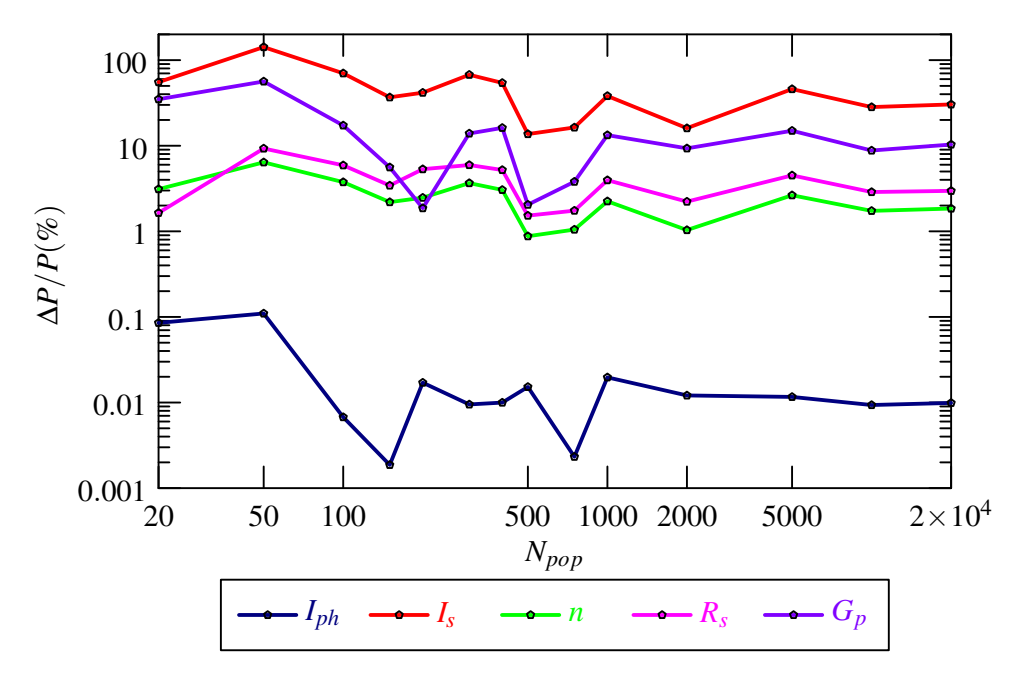

**Figure 3.3 —** Précisions des paramètres SDM estimés de la SC synthétique non-bruitée en fonction de  $N_{pop}$  pour l'opérateur AXO.

et 20000. L'erreur maximale de  $\Delta$  (1.14 × [10](#page-17-4)<sup>-11</sup>) est à sept [pos](#page-17-5)itions du dernier SD de  $I_s$ . Par conséquent, aug[ment](#page-16-2)er  $N_{pop}$  à plus de [150](#page-15-0) n'améliore nullement la précision. on a déjà mentionné que la figure 3.1 montre que l'exécution des GAs en utilisant BXO avec  $N_{pop} = 50$  a donné des RMSEs équivalents [à l](#page-15-6)'utilisation de UXO avec  $N_{pop} = 20000$ . En [com](#page-17-3)par[an](#page-15-5)t les figures 3.2, 3.3 et 3.4, o[n voit](#page-15-0) que BXO avec  $N_{pop} = 150$  surpasse UXO et AXO avec toutes les valeurs de  $N_{pop}$ .

<span id="page-76-0"></span>

| $N_{pop}$          |                         | 150                                         |                       | 1000                                        | 20000 |                                             |  |  |
|--------------------|-------------------------|---------------------------------------------|-----------------------|---------------------------------------------|-------|---------------------------------------------|--|--|
| <b>Erreurs</b>     | Δ                       | $\Delta_B(\%)$                              | Δ                     | $\Delta_B(\%)$                              | Δ     | $\Delta_{\mathcal{B}}(\%)$                  |  |  |
| $I_{ph}(A)$        | $9.4 \times 10^{-15}$   | $1.2 \times 10^{-12}$                       | 0,0000                | 0,0000                                      | 0,000 | 0,000                                       |  |  |
| $I_s(\mu A)$       | $1.1 \times 10^{-11}$   | $3.55 \times 10^{-9}$                       | $6.7 \times 10^{-11}$ | $2.1 \times 10^{-12}$                       |       | $5.6 \times 10^{-12}$ $1.7 \times 10^{-13}$ |  |  |
| n                  |                         | $3.6 \times 10^{-12}$ $2.4 \times 10^{-10}$ | $2.1 \times 10^{-11}$ | $1.4 \times 10^{-13}$                       |       | $1.7 \times 10^{-12}$ $1.2 \times 10^{-14}$ |  |  |
| $R_s(\Omega)$      |                         | $1.5 \times 10^{-13}$ $4.1 \times 10^{-10}$ | $8.7 \times 10^{-13}$ | $2.4 \times 10^{-13}$                       |       | $7.0 \times 10^{-14}$ $1.9 \times 10^{-14}$ |  |  |
| $G_p(\Omega^{-1})$ |                         | $2.3 \times 10^{-13}$ $1.38 \times 10^{-9}$ |                       | $1.6 \times 10^{-12}$ $9.3 \times 10^{-13}$ |       | $1.7 \times 10^{-13}$ $1.0 \times 10^{-13}$ |  |  |
| <b>RMSE</b>        | $1.418 \times 10^{-10}$ |                                             |                       | $2.686 \times 10^{-15}$                     |       | $2.695 \times 10^{-16}$                     |  |  |

**Table 3.4 —** Paramètres des courbes non-bruitées estimés en utilisant BXO

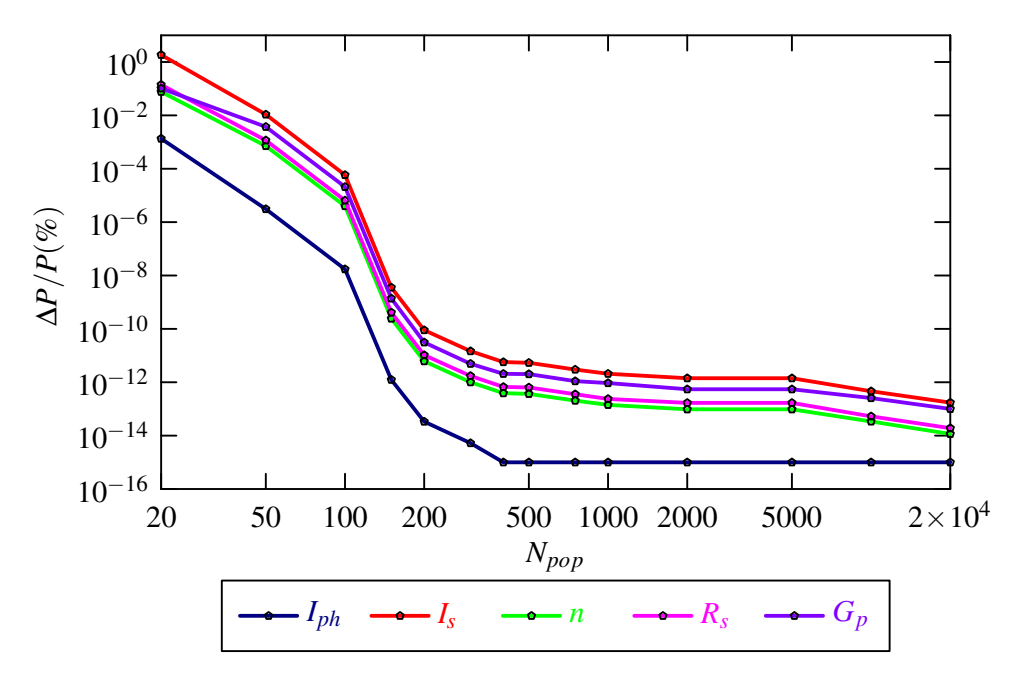

**Figure 3.4 —** Précisions des paramètres SDM estimés de la SC synthétique non-bruitée en fonction de  $N_{pop}$  pour l'opérateur BXO.

#### **3.5.1.1.4 Commentaires**

La précision des paramètres des [SCs](#page-15-0) extraits par GA à partir de données non-bruitées est fortement affectée par le XO utilisé. Comme rapporté par Werner [43], l'obtention d'un bon *fitting*, synonyme de bon RMSE, ne prouve pas la validité des paramètres du modèle. L'extraction des paramètres peut avoir plusieurs obj[ectifs](#page-17-5) :

— Si l'objectif es[t d'obte](#page-17-0)nir un bon *fitting*, abstraction faite de la la précision des paramètres, on peut procéder en deux étapes. D'abord, exécuter les GAs plusieurs fois soit en utilisant BXO avec un  $N_{pop}$  très faible, *e. g.* 20, soit en utilisant UXO ou AXO avec un  $N_{pop}$  faible, tel que 150. Ensuite, sélectionner la solution de la meilleure exécution comme solution optimale.

- Si l'objectif est une bonne précision ( $\Delta_B$  < 10 %), les GAs peuvent être exécutés plusie[urs fo](#page-15-0)is en utilisant UXO avec  $N_{pop}$  élevé, tel que 2000, et choisir la meilleure solution.
- Si l'objectif est une haute précision d[es p](#page-15-1)aramètres ( $\Delta_B$  [<](#page-16-3) 1 %), les GAs peuvent être exécutés plusieurs fois [en uti](#page-17-2)lisant [UXO](#page-15-0) avec  $N_{pop}$  très élevé, tel que 20000, et choisir la meilleure solution.
- Pour tous les objectifs, les GAs peuvent être exécut[és u](#page-15-1)ne seule foi[s à l'a](#page-16-3)ide de BXO avec un N<sub>pop</sub> relativement faible, t[el que](#page-17-2) 150. [On ob](#page-15-0)tient ainsi un très bon *fitting* et une très bonne précision des paramètres.

AXO donne des paramètres avec une très faible précision pour tous les  $N_{pop}$ , et ne peut être utilisé que pour u[n bon](#page-15-0) *fitting*.

#### **[3.5.1.](#page-16-2)2 Courbes Bruitées**

Un niveau de bruit  $p$  variant entre 0.1 à 10% a été ajouté à la courbe synthétique à l'aide de l'équation 3-1. Les paramètres des courbes bruitées ont été extraits par GA en utilisant UXO, AXO et BXO. Pour tous les cas traités, les solutions optimales ont été choisies comme les meilleures parmi 100 exé[cu](#page-16-4)tions des GAs.

#### **[3.5.1.](#page-16-2)2.1 [Les](#page-16-1) opérateurs UXO et AXO**

Les figures 3.5 et 3.6 montren[t les](#page-16-3) erreurs des paramètres extraits par GAs en utilisant UXO et AXO en fonction de niveaux de bruit  $(p)$ . Ces courbes ont été obtenues en utilisant GAs avec  $N_{pop} = 20000$  et constituent les meilleurs résultats obtenus parmi tous les  $N_{pop}$  considérés.

O[n voit](#page-16-2) que les erreurs sont indépendantes de  $p$ . Pour les deux XOs,  $I_{ph}$  est le para[mètre](#page-16-3) extrait avec la plus grande précision pour tous [le](#page-16-4)s niveaux de bruit, avec des erreurs inférieures resp[ective](#page-15-0)ment à 1.2 % et 0.5 % pour UXO et AXO. Bien que les erreurs soient [accep](#page-15-0)tables pour  $R<sub>s</sub>$  et *n*, avec respectivement 14 % et 7 % pour UX[O](#page-16-4) et AXO, elles [atteig](#page-17-1)[nent](#page-15-2) des valeurs très élevées pour  $G_p$  et  $I_s$ . Les valeurs pour  $I_s$  et pour  $G_p$  sont respectivement 120 % et 210 % pour UXO et de 45 % et 80 % pour AXO. [Il est c](#page-17-2)la[ir que](#page-16-2) AXO donne de meilleures performances que [UX](#page-15-3)O[. C](#page-16-0)ependant les erreurs sont très élevées.

Pour le[s va](#page-15-4)le[ur](#page-15-5)s plus p[etites d](#page-16-2)e  $N_{pop}$ , les err[eu](#page-15-4)[rs so](#page-16-2)nt plus grandes et le même comporte[ment](#page-17-2) a été observé : les erreurs sont indépendantes de  $p$  et AXO donne des erreurs plus petites que UXO. L'invariance des erreurs en fonction de p ne fait que confirmer **la convergence prématurée** des deux opérateurs.

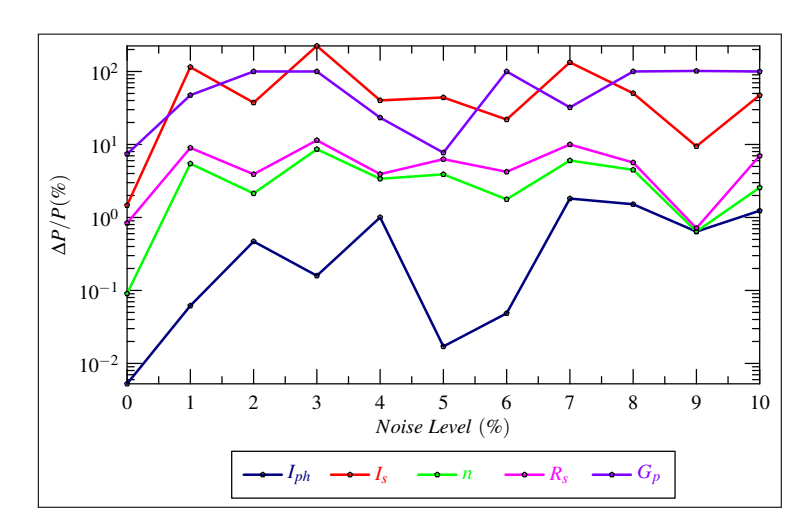

**Figure 3.5 —** Précisions des paramètres SDM estimés de la SC bruitée en fonction du niveau de bruit p pour l'opérateur UXO.

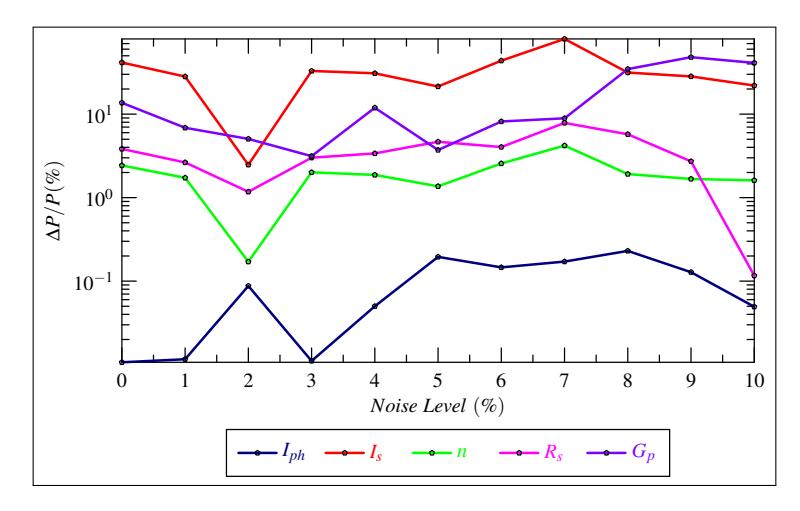

**Figure 3.6 —** Précisions des paramètres SDM estimés de la SC bruitée en fonction du niveau de bruit p pour l'opérateur AXO.

#### **3.5.1.2.2 L'opérateur BXO**

La figure 3.7 montre les résultats [ob](#page-16-4)tenus avec GA en utilisant BXO avec  $N_{pop} = 250$  en fonction de  $p$ . On voit que les erreurs augmentent avec  $p$  et que toutes les erreurs sont inférieures à 10 %, sauf pour  $I_s$  qui atteint 30 % pour p supérieur à 6 %. Les erreurs respectives de  $I_{ph}$ , n,  $R_s$  et  $G_p$  [sont toujo](#page-79-0)urs inférieures à 0.1 %, 2 %, 2 % et [10](#page-16-3) %. Pour les [cas p](#page-16-1)ratiq[ues \(](#page-15-0)p inférieur à 5 %), tou[tes](#page-16-4) les erreurs sont inférieures à 10 %. Ai[nsi](#page-16-4), BXO surpasse AXO et UXO pour les courbes bruitées.

<span id="page-79-0"></span>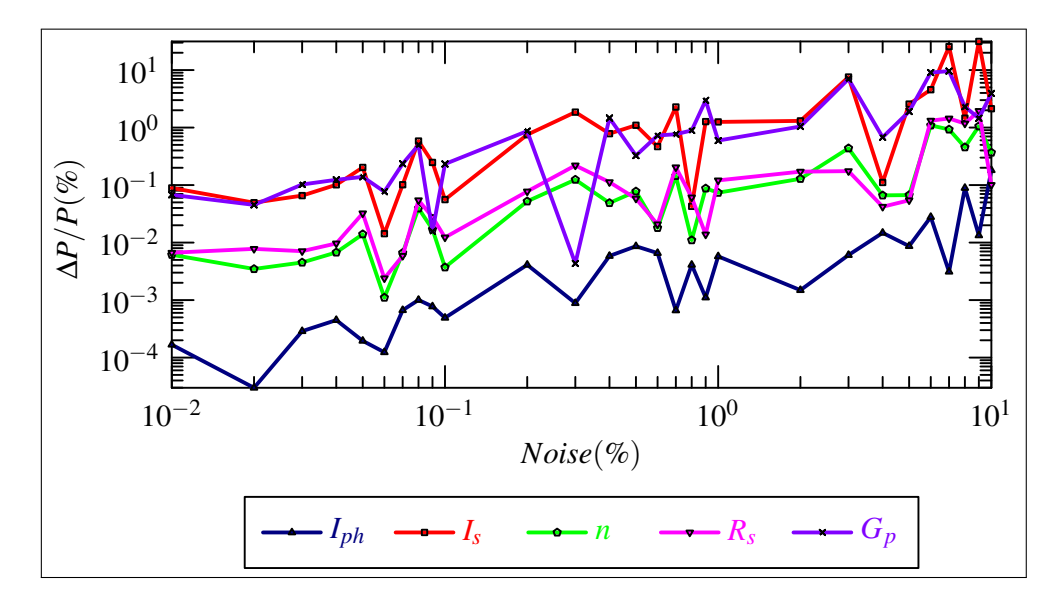

**Figure 3.7 —** Précisions des paramètres SDM estimés de la SC bruitée en fonction du niveau de bruit p pour l'opérateur BXO.

#### **3.5.1.2.3 Fitting des courbes**

Les figures 3.8, 3.9 et 3.10 mo[nt](#page-16-4)rent les courbes bruitées correspondant à  $p = 1, 2, 5$  et 10 %, ainsi que les *fittings* correspondants par UXO, AXO et BXO. La comparaison des courbes avec la courbe synthétique ( $p = 0$ %) montre le bon *fitting* obtenu pour AXO et BXO. Dans la région  $I_{sc}$ - $I_m$ , UXO [do](#page-79-1)[nne](#page-80-0) un *[fittin](#page-80-1)g* moins bon, ce qui n'est acceptable [que](#page-16-4) parce que les courbes sont bruitées.

<span id="page-79-1"></span>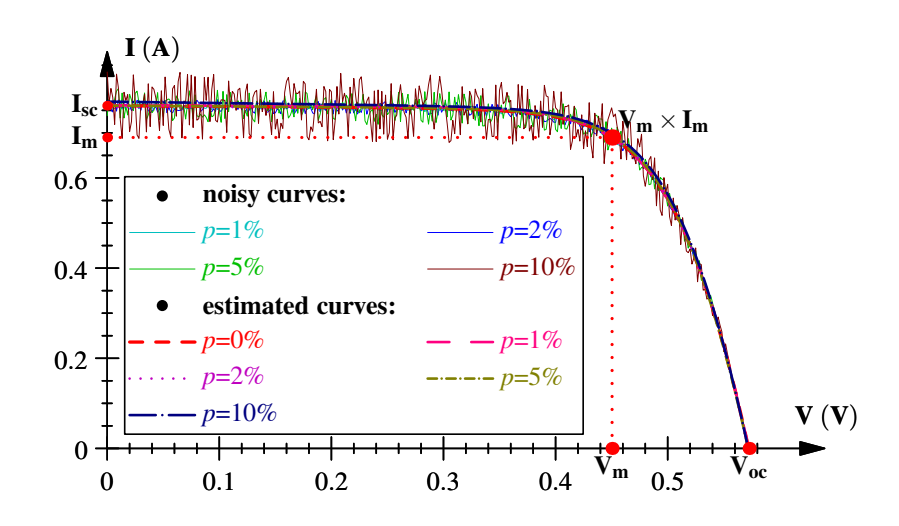

**Figure 3.8 —** Courbes − synthétiques bruitées et *fittings* correspondants avec les paramètres extraits à l'aide d'UXO avec  $N_{pop} = 20000$ .

<span id="page-80-0"></span>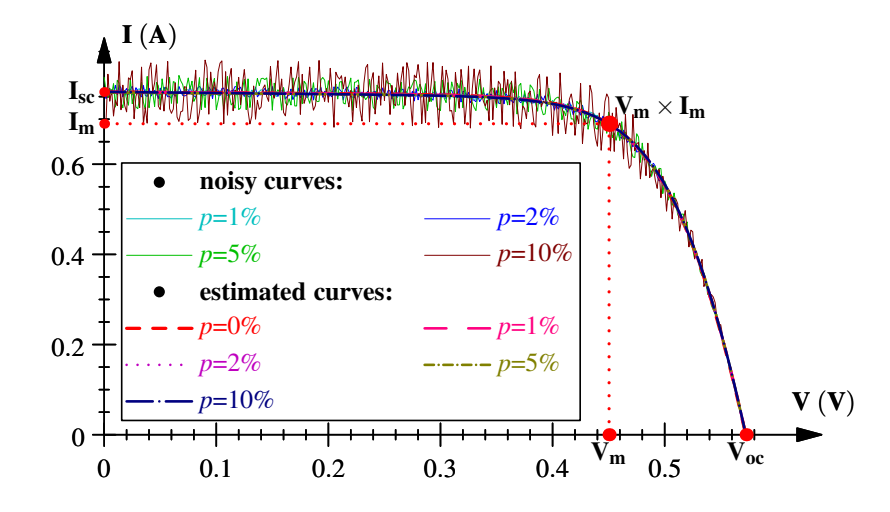

**Figure 3.9 —** Courbes − synthétiques bruitées et *fittings* correspondants avec les paramètres extraits à l'aide d'AXO avec  $N_{pop}$  = 20000.

<span id="page-80-1"></span>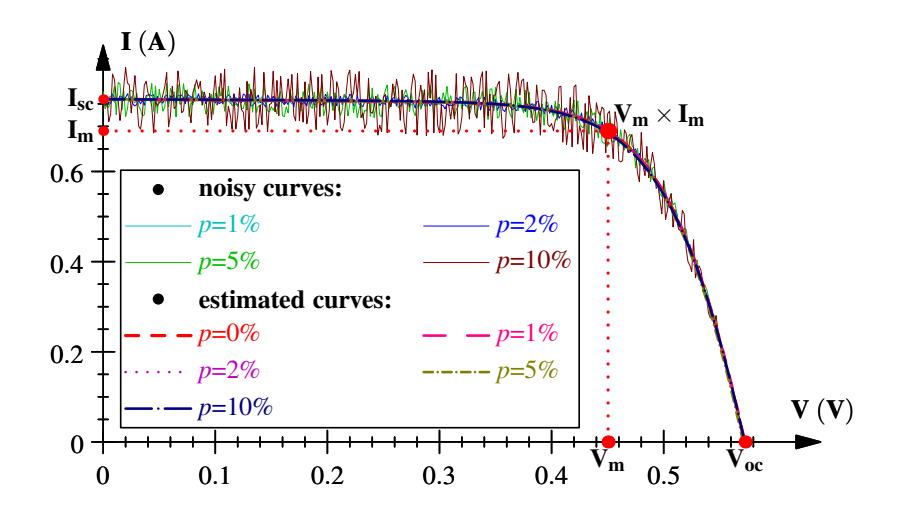

**Figure 3.10** — COURBES *I*<sup>-*V*</sup> synthétiques bruitées et *fittings* correspondants avec les paramètres extraits à l'aide d'BXO avec  $N_{pop} = 20000$ .

#### **3.5.1.2.4 Commentaires**

Comme pour la courbe non-bruitée, la qualité du *fi[tting](#page-15-0)* et la précision des paramètres extraits sont fortement affectées par l'opérateur XO utilisé. Alors que AXO et BXO donnent un bon *fitting*, seul BXO donne en plus une haute précision des paramètres. Pour UXO, ni le *fitting* ni la précision des paramètres ne sont bons.

#### **3.5.2 Donnée[s Exp](#page-16-1)érimentales**

Les GAs ont été appliqués à l'extraction des paramètres de la SC la plus utilisée dans la littérature [14]. La table 3.5 montre les résultats optimaux obtenus ainsi que ceux de certaines travaux récemment publiées, à savoir Grouping-Based Global Harmony Search (GGHS) Innovative Global Harmony Search (IGHS) par Askarzadeh et Rezazadeh [121], Adaptative Differential Evolution (J. Brest *et al.* [97]) (jDE), Self-Adaptive Teaching-Learning-Based Optimization algorithm (SATLBO) et Performan[ce Guided JAYA algorithm \(PGJAYA\)](#page-16-5) par Fébba *[et al.](#page-16-6)* et [Differential Evolution with Dynamic](#page-16-6) Control Factors (DEDCF) pa[r Pa](#page-130-0)ri[da et Rout \[110\].](#page-16-7) La figure 3.11 [montre les fitting obtenus.](#page-16-7)

[Les résultats de](#page-17-6) UXO et AXO [ont été obtenus avec](#page-17-7)  $N_{pop} = 20000$  et sont très p[roche](#page-129-0)s [de](#page-82-0) [ceux de](#page-82-0) [BXO. Cependant, ils n'ont été obtenus qu'une seule fois](#page-16-8) dans toutes les executions des GAs (1400 exécutions), et il n'y a aucune garantie qu'ils soient reproduits. AXO a donné des résultats meilleurs qu[e ceux](#page-17-2) d[es réfé](#page-16-2)rences [5] et [121], [mais m](#page-15-0)oins bons que BXO.

<span id="page-81-0"></span>

| Méthode                                    | $I_{ph}$<br>(A) | $I_{s}$<br>n<br>$(\mu A)$ |                    | $R_{s}$<br>$(\Omega)$ | $G_p$<br>$(\Omega^{-1})$ | <b>RMSE</b><br>$(\times 10^{-4} A)$ |
|--------------------------------------------|-----------------|---------------------------|--------------------|-----------------------|--------------------------|-------------------------------------|
|                                            |                 |                           | Ce travail [122]   |                       |                          |                                     |
| <b>BXO</b> <sup><i>a</i></sup> [122]       | 0.7608          | 0.3107                    | 1.4773             | 0.0365                | 0.0189                   | 7.73006                             |
| <b>UXO</b> <sup><math>b</math></sup> [122] | 0.7606          | 0.3059                    | 1.4757             | 0.0367                | 0.0181                   | 7.87296                             |
| $AXOc$ [122]                               | 0.7606          | 0.4455                    | 1.5143             | 0.0349                | 0.0157                   | 9.65930                             |
|                                            |                 |                           | Travaux précédents |                       |                          |                                     |
| <b>GGHS</b> [121]                          | 0.7609          | 0.3262                    | 1.4822             | 0.0363                | 0.0188                   | 9.9097                              |
| Fébba $\lceil 5 \rceil^d$                  | 0.7068          | 0.3230                    | 1.4812             | 0.0364                | 0.0537                   | 9.8602                              |
| <b>DEDCF</b>                               | 0.7608          | 0.3107                    | 1.4767             | 0.0365                | 0.0189                   | 7.73006                             |
| $[110]$                                    |                 |                           |                    |                       |                          |                                     |
| IGHS $[121]$                               | 0.7608          | 0.3435                    | 1.4874             | 0.0361                | 0.0188                   | 9.9306                              |

**Table 3.5 —** Paramètres de la SC RTC extraits par différentes méthode[s](#page-16-2)

*a*. Obtenus avec  $N_{pop} \ge 150$  [122]

*[b](#page-129-0)*. Obtenus avec  $N_{pop} = 20000$  [122]

*c*. [Obten](#page-130-0)us avec  $N_{pop}^{P^2F} = 20000$  [122]

<span id="page-81-2"></span><span id="page-81-1"></span>*d*. jDE., PGJAYA et SATLBO [5]

BXO donne les mêmes RMSE[,](#page-121-0)  $I_{ph}$ ,  $I_s$ ,  $R_s$  et  $G_p$  que DEDCF qui détient le record du plus petit RMSE (7.730062 × 10−4) pour cette SC dans la litterature [110]. Il n'y a qu'une légère différence de 0.04 % dans la valeur de  $n$  (1.4773 pour BXO contre 1.4767 pour DEDCF). La conc[ordanc](#page-16-1)e est parfaite.

On note également que les résultat[s p](#page-16-0)résentés dans[la tab](#page-16-1)le 3.5 pour BXO ont [été repro](#page-16-8)duits dans chaque exécution des GAs pour toutes les valeurs de  $N_{pop}$  supérieur ou égal à 150 (1100 exécutions). Les différences n'ont été observées qu'au-delà du 7<sup>ème</sup> SD. Ainsi, BXO surpasse

<span id="page-82-0"></span>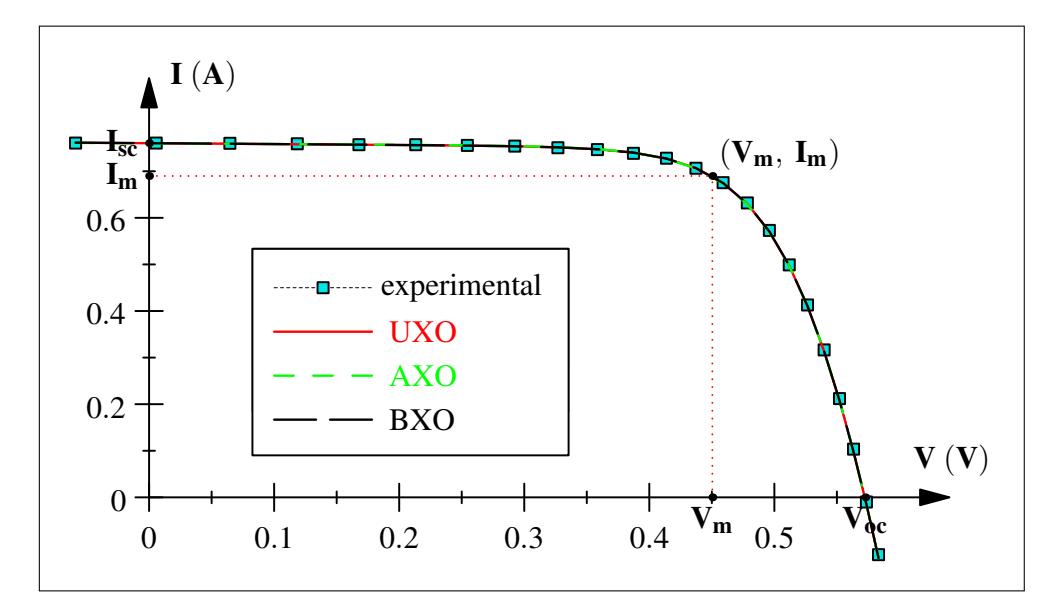

**Figure 3.11 —** Données expérimentales et *fittings* correspondants de la SC RTC.

UXO et AXO et rivalise avec les méthodes les plus efficaces.

# **[3.6](#page-17-2) [Concl](#page-16-2)usion**

Dans cette étude, nous avons analysé la précision des 5 paramètres SDM des SCs extraits de courbes I–V en utilisant les GAs et en considérant l'effet de 3 XOs, à savoir UXO, AXO et le BXO. Trois ensembles de données ont été utilisés, une cellule de référence expérimentale et des courbes simulées avec des niveaux de bruit  $(p)$  variant de 0 à 10 %. [L'analy](#page-17-4)se [a été](#page-17-5) réalisée en faisant v[arier](#page-15-7)  $N_{pop}$  de 20 à 2[000](#page-16-3)0. Pour chaque triplet (XO,  $p$ ,  $N_{pop}$ [\),](#page-17-1) 100 exéc[utions](#page-17-2) [des](#page-16-2) GAs on[t été e](#page-16-1)ffectué et la solution a été choisie comme résultat de la meilleure exécution.

Les résult[ats de](#page-15-0)s simulations ont montré [que](#page-16-4) les p[erfor](#page-17-1)m[ances](#page-15-0) des GAs varient con[sidé](#page-16-3)rablement avec le XO utilisé. Lors de l'utilisation de UXO o[u d](#page-16-4)e AXO avec un  $N_{pop}$  très élevé (jusqu'à 20000), les GAs n'ont produit une bonne précision que dans les deux cas suivants :

— avec UXO pour la courbe non-bruitée

— et avec [AXO](#page-17-1) pour la cellule de référence, o[btenan](#page-17-2)t un R[MSE](#page-16-2) de 7.872[96 ×](#page-15-0) 10<sup>-4</sup>.

Comme ce résultat [n'a été](#page-16-3) obtenu qu'une seule fois sur plus de 1400 exécutions, il n'y a aucune garantie qu'il [puisse](#page-17-2) être reproduit. Pour tous les autres cas, la précision des paramètres est très faible, explicite[ment :](#page-16-2)

- avec UXO, pour les données bruitées et la cellule de référence,
- avec UXO, pour la courbe non-bruitée avec  $N_{pop}$  faible et modéré,
- avec AXO, pour des données non-bruitées et bruitées,
- et avec [AX](#page-17-2)O, pour la cellule de référence à faible et moyenne  $N_{pop}$ .

Cette mauvaise performance est une conséquence de la convergence prématurée, un problème bien connu des EAs. En tant que tels, les GAs avec UXO ou AXO ne sont pas recommandés pour l'extraction des paramètres des SCs.

D'autre p[art, le](#page-16-9)s GAs donnent une tr[ès gra](#page-16-3)nde [précisi](#page-17-2)on [lors de](#page-16-2) l'utilisation de BXO avec un  $N_{pop}$  aussi petit que 150, pour to[us les](#page-17-5) cas analysés :

- pour la courbe non-bruitée, les erreurs de paramètres sont inférieures à 10−13 %,
- pour les don[nées](#page-16-3) bruitées, les erreurs de paramètres sont inférieures à 10 % [pou](#page-16-1)r les cas pratiques, c'est-à-dire pour les bruits inférieurs 5 %, et inférieures à 30 % pour allant jusqu'à 10 %
- et pour la courbe de référence, les GAs donnent le même RMSE que DEDCF [110] qui donne le plus petit RMSE pour cette SC qu'on trouve dans la littérature (7.730062  $\times$  $10^{-4}$ ).

Il est important de noter que les résultats [ci-de](#page-16-3)ssus ont été repr[oduits d](#page-17-0)ans [chacune](#page-16-8) [des](#page-129-0) 100 exécutions des GAs pour ch[aque](#page-17-0)  $N_{pop}$  et ont l[a m](#page-17-5)ême qualité que les 5 méthodes considérées dans [5]. Ces résultats démontrent que pour l'extraction des paramètres des SCs, les GAs avec BXO doivent être classés avec EAs les plus efficaces.

[D](#page-121-0)es études antérieures men[ées sur](#page-15-0) des données non-bruitées ont conclu [que l](#page-17-5)es G[As](#page-16-3) donnent [une m](#page-16-1)auvaise précision ou/et [ne so](#page-16-9)nt pas appropriés pour l'extraction des paramètres des SCs  $[7, 25-27, 123-125]$ . Dans ce travail, nous avons utilisé des données non-bruitées et bruitées, et nous avons montré que si ces conclusions sont correctes pour la UXO ou la AX[O, elle](#page-16-3)s ne le sont pas pour le [BXO](#page-17-5). Par conséquent, cette étude recommande l'utilisation des GAs avec BXO [po](#page-121-1)[ur l](#page-123-0)['ext](#page-123-1)[racti](#page-130-2)[on de](#page-131-0)s paramètres des SCs. Ce résultat est à confirmer avec d'autres OF, d'autres données expérimentales et d'autres XOs. Les travaux futurs sur les [EAs](#page-17-2) doiven[t étudi](#page-16-2)er les effets de la variation d[es op](#page-16-1)érateurs génétiques sur les paramètres extraits.

# Contribution à la Modélisation des Modules **Photovoltaïques**

\*\*\*\*\*

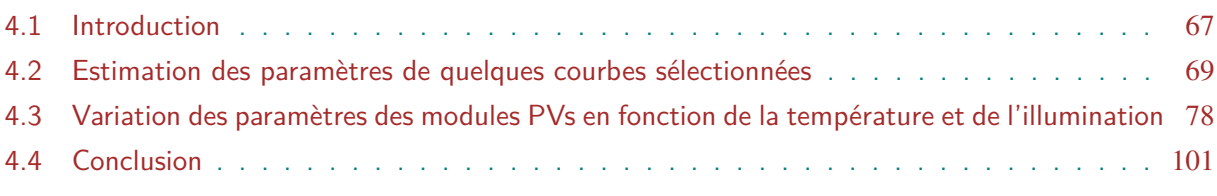

## **4.1 Introduction**

<span id="page-84-0"></span>Pour étudier la variation des paramètres électriques des modules PVs en fonction de la température (T) et de l'illumination (S), nous avons utilisé des caractéristiques  $I-V$  d'une base de donnée mise à la disposition des chercheurs par le laboratoire américain *National Renewable Energy Laboratory* (NREL) [15]. Les données ont été collectées dans t[rois s](#page-17-8)ites à climats différents (Cocoa en Floride, climat sous tropical; Eugene en Oregon, climat mar[in co](#page-15-7)te ouest; et Golden au Colorado, climat continental) pour des modules de plusieurs technologies :

- Silicium m[ono-cri](#page-16-10)st[alli](#page-122-1)n (x-Si)
- Silicium multi-cristallin (m-Si)
- Cadmium-telluride (CdTe)
- Cuivre-indium-gallium-selenide (CIGS)
- Silicium amorphe (a-Si) double et triple-jonction
- Cellule hétérojonction HIT : silicium amorphe/silicium cristallin
- Silicium-amorphe/silium-microristallin

Les courbes  $I-V$  ont été prélevées à une cadence journalière et à des intervalles de temps va-

| <b>Module PV</b>             | mSi0166 | xSi11246 | xSi12922 |
|------------------------------|---------|----------|----------|
| Lieu d'installation          | Cocoa   | Golden   | Cocoa    |
| Cellules en série            | 36      | 36       | 36       |
| Cellules en parallèle        | 1       | 1        | 1        |
| Section des Cellules $[m^2]$ | 0.3429  | 0.6470   | 0.6470   |
| $I_{sc}[\text{A}]$           | 2.65994 | 4.97500  | 4.98327  |
| $V_{oc}$ [V]                 | 22.0341 | 21.9851  | 21.9461  |
| $I_m[\mathbf{A}]$            | 2.44501 | 4.43791  | 4.48661  |
| $V_m$ [V]                    | 17.9879 | 17.3352  | 17.3900  |

<span id="page-85-0"></span>**Table 4.1 —** Spécifications des modules PVs considérés dans ce travail (dans les conditions STC).

riant entre 5 et 15 mn durant une année, donnant ainsi plus de 120 courbes par jour. Chaque courbe a été enregistrée avec toutes les informations environnementales dont la température et l'illumination. Plus de détails sur la base de donnée peuvent être trouvés dans la référence [15]. La table 4.1 reprend les spécifications des modules PVs considérés dans ce travail.

La méthode à base de GAs, décrite dans le chapitre le chapitre 3 précédent, a été appli[qué](#page-122-1)e [pour extraire](#page-85-0) les paramètres SDM de ces modules. [Vu le](#page-17-8) très grand nombre de courbes traitées (plus de 75000 courbes), et pour réduire le temps de calcul tout en gardant une bonne précision des paramètres, le critère d['arrêt](#page-16-3) a été choisi comme suit [:](#page-68-0)

- soit on atteint un n[ombre](#page-17-4) d'itérations maximal fixé à 2000,
- soit le RMSE est inférieur à 7 mA et 5 mA pour les modules PVs respectivement au silicium mono-cristallin et multi-cristallin .
- Les GAs sont exécutés au maximum trois fois sur chaque courbe si le nombre d'itérations [maxima](#page-17-0)l est atteint.

Dans les sections suivantes, on décrit les résultats obtenus suivants :

- Da[ns une](#page-16-3) première étude, des courbes sélectionnées seront traitées pour valider la méthode en comparant les résultats avec des travaux publiés.
- Dans une deuxième étude, la variation des paramètres SDM de deux modules sélectionnes sera considérée de façon qualitative. À cette effet, seront traités :
	- le *fitting* des courbes,
	- la variation des paramètres en fonction de  $T$
	- $-$  et la variation des paramètres en fonction de  $S$ .

# **4.2 Estimation des paramètres de quelques courbes sélectionnées**

Dans cette section, on présente les résultats de l'extraction des paramètres de quelques courbes des modules mSi0166 (Cocoa), xSi11246 (Golden) et xSi12922 (Cocoa). Ces courbes ont été choisis pour des raisons de comparaison avec les résultats de travaux publiés [29, 104, 126].

#### **4.2.1 Module mSi0166 (Cocoa)**

Y. Zhang *et al.* [29] ont utilisé les méthodes de Nunes *et al.* [127] et Laudani *et al.* [128] pour extraire les paramètres SDM de cinq courbes du module mSi0166 (Cocoa), sélectionnées pour des températures proches de 25 ◦C et à des illuminations variées. La table 4.2 montre leurs résultats avec ceux ob[ten](#page-123-2)us dans ce travail. On remarque qu'en ter[me d](#page-131-1)e RMSE, la métho[de de](#page-131-2) Laudani donne de très mau[vais rés](#page-17-4)ultats et que celle de Nunes et la notre sont très proches; la notre est meilleure pour 4 des 5 courbes considérées. On peut voir le t[rès bon](#page-87-0) *fitting* obtenu sur la figure 4.1.

La table 4.2 met en évidence un fait marquant, la valeur très faible de  $R_s$  pour les illu[minations ba](#page-88-0)sses (courbes 1 et 2). La méthode de Nunes donne des valeurs proche du *zéro machine* et la notre donne la valeur *zéro*. Cette valeur montre que pour les faibles illuminations, le mo[dule est repré](#page-87-0)senté par un modèle SDM à quatre paramètres ( $I_{ph}, I_s$ ,  $n$  et  $G_p$ ) sans  $R_s$ , c'est un modèle très rarement considéré dans la littérature qui mérite une étude particulière.

Dans un autre travail, C. Zhang *e[t al.](#page-17-4)* [126] ont considéré le mê[me](#page-15-5) [mo](#page-16-0)dule en cal[cul](#page-15-3)ant la puissance maximale  $P_m$ , l'erreur obtenue sur  $P_m$  par rapport à la v[aleu](#page-15-2)r mesur[ée e](#page-15-4)t le RMSE de cinq autres courbes sans donner les valeurs des paramètres SDM. Ils ont extrait les paramètres en utilisant une méthode propre et la métho[de de](#page-131-3) De Soto *et al.* [129]. La table 4.3 montre leurs résultats avec ceux obtenus dans ce travail où nous n'avons fait aucune optimisati[on pour](#page-17-0) le calcul de  $P_m$ , c-à-d aucune interpolation numérique n'a été [opéré](#page-17-4)e. La table montre clairement la supériorité de notre méthode sur 4 des 5 courbes considérée[s et](#page-131-4) la [figure 4.2](#page-89-0) montre le bon *fitting* obtenu.

#### **4.2.2 Module xSi11246 (Golden)**

C. Zhang *et al.* [126] ont considéré cinq courbes du module xSi11246 (Golden) en calculant la puissance maximale  $P_m$ , l'erreur obtenue sur  $P_m$  par rapport à la valeur mesurée et le RMSE de cinq autres courbes sans donner les valeurs des paramètres SDM. Ils ont extrait les paramètres en utilisant [une](#page-131-3) méthode propre et la méthode de De-Soto *et al.* [129]. La table 4.4 montre leurs résultats avec ceux obtenus dans ce travail où nous n'avons fait aucune optimisa[tion po](#page-17-0)ur le calcul de  $P_m$ , c-à-d aucune interpolation numérique. La ta[ble mo](#page-17-4)ntre clairement la

<span id="page-87-0"></span>

| <b>Méthode</b>                                         | $I_{ph}$<br>(A) | $I_{s}$<br>$(\mu A)$                                        | n <sup>a</sup> | $R_{s}$<br>$(\Omega)$          | $G_p{}^b$<br>$(\tilde{\Omega^{-1}})$ | <b>RMSE</b><br>$(x10^{-3}A)$ |  |  |  |  |
|--------------------------------------------------------|-----------------|-------------------------------------------------------------|----------------|--------------------------------|--------------------------------------|------------------------------|--|--|--|--|
| Courbe C1 : $S = 199.9 \text{ W/m}^2$ et T = 25.0 °C   |                 |                                                             |                |                                |                                      |                              |  |  |  |  |
| <b>Laudani</b> [29, 128]                               | 0.562           | $9.72 \times 10^{-6}$                                       | 32.112         | 2.124                          | 1/392.1                              | 16.82                        |  |  |  |  |
| <b>Nunes</b> [29, 127]                                 | 0.563           | $2.66 \times 10^{-1}$                                       | 54.684         | $4.27 \times 10^{-15}$         | 1/708.9                              | 3.570                        |  |  |  |  |
| Ce travail                                             | 0.563           | $2.67 \times 10^{-1}$                                       | 54.672         | $\boldsymbol{0}$               | 0.00141                              | 3.536                        |  |  |  |  |
| Courbe C2 : $S = 398.2 \text{ W/m}^2$ et T = 25.1 °C   |                 |                                                             |                |                                |                                      |                              |  |  |  |  |
| <b>Laudani</b> [29, 128]                               | 1.029           | $1.42 \times 10^{-5}$                                       | 32.4           | 1.044                          | 1/357.4                              | 22.32                        |  |  |  |  |
| <b>Nunes</b> [29, 127]                                 | 1.029           | $2.31 \times 10^{-1}$                                       | 52.884         | $2.02 \times 10^{-15}$ 1/888.3 |                                      | 2.189                        |  |  |  |  |
| Ce travail                                             | 1.029           | $2.31 \times 10^{-1}$                                       | 52.894         | $\boldsymbol{0}$               | 0.001125                             | 2.035                        |  |  |  |  |
|                                                        |                 | Courbe C3 : $S = 598.1 \text{ W/m}^2$ et T = 25.3 °C        |                |                                |                                      |                              |  |  |  |  |
| <b>Laudani</b> [29, 128]                               | 1.593           | $1.45 \times 10^{-5}$                                       | 32.976         | 0.691                          | 1/290.9                              | 28.86                        |  |  |  |  |
| <b>Nunes</b> [29, 127]                                 | 1.592           | $1.29 \times 10^{-1}$                                       | 51.264         | 0.08337                        | 1/754.5                              | 2.985                        |  |  |  |  |
| Ce travail                                             | 1.593           | $1.29 \times 10^{-1}$                                       | 51.273         | 0.08337                        | 0.001325                             | 2.899                        |  |  |  |  |
|                                                        |                 | <b>Courbe C4 :</b> $S = 801.6 \text{ W/m}^2$ et T = 24.6 °C |                |                                |                                      |                              |  |  |  |  |
| <b>Laudani</b> [29, 128]                               | 2.124           | $1.46 \times 10^{-5}$                                       | 33.192         | 0.564                          | 1/249.3                              | 33.24                        |  |  |  |  |
| <b>Nunes</b> [29, 127]                                 | 2.123           | $5.84 \times 10^{-2}$                                       | 48.960         | 0.1645                         | 1/590.7                              | 2.768                        |  |  |  |  |
| Ce travail                                             | 2.123           | $5.57 \times 10^{-2}$                                       | 48.834         | 0.1672                         | 0.001714                             | 2.772                        |  |  |  |  |
| Courbe C5 : S = 1004.9 W/m <sup>2</sup> et T = 25.4 °C |                 |                                                             |                |                                |                                      |                              |  |  |  |  |
| <b>Laudani</b> [29, 128]                               | 2.678           | $1.85 \times 10^{-5}$                                       | 33.336         | 0.492                          | 1/225.4                              | 40.21                        |  |  |  |  |
| <b>Nunes</b> [29, 127]                                 | 2.678           | $5.89 \times 10^{-2}$                                       | 48.564         | 0.1875                         | 1/578.2                              | 3.584                        |  |  |  |  |
| Ce travail                                             | 2.677           | $5.89 \times 10^{-2}$                                       | 48.960         | 0.1875                         | 0.001729                             | 3.524                        |  |  |  |  |

**Table 4.2 —** Paramètres des cinq courbes considérées par Y. Zhang *et al.* [29] du module PV mSi0166 (Cocoa) au silicium multicristallin extraits par différentes méthodes

*a*. Y. Zhang *et al.* [29] donnent *n* correspondant à une SC. Ici il est multiplié par le nombre de cellules (36).

*b*. Y. [Zh](#page-123-2)[ang](#page-131-1) *et al.* [29] donnent  $R_p$  au lieu de  $G_p = 1/R_p$ .

supériorité de notre [mét](#page-123-2)hode sur 4 des 5 courbes considérées et la figure 4.3 montre le bon *fitting* obtenu.

#### **4.2.3 Module xSi12922 (Cocoa)**

Ortiz-Conde *et al.* [104] ont utilisé une méthode propre pour extraire les paramètres SDM de six courbes du module xSi12922(Cocoa), sélectionnées pour des températures et à des illuminations variées. La table 4.5 montre les résultats avec ceux obtenus dans ce travail. On remarque

<span id="page-88-0"></span>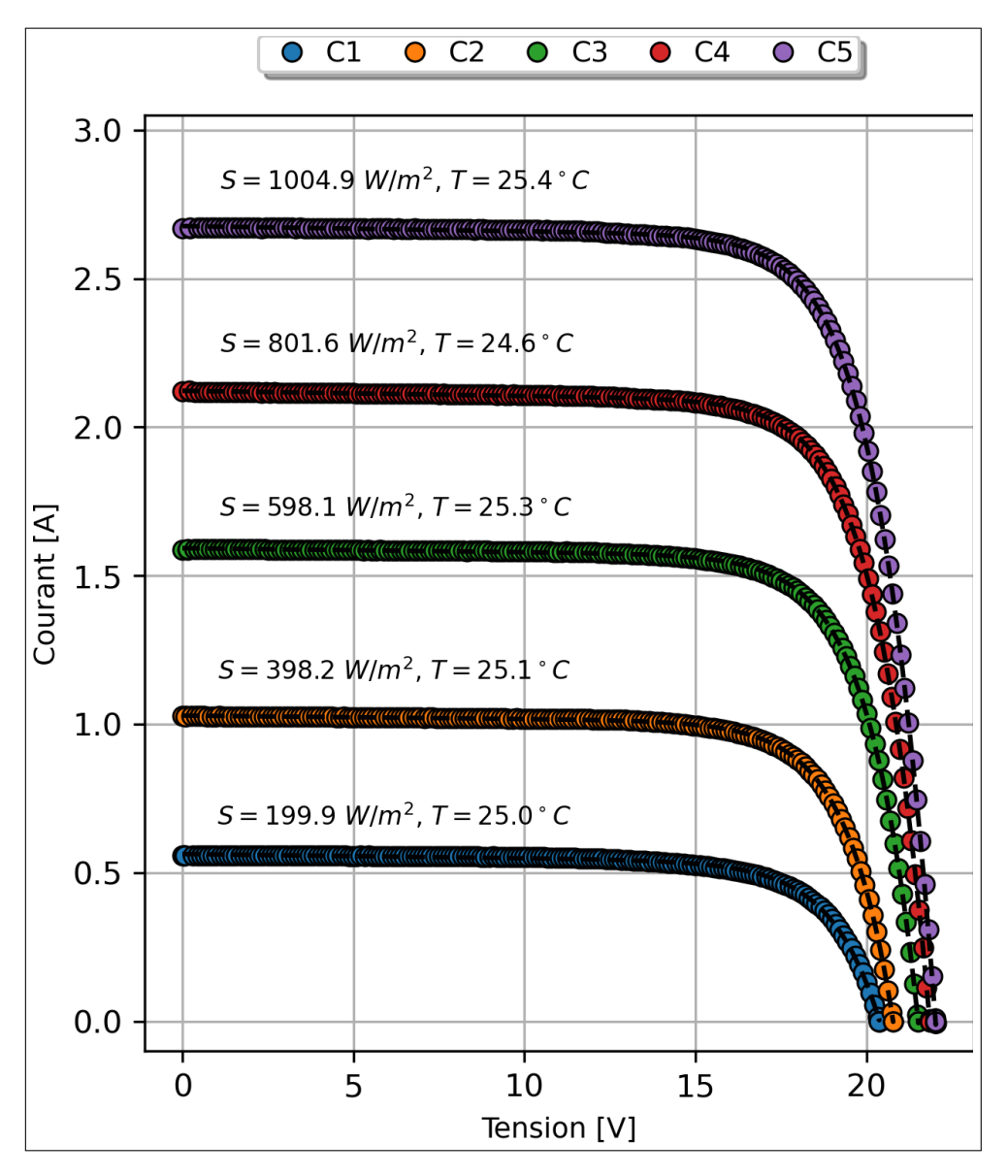

**Figure 4.1 — Caractéristiques**  $I-V$  **expérimentales (o) et simulées (--) des cinq courbes du module** PV mSi0166 au silicium multicristallin installé à Cocoa correspondant à la Table 4.2.

qu'en terme de RMSE, notre [métho](#page-15-7)de surclasse la méthode d'Ortiz-Conde *et al.* sur cinq des six courbes. [La](#page-17-8) figure 4.1 montre le bon *fitting* obtenu. On remarque la valeur n[ulle](#page-87-0) obtenue de  $R_s$  pour la courbe C1 où l'illumination est très faible. C'est la même remarque que celle de la table 4.2 obtenu [pour le](#page-17-0) module mSi0166; le module est représenté par un modèle SDM à quatre paramètres ( $I_{ph}$ ,  $I_s$ , n [et](#page-88-0)  $G_p$ ) sans  $R_s$ .

**Table 4.3 —** Paramètres électriques et puissance maximale des cinq courbes considérées par C. Zhang *et al.* [126] du module PV mSi0166 (Cocoa) au silicium multicristallin extraits par différentes méthodes

<span id="page-89-0"></span>

| Méthode                   | $I_{ph}$<br>(A) | $I_{s}$<br>(nA) | n                | $R_{s}$<br>$(\Omega)$ | $G_{\bm{p}}$<br>$(m\overline{\Omega^{-1}})$                                 | $P_m$ mesuré $P_m$ calculé Erreur<br>(W)                     | (W)   | %      | <b>RMSE</b><br>$(x10^{-3}A)$ |
|---------------------------|-----------------|-----------------|------------------|-----------------------|-----------------------------------------------------------------------------|--------------------------------------------------------------|-------|--------|------------------------------|
|                           |                 |                 |                  |                       |                                                                             | C1 : S = 1048.6 W/m <sup>2</sup> et T = 50.0 °C <sup>a</sup> |       |        |                              |
| Ce travail                | 2.869           | 568             |                  | 47.07 0.2150          | 2.820                                                                       |                                                              | 42.42 | 0.0867 | 3.099                        |
| <b>Zhang</b> $[126]$      |                 |                 |                  |                       |                                                                             | 42.4568                                                      | 46.94 | 1.047  | 14.8                         |
| <b>De-Soto</b> [126, 129] |                 |                 |                  |                       |                                                                             |                                                              | 46.33 | 2.36   | 87.1                         |
|                           |                 |                 |                  |                       | $C2: S = 827.5 W/m^2$ et T = 37.1 °C                                        |                                                              |       |        |                              |
| Ce travail                | 2.244           | 182             | 48.17 0.1775     |                       | 1.918                                                                       |                                                              | 35.40 | 0.0609 | 3.674                        |
| <b>Zhang</b> $[126]$      |                 |                 |                  |                       |                                                                             | 35.4196                                                      | 35.34 | 0.212  | 6.8                          |
| <b>De-Soto</b> [126, 129] |                 |                 |                  |                       |                                                                             |                                                              | 35.26 | 0.36   | 48.1                         |
|                           |                 |                 |                  |                       | $C3: S = 664.6 \text{ W/m}^2 \text{ et } T = 36.2 \text{ °C}$               |                                                              |       |        |                              |
| Ce travail                | 1.786           |                 | 245 49.458 0.133 |                       | 1.595                                                                       |                                                              | 27.94 | 0.0519 | 2.932                        |
| <b>Zhang</b> $[126]$      |                 |                 |                  |                       |                                                                             | 27.9545                                                      | 28.00 | 0.166  | 5.3                          |
| <b>De-Soto</b> [126, 129] |                 |                 |                  |                       |                                                                             |                                                              | 28.43 | 1.81   | 17.0                         |
|                           |                 |                 |                  |                       | $C4: S = 414.7.0 W/m2$ et T = 31.2 °C                                       |                                                              |       |        |                              |
| Ce travail                | 1.145           | 351             |                  | 52.73 0.0000          | 1.601                                                                       |                                                              | 17.70 | 0.165  | 0.329                        |
| <b>Zhang</b> $[126]$      |                 |                 |                  |                       |                                                                             | 17.6708                                                      | 17.78 | 0.626  | 8.3                          |
| <b>De-Soto</b> [126, 129] |                 |                 |                  |                       |                                                                             |                                                              | 18.04 | 2.18   | 41.0                         |
|                           |                 |                 |                  |                       | $C5: S = 224.6 \text{ W/m}^2 \text{ et } T = 34.9 \text{ }^{\circ}\text{C}$ |                                                              |       |        |                              |
| Ce travail                | 0.592           | 557             |                  | 53.49 0.0000          | 1.634                                                                       |                                                              | 8.35  | 0.828  | 0.320                        |
| <b>Zhang</b> $[126]$      |                 |                 |                  |                       |                                                                             | 8.2814                                                       | 8.491 | 0.307  | 6.5                          |
| <b>De-Soto</b> [126, 129] |                 |                 |                  |                       |                                                                             |                                                              | 9.428 | 12.27  | 51.1                         |

*a*. La valeur de  $P_m$  qu'on trouve dans la base de donnée est 42.4568 W comme mentionné ici. C. Zhang *et al.* [126, Tab[le III](#page-131-3)] mentionne la valeur  $P_m = 47.44$  W, par rapport à laquelle ils ont calculé l'erreur.

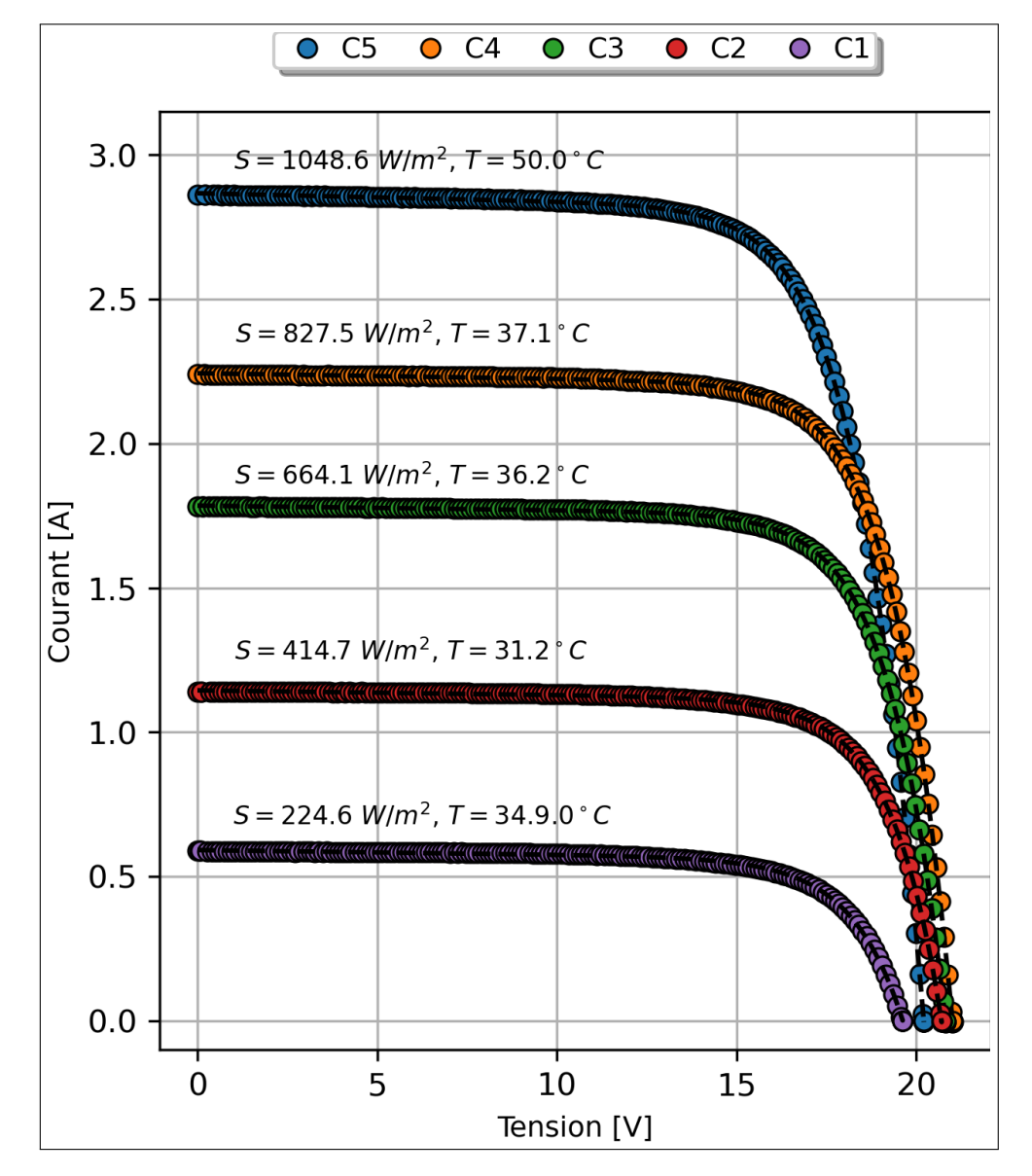

**Figure 4.2** — Caractéristiques  $I-V$  expérimentales (o) et simulées (--) des cinq courbes du module PV mSi0166 au silicium multicristallin installé à Cocoa correspondant à la Table 4.3.

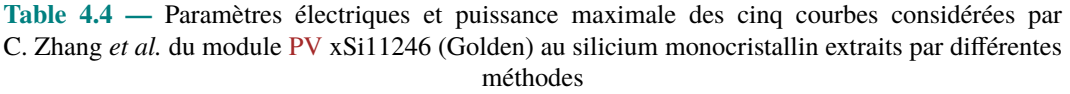

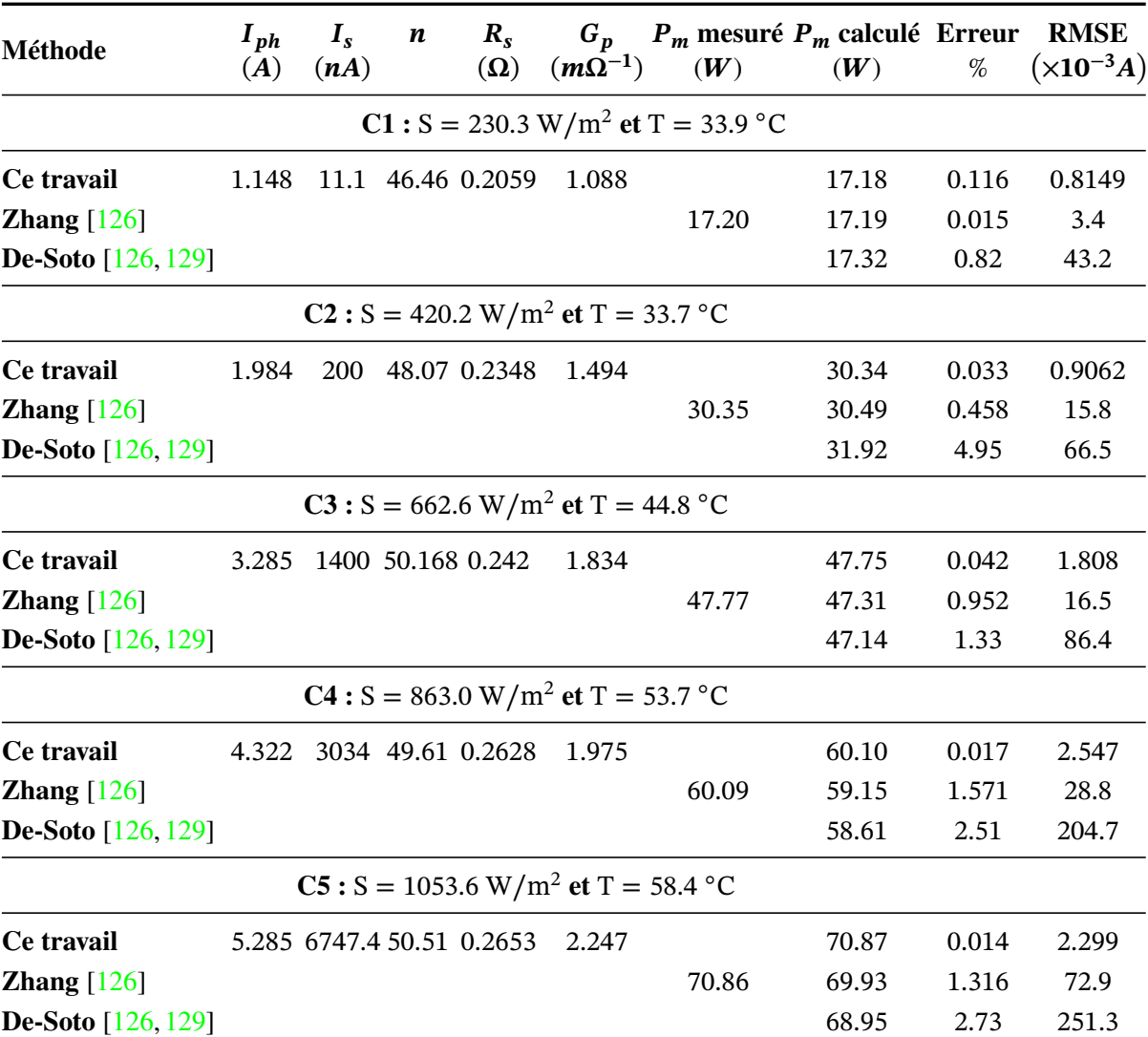

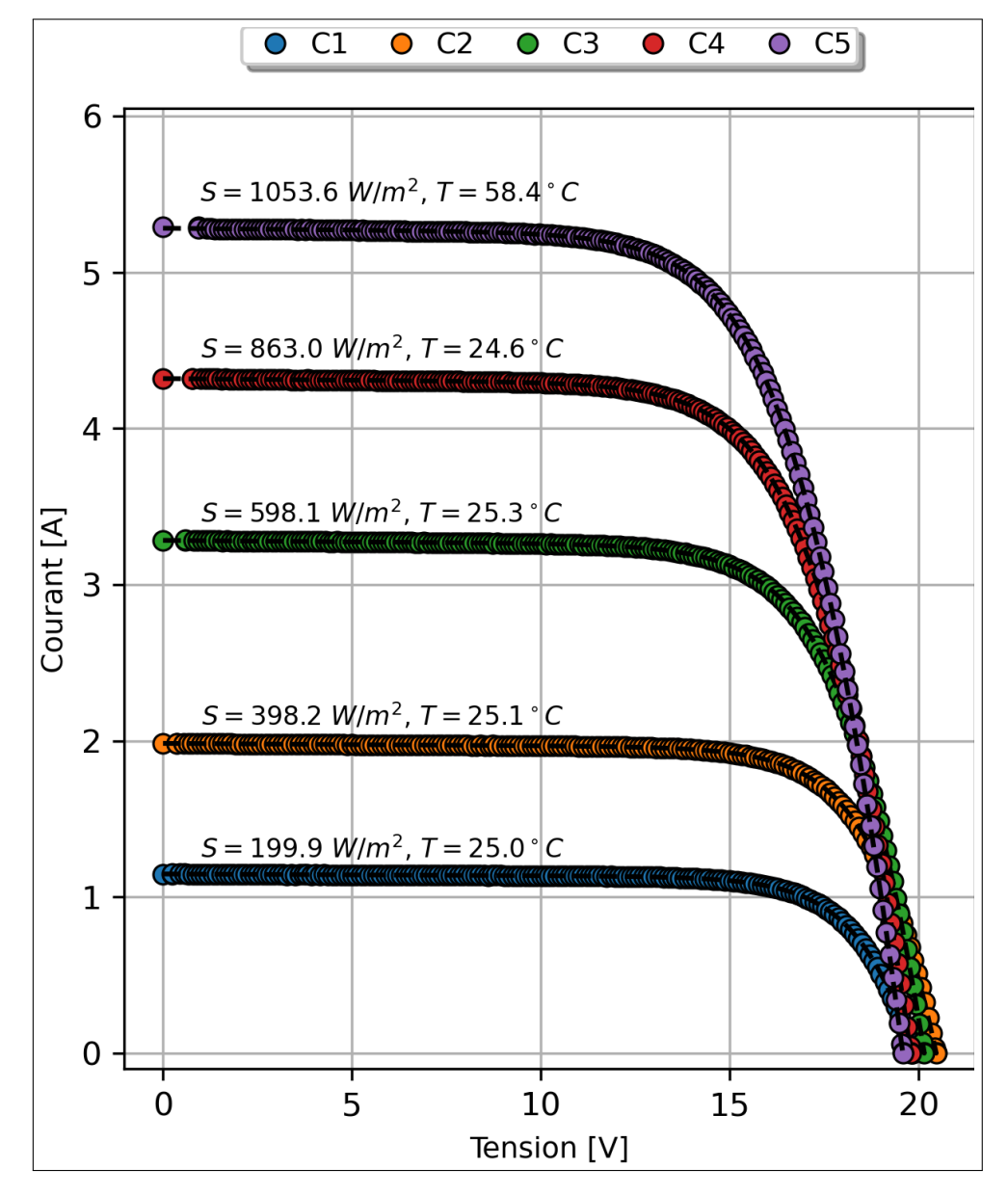

**Figure 4.3** — Caractéristiques  $I-V$  expérimentales (o) et simulées (--) des cinq courbes du module PV xSi11246 au silicium monocristallin installé à Golden correspondant à la Table 4.4.

| <b>Méthode</b>                | $I_{ph}$<br>(A) | $I_{s}$<br>$(\mu A)$                                          | n <sup>a</sup> | $R_{s}$<br>$(\Omega)$ | $G_p$<br>$(\Omega^{-1})$ | <b>RMSE</b><br>$(x10^{-3}A)$ |
|-------------------------------|-----------------|---------------------------------------------------------------|----------------|-----------------------|--------------------------|------------------------------|
|                               |                 | $C1: S = 251.8 W/m2$ et T = 23.4 °C                           |                |                       |                          |                              |
| Ce travail                    | 1.196           | $9.60 \times 10^{-8}$                                         | 49.76          | 0.0000                | 0.001067                 | 0.3476                       |
| <b>Ortiz-Conde</b><br>$[104]$ | 1.20            | $1.30 \times 10^{-8}$                                         | 44.18          | 0.19                  | 0.00148                  | 0.779                        |
|                               |                 | $C2: S = 810.0 W/m2$ et T = 34.2 °C                           |                |                       |                          |                              |
| Ce travail                    | 4.048           | $1.30 \times 10^{-7}$                                         | 46.17          | 0.2481                | 0.00144                  | 1.7532                       |
| <b>Ortiz-Conde</b><br>[104]   | 4.05            | $1.30 \times 10^{-7}$                                         | 46.02          | 0.25                  | 0.00143                  | 1.43                         |
|                               |                 | $C3: S = 1087.4 W/m^2$ et T = 39.5 °C                         |                |                       |                          |                              |
| Ce travail                    | 5.444           | $3.10 \times 10^{-7}$                                         | 46.69          | 0.2569                | 0.00378                  | 5.6402                       |
| <b>Ortiz-Conde</b><br>[104]   | 5.44            | $2.80 \times 10^{-7}$                                         | 46.35          | 0.26                  | 0.00382                  | 5.69                         |
|                               |                 | $C4: S = 993.8 \text{ W/m}^2 \text{ et } T = 40.0 \text{ °C}$ |                |                       |                          |                              |
| Ce travail                    | 4.99            | $1.88 \times 10^{-7}$                                         | 45.2026        | 0.2645                | 0.00410                  | 6.4508                       |
| <b>Ortiz-Conde</b><br>$[104]$ | 5.44            | $2.90 \times 10^{-7}$                                         | 46.28          | 0.26                  | 0.00382                  | 5.69                         |
|                               |                 | $C5: S = 262.3 W/m^2$ et T = 31.3 °C                          |                |                       |                          |                              |
| Ce travail                    | 1.286           | $2.76 \times 10^{-7}$                                         | 50.07          | 0.0000                | 0.00117                  | 0.4463                       |
| <b>Ortiz-Conde</b><br>[104]   | 1.29            | $2.80 \times 10^{-8}$                                         | 43.41          | 0.23                  | 0.00175                  | 1.31                         |
|                               |                 | $C6: S = 360.8 \text{ W/m}^2 \text{ et } T = 26.7 \text{ °C}$ |                |                       |                          |                              |
| Ce travail                    | 1.767           | $3.49 \times 10^{-7}$                                         | 52.35          | 0.0000                | 0.00154                  | 0.9266                       |
| <b>Ortiz-Conde</b><br>$[104]$ | 1.77            | $4.4 \times 10^{-9}$                                          | 40.99          | 0.33                  | 0.00283                  | 2.68                         |

**Table 4.5 —** Paramètres des six courbes considérées par Ortiz-Conde *et al.* [104] du module PV xSi12922 (Cocoa) au silicium monocristallin extraits par différentes méthodes

*a*. Ortiz-Conde *et al.* [104] utilisent  $nV_{th}$  comme paramètre. Ici la valeur correspondante de  $n$  est déduite en conséquence.

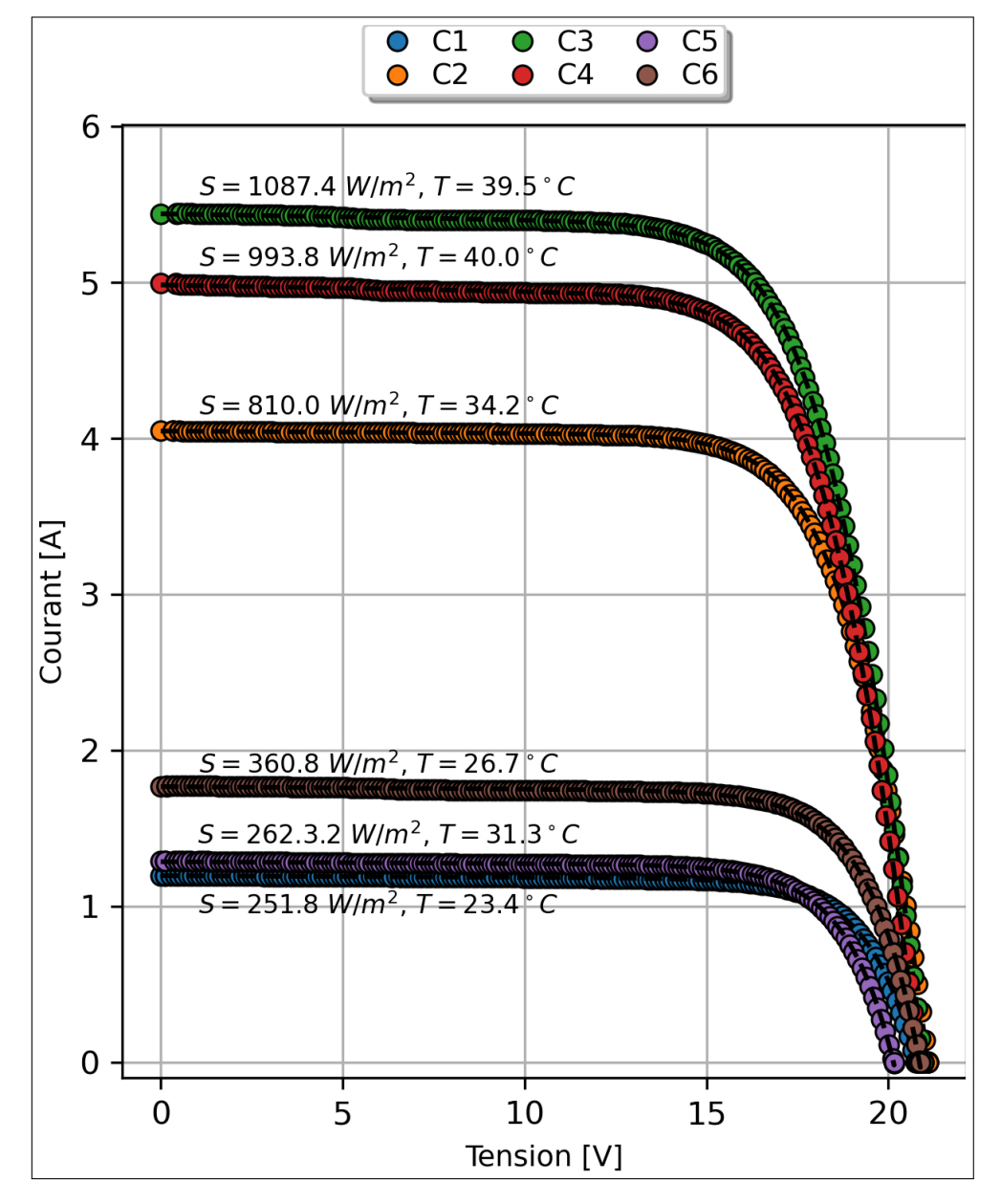

**Figure 4.4 — Caractéristiques**  $I-V$  **expérimentales (o) et simulées (--) des six courbes du module** PV xSi12922 au silicium monocristallin installé à Cocoa corespondant à la Table 4.5.

# **4.3 Variation des paramètres des modules PVs en fonction de la température et de l'illumination**

Dans cette deuxième partie, nous explorons les co[urbes](#page-17-8)  $I-V$  de deux modules, l'un au silicium multi-cristallin (mSi0166 (Cocoa)) et l'autre au silicium mono-cristallin (xSi12922 (Cocoa)), dans le but de déduire la nature de la variation des cinq paramètres SDM en fonction de la température  $(T)$  et de l'illumination  $(S)$ .

Rappelons que le courant  $I$  et la tension  $V$  dans un dispositif PV son[t reliés](#page-17-4) par la relation

$$
I = I_{ph} - I_s \left[ \exp\left(\frac{V + R_s I}{n V_{th}}\right) - 1 \right] - \frac{V + R_s I}{R_p} \tag{4-1}\,\Box
$$

Étant donné une température et une illumination de référence  $T_{ref}$  et  $S_{ref}$ , les relations les plus utilisées pour prédire la dépendance des paramètres  $SDM$  en fonction de  $S$  et de  $T$  sont données comme suit [130, 131] :

$$
I_{ph}(S,T) = I_{ph,ref}\left(\frac{S}{S_{ref}}\right)\left[1 + \alpha_{I_{ph}}\left(T - T_{ref}\right)\right]
$$
 [4-2]

$$
I_{s}(S,T) = I_{s,ref} \left(\frac{T}{T_{ref}}\right)^{3} \exp\left(\frac{E_{g,ref}}{k_{B}T_{ref}} - \frac{E_{g}}{k_{B}T}\right)
$$
 [4-3]

$$
R_{s}(S,T) = R_{s,ref} \qquad [4-4] \triangleleft
$$

$$
R_p(S,T) = R_{p,ref} \left(\frac{S_{ref}}{S}\right) \tag{4-5}
$$

$$
n(S,T) = n_{ref} \tag{4-6}
$$

Ces équations théoriques ont été établies en prenant en compte des considérations physiques et en supposant un découplage entre les effets de  $T$  et de  $S$ . Les coefficients  $\alpha$  sont les coefficients de température des paramètres portés en indice. Les autres grandeurs ont la signification déjà définie avec l'indice *ref* indiquant la valeur du paramètre à la condition de référence. La variation de en fonction de la température est prise en compte dans l'expression de  $I_s$  selon la relation [4] :

$$
E_g = E_{g,0} - \frac{\alpha T^2}{T + \beta} \tag{4-7}
$$

avec, pour le silicium,  $E_{g,0} = 1.17 \text{ eV}$ ,  $\alpha = 4.7 \times 10^{-4} \text{ eV/K}$  et  $\beta = 606 \text{ K}$ .

Plusieurs travaux expérimentaux ont été conduits pour expliquer la nature de la variation des paramètres SDM en fonction de  $T$  et de  $S$  et vérifier les prédictions théoriques. La table 4.6 est une compilation faite par Fébba *et al.* [132] des principaux résultats qu'on trouve dans la littérature. Comme il en apparait, il n'y a aucune concordance entre les résultats des travaux, ils sont même con[tradict](#page-17-4)oire [132].

<span id="page-96-0"></span>**Paramètre Augmentation de la Température [A](#page-17-4)ugmentatio[n de](#page-17-8) l'Irradiance** *I*<sub>ph</sub> [C](#page-131-5)roissance linéaire Croissance linéaire  $I_s$  Croissance polynomiale  $\left[133\right]$  Croissance exponentielle  $\left[134\right]$ Croissance exponentielle [132, 135–137] Croissance [138] Décroissance [139] Décroissance [139] Croissance [140, 141]  $\boldsymbol{n}$  Décroissance linéaire [133, [135](#page-131-5), [142](#page-131-6), [143](#page-132-0)] Croissance l[inéa](#page-132-1)ire [134] Presque invari[ante](#page-132-2) [132, 140, 144] Croissance [1[38\]](#page-132-2) Décroissance linéaire [142] Décroissance [139] Coissance e[t Déc](#page-132-1)roissance [137] Invariante [132]  $R_s$  Croissance linéaire [133] Invariante [13[4\]](#page-132-2) Décroissance linéaire [142, 144] Croissance [138, 139] Croissan[ce \[1](#page-131-5)45] Décroissance [137, 141] Décroissance [140, [146\]](#page-131-7) Coissance [et Dé](#page-131-8)croissance [132] Croissance exponentie[lle \[1](#page-132-3)[35\]](#page-132-4) Décroissanc[e ex](#page-132-5)ponentielle [132, 147]  $R_p$  Décroissance l[inéa](#page-132-6)i[re \[1](#page-132-7)33, 135, 142, 144] Décroissance linéaire [134, [141](#page-131-5), 142] Décroissance [140] Décroissance [137, 138, 148] Décroissance exponen[tielle](#page-131-7) [\[13](#page-131-6)[2\]](#page-132-3) Croissance [140, 149] [Inva](#page-132-3)riante [142, 146] Coissance et [Décro](#page-132-0)[issa](#page-132-1)[nce \[](#page-133-0)132]

**Table 4.6 —** Les différents types de variation des paramètres SDM des modules PVs en fonction de T et de *S* (d'après Fébba *et al.* [132]).

#### **4.3.1** *Fitting* **des courbes**

Pour étudier les variations des paramètres  $SDM$  en fonction de  $T$  et de  $S$ , on procède tout d'abord à leurs extractions. Vu le très grand nombre de courbes à traiter, le processus d'extraction des paramètres a été automatisé par un script écrit en langage *python* avec à la base le programme des GAs développé dans le chapitre 3. À chaque [itérati](#page-17-4)on, le script prend une courbe et fait appel au GAs, collecte tous les résultats et les stocke sur disque. À l'issue des itérations, un autre script *python* procède au post-calculs et aux tracés des figures. Le programme à base de GAs (en C++) a é[té mo](#page-16-3)difié pour tenir [compte des](#page-68-0) critères énoncés dans l'introduction du chapitre (voir le pa[ragra](#page-16-3)phe 4.1).

Selon les critères d'arrêt choisis, les GAs ont atteint le nombre d'itérations maximal sa[ns](#page-85-0) [obtenir les seui](#page-85-0)ls de convergence fixés du RMSE pour seulement 11 sur 38989 et 339 sur 36765 courbes respectivement pour les modules PVs xSi12922 et mSi0166. Les figures 4.1, 4.2 et 4.4 sont des courbes représentatives des *fitting* [obten](#page-16-3)us pour les deux modules. Les figures montrent clairement les bon *fitting* obtenus.

Les figures 4.5 et 4.6 montrent les tracés des RMSEs obtenues dans le *[fitting](#page-88-0)* des différentes courbes des deux modules en fonction de l'illumination . On remarque que les *fitting* respectent les critères fixés. Les valeurs obtenues sont conformes aux valeurs qu'on trouve dans la littérature [29, 104, [126,](#page-100-0) 130, 150, [151](#page-100-0)].

Pour évaluer la précision des méthodes d'extraction de paramètres, les chercheurs adoptent [plus](#page-123-2)[ieur](#page-129-1)[s me](#page-131-3)[sures](#page-131-9) [\(mé](#page-133-1)[triqu](#page-133-2)es) dont le RMSE (*le RMSE moyen*), le MAE (*le MAE moyen*), le NRMSE (*le NRMSE moyen*) et le TRMSE (*la racine de la moyenne quadratique totale*) définies comme suit :

$$
\overline{RMSE} = \frac{1}{N_c} \sum_{i=1}^{N_c} [RMSE_i], \qquad [4-8] \triangleleft
$$

$$
\overline{MAE} = \frac{1}{N_c} \sum_{i=1}^{N_c} [MAE_i], \qquad [4-9] \triangleleft
$$

$$
\overline{NMRSE} = \frac{1}{N_c} \sum_{i=1}^{N_c} \left[ NRMSE_i \right], \tag{4-10}\tag{4-10}
$$

et

$$
\overline{TMRSE} = \sqrt{\frac{1}{N_t} \sum_{i=1}^{N_c} N_t^i \left[ RMSE_i \right]^2},
$$
 [4 - 11]  $\triangleleft$ 

où  $N_c$  est le nombre de courbes,  $N_t^i$  $e_t^i$  est le nombre de points de mesure de la courbe numéro i,  $N_t$ 

est le nombre total de points de mesure contenus dans toutes les courbes  $(N_t =$  $\nabla^{N_c}$  $\frac{N_c}{i=1} N_t^i$ t  $\mathbf{r}$ . Les métriques RMSE (*Root Mean Square Error*), MAE (*Mean Absolute Error*) et NRMSE (*Normatised Root Mean Square Error*) sont définies comme suit :

RMSE = 
$$
\sqrt{\frac{1}{N_t} \sum_{i=1}^{N_t} [I_{e,i} - I_{s,i}]^2}
$$
, [4-12]

$$
MAE = \frac{1}{N_t} \sum_{i=1}^{N_t} |I_{e,i} - I_{s,i}|
$$
 [4 - 13]

et

$$
NMRSE = \frac{RMSE}{I_{sc}}.
$$
 [4-14]

 $I_{e,i}$ ,  $I_{s,i}$  et  $I_{sc}$  sont respectivement le courant expérimental, le courant calculé (simulé) et le courant de court-circuit.

La table 4.7 reprend les métriques calculées pour les deux modules avec, à titre de comparaison, quelques unes qu'on trouve dans la littérature. Il s'agit des méthodes :

- "*Separable Nonlinear Least Squares Search*" (SNLLS) de Xu [150],
- "*[Two-Ste](#page-99-0)p Linear Least-Square*" (TSLLS) de Toledo *et al.* [151],
- "*Two-Step Linear Least-Square with Refinement*" (TSLLSwR) de Toledo *et al.* [151],
- "*Improved Transformation Equations Without [Referenc](#page-17-9)e*" (ITE[WRC](#page-133-1)) de Zhang *et al.* [29],
- Hao *et al.* [130],
- Dobos *et al.* [130, 152],
- De Soto *et al.* [129, 130]
- et Ma *et al.* [\[13](#page-131-9)0, 153].

On peut voir que [:](#page-131-9)

- Toutes les me[sures](#page-131-4) [son](#page-131-9)t du même ordre de précision (quelques mA) sauf pour le TRMSE et le [NR](#page-131-9)[MSE](#page-133-3) calculés par Hao *et al.* [130] et par Zhang et *al.* [29] (quelques dizaines de mA).
- Pour le module PV xSi12922, notre méthode surclasse toutes les autres méthodes.
- [Pour le m](#page-15-8)odule [PV](#page-15-9) mSi0166, seul Toledo *et [al.](#page-131-9)* en utilisant la métho[de](#page-123-2) TSLLSwR trouve un résultat meilleur pour le RMSE et le MAE. Pour toutes les autres méthodes et les autres mé[triq](#page-17-8)ues, notre méthode est la meilleure.

Précisons que :

— Zhang *et al.* [29] ont exclus des cal[culs les](#page-15-10) cour[bes do](#page-15-11)nt l'illumination S est inférieure à 100 W/m<sup>2</sup>, probablement pour éviter le problème inexplicable de  $R_s = 0$ .

<span id="page-99-0"></span>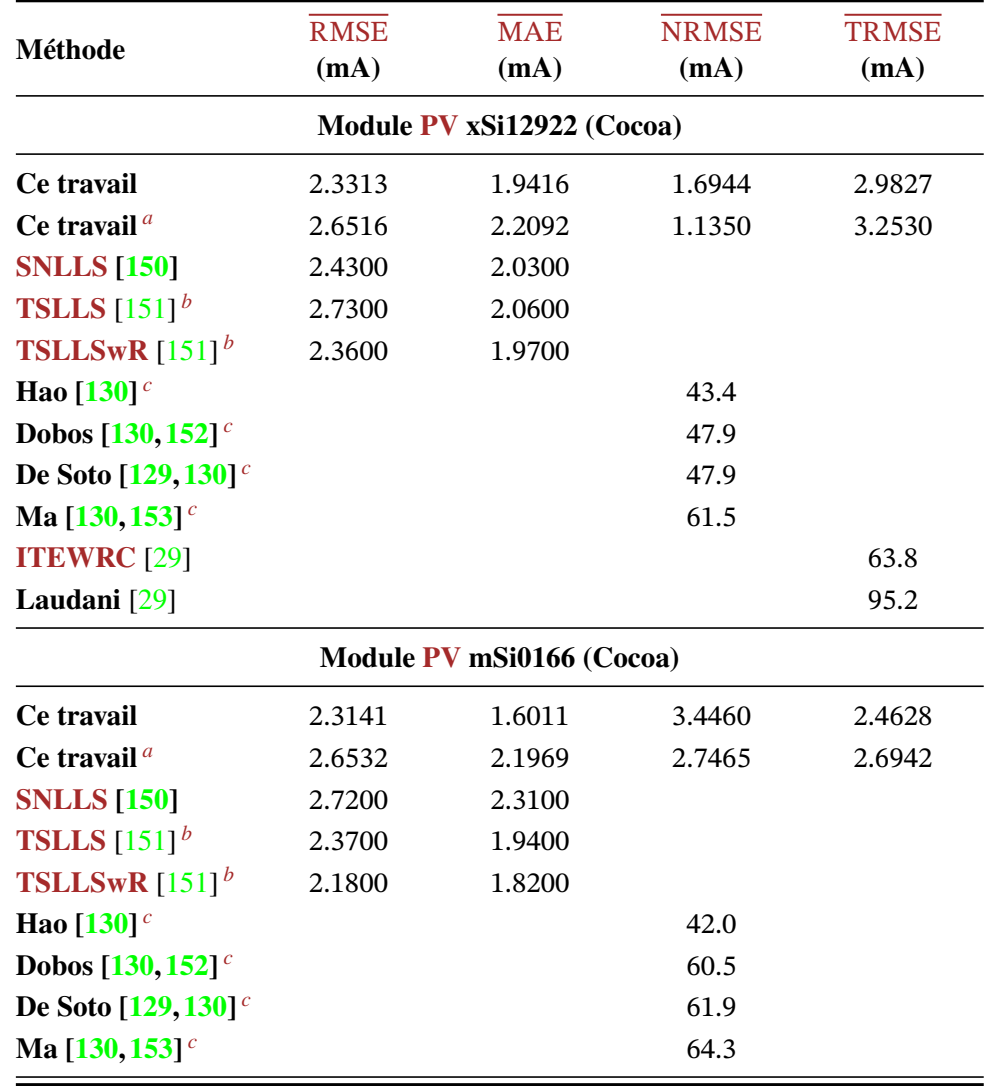

**Table 4.7 —** Comparaison des différentes métriques obtenues sur les modules PVs xSi12922 (Cocoa) et mSi0166 (Cocoa) avec des résultats publiés.

*a*. Calcul avec [exclu](#page-131-4)[sion](#page-131-9) des calculs de toutes les courbes dont l'illumination  $S$  est inférieure à 100 pour comparaison avec les résultats de Hao [130] *c* .

*b*. Pour li[miter](#page-131-9) [le tem](#page-133-3)ps de calcul, Toledo *et al.* ont réduit le nombre de points de chaque courbe à 100 [151].

<span id="page-99-1"></span>*c*. Hao *et al.* ont exclu des calculs toutes les courbes dont l'illumination  $S$  est inférieure à 100 [130].

<span id="page-99-3"></span><span id="page-99-2"></span>— Toledo *et al.* ont limité le nombre de points par courbe à 100 pour contourn[er l'é](#page-131-9)norme temps de calcul.

Ces résultats prouve la validité et la haute précision de notre méthode. Dans les sections suivantes, on traite qualitativement le problème de l'effet de la température  $T$  et de l'illumination S sur les paramètres SDM.

<span id="page-100-0"></span>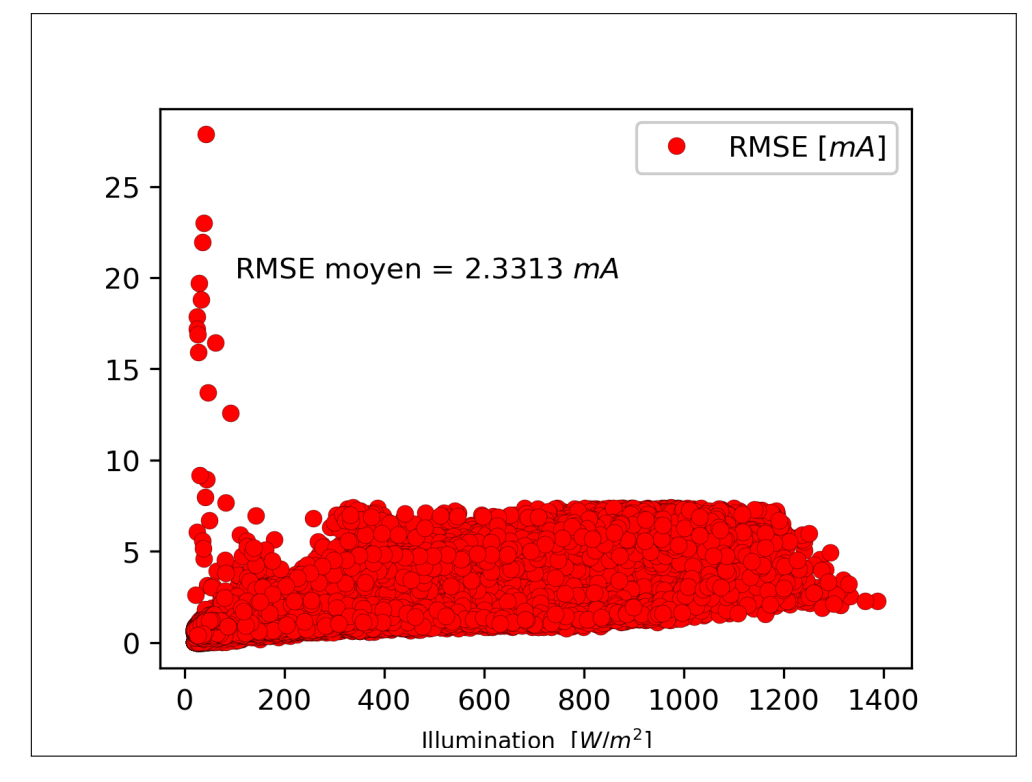

**Figure 4.5 — RMSE** en fonction de l'illumination du *fitting* des courbes  $I-V$  expérimentales du module PV xSi12922 au silicium monocristallin installé à Cocoa.

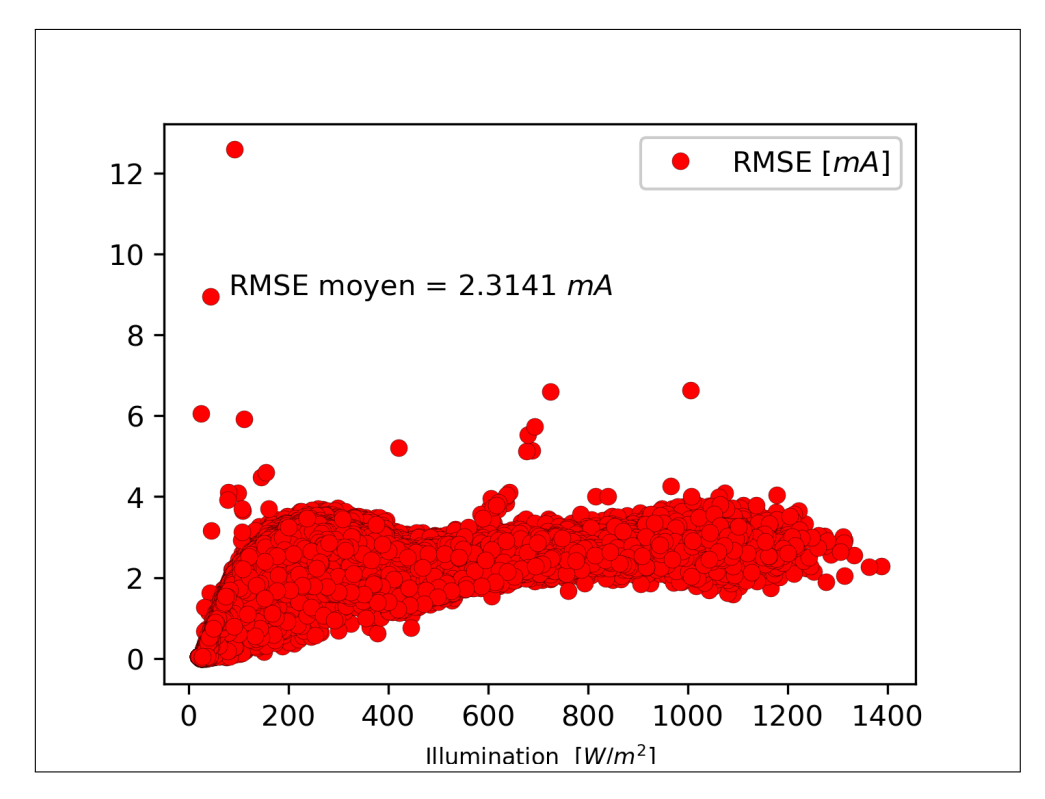

**Figure 4.6 —** RMSE en fonction de l'illumination du *fitting* des courbes expérimentales du module mSi0166 au silicium multi-cristallin installé à Cocoa.

#### **4.3.2 Module xSi12922 (Cocoa)**

Le premier module PV considéré est le xSi12922 au silicium cristallin, installé à Cocoa. La procédure d'extraction des cinq paramètres SDM, mentionnée dans le paragraphe 4.3, a été appliquée à toutes les courbes de la base de données (au nombre de 38989 courbes). Les principaux résultats sont détaill[és d](#page-17-8)ans ce qui suit.

#### **4.3.2.1 Effet de la Température sur le Module xSi12922 (Cocoa)**

Les figures 4.7, 4.8, 4.9, 4.10, 4.11 et 4.12 montrent les résultats des *fitting* des paramères  $I_{ph}$ ,  $I_s$ ,  $n$ ,  $R_s$  et  $R_p$  en fonction de  $T$  respectivement pour S = 50, 150, 200, 800, 1000 et 1300 W∕m<sup>2</sup> . Plusieurs points sont à observer :

- [Pour](#page-102-0) S ≤ 150W/[m](#page-103-0)<sup>2</sup>, [on tro](#page-103-1)[uve](#page-104-0)  $R_s = 0$  Ω. Le modèle SDMs est réduit à un modèle à 4 [p](#page-15-5)a[ra](#page-16-0)[mè](#page-15-3)tre[s sa](#page-15-12)ns  $R_s$  (cas déjà mentionné dans le paragraphe 4.2.3). À notre connaissance, ce cas n'a pas été mentionné dans la littérature auparavant.
- $I_{s}$  suit une loi exponentielle cro[iss](#page-15-3)ante conforme à la t[héorie e](#page-17-4)t à ce qu'on trouve dans la littérature.

$$
I_s = a \, \exp\left(\frac{b}{T}\right), \qquad [4-15] \triangleleft
$$

ou *a* et *b* sont des paramètres de *fitting*.

— Tous les autres paramètres présentent une variation linéaire avec un très faible coefficient de température de sorte que le paramètre en question est considéré constant. Ce comportement est conforme à la théorie et à ce qu'on trouve dans la littérature (voir la table 4.6).

<span id="page-102-0"></span>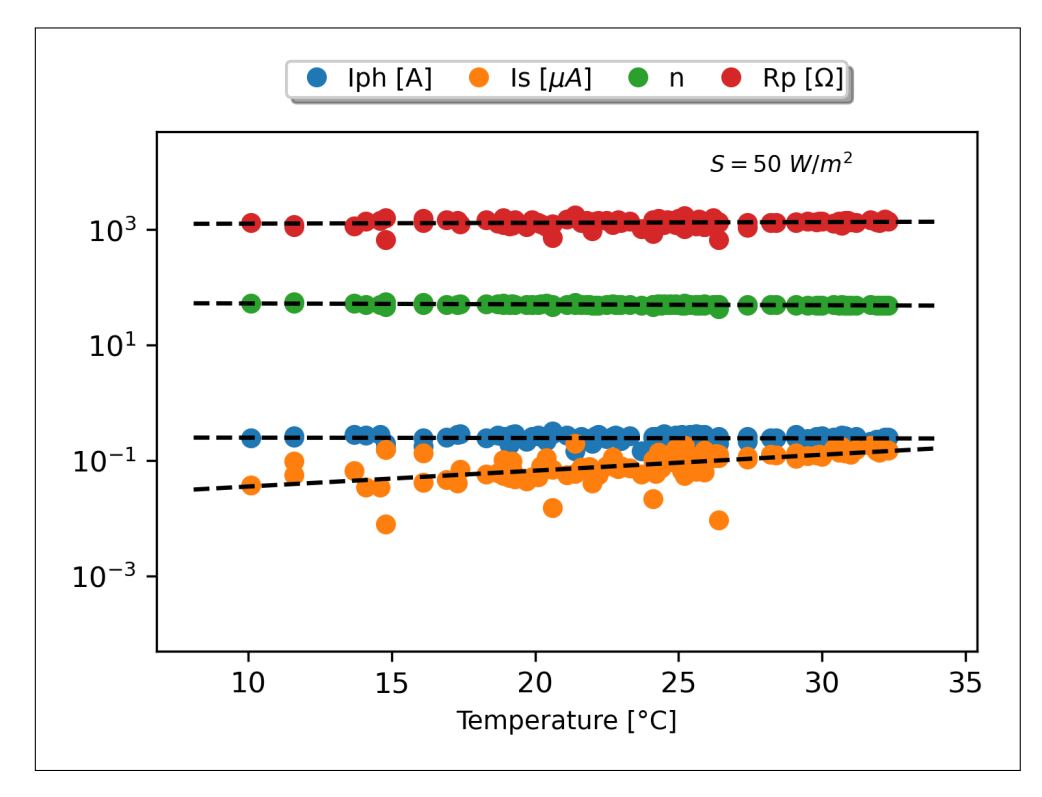

**Figure 4.7 —** Variations des paramètres du module PV xSi12922 au silicium monocristallin installé à Cocoa pour S = 50 W∕m<sup>2</sup> . Valeurs mesurées (o) et *fittées* (−−).

<span id="page-102-1"></span>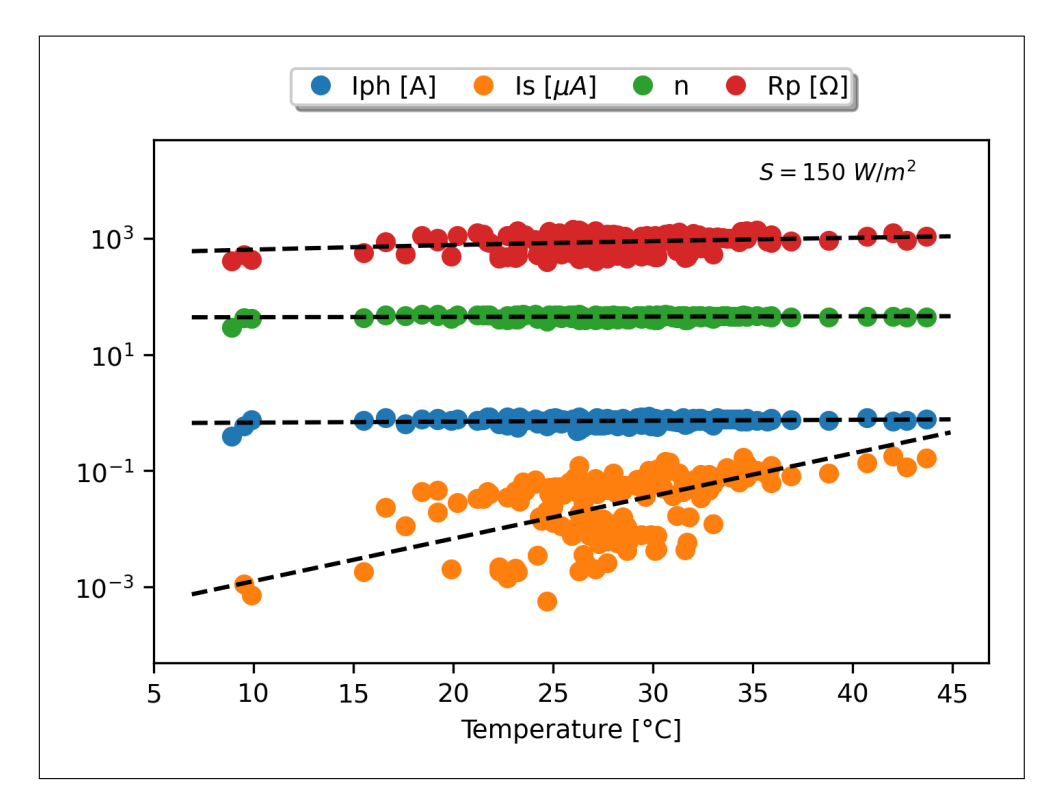

**Figure 4.8 —** Variations des paramètres du module PV xSi12922 au silicium monocristallin installé à Cocoa pour S = 150 W∕m<sup>2</sup> . Valeurs mesurées (o) et *fittées* (−−).

<span id="page-103-0"></span>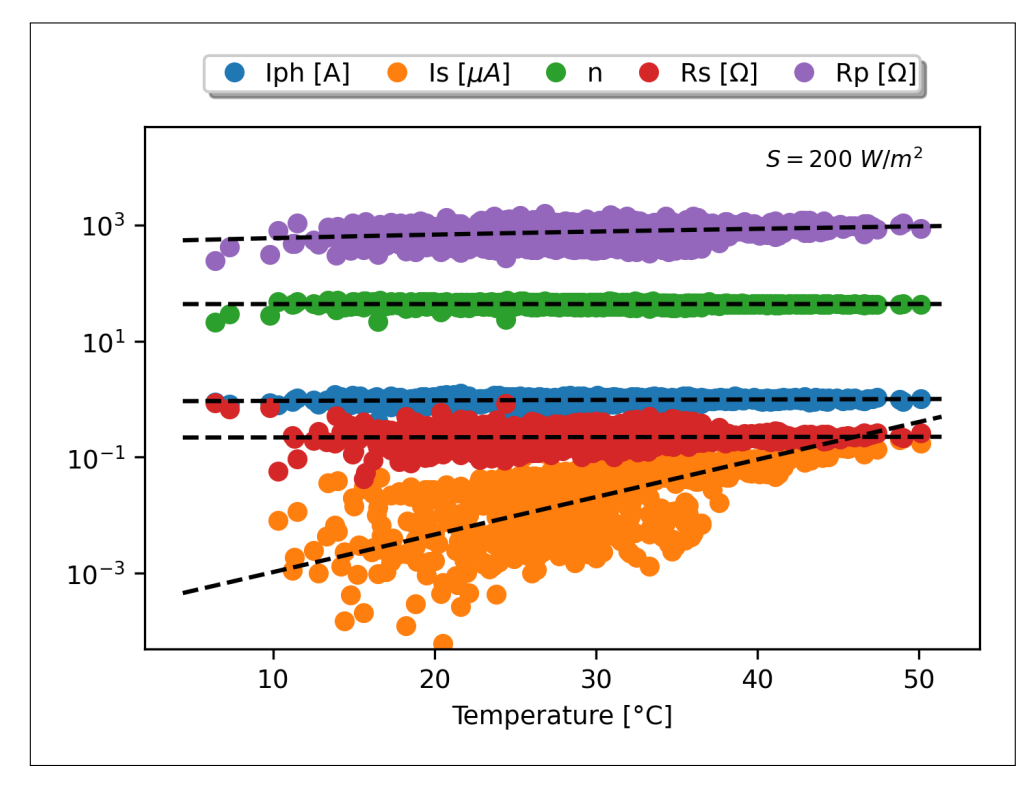

**Figure 4.9 —** Variations des paramètres du module PV xSi12922 au silicium monocristallin installé à Cocoa pour S = 200 W∕m<sup>2</sup> . Valeurs mesurées (o) et *fittées* (−−).

<span id="page-103-1"></span>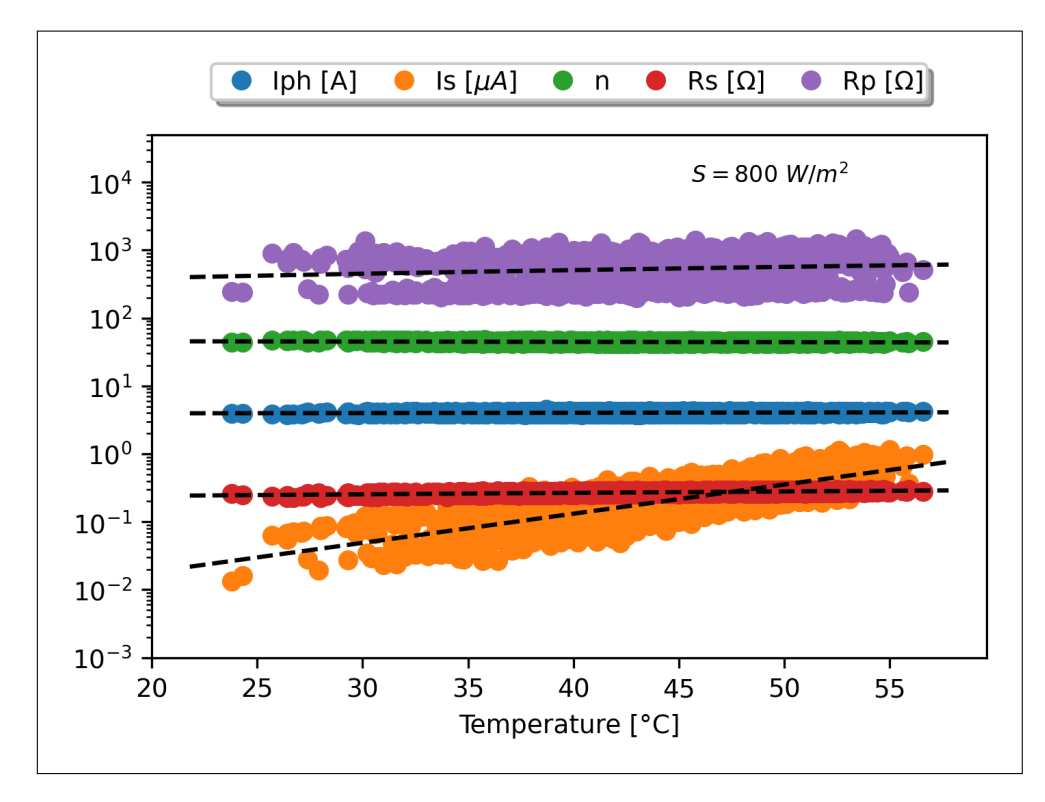

**Figure 4.10 —** Variations des paramètres du module PV xSi12922 au silicium monocristallin installé à Cocoa pour S = 800 W∕m<sup>2</sup> . Valeurs mesurées (o) et *fittées* (−−).

<span id="page-104-0"></span>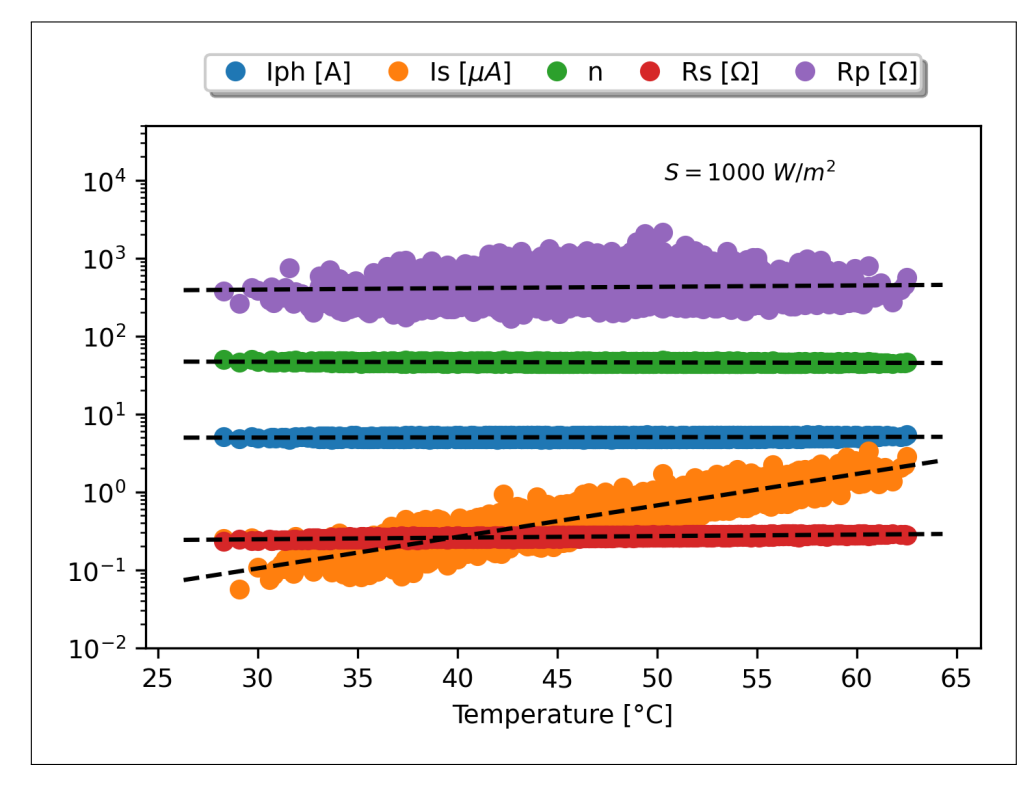

**Figure 4.11 —** Variations des paramètres du module PV xSi12922 au silicium monocristallin installé à Cocoa pour S = 1000 W∕m<sup>2</sup> . Valeurs mesurées (o) et *fittées* (−−).

<span id="page-104-1"></span>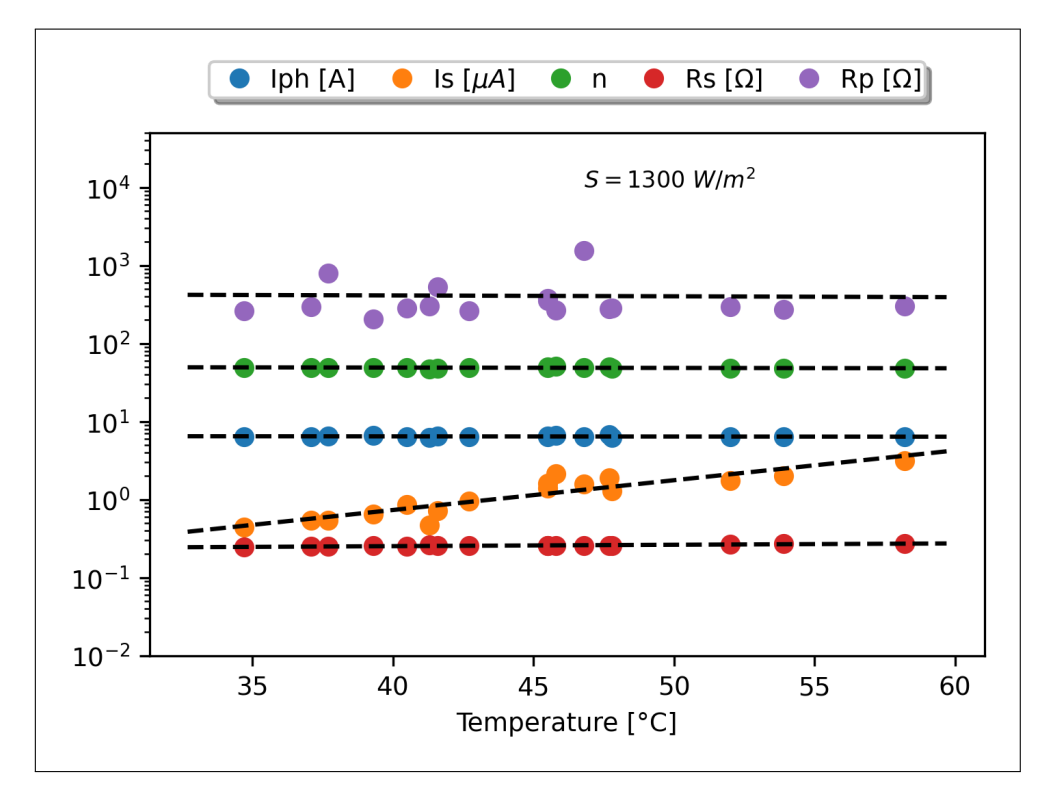

**Figure 4.12 —** Variations des paramètres du module PV xSi12922 au silicium monocristallin installé à Cocoa pour S = 1300 W∕m<sup>2</sup> . Valeurs mesurées (o) et *fittées* (−−).

#### **4.3.2.2 Effet de l'Illumination sur le Module xSi12922 (Cocoa)**

Les figures 4.13, 4.14, 4.15, 4.16 et 4.17 montrent les résultats du *fitting* des paramètres SDMs en fonction de S pour la température T variant ente  $10 °C$  et 60 °C. Dans ce qui suit, nous commentons les différents résultats.

#### **[4.3.2.2](#page-17-4).1 Cas de**

La figure 4.13 montre clairement que la photo-courant  $I_{ph}$  varie linéairement en fonction de S pour toutes les températures considérées. Cette tendance attendue est conforme aux résultats publiés dans la littérature et mentionnés dans la table 4.6.

#### **4.3.2.2.2 Cas de**  $I_s$  **et de n**

Les figures 4.14 et 4.15 montrent respe[ctivement, l](#page-96-0)es variations de  $I_s$  et de  $n$  en fonction de  $S$  pour une température donnée. Il est clair que les variations sont décroissantes jusqu'à une illumination donnée puis deviennent croissantes. L'exploration a montré en plus que le sens de variat[ion dépend de](#page-107-0)  $T :$  p[our](#page-107-1)  $T < 35 °C$ , l'exponentielle est décroissante e[t p](#page-15-5)our  $T > 35 °C$  $T > 35 °C$  $T > 35 °C$ , elle est croissante comme le montre les figures 4.18 et 4.19 pour  $I_s$  et les figures 4.20 et 4.21 pour  $n$ . Ces figures montrent une difficulté très contraignante de la modélisation des données dispositifs PVs mesurées en *outdoor* : on ne peut pas avoir toutes les températures à toutes les illuminations pour un module PV donné, tou[t dépend des co](#page-109-0)nd[itions](#page-109-1) mét[éo](#page-15-5)rol[ogique, et de ce](#page-110-0) f[ait, il](#page-110-1) est tr[ès](#page-16-0) difficile de trouver un *fitting* global.

Après plus[ieur](#page-17-8)s tests, l'exponentielle qui a donnée le meilleur *fitting* a été celle donnée par la relation :

<span id="page-105-0"></span>
$$
x = a Sc \exp\left(\frac{b}{Sd}\right), \qquad [4-16] \triangleleft
$$

où x représente  $I_s$  ou *n* et a, b, c et d sont des paramètres de *fitting*. Par référence à la table 4.6, les variations exponentielles de  $I_s$  et de  $n$  en fonction de l'illumination  $S$  n'ont pas été observées auparavant.

Un deuxi[èm](#page-15-5)e point très i[mp](#page-15-5)ortan[t à](#page-16-0) noter est l'accroissement très accentué de  $I_s$  lorsque S augmente et pour  $T$  de plus en plus élevée. Ceci va en contradiction avec la théorie de la physique de la cellule solaire qui prévoit une indépendance de  $I_s$  par rapport à  $S$  [4]. Des raisons probables de cette accroissement seraient :

- la diminution de la durée de vie des porteurs,  $\tau_p$ , sous l'effet de S,
- la haute injection,
- le couplage entre les effets de  $T$  et de  $S$ ,

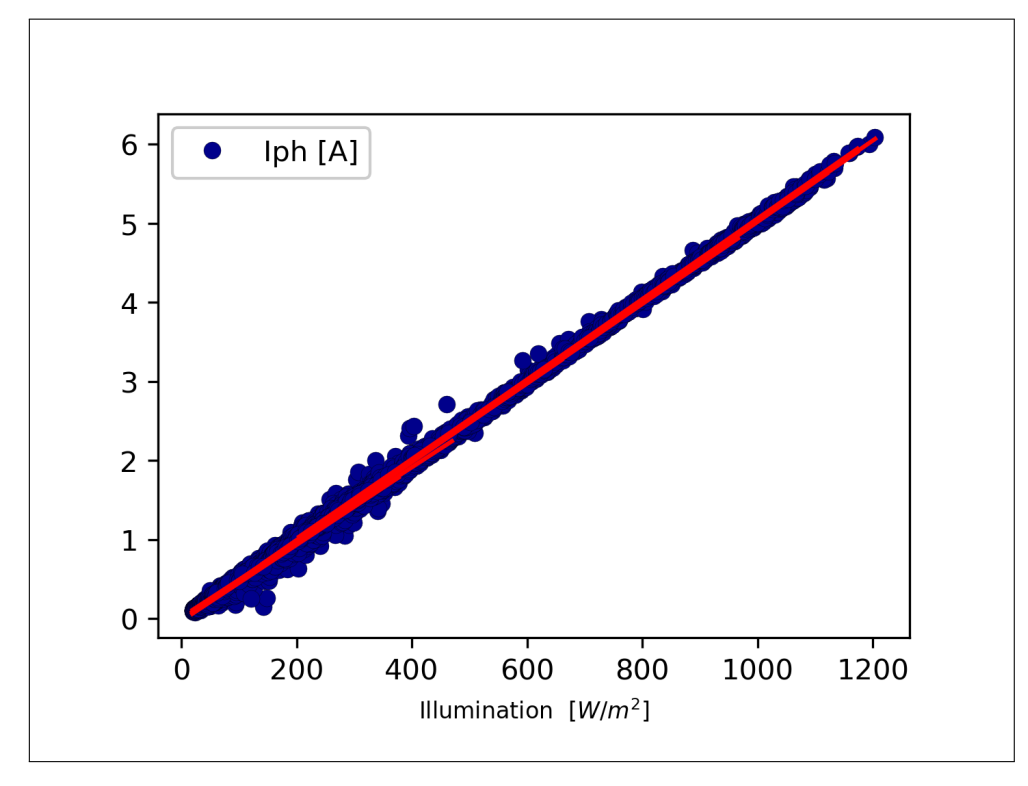

**Figure 4.13 — Variations du paramètre**  $I_{ph}$  **du module PV xSi12922 (Cocoa) en fonction de** *S* **pour** T = 10 − 60 ◦C. Valeurs mesurées (o) et *fittées* (−−).

- la concurrence d'un autre phénomène de t[ran](#page-17-8)sport,
- et effet des circuits de connexion des modules.

#### **4.3.2.2.3 Cas de**

La figure 4.16 montrent que les variations de  $R_s$  en fonction de S pour une température donnée suivent la même logique de croissance et de décroissance que celle précédemment mentionnée pour  $R<sub>s</sub>$  et *n*. Les exponentielles ont la forme de l'équation 4-16 et changent de sens de croiss[ance pour](#page-108-0)  $T = 21°C$ .

Il est à [no](#page-15-3)ter [qu](#page-16-0)e pour S > 350 W/m<sup>2</sup>,  $R_s$  peut êtr[e considérée con](#page-105-0)stante. Le problème de croissance et de décroissance est importante pour les valeurs plus faibles de S. Dans ce cas, le courant  $I_{ph}$  devient faible et l'effet de  $R_s$  est beaucoup plus influant sur le rendement.

#### **4.3.2.2.4 Cas de**

L[a fig](#page-15-2)ure 4.17 montrent les varia[tio](#page-15-3)ns de  $R_p$  en fonction de S pour une température donnée. Elle suivent une loi exponentielle décroissante selon l'équation 4-16. Pour toutes les températures, la même loi est observée bien que les valeurs trouvées de  $R_p$  soient très dispersées.

<span id="page-107-0"></span>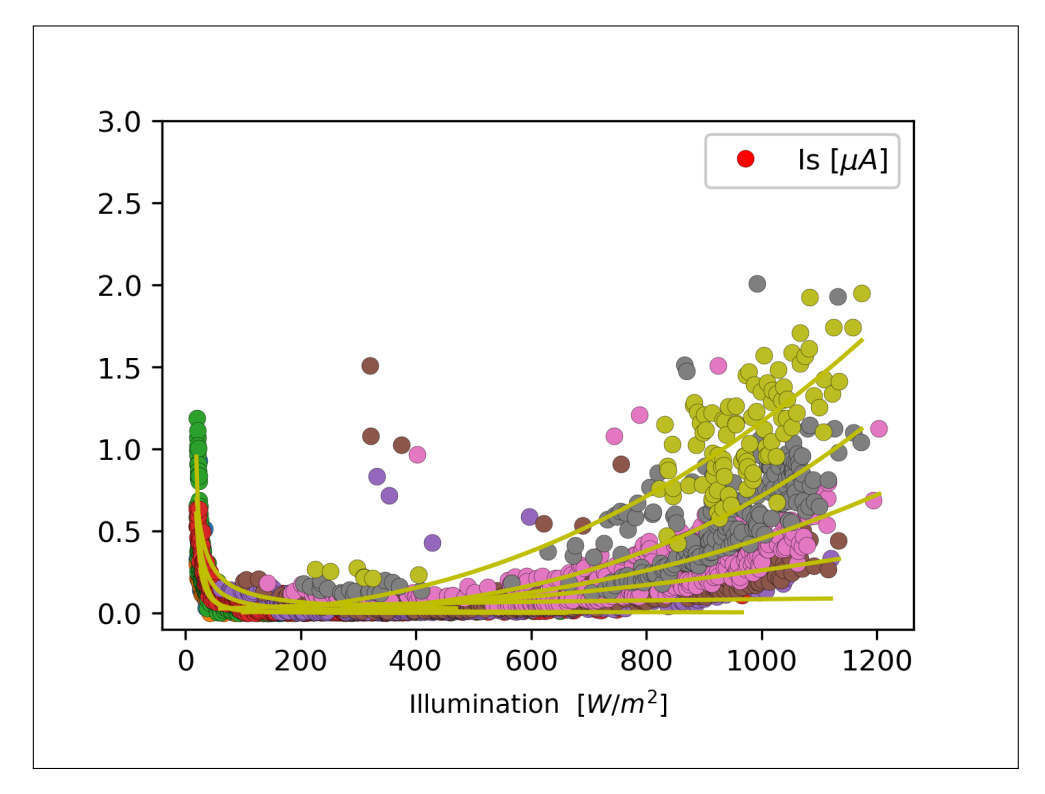

**Figure 4.14 — Variations du paramètre**  $I_s$  **du module PV xSi12922 (Cocoa) en fonction de S pour** T = 10 − 60 ◦C. Valeurs mesurées (o) et *fittées* (−−).

<span id="page-107-1"></span>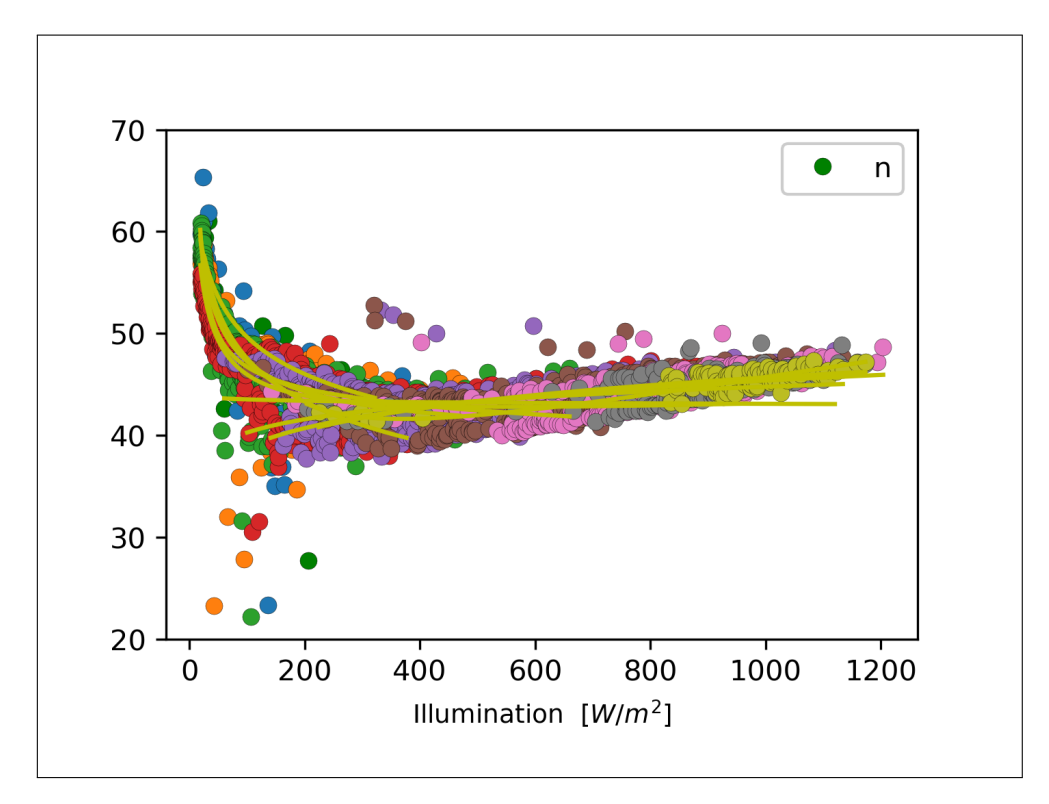

Figure 4.15 — Variations du paramètre *n* du module PV xSi12922 (Cocoa) en fonction de *S* pour T = 10 − 60 ◦C. Valeurs mesurées (o) et *fittées* (−−).
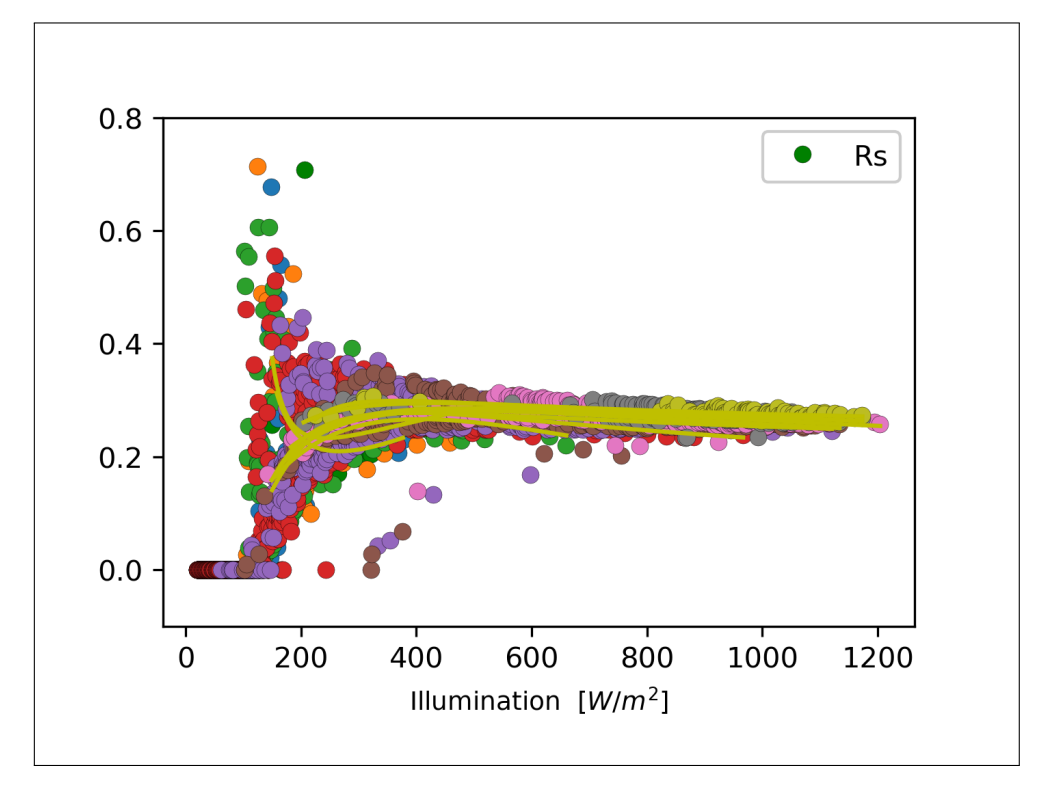

**Figure 4.16** — Variations du paramètre  $R_s$  du module PV xSi12922 (Cocoa) en fonction de S pour T = 10 − 60 ◦C. Valeurs mesurées (o) et *fittées* (−−).

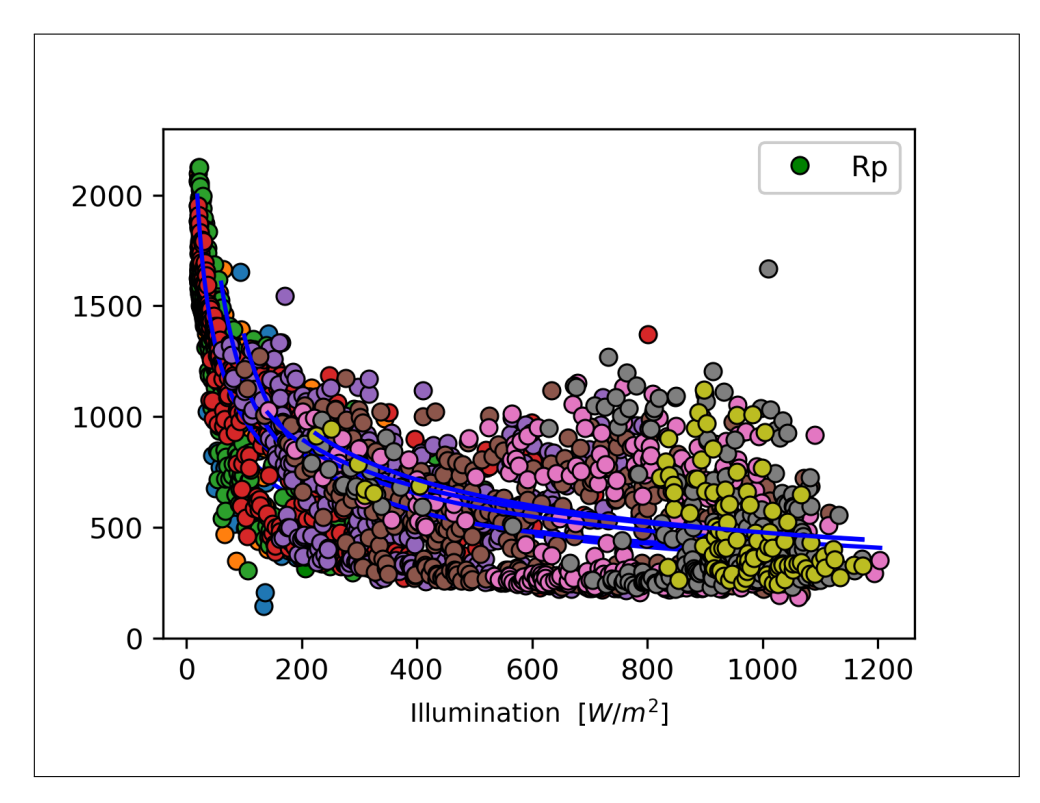

**Figure 4.17 — Variations du paramètre**  $R_p$  **du module PV xSi12922 (Cocoa) en fonction de S pour** T = 10 − 60 ◦C. Valeurs mesurées (o) et *fittées* (−−).

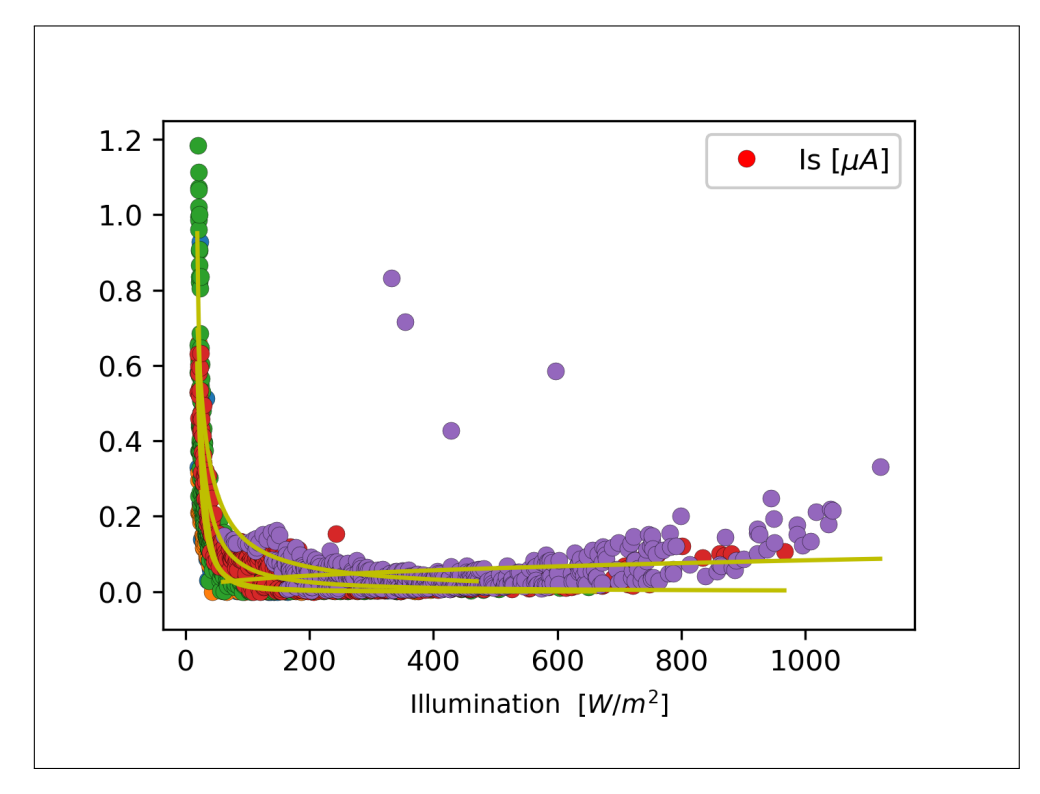

**Figure 4.18** — Variations du paramètre  $I_s$  du module PV xSi12922 (Cocoa) en fonction de S pour T = 10 − 35 ◦C. Valeurs mesurées (o) et *fittées* (−−).

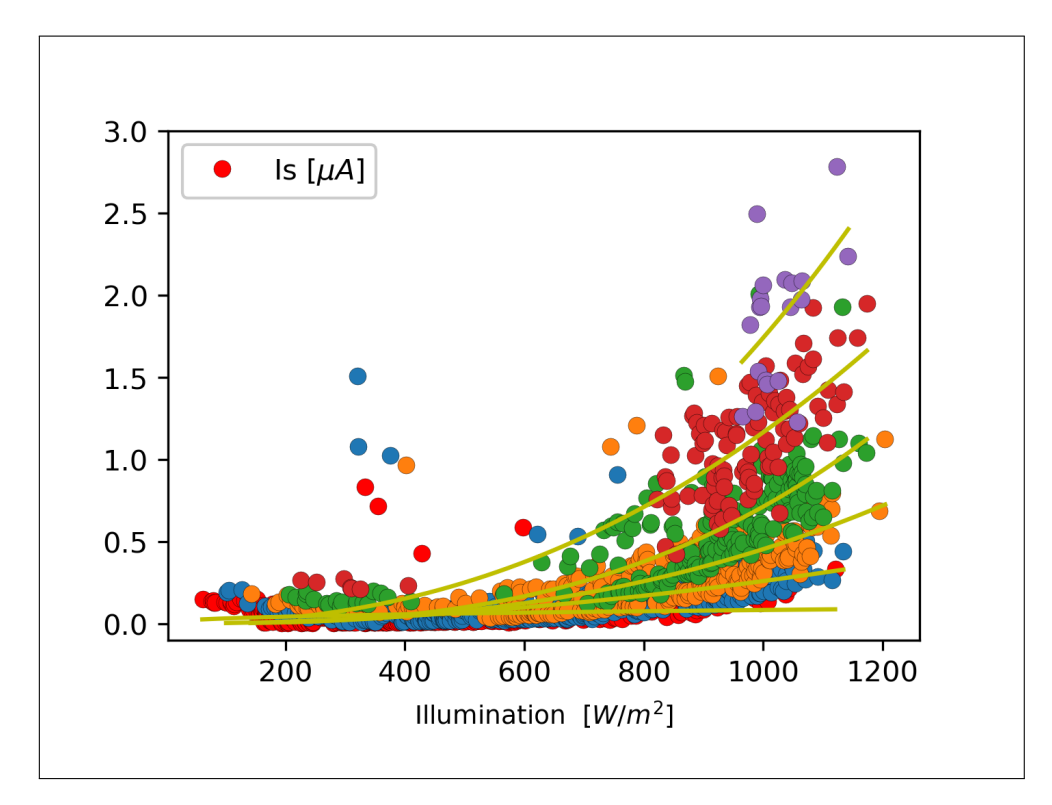

**Figure 4.19 — Variations du paramètre**  $I_s$  **du module PV xSi12922 (Cocoa) en fonction de S pour** T = 35 − 60 ◦C. Valeurs mesurées (o) et *fittées* (−−).

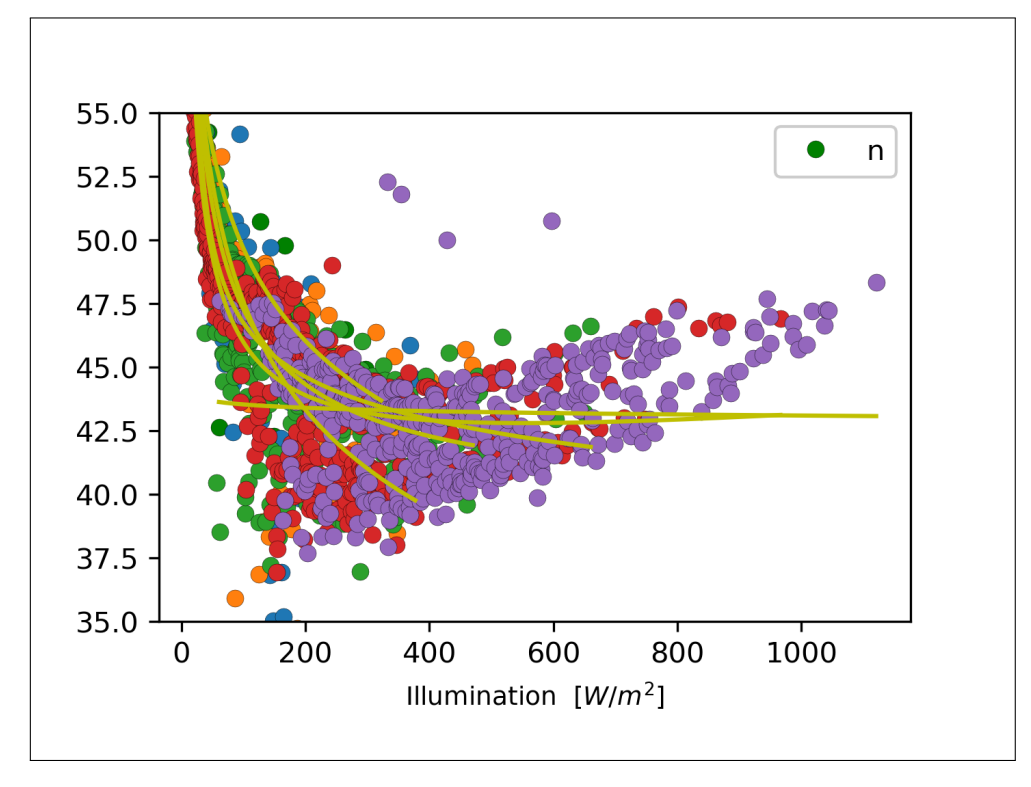

**Figure 4.20 — Variations du paramètre** *n* du module PV xSi12922 (Cocoa) en fonction de S pour T = 10 − 35 ◦C. Valeurs mesurées (o) et *fittées* (−−).

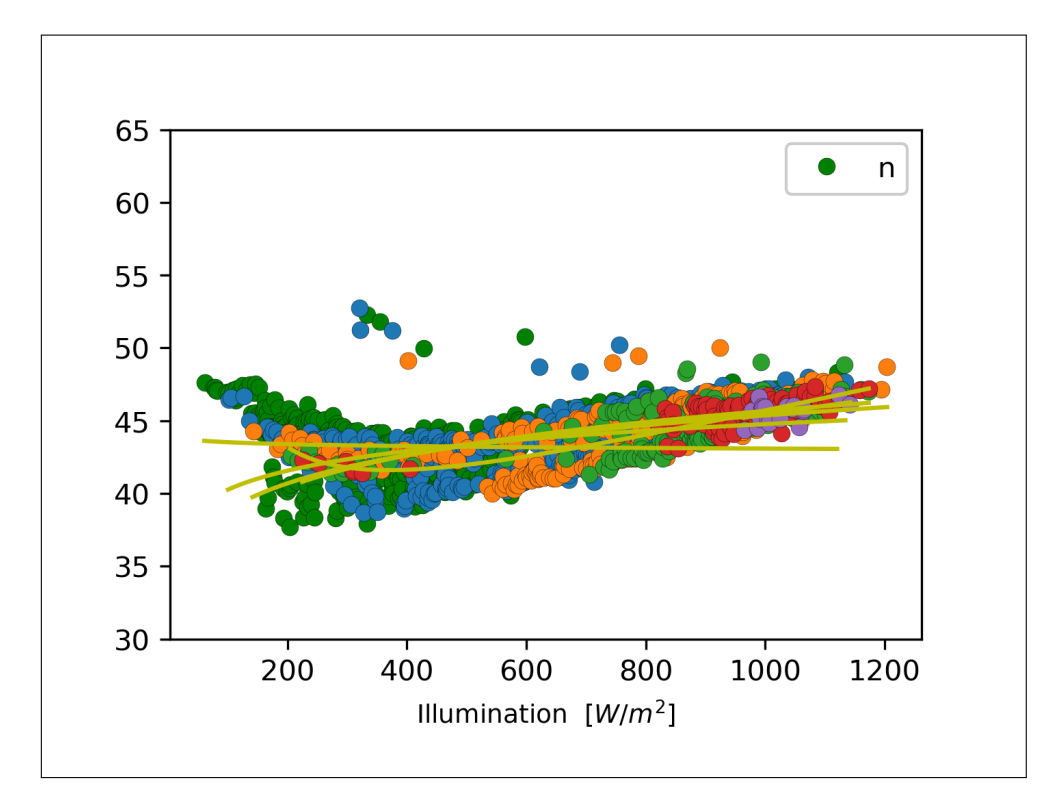

Figure 4.21 — Variations du paramètre *n* du module PV xSi12922 (Cocoa) en fonction de *S* pour T = 35 − 60 ◦C. Valeurs mesurées (o) et *fittées* (−−).

#### **4.3.3 Module mSi0166 (Cocoa)**

Le deuxième module PV considéré est le mSi0166 au silicium multicristallin, installé à Cocoa. La procédure d'extraction des cinq paramètres SDM, mentionnée dans le paragraphe 4.3, a été appliquée à toutes les courbes de la base de données (au nombre de 36765 courbes). Les principaux résultats so[nt dé](#page-17-0)taillés dans ce qui suit.

#### **[4.3.](#page-95-0)3.1 Effet de la Température sur le Module mSi0166 (Cocoa)**

Les figures 4.22, 4.23, 4.24, 4.25, 4.26 et 4.27 montrent les résultats des *fitting* des paramères  $I_{ph}$ ,  $I_s$ ,  $n$ ,  $R_s$  et  $R_p$  en fonction de  $T$  respectivement pour S = 50, 450, 500, 800, 1000 et 1300 W∕m<sup>2</sup> . Les même observations et le même comportement que le module xSi12922 (voir paragraphe [4.3.2.1\) so](#page-112-0)[nt à m](#page-112-1)[entio](#page-113-0)[nner :](#page-113-1)

- [—](#page-15-0) P[ou](#page-15-1)r [S](#page-16-0) [≤](#page-15-2) 45[0W](#page-15-3)/m<sup>2</sup>, on trouve  $R_s = 0$  Ω. Le modèle SDMs est réduit à un modèle à 4 paramètres sans  $R_s$  (cas déjà mentionné dans le paragraphe 4.2.3). Ce cas n'a pas été m[entionn](#page-101-0)é dans la littérature auparavant.
- $I_s$  suit une loi exponentielle cro[iss](#page-15-2)ante (l'équation 4-1[5\) conf](#page-17-1)orme à la théorie et à ce qu'on trouve dans [la](#page-15-2) littérature (voir la table 4.6).
- Tous les autres paramètres présentent une variation linéaire avec un très faible coeffi[ci](#page-15-1)ent de température de sorte que le par[amètre en quest](#page-101-1)ion est considéré constant. Ce comportement est conforme à la thé[orie et à ce q](#page-96-0)u'on trouve dans la littérature (voir la table 4.6).

<span id="page-112-0"></span>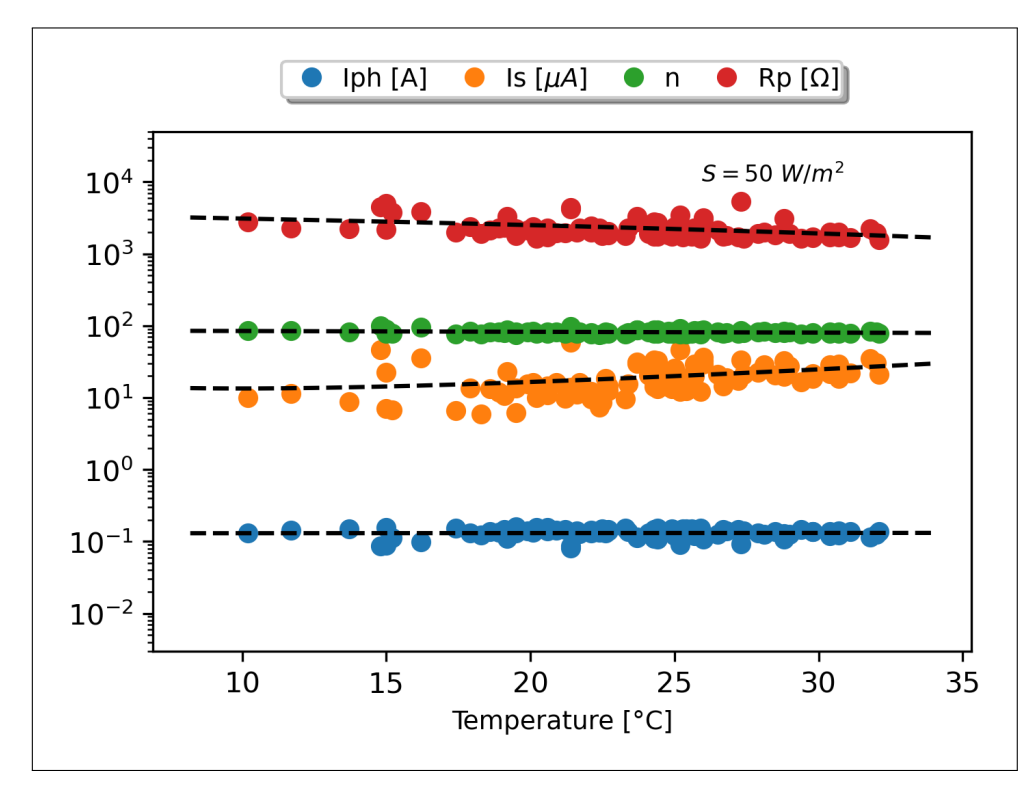

**Figure 4.22 —** Variations des paramètres du module PV mSi0166 au silicium multicristallin installé à Cocoa pour  $S = 50 \text{ W/m}^2$ .

<span id="page-112-1"></span>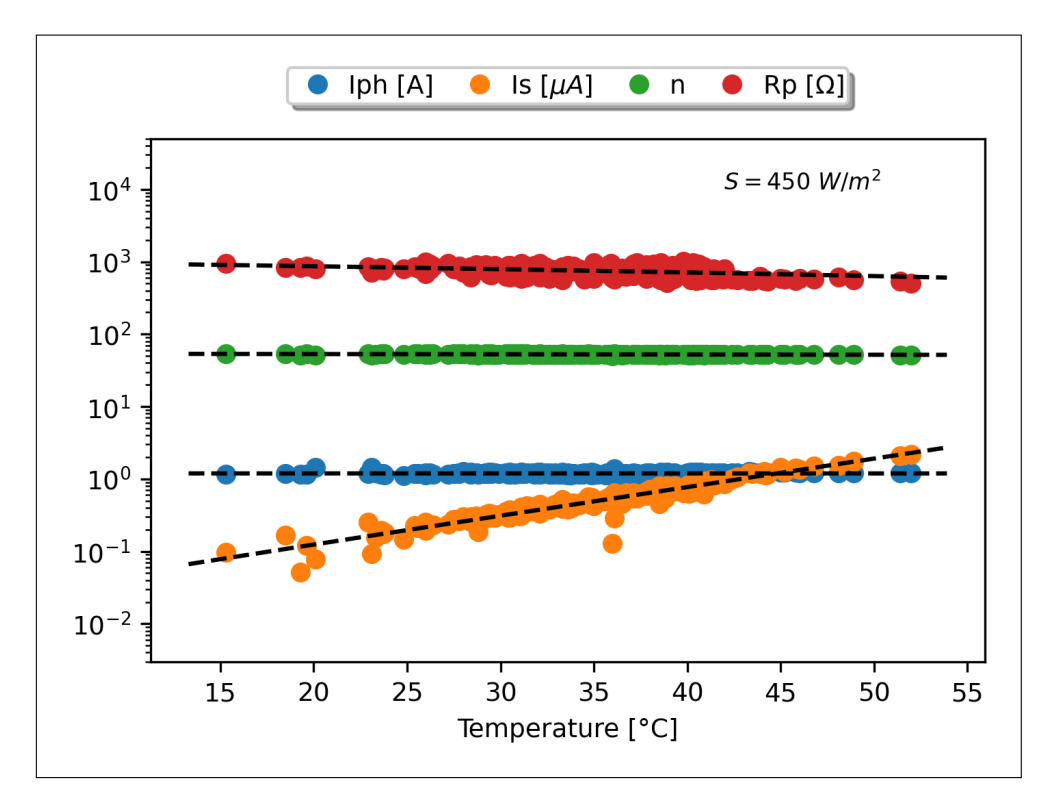

**Figure 4.23 —** Variations des paramètres du module PV mSi0166 au silicium multicristallin installé à Cocoa pour  $S = 450 \text{ W/m}^2$ .

<span id="page-113-0"></span>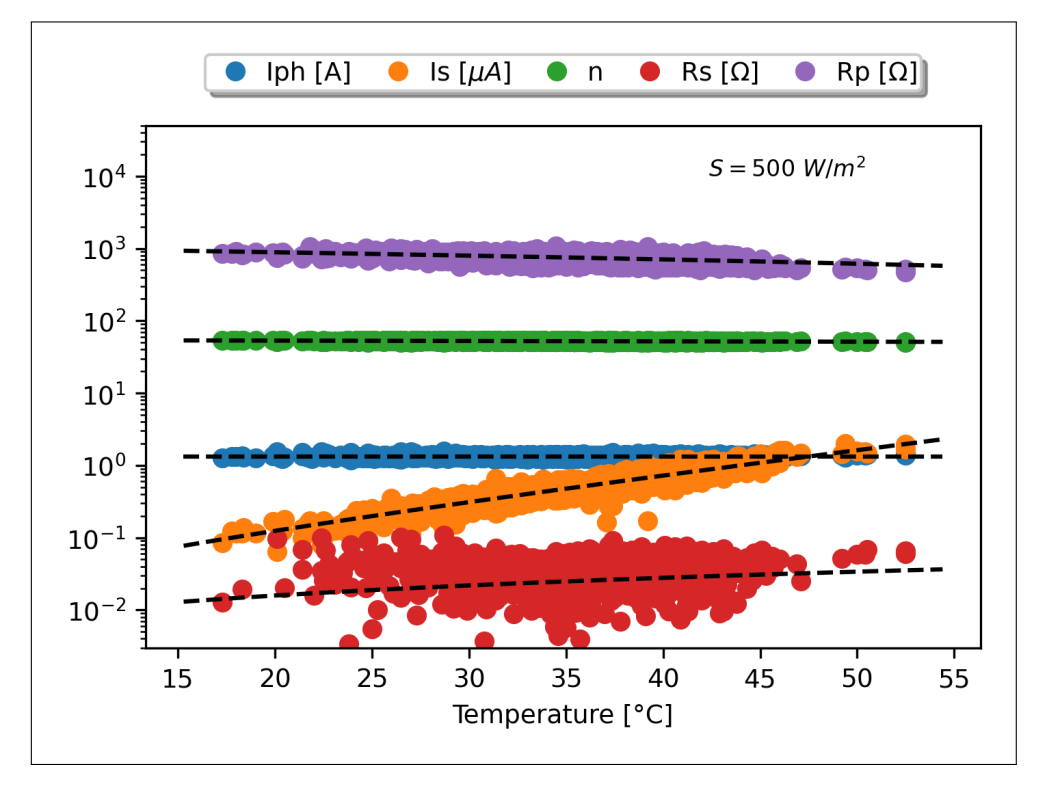

**Figure 4.24 —** Variations des paramètres du module PV mSi0166 au silicium multicristallin installé à Cocoa pour  $S = 500 \text{ W/m}^2$ .

<span id="page-113-1"></span>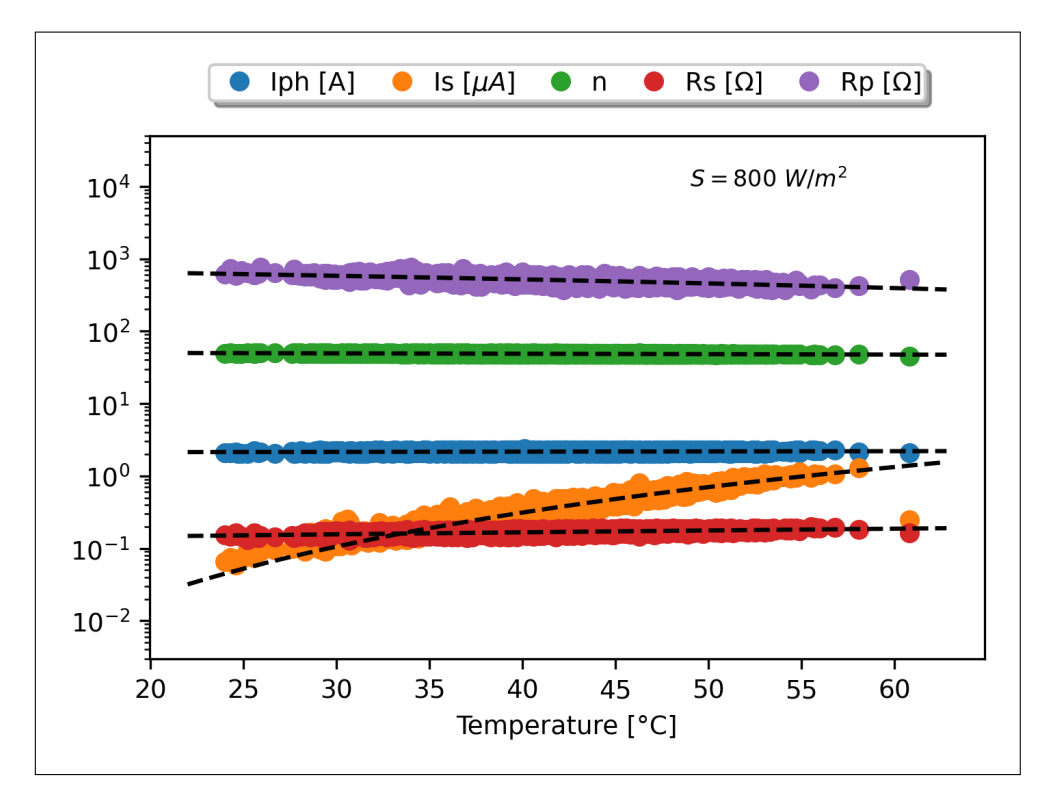

**Figure 4.25 —** Variations des paramètres du module PV mSi0166 au silicium multicristallin installé à Cocoa pour  $S = 800 \text{ W/m}^2$ .

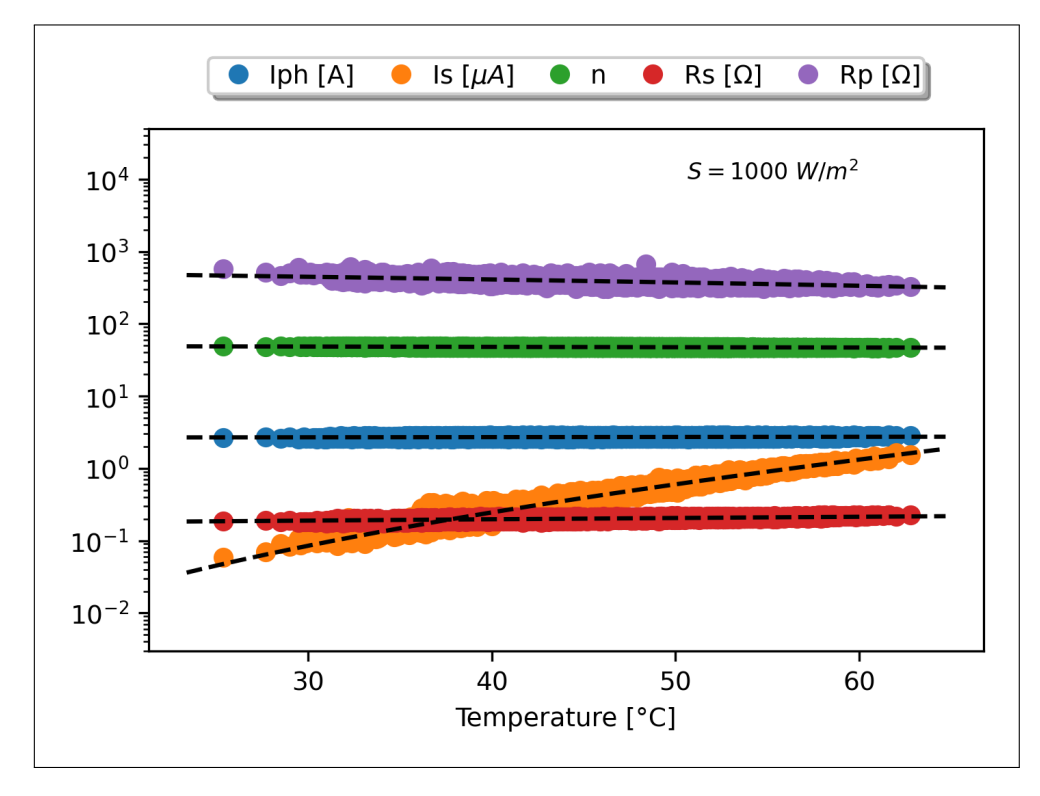

**Figure 4.26 —** Variations des paramètres du module PV mSi0166 au silicium multicristallin installé à Cocoa pour  $S = 1000 \text{ W/m}^2$ .

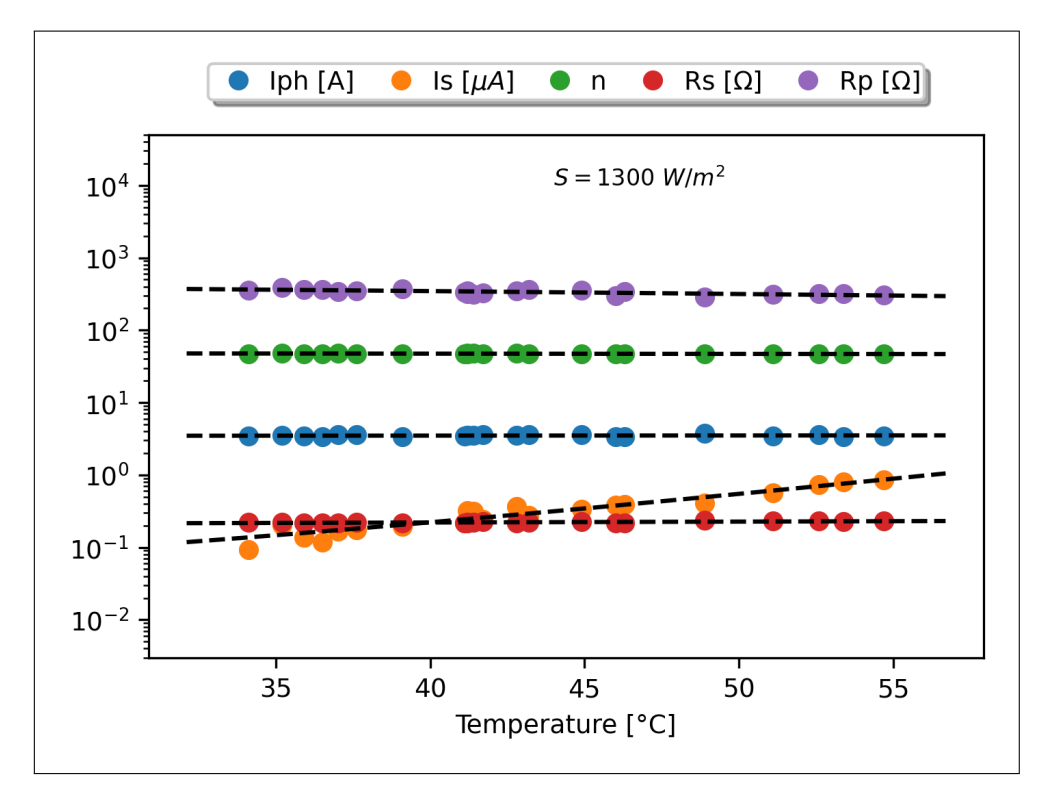

**Figure 4.27 —** Variations des paramètres du module PV mSi0166 au silicium multicristallin installé à Cocoa pour S = 1300 W/m<sup>2</sup>.

### **4.3.3.2 Effet de l'illumination sur le Module mSi0166 (Cocoa)**

Les figures 4.28, 4.29, 4.30 et 4.31 montrent les résultats du *fitting* des paramètres SDMs en fonction de S pour la température T variant ente 10 °C et 60 °C. Dans ce qui suit, nous commentons les différents résultats.

### **4.3.3.2.1 Cas de**

La figure 4.28 montre que la photo-courant  $I_{ph}$  varie linéairement en fonction de S pour toutes les températures considérées, comme prévu par la théorie et confirmé par les résultats publiés dans la littérature (voir la table 4.6).

### **4.3.3.2.2** Cas de  $I_s$ , n et  $R_p$

Les figures 4.29 et 4.30 [montre que](#page-96-0)  $I_s$ , *n* et  $R_p$  prennent la même allure : une décroissance exponentielle (la figure 4-1) jusqu'à S  $\approx$  150W/m<sup>2</sup> puis prennent une valeur sensiblement constante.

#### **4.3.3.2.3 Cas de**

La figure 4.31 montre que la résistance série suit une loi exponentielle croissante sur toute l'étendue de S.

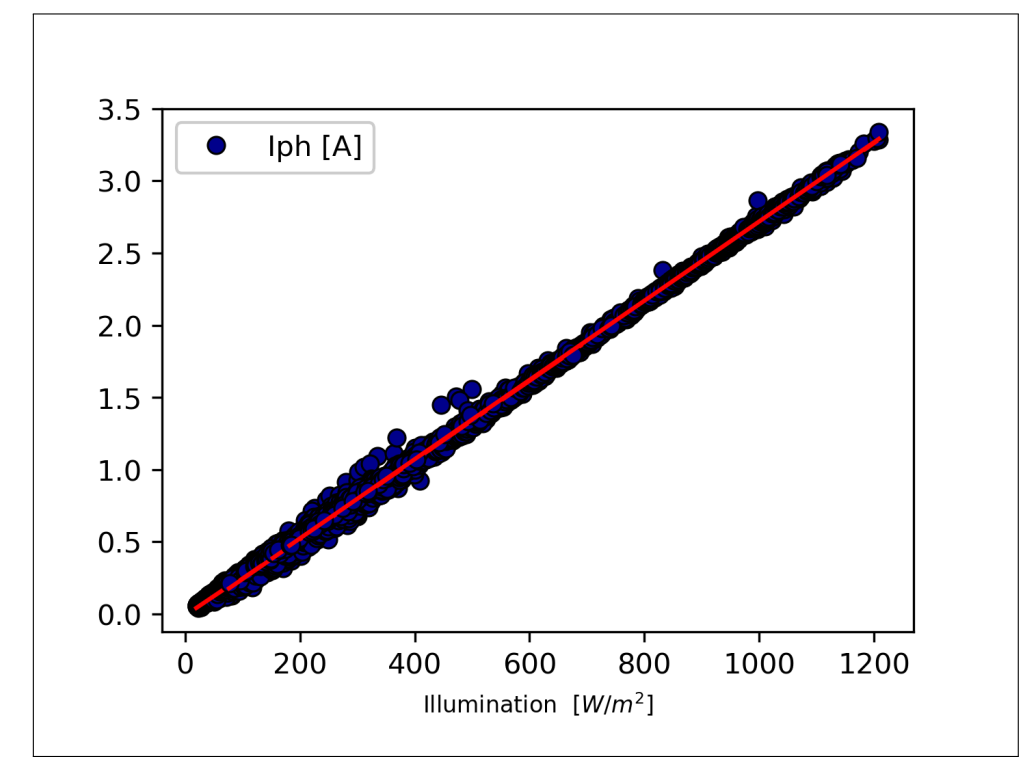

**Figure 4.28** — Variations du paramètre  $I_{ph}$  du module PV mSi0166 (Cocoa) en fonction de *S* pour T = 10 − 60 ◦C. Valeurs mesurées (o) et *fittées* (−−).

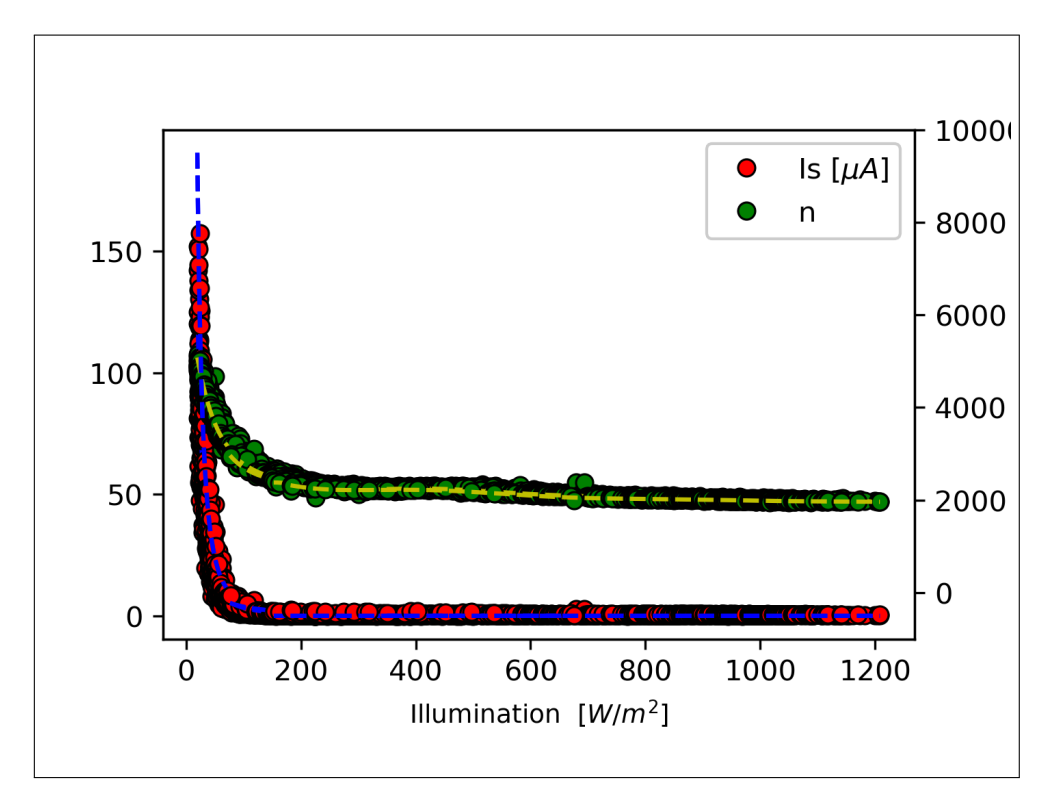

**Figure 4.29 — Variations des paramètres**  $I_s$  **et**  $n$  **du module PV mSi0166 (Cocoa) en fonction de S** pour T = 10 − 60 ◦C. Valeurs mesurées (o) et *fittées* (−−).

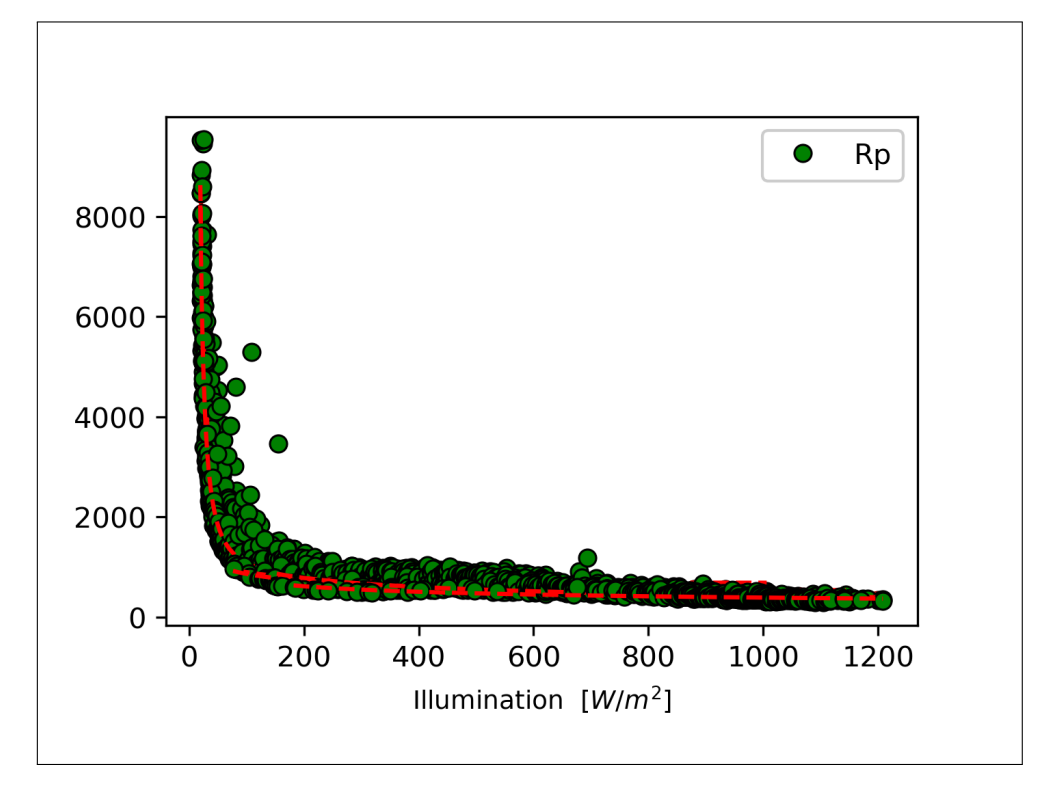

**Figure 4.30 — Variations du paramètre**  $R_p$  **du module PV mSi0166 (Cocoa) en fonction de S pour** T = 10 − 60 ◦C. Valeurs mesurées (o) et *fittées* (−−).

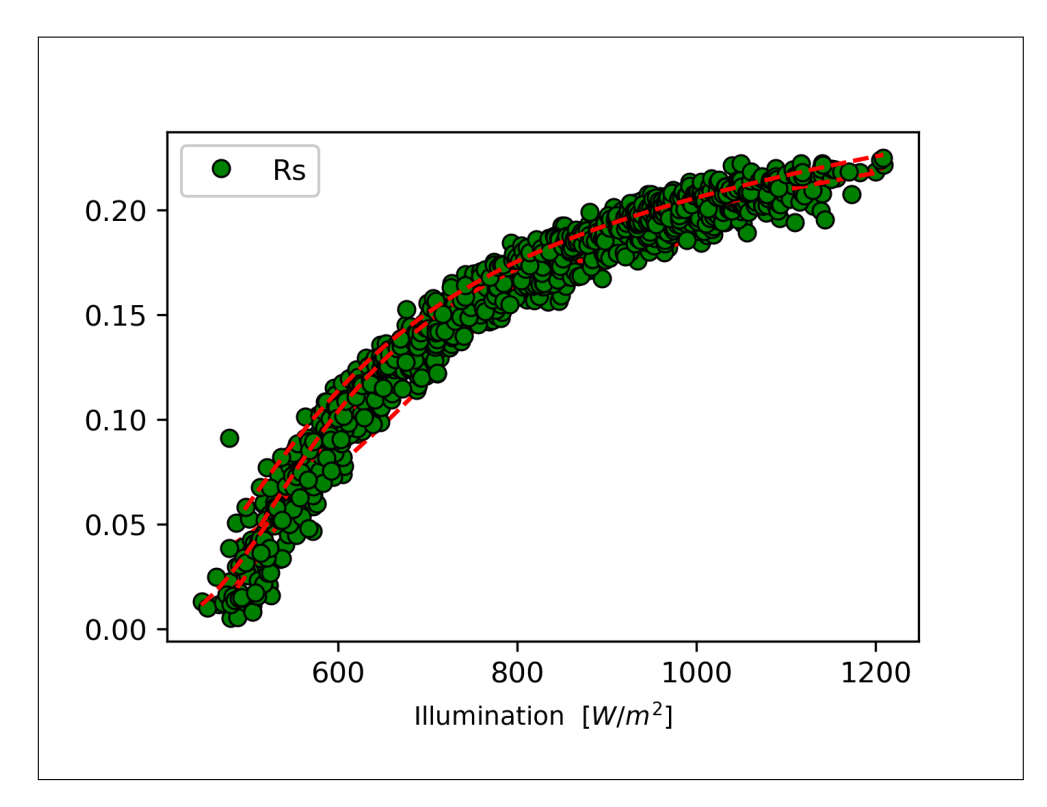

**Figure 4.31 — Variations du paramètre**  $R_s$  **du module PV mSi0166 (Cocoa) en fonction de S pour** T = 10 − 60 ◦C. Valeurs mesurées (o) et *fittées* (−−).

## **4.4 Conclusion**

Dans ce chapitre, nous avons fait une analyse qualitative des données expérimentales de deux (2) SPs, l'un cristallin et l'autre multicristallin, d'une base de donnée mise à la disposition des chercheurs par le laboratoire NREL [15], collectée *outdoor*. Nous avons appliqué les GAs tel que décrits et mis au point au chapitre précédent. Après avoir validé la méthode, et démontré sa haute [préc](#page-17-2)ision, sur quelques courbes en la comparant à des résultats publiés, nous avons procédé à l'étude des paramètres [SDM](#page-16-1) en [fon](#page-122-0)ction de T et de S. Les principaux résultats o[nt été](#page-16-2) comme suit :

- En fonction de T, les paramètres des deux SPs se comportent de la même manière :
	- $\overline{\phantom{a}}$  =  $I_s$  suit une loi expo[nentiel](#page-17-1)le croissante.
	- Pour S inférieur à un certain seuil (150 W∕m<sup>2</sup> pour le SP cristallin 450 W∕m<sup>2</sup> pour le multicristallin), on trouve  $R_s = 0$  Ω[. Ce](#page-17-2) comportement n'a pas été mentionné [da](#page-15-1)ns la littérature.
	- tous les autres paramètres suivent une variation liné[aire](#page-17-2) croissante en fonction de T, conforme aux travaux pub[liés](#page-15-2).
- En fonction de S, à part pour  $I_{ph}$  qui suit une loi linéaire croissante, les autres paramètres présentent des comportements différents pour les deux SPs non conformes aux travaux publiés.

Cette étude doit être reprise profo[ndé](#page-15-0)ment en considérant les modèles DDM et TDM.

# Conclusion Générale

\*\*\*\*\*

L'objectif de ce travail était de modéliser les dispositifs photovoltaïques en proposant des méthodes évolutionnaires permettant l'extraction de leurs paramètres électriques à la fois précis et robustes au bruit. Nous avons procédé en trois étapes.

Dans la première étape, nous avons montré la supériorité des algorithmes évolutionnaires, et des algorithmes métaheuristiques en général, par rapport aux méthodes classiques à travers les GAs, la DE et le PSO. En considérant deux fonctions objectifs à minimiser, la RMSE et la VOM, on a noté que les valeurs des paramètres peuvent varier selon la fonction à optimiser.

[Da](#page-16-2)ns [la d](#page-16-3)euxi[ème é](#page-17-3)tape, nous avons utilisé les GAs pour extraire les paramè[tres des](#page-17-4) dis[positif](#page-17-5)s PVs dans un environnement bruité. Le choix des GAs a été motivé par le fait que les travaux qui les ont utilisé ont eu pour conclusion de statuer qu'ils ne sont pas recommandé pour l'extraction des paramètres des dispositifs PVs. Or, [nous](#page-16-2) avons eu quelques remarques importantes :

- La plupart des travaux utilisent le [coda](#page-17-0)ge binaire des chromosomes alors que des chercheurs ont mis au point le codage réel RCGA mieux adapté aux problèmes à paramètres continus.
- La plupart des travaux utilisent comme opérateur de croisement (*crossover*) l'opérateur uniforme et ses variantes bien qu'il [existe d](#page-17-6)'autres opérateurs beaucoup plus performants.
- La plupart des librairies utilisent par défaut l'opérateur uniforme et le codage binaire.

Nous avons considérer trois opérateurs *crossover* : l'opérateur uniforme (UXO), l'opérateur arithmétique (AXO) et l'opérateur de fusion (BXO). On a procédé à trois niveaux d'applications :

— Dans la première, on a testé la précision des opérateurs en les appliqua[nt à u](#page-17-7)ne courbe de référe[nce sy](#page-16-4)nthétique.

- Dans la deuxième, on a testé la robustesse en appliquant les opérateurs à des courbes bruitées à un niveau variant de 0% à 10%.
- Dans le troisième, on a validé les méthodes en appliquant les opérateurs à une courbe expérimentale de référence et en comparant les résultats avec des travaux publiés.

Les résultats obtenus montrent que AXO et UXO souffrent de convergence prématurée. Cet inconvénient fait que la précision obtenue des paramètres est médiocre même si les *fittings* sont bons. De sa part, le BXO donne une très haute précision que ce soit pour la courbe synthétique ou pour les courbes bruitées. Pour la courb[e expé](#page-16-4)ri[menta](#page-17-7)le, les GAs avec BXO comme opérateur de croisement égalent le record du RMSE des méthodes évolutionnaires qu'on trouve dans la littérature [110]. [Avec ce](#page-16-5) résultats, le BXO hisse les GAs vers la classe des méthodes les plus performantes au conraire de ce qu'en juge les articles de revi[ew. N](#page-16-2)otons [cepen](#page-16-5)dant que le temps de calcul des GAs peut être très gra[nd.](#page-17-4)

Dans la troisième étape, nous avons utilisé les GAs pour modéliser des data de la base de données [NREL](#page-16-2) en explorant la variation des paramètres en fonction de la température (T) et de l'illumination (S). En considérant deux SPs, l'un cristallin et un l'autre multicristallin, on a trouvé que la variation des paramètres SDM en fonct[ion d](#page-16-2)e T suit en général les résultats des travaux pub[liés. Ce](#page-16-1)pendant, pour les illumination faibles (inférieures à un seuil qui varient d'un type de SP à un autre), la résistance série  $R_s$  [s'](#page-17-2)annule. Ce comportement n'a pas été noté dans les travaux publiés bien qu'on trouvent [dans c](#page-17-1)ertains des valeurs très faibles de  $R_{\rm s}$ . Il devrait être vérifié pour d'autres SPs.

Pour la variation en fonction de S on [a tr](#page-15-2)ouvé qu'elle est, d'une part, différ[ent](#page-15-2)e d'un module à un autre, et d'autre [part,](#page-17-2) qu'elle varie selon la température et/ou l'illumination considérée. Ceci peut être dû à plusieurs raisons dont l'insuffisance du modèle SDM ou le couplage entre S et T.

Ce travail peut être complété par l'étude d'autres opérateurs de croisement et d'autre opérateurs génétiques des GAs et s'étendre à d'autres méthodes év[olutio](#page-17-1)nnaires. Il doit aussi prendre en compte d'autres fonctions objectifs et considérer les modèles DDM et TDM. Pour les data NREL, une analyse plus profonde de la variation des paramètres en fonction de S devrait être conduite en considéra[nt le](#page-16-2) couplage entre S et T.

# Bibliographie

#### \*\*\*\*\*

- [1] International Energy Agency, "Renewables Information : Overview," IEA, Paris, Tech. Rep. Statistics report, 2021, Online at https://www.iea.org/reports/renewables-information-overview.
- [2] REN21, "Renewables 2020 Global Status Report," REN21 Secretariat, Paris, Tech. Rep., 2020, Online at https://www.ren21.net/wp-content/uploads/2019/05/gsr\_2020\_full\_report\_en.pdf.
- [3] I. E. Agency, "Trends in Photovo[ltaic Applications 2019," IEA-PVPS, Paris, Tech. Rep. Technic](https://www.iea.org/reports/renewables-information-overview)al Report No. IEA PVPS T1-36 :2019, 2020, Online at https://iea-pvps.org/wp-content/uploads/ 2020/02/[5319-iea-pvps-report-2019-08-lr.pdf.](https://www.ren21.net/wp-content/uploads/2019/05/gsr_2020_full_report_en.pdf)
- [4] S. Sze and K. Ng, *Physics of Semiconductor Devices*. Wiley, 2006.
- [5] D. M. Fébba, E. C. Bortoni, A. F. Oliveira, and R. [M. Rubinger, "The Effects of Noises on](https://iea-pvps.org/wp-content/uploads/2020/02/5319-iea-pvps-report-2019-08-lr.pdf) [Metaheuristic Algorithms Applied to the PV P](https://iea-pvps.org/wp-content/uploads/2020/02/5319-iea-pvps-report-2019-08-lr.pdf)arameter Extraction Problem," *Solar Energy*, vol. 201, pp. 420 – 436, 2020, DOI https://doi.org/10.1016/j.solener.2020.02.093.
- [6] M. Mitchell, *An Introduction to Genetic Algorithms*. Cambridge, MA, USA : MIT Press, 1998.
- [7] R. Abbassi, A. Abbassi, M. Je[mli, and S. Chebbi, "Identification of Unknown](http://dx.doi.org/https://doi.org/10.1016/j.solener.2020.02.093) Parameters of Solar Cell Models : A Comprehensive Overview of Available Approaches," *Renewable and Sustainable Energy Reviews*, vol. 90, pp. 453 – 474, 2018, DOI https://doi.org/10.1016/j.rser.2018.03.011.
- [8] K. Bouzidi, M. Chegaar, and A. Bouhemadou, "Solar Cells Parameters Evaluation Considering the Series and Shunt Resistance," *Solar Energy Materials and Solar Cells*, vol. 91, no. 18, pp. 1647 – 1651, 2007, number : 18. DOI https://doi.or[g/10.1016/j.solmat.2007.05.019.](http://dx.doi.org/https://doi.org/10.1016/j.rser.2018.03.011)
- [9] F. Caracciolo, E. Dallago, D. G. Finarelli, A. Liberale, and P. Merhej, "Single-Variable Optimization Method for Evaluating Solar Cell and Solar Module Parameters," *IEEE Journal of Photovoltaics*, vol. 2, [no. 2, pp. 173–180, Apr. 2012, numbe](http://dx.doi.org/https://doi.org/10.1016/j.solmat.2007.05.019)r : 2. DOI 10.1109/JPHOTOV.2011.2182181.
- [10] X. Ma, W.-H. Huang, E. Schnabel, M. Köhl, J. Brynjarsdóttir, J. L. Braid, and R. H. French, "Data-Driven Feature Extraction for Photovoltaic Modules," *IEEE Journal of Photovoltaics*, vol. 9, [no. 5, pp. 1405–1412, Sep. 2019, D](http://dx.doi.org/10.1109/JPHOTOV.2011.2182181)OI 10.1109/JPHOTOV.2019.2928477.
- [11] N. Maouhoub, "Photovoltaic Module Parameter Estimation Using an Analytical Approach and Least Squares Method," *Journal of Computational Electronics*, vol. 17, no. 2, pp. 784–790, Jun. 2018, number : 2. DOI 10.1007/s10825-017-1121-5.
- [12] W. Peng, Y. Zeng, H. Gong, Y. Leng, Y. Yan, and W. Hu, "Evolutionary Algorithm and Parameters Extraction for Dye-Sensitised Solar Cells One-Diode Equivalent Circuit Model," *Micro Nano Letters*, vol. 8, no. 2, p[p. 86–89, Feb. 2013, number :](http://dx.doi.org/10.1007/s10825-017-1121-5) 2. DOI 10.1049/mnl.2012.0806.
- [13] F. J. Toledo and J. M. Blanes, "Analytical and Quasi-Explicit Four Arbitrary Point Method for Extraction of Solar Cell Single-Diode Model Parameters," *Renewable Energy*, vol. 92, pp. 346 – 356, 2016, DOI https://doi.org/10.1016/j.renene.2016.02.01[2.](http://dx.doi.org/10.1049/mnl.2012.0806)
- [14] T. Easwarakhanthan, J. Bottin, I. Bouhouch, and C. Boutrit, "Nonlinear Minimization Algorithm for Determining the Solar Cell Parameters with Microcomputers," *International Journal of Solar Energy*, vol. 4, no. 1, pp.  $1-12$ , 1986, number : 1 Publisher : Taylor & Francis \_eprint : https ://doi.org/10.1080/01425918608909835. DOI 10.1080/01425918608909835.
- <span id="page-122-0"></span>[15] B. Marion, A. Anderberg, C. Deline, J. del Cueto, M. Muller, G. Perrin, J. Rodriguez, S. Rummel, T. J. Silverman, F. Vignola, R. Kessler, J. Peterson, S. Barkaszi, M. Jacobs, N. Riedel, L. Pratt, and B. King, "New Data Set for Validating PV Mod[ule Performance Models," in](http://dx.doi.org/10.1080/01425918608909835) *2014 IEEE 40th Photovoltaic Specialist Conference (PVSC)*, June 2014, pp. 1362–1366, DOI 10.1109/PVSC.2014. 6925171.
- [16] S. J. Fonash, *Solar Cell Device Physics*, 2nd ed. Boston : Academic Press, 2010, DOI https://doi.org/10.1016/B978-0-12-374774-7.00022-4.
- [17] [D. M. C](http://dx.doi.org/10.1109/PVSC.2014.6925171)hapin, C. S. Fuller, and G. L. Pearson, "A New Silicon *pn* Junction Photocell for Converting Solar Radiation into Electrical Power," *Journal of Applied Physics*, vol. 25, no. 5, pp. [676–677, 05 1954, DOI](http://dx.doi.org/https://doi.org/10.1016/B978-0-12-374774-7.00022-4) 10.1063/1.1721711.
- [18] J. Smith, "The History of Solar Energy," Online at https://www.solarreviews.com/blog/ the-history-of-solar-energy-timeline.
- [19] "Histoire du Phot[ovoltaïque," Onlin](http://dx.doi.org/10.1063/1.1721711)e at https://prime-energy-cleantech.ch/media/ histoire-du-photovoltaique/.
- [20] [National Renewable Energy Laborat](https://www.solarreviews.com/blog/the-history-of-solar-energy-timeline)ory (NREL), "Best Research-Cell Efficiency Chart," Online at https://www.nrel.gov/pv/cell-efficiency.html.
- [21] [NREL, "Reference Air Ma](https://prime-energy-cleantech.ch/media/histoire-du-photovoltaique/)ss 1.5 Spectra," Online at https://www.nrel.gov/grid/solar-resource/ spectra-am1.5.html.
- [22] W[. Favre, " Silicium de Type n Pour Cellules](https://www.nrel.gov/pv/cell-efficiency.html) à Hétérojonctions : Caractérisations et Modélisations." Ph.D. dissertation, Université Paris Sud − Paris [XI, Paris, France, 2011.](https://www.nrel.gov/grid/solar-resource/spectra-am1.5.html)
- [23] [A. Ferhat Hamida, "](https://www.nrel.gov/grid/solar-resource/spectra-am1.5.html)Modélisation des Phénomènes de Transport et Étude du Rendement dans les Structures Métal/Isolant/Semiconducteur." Ph.D. dissertation, FERHAT ABBAS University Sétif 1, Sétif, Algeria, 2006.
- [24] E. Schiller, "Le Pompage Photovoltaïque −− Manuel de Cours à l'Intention des Ingénieurs et des Techniciens," Université dOttawa, 1998.
- [25] V. J. Chin, Z. Salam, and K. Ishaque, "Cell Modelling and Model Parameters Estimation Techniques for Photovoltaic Simulator Application : A Review," *Applied Energy*, vol. 154, pp. 500 – 519, 2015, DOI https://doi.org/10.1016/j.apenergy.2015.05.035.
- [26] D. T. Cotfas, P. A. Cotfas, and S. Kaplanis, "Methods to Determine the DC Parameters of Solar Cells : A Critical Review," *Renewable and Sustainable Energy Reviews*, vol. 28, pp. 588 – 596, 2013, DOI https://doi.[org/10.1016/j.rser.2013.08.017.](http://dx.doi.org/https://doi.org/10.1016/j.apenergy.2015.05.035)
- [27] A. M. Humada, M. Hojabri, S. Mekhilef, and H. M. Hamada, "Solar Cell Parameters Extraction Based on Single and Double-Diode Models : A Review," *Renewable and Sustainable Energy Reviews*, v[ol. 56, pp. 494 – 509, 2016, DOI](http://dx.doi.org/https://doi.org/10.1016/j.rser.2013.08.017) https://doi.org/10.1016/j.rser.2015.11.051.
- [28] Z. Bendjellouli, "Contribution à la Modélisation d'une Cellule Solaire," Magister dissertation, Bechar University, Algeria, 2009.
- [29] Y. Zhang, P. Hao, H. Lu, J. Ma, and M. [Yang, "Modelling and Estimating Perfo](http://dx.doi.org/https://doi.org/10.1016/j.rser.2015.11.051)rmance for PV Module Under Varying Operating Conditions Independent of Reference Condition," *Applied Energy*, vol. 310, p. 118527, 2022, DOI https://doi.org/10.1016/j.apenergy.2022.118527.
- [30] A. A. Elbaset, H. Ali, and M. Abd-El Sattar, "Novel Seven-Parameter Model for Photovoltaic Modules," *Solar Energy Materials and Solar Cells*, vol. 130, pp. 442–455, 2014, DOI https://doi.org/10.1016/j.solmat.2014.0[7.016.](http://dx.doi.org/https://doi.org/10.1016/j.apenergy.2022.118527)
- [31] A. Jain and A. Kapoor, "Exact Analytical Solutions of the Parameters of Real Solar Cells Using Lambert W-Function," *Solar Energy Materials and Solar Cells*, vol. 81, no. 2, pp. 269–277, 2004, DOI [https://doi.org/10.1016/j.solmat.2003.11](http://dx.doi.org/https://doi.org/10.1016/j.solmat.2014.07.016).018.
- [32] E. Batzelis, "Non-Iterative Methods for the Extraction of the Single-Diode Model Parameters of Photovoltaic Modules : A Review and Comparative Assessment," *Energies*, vol. 12, no. 3, p. 358, Jan. [2019, number : 3 Publisher : MDPI AG. DOI](http://dx.doi.org/https://doi.org/10.1016/j.solmat.2003.11.018) 10.3390/en12030358.
- [33] A. R. Jordehi, "Parameter Estimation of Solar Photovoltaic (PV) Cells : A Review," *Renewable and Sustainable Energy Reviews*, vol. 61, pp. 354 – 371, 2016, DOI https: //doi.org/10.1016/j.rser.2016.03.049.
- [34] M. Bashahu and P. Nkundabakura, "Review and Tests of Methods for the Determination of the Solar Cell Junction Ideality Factors," *Solar Energy*, vol. 81, no. 7, pp. 856 – 863, 2007, nu[mber :](http://dx.doi.org/https://doi.org/10.1016/j.rser.2016.03.049) 7. DOI [https://doi.org/10.1016/j.sole](http://dx.doi.org/https://doi.org/10.1016/j.rser.2016.03.049)ner.2006.11.002.
- [35] M. Bashahu and A. Habyarimana, "Review and Test of Methods for Determination of the Solar Cell Series Resistance," *Renewable Energy*, vol. 6, no. 2, pp. 129 – 138, 1995, number : 2. DOI https://[doi.org/10.1016/0960-1481\(94\)E0021-V.](http://dx.doi.org/https://doi.org/10.1016/j.solener.2006.11.002)
- [36] S. Bader, X. Ma, and B. Oelmann, "One-Diode Photovoltaic Model Parameters at Indoor Illumination Levels A Comparison," *Solar Energy*, vol. 180, pp. 707 – 716, 2019, DOI [https://doi.org/10.1016/j.solener.2019.01.048.](http://dx.doi.org/https://doi.org/10.1016/0960-1481(94)E0021-V)
- [37] N. Anani and H. Ibrahim, "Performance Evaluation of Analytical Methods for Parameters Extraction of Photovoltaic Generators," *Energies*, vol. 13, no. 18, 2020, DOI 10.3390/en13184825.
- [38] M. Wolf and H. Rauschenbach, "Series Resistance Effects on Solar Cell Measurements," *Advanced Energy Conversion*, vol. 3, no. 2, pp. 455–479, 1963, DOI https://doi.org/10.1016/ 0365-1789(63)90063-8.
- [39] W. T. Picciano, "Determination of the Solar Cell Equation Parameters, Including Series Resistance, from Empirical Data," *Energy Conversion*, vol. 9, no. [1, pp. 1–6, 1969, DOI](http://dx.doi.org/https://doi.org/10.1016/0365-1789(63)90063-8) [https://doi.org/10.1016/](http://dx.doi.org/https://doi.org/10.1016/0365-1789(63)90063-8)0013-7480(69)90077-1.
- [40] J. Phang, D. Chan, and J. Phillips, "Accurate Analytical Method for the Extraction of Solar Cell Model Parameters," *Electronics Letters*, vol. 20, no. 1, pp. 406–408, 1984, DOI [https://doi.org/10.1049/el:19840281.](http://dx.doi.org/https://doi.org/10.1016/0013-7480(69)90077-1)
- [41] J. Charles, M. Abdelkrim, Y. Muoy, and P. Mialhe, "A Practical Method of Analysis of the Current-Voltage Characteristics of Solar Cells," *Solar Cells*, vol. 4, no. 2, pp. 169–178, 1981, DOI [https://doi.org/10.1016/0379-67](http://dx.doi.org/https://doi.org/10.1049/el:19840281)87(81)90067-3.
- [42] K. L. Kennerud, "Analysis of Performance Degradation in Cds Solar Cells," *IEEE Transactions on Aerospace and Electronic Systems*, vol. AES-5, no. 6, pp. 912–917, 1969, DOI 10.1109/TAES. 1969[.309966.](http://dx.doi.org/https://doi.org/10.1016/0379-6787(81)90067-3)
- [43] J. H. Werner, "Schottky Barrier and pn-Junction I/V Plots Small Signal Evaluation," *Appl. Phys. A*, vol. 47, no. 3, pp. 291–300, Nov. 1988, DOI 10.1007/BF00615935.
- [44] Z. Ouennoughi and M. Chegaar, "A Simpler Method for Extracting Solar Cell Parameters Using the Conductance Method," *Solid-State Electronics*, vol. 43, no. 11, pp. 1985–1988, 1999, DOI https://doi.org/10.1016/S0038-1101(99)00174-[4.](http://dx.doi.org/10.1007/BF00615935)
- [45] H. Norde, "A Modified Forward IV Plot for Schottky Diodes with High Series Resistance," *Journal of Applied Physics*, vol. 50, no. 7, pp. 5052–5053, 07 1979, DOI 10.1063/1.325607.
- [46] [V. Aubry and F. Meyer, "Schottky Diodes with H](http://dx.doi.org/https://doi.org/10.1016/S0038-1101(99)00174-4)igh Series Resistance : Limitations of Forward IV Methods," *Journal of Applied Physics*, vol. 76, no. 12, pp. 7973–7984, Dec. 1994, DOI 10.1063/1.357909.
- [47] O. Y. Olikh, "Review and Test of Methods for Determination of the Schottky Diode Parameters," *Journal of Applied Physics*, vol. 118, no. 2, p. 024502, 07 2015, DOI 10.1063/1.4926420.
- [48] [N. Nehaoua, Y. C](http://dx.doi.org/10.1063/1.357909)hergui, and D. Mekki, "Determination of Organic Solar Cell Parameters Based on Single or Multiple *pin* Structures," *Vacuum*, vol. 84, no. 2, pp. 326–329, 2009, DOI https://doi.org/10.1016/j.vacuum.2009.07.006.
- [49] M. Chegaar, Z. Ouennoughi, and F. Guechi, "Extracting Dc Parameters of Solar Cells Under Illumination," *Vacuum*, vol. 75, no. 4, pp. 367–372, 2004, DOI https://doi.org/10.1016/j.vacuum. [2004.05.001.](http://dx.doi.org/https://doi.org/10.1016/j.vacuum.2009.07.006)
- [50] A. Kaminski, J. Marchand, and A. Laugier, "Non Ideal Dark IV Curves Behavior of Silicon Solar Cells," *Solar Energy Materials and Solar Cells*, vol. 51, no. 3, pp. 221–231, 1998, DOI https://doi.org/10.1016/S0927-0248(97)00216-X.
- [51] A. Ortiz-Conde, F. J. García Sánchez, and J. Muci, "New Method to Extract the Model Parameters of Solar Cells from the Explicit Analytic Solutions of Their Illuminated IV Characteristics," *[Solar Energy Materials and Sola](http://dx.doi.org/https://doi.org/10.1016/S0927-0248(97)00216-X)r Cells*, vol. 90, no. 3, pp. 352–361, 2006, DOI https://doi.org/10.1016/j.solmat.2005.04.023.
- [52] A. Ferhat-Hamida, Z. Ouennoughi, A. Hoffmann, and R. Weiss, "Extraction of Schottky Diode Parameters Including Parallel Conductance Using a Vertical Optimization Method," *[Solid-State Electronics](http://dx.doi.org/https://doi.org/10.1016/j.solmat.2005.04.023)*, vol. 46, no. 5, pp. 615 – 619, 2002, number : 5. DOI https: //doi.org/10.1016/S0038-1101(01)00337-9.
- [53] A. Ortiz-Conde, Y. Ma, J. Thomson, E. Santos, J. J. Liou, F. J. G. Sánchez, M. Lei, J. Finol, and P. Layman, "Direct Extraction of Semiconductor Device Parameters Using Lateral Optimi[zation](http://dx.doi.org/https://doi.org/10.1016/S0038-1101(01)00337-9) Method," *[Solid-State Electronics](http://dx.doi.org/https://doi.org/10.1016/S0038-1101(01)00337-9)*, vol. 43, no. 4, pp. 845 – 848, 1999, number : 4. DOI https://doi.org/10.1016/S0038-1101(99)00044-1.
- [54] Bilal, M. Pant, H. Zaheer, L. Garcia-Hernandez, and A. Abraham, "Differential Evolution : A Review of More Than Two Decades of Research," *Engineering Applications of Artificial Intelligence*[, vol. 90, p. 103479, 2020, DOI](http://dx.doi.org/https://doi.org/10.1016/S0038-1101(99)00044-1) https://doi.org/10.1016/j.engappai.2020.103479.
- [55] J. H. Holland, *Adaptation in Natural and Artificial Systems : An Introductory Analysis with Applications to Biology, Control, and Artificial Intelligence*. Ann Arbor, MI, USA : University of Michigan Press, 1975.
- [56] K. Soleimani and J. Mazloum, "Designing a GA-Based Robust Controller for Load Frequency Control (LFC)," *Eng. Technol. Appl. Sci. Res.*, vol. 8, no. 2, pp. 2633–2639, Apr. 2018, number : 2 Section : Articles. DOI 10.48084/etasr.1592.
- [57] V. H. Nguyen, H. Nguyen, M. T. Cao, and K. H. Le, "Performance Comparison Between PSO and GA in Improving Dynamic Voltage Stability in ANFIS Controllers for STATCOM," *Eng. Technol. Appl. Sci. Res.*, [vol. 9, no. 6, pp. 486](http://dx.doi.org/10.48084/etasr.1592)3–4869, Dec. 2019, number : 6 Section : Articles. DOI 10.48084/etasr.3032.
- [58] E. Jamalian and R. Foukerdi, "A Hybrid Data Mining Method for Customer Churn Prediction," *Eng. Technol. Appl. Sci. Res.*, vol. 8, no. 3, pp. 2991–2997, Jun. 2018, number : 3 Section : Articles. DOI [10.48084/e](http://dx.doi.org/10.48084/etasr.3032)tasr.2108.
- [59] J. Kingdon and K. Feldman, "Genetic Algorithms and Applications to Finance," *Applied Mathematical Finance*, vol. 2, no. 2, pp. 89–116, 1995, number : 2 Publisher : Routledge \_eprint : https ://doi.or[g/10.1080/135048695](http://dx.doi.org/10.48084/etasr.2108)00000006. DOI 10.1080/13504869500000006.
- [60] R. Drechsler, *Evolutionary Algorithms for VLSI CAD*. USA : Kluwer Academic Publishers, 1998.
- [61] R. Drechsler and N. Drechsler, *Evolutionary Algorithms for Embedded System Design*. USA : Kluwer Academic Publishers, 2002.
- [62] V. Kumar and S. K. Dhull, "Genetic Algorithm Based Optimization of Uniform Circular Array," *Eng. Technol. Appl. Sci. Res.*, vol. 10, no. 6, pp. 6403–6409, Dec. 2020, number : 6 Section : Articles. DOI 10.48084/etasr.3792.
- [63] M. Abdul-Niby, M. Alameen, A. Salhieh, and A. Radhi, "Improved Genetic and Simulating Annealing Algorithms to Solve the Traveling Salesman Problem Using Constraint Programming," *Eng. Technol. [Appl. Sci. Res.](http://dx.doi.org/10.48084/etasr.3792)*, vol. 6, no. 2, pp. 927–930, Apr. 2016, number : 2 Section : Articles. DOI 10.48084/etasr.627.
- [64] D. E. Goldberg, *Genetic Algorithms in Search, Optimization, and Machine Learning*. New York : Addison-Wesley, 1989.
- [65] A. Eiben and J. Smith, *Introduction to Evolutionary Computing*, 2nd ed., ser. Natural Computing Series. Springer Berlin Heidelberg, 2015.
- [66] E. Wirsansky, *Hands-On Genetic Algorithms with Python : Applying Genetic Algorithms to Solve Real-World Deep Learning and Artificial Intelligence Problems*. Packt Publishing, 2020.
- [67] A. Sorsa, R. Peltokangas, and K. Leiviska, "Real-Coded Genetic Algorithms and Nonlinear Parameter Identification," in *2008 4th International IEEE Conference Intelligent Systems*, vol. 2, Sep. 2008, pp. 10–42–10–47, iSSN : 1941-1294. DOI 10.1109/IS.2008.4670495.
- [68] S. Katoch, S. S. Chauhan, and V. Kumar, "A Review on Genetic Algorithm : Past, Present, and Future," *Multimedia Tools and Applications*, vol. 80, no. 5, pp. 8091–8126, Feb 01, 2021, DOI 10.1007/s11042-020-10139-6.
- [69] P. K. Singh, "A Modified Real-Coded Extended Line Crossover for Genetic Algorithm," in *Social Transformation Digital Way*, ser. Communications in Computer and Information Science, [J. K. Mandal and D. Sinha, E](http://dx.doi.org/10.1007/s11042-020-10139-6)ds. Singapore : Springer, 2018, pp. 702–716, DOI 10.1007/ 978-981-13-1343-1\_58.
- [70] F. Herrera, M. Lozano, and A. M. Sánchez, "A Taxonomy for the Crossover Operator for Real-Coded Genetic Algorithms : An Experimental Study," *International Jo[urnal of](http://dx.doi.org/10.1007/978-981-13-1343-1_58) [Intelligent Systems](http://dx.doi.org/10.1007/978-981-13-1343-1_58)*, vol. 18, no. 3, pp. 309–338, 2003, number : 3 \_eprint : https ://onlinelibrary.wiley.com/doi/pdf/10.1002/int.10091. DOI https://doi.org/10.1002/int.10091.
- [71] R. Storn and K. Price, "Differential Evolution A Simple and Efficient Adaptive Scheme for Global Optimization over Continuous Spaces," ICSI, Tech. Rep. TR-95-012, march 1995, Online at ftp.icsi.berkeley.edu/pub/techreports/1995/tr-9[5-012.ps.Z.](http://dx.doi.org/https://doi.org/10.1002/int.10091)
- [72] ——, "Differential Evolution A Simple and Efficient Heuristic for Global Optimization over Continuous Spaces," *Journal of Global Optimization*, vol. 11, no. 4, pp. 341–359, Dec 01, 1997, DOI [10.1023/A:1008202821328.](ftp.icsi.berkeley.edu/pub/techreports/1995/tr-95-012.ps.Z)
- [73] K. Price and R. Storn, "Differential Evolution A Simple Evolution Strategy for Fast Optimization," *Dr. Dobbs Journal*, vol. 22, no. 4, pp. 18–24, 78, 1997.
- [74] K. V. Price, "An Introduction to Differential Evolution," in *New ideas in optimization*, M. Corne, David Dorigo, F. Glover, D. Dasgupta, P. Moscato, R. Poli, and K. V. Price, Eds. UK : McGraw-Hill Ltd., 1999.
- [75] J. Ilonen, J.-K. Kamarainen, and J. Lampinen, "Differential Evolution Training Algorithm for Feed-Forward Neural Networks," *Neural Processing Letters*, vol. 17, no. 1, pp. 93–105, Feb 01, 2003, DOI 10.1023/A:1022995128597.
- [76] R. Storn, "On the Usage of Differential Evolution for Function Optimization," in *Proceedings of North American Fuzzy Information Processing*, June 1996, pp. 519–523, DOI 10.1109/NAFIPS. 1996.5347[89.](http://dx.doi.org/10.1023/A:1022995128597)
- [77] R. Joshi and A. Sanderson, "Minimal Representation Multisensor Fusion Using Differential Evolution," *IEEE Transactions on Systems, Man, and Cybernetics - Part A : Syst[ems and Humans](http://dx.doi.org/10.1109/NAFIPS.1996.534789)*, [vol. 29, no. 1,](http://dx.doi.org/10.1109/NAFIPS.1996.534789) pp. 63–76, Jan 1999, DOI 10.1109/3468.736361.
- [78] T. Rogalsky, S. Kocabiyik, and R. Derksen, "Differential Evolution in Aerodynamic Optimization," *Canadian Aeronautics and Space Journal*, vol. 46, no. 4, pp. 183–190, 2000.
- [79] K. V. Price, R. M. Storn, and J. A. Lampinen, *[Differential Evo](http://dx.doi.org/10.1109/3468.736361)lution : A Practical Approach to Global Optimization*. Berlin, Heidelberg : Springer Berlin Heidelberg, 2005.
- [80] S. Das, A. Abraham, and A. Konar, "Automatic Clustering Using an Improved Differential Evolution Algorithm," *IEEE Transactions on Systems, Man, and Cybernetics - Part A : Systems and Humans*, vol. 38, no. 1, pp. 218–237, Jan 2008, DOI 10.1109/TSMCA.2007.909595.
- [81] S. Das and P. N. Suganthan, "Differential Evolution : A Survey of the State-Of-The-Art," *IEEE Transactions on Evolutionary Computation*, vol. 15, no. 1, pp. 4–31, Feb 2011, DOI 10.1109/ TEVC.2010.2059031.
- [82] F. Neri and V. Tirronen, "Recent Advances in Differential Evolution : A Survey and Experimental Analysis," *Artificial Intelligence Review*, vol. 33, no. 1, pp. 61–106, Feb 01, 20[10, DOI](http://dx.doi.org/10.1109/TEVC.2010.2059031) [10.1007/s10462-009-](http://dx.doi.org/10.1109/TEVC.2010.2059031)9137-2.
- [83] A. Qin and P. Suganthan, "Self-adaptive differential evolution algorithm for numerical optimization," in *2005 IEEE Congress on Evolutionary Computation*, vol. 2, Sep. 2005, pp. 1785–1791 Vol. 2, DOI [10.1109/CEC.20](http://dx.doi.org/10.1007/s10462-009-9137-2)05.1554904.
- [84] A. K. Qin, V. L. Huang, and P. N. Suganthan, "Differential Evolution Algorithm with Strategy Adaptation for Global Numerical Optimization," *IEEE Transactions on Evolutionary Computation*, vol. 13[, no. 2, pp. 398–417, April 20](http://dx.doi.org/10.1109/CEC.2005.1554904)09, DOI 10.1109/TEVC.2008.927706.
- [85] E. Mezura-Montes, J. Velázquez-Reyes, and C. Coello, "A Comparative Study of Differential Evolution Variants for Global Optimization," in *GECCO 2006 - Genetic and Evolutionary Computation Conference*, vol. 1, 07 2006, pp. 485–492, DOI [10.1145/1143997.1144086.](http://dx.doi.org/10.1109/TEVC.2008.927706)
- [86] J. Lampinen and I. Zelinka, "On Stagnation of the Differential Evolution Algorithm," in *Proceedings of Mendel 2000, 6th International Conference on Soft Computing*, P. Oimera, Ed. Czech Republic : Bmo University of Technology, Bmo, Ju[ne 7–9 2000, pp. 76–83.](http://dx.doi.org/10.1145/1143997.1144086)
- [87] R. Gämperle, S. D. Müller, and P. Koumoutsakos, "A Parameter Study for Differential Evolution," in *Advances in intelligent systems, fuzzy systems, evolutionary computation*, A. Grmela and N. E. Mastorakis, Eds. Switzerland, Interlaken : WSEAS Press, 2002, pp. 293–298.
- [88] D. Zaharie, "Control of Population Diversity and Adaptation in Differential Evolution Algorithms," in *Proceedings of Mendel 2003, 9th International Conference on Soft Computing*, R. Matousek and P. Osmera, Eds. Czech Republic : Bmo University of Technology, Bmo, June 2003, pp. 41–46.
- [89] S. Das, A. Konar, and U. K. Chakraborty, "Two Improved Differential Evolution Schemes for Faster Global Search," in *Proceedings of the 7th Annual Conference on Genetic and Evolutionary Computation*, ser. GECCO '05. New York, NY, USA : Association for Computing Machinery, 2005, p. 991998, DOI 10.1145/1068009.1068177.
- [90] R. Mallipeddi, P. Suganthan, Q. Pan, and M. Tasgetiren, "Differential Evolution Algorithm with Ensemble of Parameters and Mutation Strategies," *Applied Soft Computing*, vol. 11, no. 2, pp. 1679–1696, 2011, the [Impact of Soft Computing](http://dx.doi.org/10.1145/1068009.1068177) for the Progress of Artificial Intelligence. DOI https://doi.org/10.1016/j.asoc.2010.04.024.
- [91] T. Eltaeib and A. Mahmood, "Differential Evolution : A Survey and Analysis," *Applied Sciences*, vol. 8, no. 10, 2018, DOI 10.3390/app8101945.
- [92] [S. Das, S. S. Mullick, and P. Suganth](http://dx.doi.org/https://doi.org/10.1016/j.asoc.2010.04.024)an, "Recent Advances in Differential Evolution An Updated Survey," *Swarm and Evolutionary Computation*, vol. 27, pp. 1–30, 2016, DOI https://doi.org/10.1016/j.[swevo.2016.01.004.](http://dx.doi.org/10.3390/app8101945)
- [93] M. Sepesy Mauec and J. Brest, "A Review of the Recent Use of Differential Evolution for Large-Scale Global Optimization : An Analysis of Selected Algorithms on the Cec 2013 Lsgo Benchmark Suite," *[Swarm and Evolutiona](http://dx.doi.org/https://doi.org/10.1016/j.swevo.2016.01.004)ry Computation*, vol. 50, p. 100428, 2019, DOI https://doi.org/10.1016/j.swevo.2018.08.005.
- [94] P. Sharma, H. Sharma, S. Kumar, and J. C. Bansal, "A Review on Scale Factor Strategies in Differential Evolution Algorithm," in *Soft Computing for Problem Solving*, J. C. Bansal, K. N. Das, [A. Nagar, K. Deep, and A. K. Ojha, Eds. Si](http://dx.doi.org/https://doi.org/10.1016/j.swevo.2018.08.005)ngapore : Springer Singapore, 2019, pp. 925–943.
- [95] K. R. Opara and J. Arabas, "Differential Evolution : A Survey of Theoretical Analyses," *Swarm and Evolutionary Computation*, vol. 44, pp. 546–558, 2019, DOI https://doi.org/10.1016/j.swevo. 2018.06.010.
- [96] J. E. Baker, "Reducing Bias and Inefficiency in the Selection Algorithm," in *Proceedings of the Second International Conference on Genetic Algorithms on Gen[etic Algorithms and Their Appli](http://dx.doi.org/https://doi.org/10.1016/j.swevo.2018.06.010)[cation](http://dx.doi.org/https://doi.org/10.1016/j.swevo.2018.06.010)*. USA : L. Erlbaum Associates Inc., 1987, p. 1421.
- [97] J. Brest, S. Greiner, B. Boskovic, M. Mernik, and V. Zumer, "Self-Adapting Control Parameters in Differential Evolution : A Comparative Study on Numerical Benchmark Problems," *IEEE Transactions on Evolutionary Computation*, vol. 10, no. 6, pp. 646–657, Dec 2006, DOI 10.1109/TEVC.2006.872133.
- [98] J. Zhang and A. C. Sanderson, "JADE : Self-Adaptive Differential Evolution with Fast and Reliable Convergence Performance," in *2007 IEEE Congress on Evolutionary Computation*, Sep. 2007, pp. 2251–2258, DOI 10.1109/CEC.2007.4424751.
- [99] ——, "JADE : Adaptive Differential Evolution with Optional External Archive," *IEEE Transactions on Evolutionary Computation*, vol. 13, no. 5, pp. 945–958, Oct 2009, DOI 10.1109/TEVC. 2009.2014613.
- [100] R. Tanabe and A. Fukunaga, "Success-History Based Parameter Adaptation for Differential Evolution," in *2013 IEEE Congress on Evolutionary Computation*, June 2013, [pp. 71–78, DOI](http://dx.doi.org/10.1109/TEVC.2009.2014613) [10.1109/CEC.](http://dx.doi.org/10.1109/TEVC.2009.2014613)2013.6557555.
- [101] J. Kennedy and R. Eberhart, "Particle Swarm Optimization," in *Proceedings of ICNN'95 International Conference on Neural Networks*, vol. 4, Nov 1995, pp. 1942–1948 vol.4, DOI 10.1109/ [ICNN.1995.488968.](http://dx.doi.org/10.1109/CEC.2013.6557555)
- [102] E. O. Wilson, *Sociobiology : The New Synthesis*. Harvard University Press, 1975.
- [103] [Y. Zhang, S. Wang](http://dx.doi.org/10.1109/ICNN.1995.488968), and G. Ji, "A Comprehensive Survey on Particle Swarm Optimization Algorithm and Its Applications," *Mathematical Problems in Engineering*, vol. 2015, p. 931256, Oct 07, 2015, DOI 10.1155/2015/931256.
- [104] A. Ortiz-Conde, O. Trejo, and F. J. García-Sánchez, "Direct Extraction of Solar Cell Model Parameters Using Optimization Methods," in *2021 IEEE Latin America Electron Devices Conference (LAEDC)*, April 2[021, pp. 1–6, DOI](http://dx.doi.org/10.1155/2015/931256) 10.1109/LAEDC51812.2021.9437951.
- [105] Python, Online at https://www.python.org/.
- [106] C. R. Houck, J. A. Joines, and M. [G. Kay, "A Genetic Algorithm for Fun](http://dx.doi.org/10.1109/LAEDC51812.2021.9437951)ction Optimization : A Matlab Implementation," North Carolina State University, Paris, Tech. Rep. Technical Report NCSU-IE Techni[cal Report 95-09, 1996, O](https://www.python.org/)nline at https://www.ise.ncsu.edu/people/kay/.
- [107] Matlab, Online at https://www.mathworks.com/products/matlab.html.
- [108] M. Wall, *GAlib : A C++ Library of Genetic Algorithm Components*. Mechanical Engineering Department, Massachusetts Institute of Technology, 1996, Online at [http://lancet.mit.edu/](https://www.ise.ncsu.edu/people/kay/)ga/.
- [109] ——, *GAlib : A C[++ Library of Genetic Algorithm Components \(Vers](https://www.mathworks.com/products/matlab.html)ion 2.4.7)*. Massachusetts Institute of Technology, Online at http://lancet.mit.edu/ga/.
- [110] S. M. Parida and P. K. Rout, "Differential Evolution with Dynamic [Control Factors for Param](http://lancet.mit.edu/ga/)eter Estimation of Photovoltaic Models," *Journal of Computational Electronics*, Jan. 2021, DOI 10.1007/s10825-020-01617-z.
- [111] A. Ferhat Hamida and I. Tebbal, "Detrmination of the Series Resistance and the Ideality Factor of Solar Cells by Genetic Algorithms in Noisy Environement," in *Proceedings of the 3rd Internatio[nal Conference on Advances i](http://dx.doi.org/10.1007/s10825-020-01617-z)n Mechanical Engineering Istanbul 2017 (ICAME 2017)*, Istanbul, Turkrey, 19–21 Dec. 2017, pp. 313–316.
- [112] I. Tebbal and A. Ferhat Hamida, "Solar Cells and Pv Modules Parameters Extraction Using Lateral and Vertical Optimization Methods," in *Séminaire National sur l'Electronique - Conception des Systèmes Electroniques Programmables pour les Télécommunications (C7COM)*. Bordj Bou Arreridj, Algeria : Université de Bordj Bou Arreridj, 18 Jun. 2014.
- [113] K. Yu, B. Qu, C. Yue, S. Ge, X. Chen, and J. Liang, "A Performance-Guided Jaya Algorithm for Parameters Identification of Photovoltaic Cell and Module," *Applied Energy*, vol. 237, pp. 241–257, 2019, DOI https://doi.org/10.1016/j.apenergy.2019.01.008.
- [114] K. Yu, X. Chen, X. Wang, and Z. Wang, "Parameters Identification of Photovoltaic Models Using Self-Adaptive Teaching-Learning-Based Optimization," *Energy Conversion and Management*, vol. 145, pp. 233–246, 2017, DOI [https://doi.org/10.1016/j.enconma](http://dx.doi.org/https://doi.org/10.1016/j.apenergy.2019.01.008)n.2017.04.054.
- [115] X. Chen and K. Yu, "Hybridizing Cuckoo Search Algorithm with Biogeography-Based Optimization for Estimating Photovoltaic Model Parameters," *Solar Energy*, vol. 180, pp. 192–206, 2019, DOI https://doi.or[g/10.1016/j.solener.2019.01.025.](http://dx.doi.org/https://doi.org/10.1016/j.enconman.2017.04.054)
- [116] L. J. Eshelman and J. D. Schaffer, "Real-Coded Genetic Algorithms and Interval-Schemata," in *Foundations of Genetic Algorithms*, ser. Foundations of Genetic Algorithms, L. D. WHITLEY, Ed. Elsevier, 1993, vol. 2, pp. 187–202, DOI [https://doi.org/10.1016/B9](http://dx.doi.org/https://doi.org/10.1016/j.solener.2019.01.025)78-0-08-094832-4.50018-0.
- [117] T. M. Inc., "Global Optimization Toolbox," Natick, Massachusetts, United States, 2022, Online at https://www.mathworks.com/help/gads/getting-started-with-globaloptimization-toolbox.html.
- [118] scikit opt, Online at https://github.com/g[uofei9987/scikit-opt.](http://dx.doi.org/https://doi.org/10.1016/B978-0-08-094832-4.50018-0)
- [119] [libga2, "libga2 \(1 :2.4.7-4\)," Dec. 2020, Online at](https://www.mathworks.com/help/gads/getting-started-with-globaloptimization-toolbox.html) https://packages.debian.org/buster/libga2.
- [120] X. Ma, W. Huang, E. Schnabel, M. Köhl, J. Brynjarsdóttir, J. L. Braid, and R. H. French, "Data-Driven IV F[eature Extraction for Photovoltaic Module](https://github.com/guofei9987/scikit-opt)s," *IEEE Journal of Photovoltaics*, vol. 9, no. 5, pp. 1405–1412, Sep. 2019, number : 5. DOI [10.1109/JPHOTOV.2019.2928477](https://packages.debian.org/buster/libga2).
- [121] A. Askarzadeh and A. Rezazadeh, "Parameter Identification for Solar Cell Models Using Harmony Search-Based Algorithms," *Solar Energy*, vol. 86, no. 11, pp. 3241–3249, 2012, number : 11. DOI https://doi.org/10.1016/j.solener.2012.[08.018.](http://dx.doi.org/10.1109/JPHOTOV.2019.2928477)
- [122] I. Tebbal and A. Ferhat Hamida, "Effects of Crossover Operators on Genetic Algorithms for the Extraction of Solar Cell Parameters from Noisy Data," *Engineering, Technology & Applied Science Research*, vol. 13, [no. 3, pp. 10 630–10 637, 2023, DOI](http://dx.doi.org/https://doi.org/10.1016/j.solener.2012.08.018) https://doi.org/10.48084/etasr.5417.
- [123] A. R. Jordehi, "Maximum Power Point Tracking in Photovoltaic (PV) Systems : A Review of Different Approaches," *Renewable and Sustainable Energy Reviews*, vol. 65, pp. 1127 – 1138, 2016, DOI https://doi.org/10.1016/j.rser.2016.07.053.
- [124] K. Ishaque, Z. Salam, H. Taheri, and A. Shamsudin, "A Critical Evaluation of EA Computational Methods for Photovoltaic Cell Parameter Extraction Based on Two Diode Model," *Solar Energy*, vol. 85, no. [9, pp. 1768–1779, 2011, DOI](http://dx.doi.org/https://doi.org/10.1016/j.rser.2016.07.053) https://doi.org/10.1016/j.solener.2011.04.015.
- [125] N. Barth, R. Jovanovic, S. Ahzi, and M. A. Khaleel, "PV Panel Single and Double Diode Models : Optimization of the Parameters and Temperature Dependence," *Solar Energy Materials and Solar Cells*, vol. 148, pp. 87–98, Apr. 2016, DOI 10.1016/j.solmat.2015.09.003.
- [126] C. Zhang, Y. Zhang, J. Su, T. Gu, and M. Yang, "Performance Prediction of PV Modules Based on Artificial Neural Network and Explicit Analytical Model," *Journal of Renewable and Sustainable Energy*, vol. 12, no. 1, p. 013501, 01 2020, DOI [10.1063/1.5131432.](http://dx.doi.org/10.1016/j.solmat.2015.09.003)
- [127] H. Nunes, J. Pombo, S. Mariano, M. Calado, and J. Felippe de Souza, "A New High Performance Method for Determining the Parameters of PV Cells and Modules Based on Guaranteed Convergence Particle Swarm Optimization," *Ap[plied Energy](http://dx.doi.org/10.1063/1.5131432)*, vol. 211, pp. 774–791, 2018, DOI https://doi.org/10.1016/j.apenergy.2017.11.078.
- [128] A. Laudani, F. Riganti Fulginei, and A. Salvini, "Identification of the One-Diode Model for Photovoltaic Modules from Datasheet Values," *Solar Energy*, vol. 108, pp. 432–446, 2014, DOI [https://doi.org/10.1016/j.solener.2014.07.024.](http://dx.doi.org/https://doi.org/10.1016/j.apenergy.2017.11.078)
- [129] W. De Soto, S. Klein, and W. Beckman, "Improvement and Validation of a Model for Photovoltaic Array Performance," *Solar Energy*, vol. 80, no. 1, pp. 78–88, 2006, DOI [https://doi.org/10.1016/j.solener.2005.06.010.](http://dx.doi.org/https://doi.org/10.1016/j.solener.2014.07.024)
- [130] P. Hao and Y. Zhang, "An Improved Method for Parameter Identification and Performance Estimation of PV Modules from Manufacturer Datasheet Based on Temperature-Dependent Single-Diode Model," *[IEEE Journal of Photovoltaics](http://dx.doi.org/https://doi.org/10.1016/j.solener.2005.06.010)*, vol. 11, no. 6, pp. 1446–1457, 2021, DOI 10.1109/ JPHOTOV.2021.3114592.
- [131] H. Tian, F. Mancilla-David, K. Ellis, E. Muljadi, and P. Jenkins, "A Cell-To-Module-To-Array Detailed Model for Photovoltaic Panels," *Solar Energy*, vol. 86, no. 9, pp. 2695–2706, 2[012, DOI](http://dx.doi.org/10.1109/JPHOTOV.2021.3114592) [https://doi.org/10.1016/j.s](http://dx.doi.org/10.1109/JPHOTOV.2021.3114592)olener.2012.06.004.
- [132] D. Fébba, R. Rubinger, A. Oliveira, and E. Bortoni, "Impacts of Temperature and Irradiance on Polycrystalline Silicon Solar Cells Parameters," *Solar Energy*, vol. 174, pp. 628–639, 2018, DOI [https://doi.org/10.1016/j.solener.2018.09.051.](http://dx.doi.org/https://doi.org/10.1016/j.solener.2012.06.004)
- [133] F. Ghani, G. Rosengarten, M. Duke, and J. Carson, "On the Influence of Temperature on Crystalline Silicon Solar Cell Characterisation Parameters," *Solar Energy*, vol. 112, pp. 437–445, 2015, DOI [https://doi.org/10.1016/j.solener.2](http://dx.doi.org/https://doi.org/10.1016/j.solener.2018.09.051)014.12.018.
- [134] M. Chegaar, A. Hamzaoui, A. Namoda, P. Petit, M. Aillerie, and A. Herguth, "Effect of Illumination Intensity on Solar Cells Parameters," *Energy Procedia*, vol. 36, pp. 722–729, 2013, terraGreen [13 International Conference 2013 - Advance](http://dx.doi.org/https://doi.org/10.1016/j.solener.2014.12.018)ments in Renewable Energy and Clean Environment. DOI https://doi.org/10.1016/j.egypro.2013.07.084.
- [135] F. Khan, S.-H. Baek, and J. H. Kim, "Wide Range Temperature Dependence of Analytical Photovoltaic Cell Parameters for Silicon Solar Cells Under High Illumination Conditions," *Applied Energy*, vol. 183, p[p. 715–724, 2016, DOI](http://dx.doi.org/https://doi.org/10.1016/j.egypro.2013.07.084) https://doi.org/10.1016/j.apenergy.2016.09.020.
- [136] P. Singh and N. Ravindra, "Temperature Dependence of Solar Cell Performance An Analysis," *Solar Energy Materials and Solar Cells*, vol. 101, pp. 36–45, 2012, DOI https://doi.org/10.1016/j.solmat.2012.02.019.
- [137] L. H. I. Lim, Z. Ye, J. Ye, D. Yang, and H. Du, "A Linear Method to Extract Diode Model Parameters of Solar Panels from a Single IV Curve," *Renewable Energy*, vol. 76, pp. 135–142, 2015, DOI [https://doi.org/10.1016/j.renene.2](http://dx.doi.org/https://doi.org/10.1016/j.solmat.2012.02.019)014.11.018.
- [138] F. Khan, S.-H. Baek, and J. H. Kim, "Intensity Dependency of Photovoltaic Cell Parameters Under High Illumination Conditions : An Analysis," *Applied Energy*, vol. 133, pp. 356–362, 2014, DOI [https://doi.org/10.1016/j.apenergy.2014.07.10](http://dx.doi.org/https://doi.org/10.1016/j.renene.2014.11.018)7.
- [139] F. Khan, S. Singh, and M. Husain, "Effect of Illumination Intensity on Cell Parameters of a Silicon Solar Cell," *Solar Energy Materials and Solar Cells*, vol. 94, no. 9, pp. 1473–1476, 2010, pVSEC 18. DOI [https://doi.org/10.1016/j.solmat.2010.03.0](http://dx.doi.org/https://doi.org/10.1016/j.apenergy.2014.07.107)18.
- [140] F. Khan, S.-H. Baek, Y. Park, and J. H. Kim, "Extraction of Diode Parameters of Silicon Solar Cells Under High Illumination Conditions," *Energy Conversion and Management*, vol. 76, pp. 421–429, 2013, DOI [https://doi.org/10.1016/j.enconman.2013](http://dx.doi.org/https://doi.org/10.1016/j.solmat.2010.03.018).07.054.
- [141] J. Eikelboom and A. Reinders, "Determination of the Irradiation Dependent Efficiency of Multicrystalline Si PV Modules on Basis of IV Curve Fitting and Its Influence on the Annual Performance," in *14t[h European PV Solar Energy Conference](http://dx.doi.org/https://doi.org/10.1016/j.enconman.2013.07.054)*, July 1997, pp. 293–296, Online at ftp://kerntechniek.nl/pub/www/library/report/1997/rx97045.
- [142] E. Cuce, P. M. Cuce, and T. Bali, "An Experimental Analysis of Illumination Intensity and Temperature Dependency of Photovoltaic Cell Parameters," *Applied Energy*, vol. 111, pp. 374–382, 2013, DOI [https://doi.org/10.1016/j.apenergy.2013](ftp://kerntechniek.nl/pub/www/library/report/1997/rx97045.).05.025.
- [143] M. Deshmukh and J. Nagaraju, "Measurement of Silicon and GaAs/Ge Solar Cell Device Parameters," *Solar Energy Materials and Solar Cells*, vol. 89, no. 4, pp. 403–408, 2005, DOI https://doi.org/10.10[16/j.solmat.2005.01.005.](http://dx.doi.org/https://doi.org/10.1016/j.apenergy.2013.05.025)
- [144] P. Singh, S. Singh, M. Lal, and M. Husain, "Temperature Dependence of IV Characteristics and Performance Parameters of Silicon Solar Cell," *Solar Energy Materials and Solar Cells*, vol. 92, [no. 12, pp. 1611–1616, 2008, DOI](http://dx.doi.org/https://doi.org/10.1016/j.solmat.2005.01.005) https://doi.org/10.1016/j.solmat.2008.07.010.
- [145] J. D. Arora, A. V. Verma, and M. Bhatnagar, "Variation of Series Resistance with Temperature and Illumination Level in Diffused Junction Poly- and Single-Crystalline Silicon Solar Cells," *Journal of Materials Science Letters*[, vol. 5, no. 12, pp. 1210–1212, Dec](http://dx.doi.org/https://doi.org/10.1016/j.solmat.2008.07.010) 01, 1986, DOI 10.1007/BF01729367.
- [146] Priyanka, M. Lal, and S. Singh, "A New Method of Determination of Series and Shunt Resistances of Silicon Solar Cells," *Solar Energy Materials and Solar Cells*, vol. 91, no. 2, pp. 137–142, 2007, DOI [https://doi.](http://dx.doi.org/10.1007/BF01729367)org/10.1016/j.solmat.2006.07.008.
- [147] J. Ding, X. Cheng, and T. Fu, "Analysis of Series Resistance and PT Characteristics of the Solar Cell," *Vacuum*, vol. 77, no. 2, pp. 163–167, 2005, DOI https://doi.org/10.1016/j.vacuum.2004.08. 019.
- [148] S. Banerjee and W. A. Anderson, "Temperature Dependence of Shunt Resistance in Photovoltaic Devices," *Applied Physics Letters*, vol. 49, no. 1, pp. 3[8–40, 07 1986, DOI](http://dx.doi.org/https://doi.org/10.1016/j.vacuum.2004.08.019) 10.1063/1.97076.
- [149] C. S. Ruschel, F. P. Gasparin, E. R. Costa, and A. Krenzinger, "Assessment of PV Modules Shunt Resistance Dependence on Solar Irradiance," *Solar Energy*, vol. 133, pp. 35–43, 2016, DOI https://doi.org/10.1016/j.solener.2016.03.047.
- [150] J. Xu, "Separable Nonlinear Least Squares Search of Parameter Values in Photovoltaic Models," *IEEE Journal of Photovoltaics*, vol. 12, no. 1, pp. 372–380, Jan 2022, DOI 10.1109/JPHOTOV. [2021.3126105.](http://dx.doi.org/https://doi.org/10.1016/j.solener.2016.03.047)
- [151] F. J. Toledo, J. M. Blanes, and V. Galiano, "Two-Step Linear Least-Squares Method for Photovoltaic Single-Diode Model Parameters Extraction," *IEEE Transactions on I[ndustrial Electronics](http://dx.doi.org/10.1109/JPHOTOV.2021.3126105)*, [vol. 65, no. 8,](http://dx.doi.org/10.1109/JPHOTOV.2021.3126105) pp. 6301–6308, Aug 2018, DOI 10.1109/TIE.2018.2793216.
- [152] A. P. Dobos, "An Improved Coefficient Calculator for the California Energy Commission 6 Parameter Photovoltaic Module Model," *Journal of Solar Energy Engineering*, vol. 134, no. 2, p. 021011, 03 2012, DOI 10.1115/1.4005759.
- [153] T. Ma, W. Gu, L. Shen, and M. Li, "An Improved and Comprehensive Mathematical Model for Solar Photovoltaic Modules Under Real Operating Conditions," *Solar Energy*, vol. 184, pp. 292–304, 2019, DOI h[ttps://doi.org/10.101](http://dx.doi.org/10.1115/1.4005759)6/j.solener.2019.03.089.

**Résumé** : L'extraction des paramètres électriques des dispositifs photovoltaïques est une opération crucial quant à leurs modélisation, simulation et optimisation. Plusieurs modèles ont été établis pour prédire leur comportement et depuis les années 1960s un grand nombre de méthodes ont été proposé pour en extraire les paramètres. Depuis deux décennies, les méthodes métaheuristiques, et principalement les méthodes évolutionnaires (EAs), se sont imposées dans le domaine grâce à leurs avantages uniques dont la non nécessite de point initial, l'estimation simultanée de tous les paramètres et l'habilité d'échapper aux minimums locaux. Dans cette thèse, on démontre tout d'abord la supériorité des EAs puis on étudie l'effet de l'opérateur de croisement sur les algorithmes génétiques pour estimer les paramètres d'une cellule solaire dans un environnement bruité. L'étude, faite en fonction de la taille de la population, du nombre de génération et du niveau du bruit, montre que les GAs avec l'opérateur de fusion rivalise avec les EAs les plus efficaces. Les GAs sont ensuite appliquer à deux modules solaires pour étudier l'effet de la température et de l'illumination sur les paramètres estimés. L'étude montre que la variation en fonction de la température suit la théorie pour les illuminations fortes. Pour la variation en fonction de l'illumination, les comportements n'ont pas été prédits auparavant.

**Mots-Clés** : cellules solaires, modules solaires; extraction des paramètres, algorithmes métaheuristiques; algorithmes génétiques, opérateurs de croisement.

**Abstract:** The extraction of electrical parameters of photovoltaic devices is a crucial operation for their modeling, simulation and optimization. Several models have been established to predict their behavior and since the 1960s a large number of methods have been proposed to extract their parameters. In the last two decades, metaheuristic methods, and mainly evolutionary methods (EAs), have been intensively used thanks to their unique advantages including the non-requirement of an initial point, the simultaneous estimation of all parameters and the ability to escape local minimums. In this thesis, we first demonstrate the superiority of EAs then we study the effect of the crossover operator on genetic algorithms to estimate the parameters of a solar cell in a noisy environment. The study, carried out according to the size of the population, the number of generations and the noise level, shows that GAs with the blend operator compete with the most efficient EAs. The GAs are then applied to two solar modules to study the effect of temperature and illumination on the estimated parameters. The study shows that the variation as a function of temperature follows the theory for strong illuminations. For variation as a function of illumination, the behavior has not been previously predicted.

**Keywords:** solar cells, solar pannels; parameter extraction, metaheuristic algorithms; genetic algorithms, crossover operators

ا**لملخص:** يعد استخراج المعلمات الكهربائية من الأجهزة الكهروضوئية عملية حاسمة للنمذجة والمحاكاة وتحسين الأداء. تم تأسيس عدة نمـاذج للتنبـؤ بسلوكها، ومنذ الستينيات تم اقتراح عدد كبير من الطرق لاستخراج معلماتها. على مدى عقدين من الـزمن، أثبتت الأسـاليب الميتاهورسـتية، وخاصـة الأساليب التطورية (EAs)، نفسها في هذا المجال بفضل مزاياها الفريدة بما في ذلك عدم اشتراط نقطـة ابتدائية، والتقدير المتزامن لجميع المعلمـات والقدرة على الهروب من الحد الأدنى المحلي. في هذه الأطروحة قمنا أولاً بإظهار تفوق الأساليب التطورية ثم قمنا بدراسة تأثير عامل النزاوج على الخوار زميات الجينية لتقدير معلمات الخلية الشمسية في بيئة ضوضائية. تظهر الدراسة التي تم إجراؤها وفقًا لحجم الأجيال وعددها ومستوى الضوضاء، أن الخوارزميات الجينية التي تستعمل عامل التزاوج المزجي تتنافس الأساليب التطورية الأكثر كفاءة. تم بعد ذلك تطبيق الخوارزميات الجينية على لوحتين شمسيتين لدراسة تأثير درجة الحرارة والإضاءة على المعلمات المقدرة. تشير الدراسة أن تغير المعلمـات حسب درجـة الحـرارة في حالة الإضاءات القوية يتبع الدر اسات نظر ية بالنسبة لتغير المعلمات حسب الإضاءة فإنه لم يتم التتبؤ بالسلوكيات المحصل عليها سابقًا .

ا**لمفاتيح**: الخلايا الشمسية ؛الألواح الشمسية ؛ استخراج المعلمات ؛ خوارزميات ميتاهورستية ؛ الخوارزميات الجينية ؛ عامل مزجي